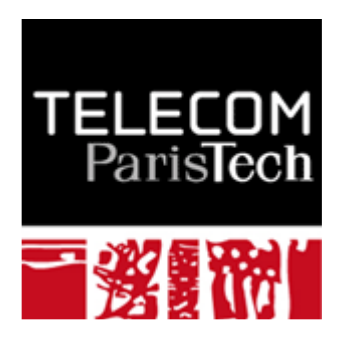

# **Cours Optique et Photonique COM 101 1 ère année**

## **Renaud GABET**

*Bureau A305 gabet@telecom-paristech.fr* 

Équipe pédagogique

- $\overrightarrow{P}$  Didier Érasme
- Frédéric Grillot
- Yves Jaouën
- $\triangleright$  Cédric Ware

## **Département Communications et Électronique Télécom ParisTech**

# **Sommaires**

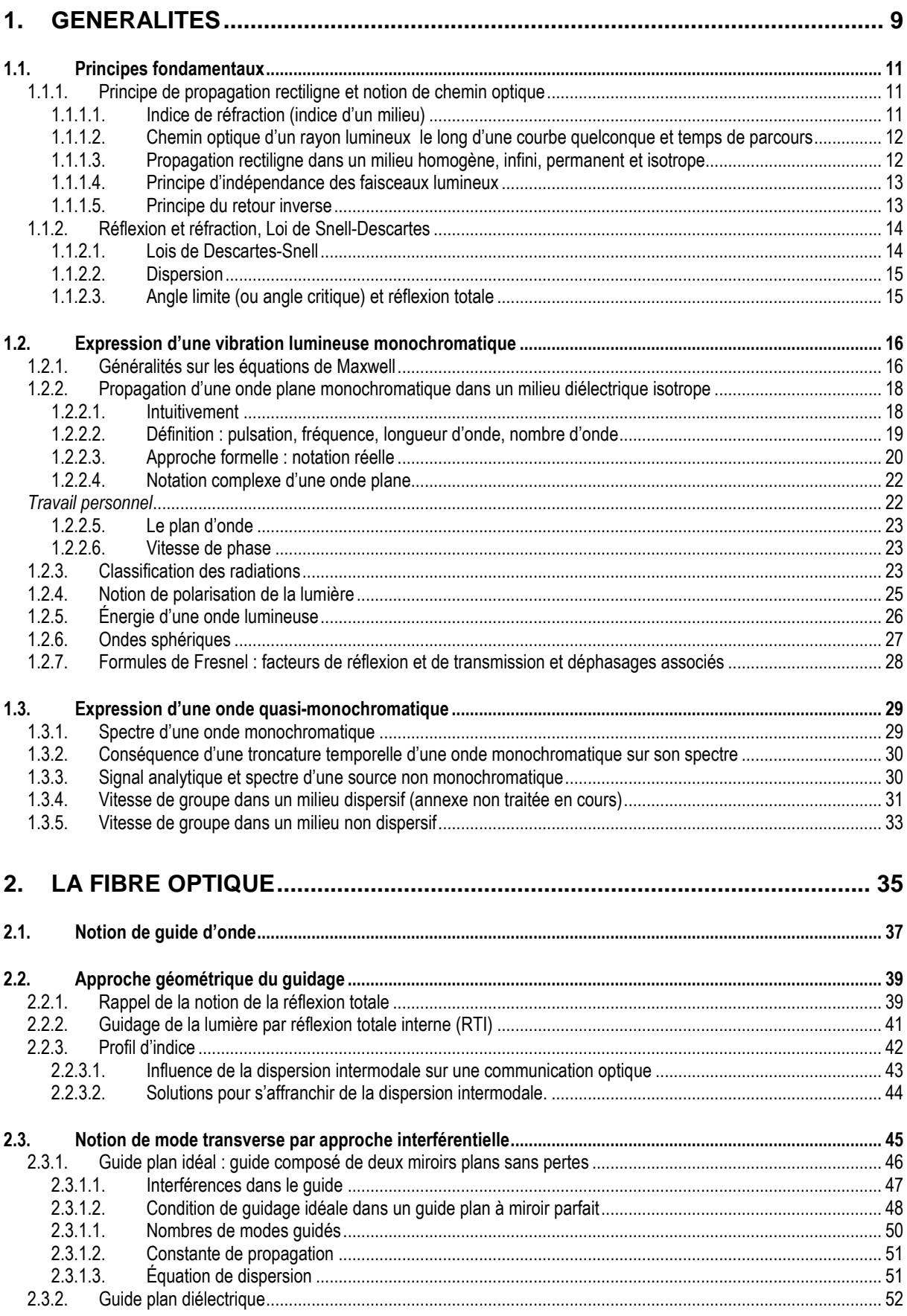

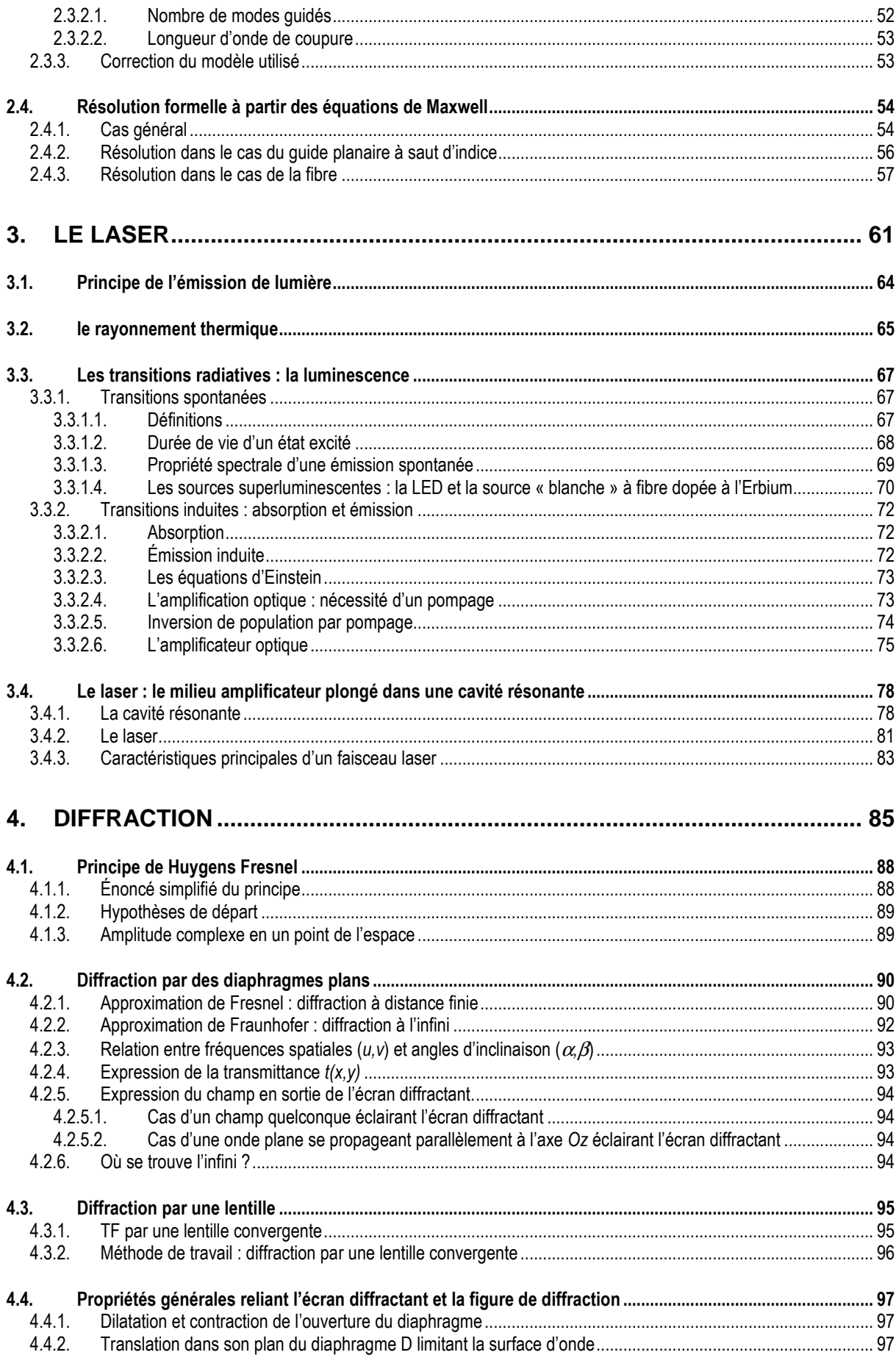

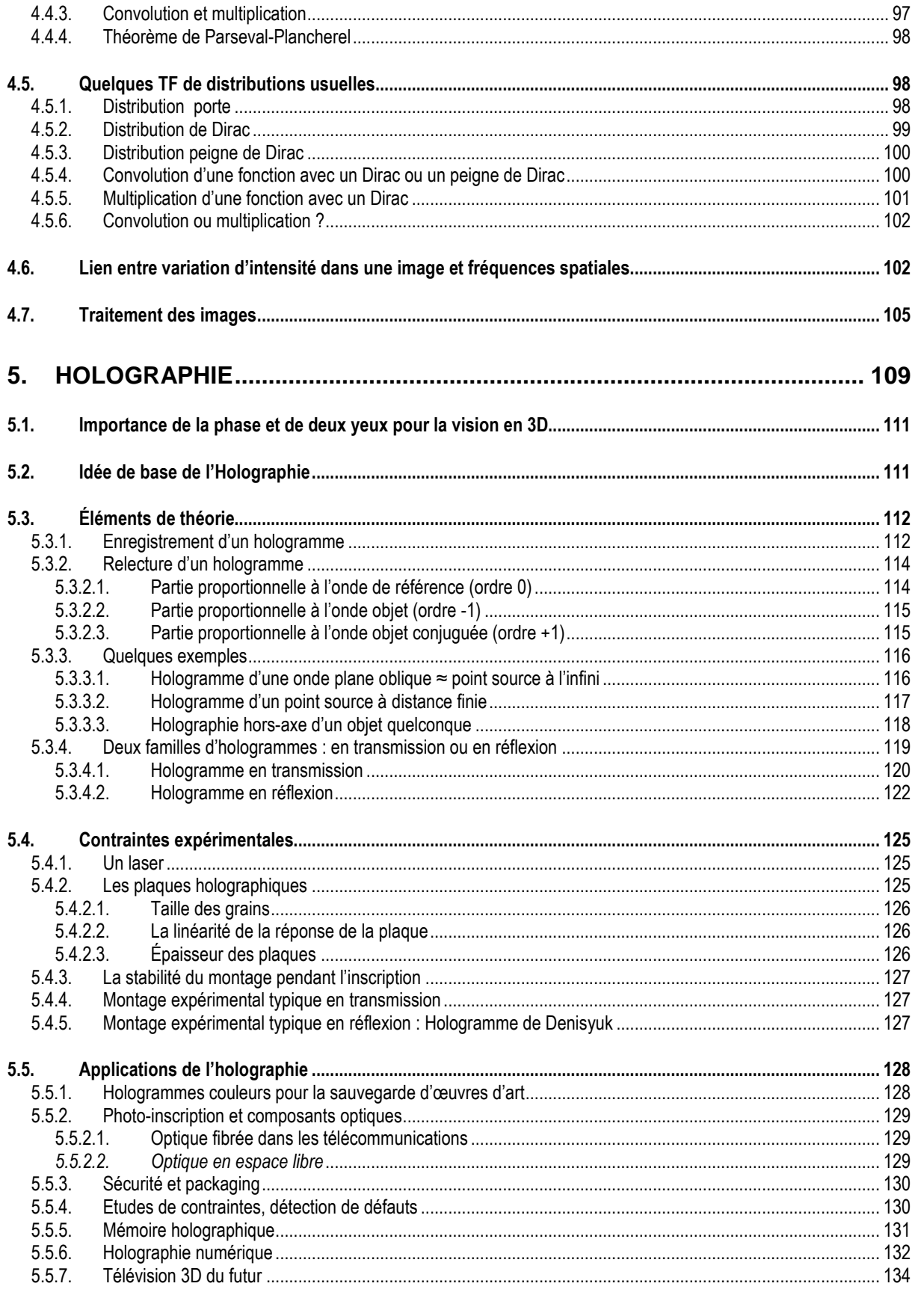

## ANNEXE 1 : TABLEAU DE TRANSFORMEES DE FOURIER ............................. 135

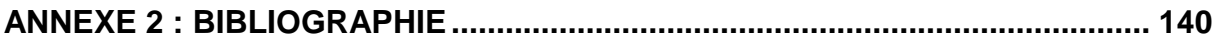

## **Avant-Propos**

L'optique, d'une manière générale, a pour objet l'étude des phénomènes lumineux, c'est-à-dire l'étude de l'émission et de la propagation de la lumière, de son interaction avec les milieux matériels, de sa superposition avec d'autres lumières et enfin de sa détection.

Avec les progrès dans l'instrumentation permettant des observations toujours plus précises et le développement des connaissances scientifiques, les modèles rendant compte de ces phénomènes se sont complexifiés. D'autres disciplines comme par exemple l'électromagnétisme et la physique atomique ont permis de mieux préciser leur nature. On est ainsi passé de l'ancienne science de la vision à un mode de représentation géométrique puis à une théorie ondulatoire englobant bientôt la totalité des rayonnements électromagnétiques, enfin au modèle des photons, ultimes grains de lumière.

#### *Objectifs de ce cours :*

L'optique est importante dans le bagage de connaissance d'un ingénieur de Télécom ParisTech. En effet, celle-ci a permis une augmentation sans précédent des débits sur les réseaux de transport d'information, notamment par l'intermédiaire d'Internet avec l'utilisation du **laser** et de la **fibre optique** permettant des débits toujours plus impressionnants jusqu'à actuellement quelques Tbits/sec. L'ingénieur en télécommunication pourra donc être amené dans son métier, quel que soit sa spécialité, à travailler sur des problématiques nécessitant d'avoir un minimum de connaissances en optique. Ce spectre large de connaissances lui permettra également de côtoyer d'autres personnes travaillant sur ces thématiques et donc d'avoir une certaine hauteur de vue et ainsi appréhender des problèmes, à travers des projets, dans leur ensemble.

La compréhension de l'émission laser et du guidage de la lumière dans une fibre optique fait appel à de nombreux phénomènes et notamment la compréhension de la nature ondulatoire de la lumière et de ses conséquences qui sont les interférences et la diffraction. La philosophie de ce manuscrit est d'essayer, à travers des exemples concrets de phénomènes d'optique observés dans la vie de tous les jours, de comprendre les phénomènes plus ou moins complexes d'optique mis en jeu dans le laser et la fibre optique.

#### *Pédagogie du document :*

L'angle d'approche sera avant tout pragmatique, étayé par des exemples concrets, le formalisme mathématique venant confirmer ces observations. L'optique a ceci de pédagogique qu'il existe bon nombre d'exemples visuels permettant d'observer des phénomènes complexes de manière assez simple et ludique. Compte tenu du temps imparti, tout ne sera pas démontré et certains principes seront considérés comme acquis.

Chaque notion sera suivie ou précédée d'exercices d'applications, de petites expériences concrètes menées par les étudiants et enfin de travaux pratiques.

#### *Plan :*

Après la présentation de certains principes fondamentaux liés à l'optique géométrique, nous verrons comment on peut exprimer une onde lumineuse monochromatique ou quasi-monochromatique,

plane ou sphérique. Nous aborderons ensuite les formules de Fresnel et de Snell-Descartes qui permettent de comprendre la déviation des faisceaux lorsque l'on passe d'un milieu à un autre en fonction de l'indice optique respectif de chaque milieu mais aussi de l'angle d'incidence ou de la polarisation et qui sont indispensables pour appréhender par exemple le guidage de la lumière dans une fibre optique.

La propagation de la lumière dans les fibres optiques sera l'objet du deuxième chapitre. Nous nous servirons d'abord d'une approche géométrique pour définir les conditions de guidage de la lumière et établir l'équation de la trajectoire d'un faisceau lumineux en fonction du profil d'indice du guide. Ceci nous permettra de définir la notion de dispersion intermodale caractérisée par la diversité des trajectoires possibles, très problématique dans une communication optique numérique. Puis, par une approche interférentielle, nous montrerons que le confinement de la lumière engendre l'existence d'angles de propagation permis et interdits. Ce modèle simpliste ayant des limites, après les avoir exposées, nous présenterons succinctement une approche rigoureuse basée sur la résolution des équations de Maxwell.

Le troisième chapitre vise à faire comprendre le fonctionnement d'un laser constitué d'un milieu amplificateur plongé dans une cavité résonante. Pour cela, nous commencerons par présenter les différents mécanismes d'émission de lumière en commençant par le rayonnement thermique (soleil, lampe à incandescence…). Puis nous présenterons le phénomène de luminescence en commençant par l'émission spontanée. Ceci nous permettra de comprendre le fonctionnement des diodes électroluminescentes et notamment celui de la LED blanche. Puis nous présenterons le phénomène d'absorption et d'émission stimulée, phénomène à la base de l'amplification. Ceci nous permettra de comprendre le fonctionnement des amplificateurs optiques qui ont révolutionné le domaine des télécommunications optiques (amplificateur à fibre optique dopée à l'Erbium ou amplificateur à semiconducteur). Les équations d'Einstein nous montrerons que pour obtenir une amplification, il est nécessaire de pomper le matériau. Puis nous étudierons ce qu'il se passe lorsque cet amplificateur est inséré dans une cavité. Nous en déduirons les conditions d'obtention de l'effet laser tant recherché. Nous terminerons par la présentation des principales spécificités du rayonnement laser et le comparerons au rayonnement naturel.

Nous aborderons ensuite le phénomène de diffraction, phénomène dont ne rend pas compte l'optique géométrique et qui apparaît dés que l'étendue d'un faisceau est limitée spatialement, c'est-àdire quasiment tout le temps. Ce phénomène limite la résolution maximale des appareils d'optique de la vie courante comme les appareils photo ou les télescopes. Il explique notamment l'avènement du lecteur de DVD blu-ray. Cette notion a été pour certains largement abordée en classe préparatoire mais nous l'aborderons à l'aide d'un outil mathématique puissant, la transformée de Fourier qui permet de simplifier largement les calculs et qui permet d'introduire la notion de filtrage.

Le cinquième chapitre sera consacré à l'étude de l'holographie. L'holographie est connue depuis 1948 mais de récentes avancées l'ont remis au gout du jour notamment depuis la mise au point de l'holographie couleur depuis 2005 et plus récemment les recherches sur l'holographie numérique utilisant des modulateurs spatiaux de lumière (SLM) qui laisse rêver d'une TV holographique dans les prochaines décennies. Après avoir présenté le principe de base de l'holographie ainsi que les différentes manières de réalisation, nous brosserons un état de l'art des différents domaines d'application. Tout cela sera avantageusement complété par un TP qui sera l'occasion de discuter autour de la vision 3D de l'être humain.

La dernière TH sera consacrée à une synthèse des différentes notions abordées dans ce cours en montrant un système de communication optique, les différents enjeux, les différentes manières de moduler la lumière, les difficultés rencontrées lors de la propagation d'un signal et le principe de détection.

# **1. GENERALITES**

## *Objectifs pédagogiques*

- Savoir appliquer les lois de la réflexion et de la réfraction.
- Savoir calculer l'angle limite de réflexion totale.
- Savoir exprimer une onde plane ou une onde sphérique monochromatique.
- Savoir exprimer une onde plane ou une onde sphérique quasi-monochromatique (en notation réelle et complexe).
- Savoir calculer un spectre lumineux à partir d'un signal analytique temporel et inversement (en notation réelle et complexe).
- Savoir calculer l'intensité d'une onde lumineuse.

## *Lien avec les autres enseignements de l'école*

- PHY101 MNP : onde plane  $\leftarrow$  > Fonction d'onde d'une particule
- COM103 Propagation : Onde électro-magnétique
- Math 1 : Analyse
- Rose (ElecInf344) : architecture des systèmes embarqués : notion d'onde

## **1.1.Principes fondamentaux**

Ce chapitre a pour but d'introduire les bases de l'optique nécessaires à la compréhension des chapitres suivants. Pour beaucoup d'entre vous, ce chapitre présente de nombreux rappels que vous pouvez lire rapidement. Pour d'autres dont l'origine scolaire n'a pas abordé ces notions, il permet de fixer quelques bases indispensables. L'étudiant adaptera donc son niveau de lecture de ce chapitre en fonction de ses connaissances antérieures et pourra se tourner vers le corps enseignant s'il rencontre des problèmes de compréhension et ce avant que les autres chapitres ne commencent.

## **1.1.1. Principe de propagation rectiligne et notion de chemin optique**

L'optique géométrique est très simple et permet d'étudier les phénomènes lumineux lorsque tous les objets qui interagissent avec la lumière ont des tailles caractéristiques grandes devant la longueur d'onde du rayon lumineux. Nous verrons qu'elle a des limites et ne permet donc pas d'expliquer certains phénomènes lumineux comme la diffraction ou les interférences.

Les lois générales d'optique géométrique peuvent être déduites des équations de Maxwell<sup>1</sup> et du principe de Fermat<sup>2</sup>. Il est également possible – et c'est la méthode qui sera en partie choisie ici – de poser ces lois générales comme l'on poserait des axiomes, des expériences simples venant les valider.

### **1.1.1.1. Indice de réfraction (indice d'un milieu)**

Par définition, localement, l'indice de réfraction *n* d'un milieu est le rapport de la vitesse de la lumière dans le vide *c* sur la vitesse de la lumière dans le milieu considéré infini, isotrope, et permanent *v*.

$$
n = \frac{c}{v} \tag{1}
$$

Il caractérise en quelque sorte le **ralentissement de la lumière par rapport à sa vitesse dans le**  vide (c = 3.10<sup>8</sup> m/s). Comme nous le verrons plus tard, l'indice dépend de la longueur d'onde du rayon lumineux considéré.

La vitesse de la lumière dans le vide, appelée également « célérité », est la vitesse maximale de la lumière.

| vide                  | n = 1           |
|-----------------------|-----------------|
| Air (20°C, 1 atm)     | $n = 1,000292$  |
| Eau                   | $n = 1,33$      |
| Verres                | $n = 1.4$ à 1,9 |
| Diamant               | $n = 2,4$       |
| Germanium (semi-cond) | $n \sim 4$      |

*v* **est toujours inférieure à** *c***. L'indice est donc toujours supérieur ou égal à 1.**

 $\overline{a}$ 

<sup>1</sup> Qui seront abordées dans le module COM103 « Propagation ».

<sup>2</sup> La lumière se propage d'un point à un autre sur des trajectoires telles que la durée du parcours soit **stationnaire**, que l'on pourra comprendre, pour simplifier, par **minimale**.

### **1.1.1.2. Chemin optique d'un rayon lumineux le long d'une courbe quelconque et temps de parcours**

On vient de voir que suivant la valeur de l'indice de réfraction, la vitesse de la lumière varie. Ainsi, pour une longueur physique donnée d'un milieu traversé, le temps de propagation ne sera pas identique. **La notion de longueur physique en optique n'est donc pas suffisante**. On préférera utiliser **la notion de chemin optique qui pondère la longueur physique par l'indice de réfraction**.

Localement, entre deux points voisins distants de *ds*, sur une courbe quelconque C, **le chemin optique est défini par :**  $dL = n$  **ds**, *n* étant l'indice optique du milieu au point considéré. Le chemin optique entre deux points A et B de cette courbe est par définition l'intégrale curviligne le long de la trajectoire considérée :

$$
L_{\text{optique}}(AB) = \int_{AB} \text{d}S \tag{2}
$$

*n* n'est ici pas forcément une constante et varie le long de C.

### **1.1.1.3. Propagation rectiligne dans un milieu homogène, infini, permanent et isotrope**

Un milieu homogène infini, permanent et isotrope est caractérisé par un indice optique uniforme. Si on reprend l'expression du chemin optique, celle-ci devient :

$$
L_{\text{optique}}(AB) = \int_{AB} \text{d}S = n.L_{\text{physique}} \tag{3}
$$

Il en résulte que *Loptique* est minimal si AB s'identifie à une droite !

#### **Dans un milieu homogène, l'indice** *n* **est constant et la lumière se propage en ligne droite.**

 Un exemple de milieu homogène est le vide ou l'air si la température et la pression sont constantes.

Le **temps de parcours** suivant une trajectoire de longueur *Lphysique* est alors

$$
t = \frac{L_{\text{physique}}}{V} = \frac{n.L_{\text{physique}}}{c}
$$
 (4)

#### *Expériences :*

 Les phénomènes d'ombres et de pénombres s'expliquent aisément à partir du principe de propagation rectiligne (Figure 1.a.). De même, un faisceau laser (HeNe par exemple), matérialisé par la diffusion de particules de fumée, donne une idée de la propagation rectiligne (Figure 1.b.).

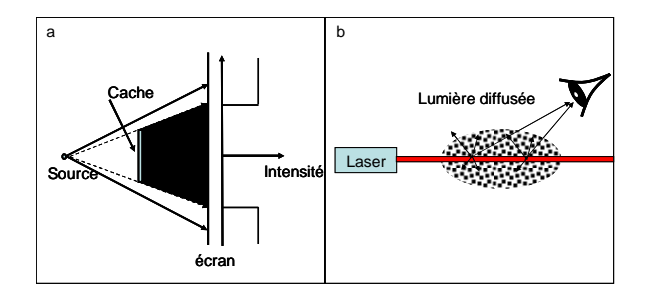

Figure 1. Illustration de la propagation rectiligne des faisceaux lumineux

### **1.1.1.4. Principe d'indépendance des faisceaux lumineux**

#### **Les rayons lumineux traversant un même milieu sont indépendants les uns des autres.**

Cela se traduit de deux façons :

- − D'une part, dans un faisceau de rayons lumineux, l'action sur certains rayons (arrêt, déviation, …) n'a aucun effet sur les autres.
- − D'autre part, quand deux faisceaux se croisent, il n'y a pas d'interaction.

#### *Expériences :*

Dans la première expérience de la Figure 2.a, l'éclairement de l'écran au dessus du point A reste inchangé quand on intercepte une partie du faisceau :  $E_1 = E_2$ .

Dans la seconde expérience de la Figure 2.b., il en est de même  $(E_1 - E_2)$  après que l'on ait fait se croiser les faisceaux I et II.

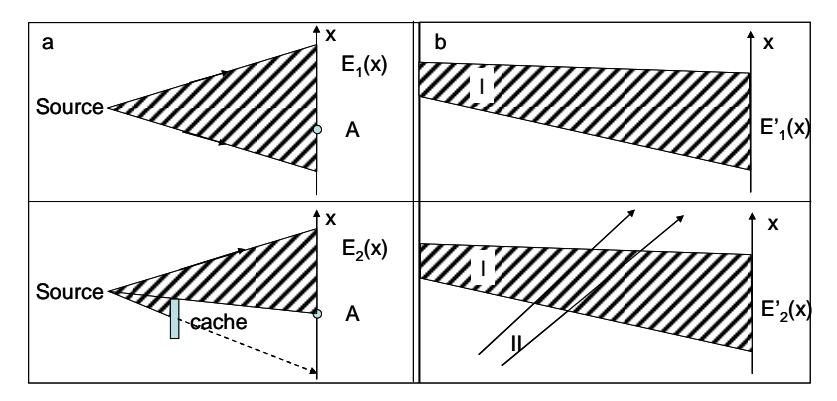

Figure 2. Principe d'indépendance des faisceaux lumineux

#### *Remarque : limites des deux principes précédents :*

Une observation très précise de la frontière séparant la lumière de l'ombre montre des variations d'éclairement qui ne peuvent être expliquées par les deux principes de propagation rectiligne et d'indépendance des rayons. Seule la théorie ondulatoire de la lumière permet de préciser ce phénomène d'éparpillement, ce qui sera vu par la suite au chapitre « diffraction ».

#### **1.1.1.5. Principe du retour inverse**

**Dans les milieux transparents, le trajet effectivement suivi par la lumière d'un point A vers un point B (resp. de B vers A) est indépendant du sens de parcours.** 

 Ce principe est valable même dans les milieux hétérogènes où le trajet est courbe, comme nous le montrerons plus tard dans le chapitre « fibre optique ».

#### *Expériences :*

 $\overline{a}$ 

Une **autocollimation**<sup>3</sup> réalisée avec un faisceau laser sur un miroir plan montre la validité du principe de retour inverse.

<sup>&</sup>lt;sup>3</sup> Un **collimateur** est un dispositif optique permettant d'obtenir un faisceau de rayons de <u>lumière</u> parallèles à partir d'une source de lumière. Ce mot vient du latin *collimatio* ("ajuster ou viser en ligne droite") qui désigne l'action d'orienter un instrument de visée.

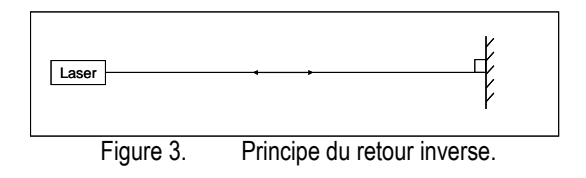

## **1.1.2. Réflexion et réfraction, Loi de Snell-Descartes**

### *Définition : Dioptre*

Un dioptre est une surface séparant deux milieux transparents d'indices de réfraction différents. Par exemple la surface entre l'air et l'eau.

### *Définition : Réfraction*

 Si la lumière se propage en ligne droite dans un milieu homogène et isotrope (invariant par rotation), elle est déviée lors de la traversée d'un dioptre : c'est le phénomène de réfraction.

## **1.1.2.1. Lois de Descartes-Snell**

Ces lois ont été trouvées par W. Snell<sup>4</sup> en 1621 et retrouvées par R. Descartes en 1636. Elles permettent de connaître le changement de direction, par réflexion ou par réfraction, d'un rayon lumineux rectiligne, à la traversée d'une surface (dioptre) séparant deux milieux homogènes.

Ces lois sont au nombre de 3 (cf. Figure 4) :

- − Les rayons incident, réfléchi, réfracté et la normale au point d'incidence à la surface du dioptre sont coplanaires.
- − Le rayon réfléchi est symétrique du rayon incident par rapport à la normale au point d'incidence :

$$
i = -r \tag{5}
$$

− Les sinus des angles de réfraction et d'incidence sont dans un rapport constant :

$$
n \sin i = n' \sin i' \tag{6}
$$

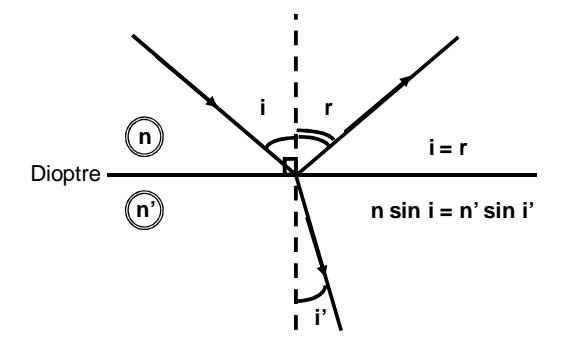

Figure 4. Lois de la réflexion et la réfraction

 $\overline{a}$ <sup>4</sup> La première mention de la loi de la <u>réfraction</u> redécouverte plus tard en Europe sous le nom de <u>loi de Snell-Descartes</u> a été faite par Ibn Sahl autour de 984.

## *Expérience*

 L'équation (6) explique pourquoi, lorsque l'on trempe une partie d'un bâton dans l'eau, on a l'impression que celui-ci est cassé ! Prenons le cas de l'extrémité du bâton (Figure 5). Elle émet des rayons lumineux dans toutes les directions et seuls quelques rayons vont parvenir à notre œil. Mais ceux-ci sont réfractés et se sont éloignés par rapport à la normale en changeant de milieu eau-air pour parvenir à l'oeil. Cette réfraction n'est pas perçue par l'œil qui construit l'image de la partie immergé du bâton en suivant les rayons virtuels

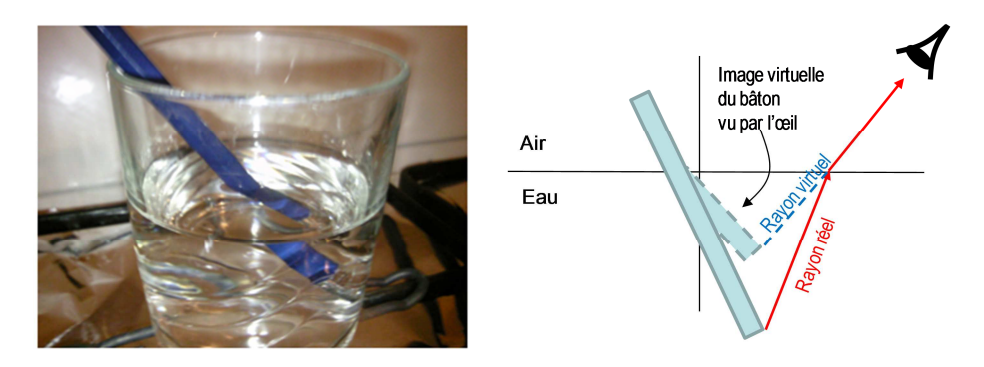

Figure 5. Expérience du bâton brisé par la réfraction.

## **1.1.2.2. Dispersion**

La vitesse de propagation de la lumière dans un milieu matériel dépend de la longueur d'onde (≅ couleur. cf. p23). **Cette dépendance de** *v* **avec la longueur d'onde s'appelle la dispersion chromatique**. Il en est donc de même pour l'indice. Ainsi, on peut écrire :

$$
v = v(\lambda) \qquad n = n(\lambda) \tag{7}
$$

La dispersion du vide est nulle et la dispersion de l'air est négligeable :

$$
n_{\text{vide}} = 1 \leq n_{\text{air}} \qquad \qquad \forall \lambda \tag{8}
$$

## **1.1.2.3. Angle limite (ou angle critique) et réflexion totale**

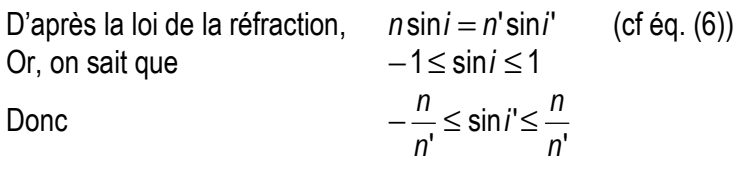

Suivant la valeur relative de *n* par rapport à *n'*, deux cas se présentent :

- i. **n'>n** : le faisceau passe alors d'un milieu moins réfringent<sup>5</sup> à un milieu plus réfringent (de l'air vers l'eau par exemple). Le rayon se rapproche alors systématiquement de la normale, il est donc toujours réfracté. Il n'y a pas d'angle limite (cf. Figure 6.a.) !
- ii. *n'<n* : le faisceau passe alors d'un milieu plus réfringent à un milieu moins réfringent (de l'eau vers l'air). Le rayon réfracté s'écarte de la normale. Dans ce cas, il existe un

 $\overline{a}$ 5 Réfringent : qui cause une réfraction de la lumière.

angle limite *i=ic* pour lequel l'angle de réfraction est égal à 90°. Lorsque *i* devient supérieur, l'expérience montre qu'il n'existe plus de lumière réfractée et donc transmise : il y a **réflexion totale** (cf. Figure 6.b.)!

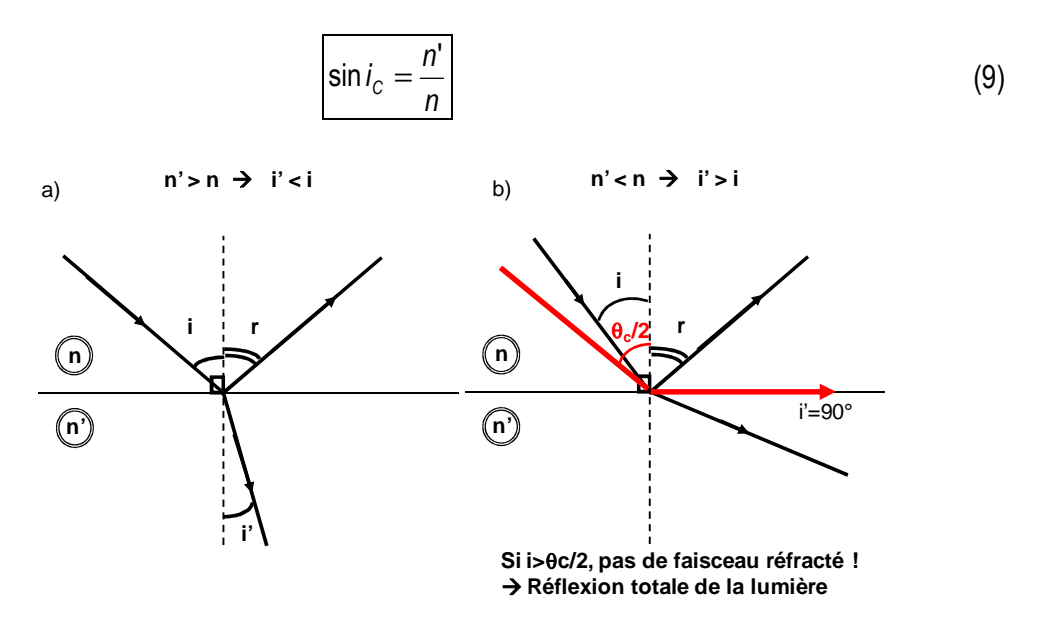

Figure 6. Réfraction en fonction de *n*, *n*' et de l'angle d'incidence.

#### *Expériences :*

Chacun a déjà regardé la surface de l'eau sur le bord d'une piscine. Il a constaté que, lorsque la surface de l'eau est plane, quel que soit l'angle sous lequel il regarde l'eau, malgré les reflets, il pourra voir le fond de la piscine (à condition de ne pas être ébloui par le reflet du soleil !).

A l'inverse, lorsque l'on fait de la plongée, si l'on essaye de regarder la surface de l'eau avec un angle rasant, on ne voit pas du tout le ciel, on observe au contraire un miroir parfait. Au-delà d'un certain angle appelé angle limite, il y a réflexion totale. A vos masques et tubas…dans votre baignoire, ça marche aussi !

#### *Remarque :*

 Comme nous le verrons plus tard, c'est l'existence d'un angle limite qui permet de guider la lumière dans une fibre optique par réflexion totale interne.

## **1.2.Expression d'une vibration lumineuse monochromatique**

## **1.2.1. Généralités sur les équations de Maxwell**

Jusqu'à présent, nous avons décrit le chemin suivi par un fin faisceau de lumière (les rayons lumineux) sans nous préoccuper de la nature physique profonde de la lumière. Or, on sait que de l'énergie est véhiculée par un faisceau lumineux puisque les rayons lumineux nous chauffent, qu'un faisceau laser peut mettre le feu à une feuille de papier noir ou encore qu'un faisceau lumineux peut provoquer une réaction chimique et impressionner un film photographique ou les cellules de notre rétine. Mais quelle est la grandeur physique qui véhicule cette énergie ?

C'est dès le XVII° siècle, à partir d'observation expérimentale des phénomènes d'interférences et de diffraction discutés dans les chapitres suivants, que l'on a compris que la lumière était un **phénomène ondulatoire** (Huygens, 1629-1695 ; Young, 1773-1829 ; Malus, 1775-1812). Mais il a fallu attendre Maxwell (1831-1879) pour qu'on comprenne que la grandeur physique qui se propageait en vibrant était un **champ électrique** E, accompagné d'un **champ magnétique** B, et cette onde, dite **onde électromagnétique** pouvait se propager dans le vide avec une vitesse :

$$
c = \frac{1}{\sqrt{\varepsilon_0 \mu_0}} \approx 3.10^8 \, \text{m/s} \tag{10}
$$

*c* est appelée célérité et représente la vitesse de la lumière dans le vide. *ε*0 et μo<sup>6</sup> sont respectivement la permittivité électrique et la perméabilité magnétique du vide<sup>7</sup> .

Par définition, une onde est donc un phénomène physique de transport d'énergie sans transport de matière. C'est le même cas pour une vague sur l'océan ou une onde sismique lors d'un tremblement de terre...

 En fait, Maxwell a établi les équations différentielles auxquelles doivent satisfaire les champs électrique et magnétique de l'onde électromagnétique. Établir en détail les équations de Maxwell dépasse le cadre de ce cours et sera discuté dans le cours COM103 « propagation ». Nous en admettrons les résultats utiles pour la suite.

**Ces équations montrent qu'un champ électrique et un champ magnétique variables dans le temps ne restent pas localisés dans une région de l'espace. La variation temporelle du champ électromagnétique est forcément associée à une propagation spatiale de ce dernier.** 

Les équations de Maxwell montrent également<sup>8</sup> que :

- o Les ondes électromagnétiques (EM) sont transverses, c'est-à-dire qu'en tout point, les grandeurs vibrantes E et *B* sont dans un plan perpendiculaire à la direction de propagation *k* ∣r<br>∽ (cf. Figure 7). *k* .<br>ب est appelé vecteur d'onde.
- o Ces **champs sont couplés**. Cela signifie que l'on peut déduire *B*  $\overline{a}$ Ces champs sont couplés. Cela signifie que l'on peut déduire B de la connaissance de *E* sur tout l'espace (et réciproquement) via les équations de Maxwell.
- o Dans le vide infini, les **ondes planes**, comme présentées schématiquement Figure 9 **sont**  r des solutions des équations de Maxwell. La direction *k* est fixée ainsi que les directions de *E* .<br>≃ et *B* ll<br>= . Ces trois vecteurs forment un trièdre trirectangle (Figure 7). A tout instant, on montre que  $E_{_0} = cB_{_0}$  (où  $|E_{\rm c}|$  $\ddot{\phantom{0}}$  et *B*  $\ddot{\ }$  représentent les amplitudes crêtes des champs qui oscillent).

 $\overline{a}$ 

 $6 \text{ } \varepsilon_0 = 8.854 \cdot 10^{-12} \text{ A.s.} \text{V}^{-1} \text{.} \text{m}^{-1}.$ 

 $\mu_0$ =4 $\pi^*$ 10<sup>-7</sup>kg.m.A-<sup>2</sup>.s-<sup>2</sup>.

<sup>7</sup> Dans un milieu matériel, la permittivité et la perméabilité s'écrivent ε et µ.

<sup>&</sup>lt;sup>8</sup> Bien-sûr, tout ceci n'est pas exact dans un milieu inhomogène ou anisotropte !

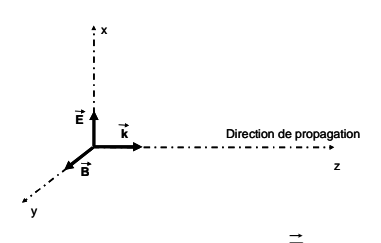

Figure 7. Représentation du champ électrique*E* , du champ magnétique *B*  $\overline{a}$ et du vecteur d'onde *k* r

Dans le cas d'un milieu diélectrique<sup>9</sup> homogène, isotrope et transparent, les équations de Maxwell permettent d'établir l'équation de Helmotz, une équation de propagation pour *E* (indépendamment de *B*) dont les solutions permettent de connaître l'évolution spatio-temporelle (en fonction du temps et de l'espace) de  $E(x,t)$  :

$$
\nabla^2 \vec{E} - \varepsilon \mu \frac{\partial^2 \vec{E}}{\partial t^2} = 0
$$
 (11)

où  $\nabla^2 = \Delta = \frac{9}{\Delta x^2} + \frac{9}{\Delta y^2} + \frac{9}{\Delta z^2}$ 2 2 2 2 2 2 *x*<sup>2</sup> ∂*y*<sup>2</sup> ∂z ∂ + ∂ ∂ + ∂ ∂  $\nabla^2 = \Delta = \frac{1}{\sqrt{2}} + \frac{1}{\sqrt{2}} + \frac{1}{\sqrt{2}}$  représente le Laplacien.

## **1.2.2. Propagation d'une onde plane monochromatique dans un milieu diélectrique isotrope**

#### **1.2.2.1. Intuitivement**

#### *Expérience*

 $\overline{a}$ 

Chacun a déjà jeté un caillou dans l'eau ou agité une cordelette avec la main.

Intuitivement, il aura envie d'exprimer cette oscillation périodique temporelle de l'eau à l'endroit où le caillou est tombé (ou l'oscillation de sa main qui agite cette corde) par une expression sinusoïdale dépendant du temps :

$$
E(t)_{|z=0} = E_0 \cos\left(\frac{2\pi t}{T_0}\right) = E_0 \cos(2\pi \nu_0 t) = E_0 \cos(\omega_0 t)
$$
 (12)

où  $E_0$  est l'amplitude de l'oscillation,  $T_0$  est la période d'oscillation,  $v_0$  est la fréquence et  $\omega_0$  la pulsation.

Par contre, l'observateur retiendra plutôt de ce jet de caillou que des anneaux s'éloignent de l'endroit où est tombé ce dernier (Figure 8). Il retiendra de la cordelette agitée qu'une onde se propage le long de cette dernière. **Il manque donc une information dans l'équation (12) : simultanément à l'oscillation temporelle, une onde se propage spatialement! C'est d'ailleurs ce que nous dit l'équation (11).**

<sup>9</sup> Un diélectrique est un matériau qui ne contient pas de charges électriques susceptibles de se déplacer de façon macroscopique. C'est donc un milieu qui ne conduit pas le courant, comme l'air ou le verre par exemple.

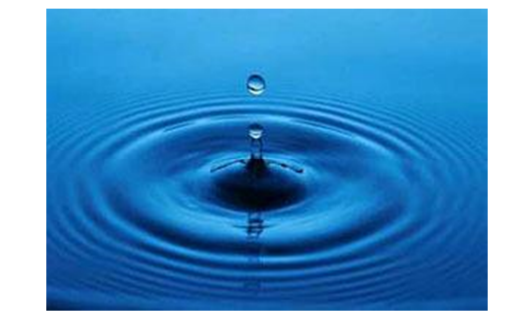

Figure 8. Onde sphérique à la surface d'un plan d'eau

Si l'on reprend l'exemple de la corde et si l'onde se propage à la vitesse *v* le long de cette dernière. A une distance *z* de la main, la vibration sera à l'instant *t* ce qu'elle était à l'origine à l'instant *t* − <sup>*z*</sup><sub>*V*</sub>, *z*/*v* représentant le temps pour parcourir la distance *z* !

On peut donc réécrire l'équation (12) de manière plus complète à tout endroit suivant *z* et à tout instant *t* :

$$
E(t,z) = E_0 \cos\left(\frac{2\pi}{T_0}\left(t - \frac{z}{v}\right)\right) = E_0 \cos\left(2\pi\left(\frac{t}{T_0} - \frac{z}{v\frac{V_0}{\lambda}}\right)\right)
$$
  
\n
$$
= E_0 \cos\left(2\pi\left(\frac{t}{\frac{V_0}{\frac{V_0}{\rho_{\text{friode temporalle}}}} - \frac{z}{\frac{\lambda}{\rho_{\text{friode spatiale}}}}}\right)\right) \qquad \text{avec} \qquad \lambda = vT_0 \qquad (13)
$$
  
\n
$$
= E_0 \cos\left(\frac{\omega_0 t}{\rho_{\text{hase temporalle}}}-\frac{\varphi}{\rho_{\text{hase signale}}}\right) \qquad \text{avec} \qquad \varphi = \frac{2\pi z}{\lambda}
$$

*T0* représente la période d'oscillation temporelle de la vibration.

 $\lambda$  représente la période d'oscillation spatiale. On l'appelle en optique la longueur d'onde.

A chaque durée  $T_0$ , le cosinus accumulera  $2\pi$  de phase. A chaque distance  $\lambda$ , le cosinus accumulera également 2π de phase. <sup>ω</sup>*0 t* et ϕ sont donc appelées respectivement **phase temporelle** et **phase spatiale** de la vibration.  $\omega_0 t$ - $\varphi$  est appelée simplement phase.

### **Sans le savoir, nous avons résolu de manière intuitive l'équation de propagation (11) !**

#### **1.2.2.2. Définition : pulsation, fréquence, longueur d'onde, nombre d'onde**

*La pulsation* <sup>ω</sup> est reliée à *la fréquence* <sup>ν</sup> et à la *période temporelle T* par l'expression :

$$
\omega = 2\pi v = \frac{2\pi}{T}
$$
 (14)

**La longueur d'onde** λ représente la période d'oscillation spatiale du champ électrique. Elle est reliée à la **phase** par l'expression :

$$
\varphi = \frac{2\pi z}{\lambda} \tag{15}
$$

Puisque la vitesse de propagation dépend du milieu traversé, il en est de même pour la longueur d'onde :

$$
\lambda = \frac{\lambda_0}{n}
$$
 (16)

avec λ*0* la longueur d'onde dans le vide et λ la longueur d'onde dans le milieu d'indice *n*.

*Le nombre d'onde* <sup>σ</sup> est lui relié à la longueur d'onde par :

$$
\sigma = \frac{1}{\lambda} \tag{17}
$$

**Le vecteur d'onde** *k* r est quant à lui le vecteur porté par la direction de propagation et de module :

$$
\left|\vec{k}\right| = \frac{2\pi}{\lambda} \tag{18}
$$

Enfin, **pulsation et fréquence** sont reliées **dans le vide à la longueur d'onde et au nombre d'onde** par :

$$
\omega = 2\pi v = \frac{2\pi c}{\lambda_0} = 2\pi c \sigma_0 \quad \text{soit} \quad \lambda_0 = \frac{c}{v} \tag{19}
$$

Dans un milieu d'indice *n :* 

$$
\left|\vec{k}\right| = \frac{2\pi}{\lambda} = \frac{\omega n}{c} \quad \text{soit} \quad \lambda = \frac{c}{n\,\nu} \tag{20}
$$

**En réalité, toutes ces variables pulsation, fréquence, longueur d'onde (dans le vide) et nombre d'onde (dans le vide) représentent la même grandeur physique** (cf. §1.2.3) **!** 

#### **1.2.2.3. Approche formelle : notation réelle**

Pour plus de clarté notamment pour les non physiciens, nous partirons d'un modèle réel, facile à comprendre physiquement. Puis nous réécrirons tout cela en notation complexe, bien plus pratique et usuelle.

On peut valider notre étude intuitive du §1.2.2.1 en résolvant formellement (11). En choisissant l'axe Oz parallèle à k, et en considérant l'évolution spatio-temporelle du champ électrique comme une onde se propageant dans la direction Oz, **la résolution formelle de l'équation de propagation**

**permet de connaître l'évolution du champ électrique** *E*  $\overline{a}$ **à tout instant et en tout point de l'espace** et montre qu'elle peut s'écrire en notation réelle, dans un cas particulier explicité juste après, comme :

$$
\begin{cases}\nE_x^{(r)} = E_0 \cos\left(\omega(t - \frac{z}{v_\phi}) - \phi_0\right) = E_0 \cos\left(\omega t - 2\pi \frac{z}{\lambda} - \phi_0\right) \\
E_y^{(r)} = 0 \\
E_z^{(r)} = 0 \longrightarrow \text{Once transverse}\n\end{cases}
$$
\n(21)

où *v*φ est la vitesse de propagation de l'onde (voir ci-après), et φ*0* la phase à l'origine de l'espace et du temps (arbitraire). Les autres variables ont été définies au paragraphe précédent.

#### *Quelques remarques sur cette solution et ses limites*

- $E(r)$ <sub>x</sub> est une fonction périodique de deux variables temps *t* et position *z* le long de la direction de propagation *z*.
- Cette **onde est transverse** car la composante du champ suivant *z* est nulle :  $E^{(r)} = 0$ . Le champ électrique oscille donc dans le plan *x0y* perpendiculaire à la direction de propagation.
- Cette solution n'est vraie que pour un espace infini, uniforme, isotrope et permanent. Sinon, les calculs sont beaucoup plus compliqués.
- Nous avons choisi de présenter une solution dont la polarisation est rectiligne, suivant *x*. Nous reparlons des autres cas de polarisation au §1.2.4.

Cette solution est appelée **onde plane.** Les raisons de cette appellation sont expliquées au §1.2.2.5. L'expression de la phase spatiale étant  $\varphi = \frac{2\pi}{\lambda}$ .  $\varphi = \frac{2\pi z}{4}$  (cf. éq.(13)), à *z* donné, la phase accumulée est la même partout dans le plan (x0y). D'où la dénomination d'onde plane ! **A chaque fois que l'onde parcourt la distance** λ**, le champ accumule 2**π **de phase et la vibration redevient ce qu'elle était à l'origine** comme le montre la figure suivante.

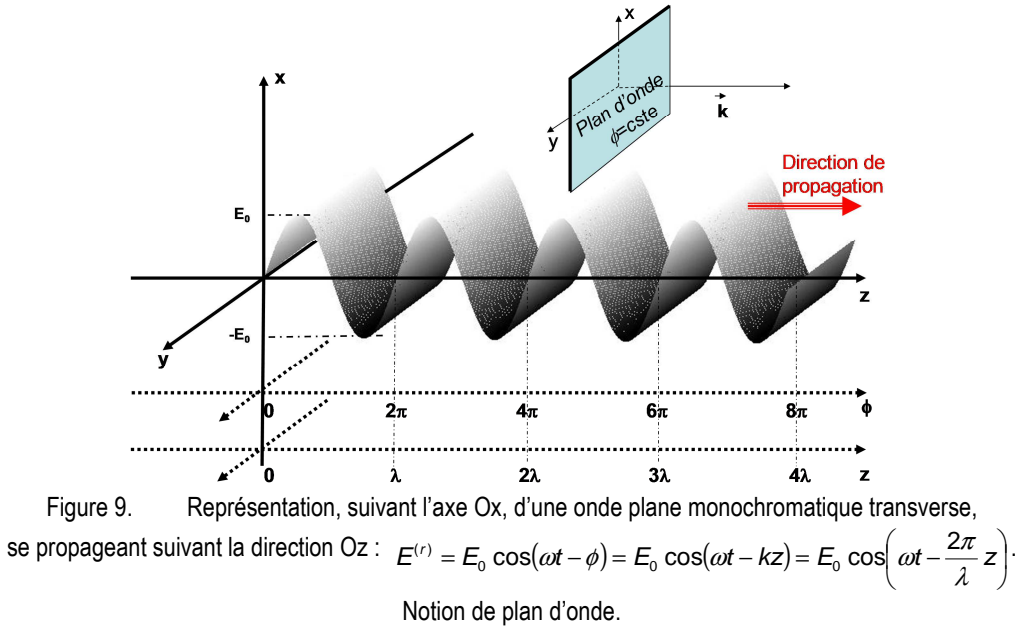

**L'équation de propagation confirme donc qu'une onde qui oscille dans le temps à un endroit donné (x=0) est une onde qui se propage spatialement.** 

## *Remarque :*

Les ondes planes ne sont pas les seules solutions des équations de Maxwell, bien au contraire. Par contre, ces solutions sont primordiales car on peut montrer que **toute autre solution peut s'écrire comme combinaison linéaire d'ondes planes** (dont les pulsations de chaque composante ainsi que les directions et amplitudes des champs électriques ne sont pas forcément toutes les mêmes).

## **1.2.2.4. Notation complexe d'une onde plane**

Il est commode de représenter la vibration réelle par son *expression complexe E(r,t)* **dont**  *E(r)(r,t)* **est la partie réelle**. Les calculs sont alors grandement simplifiés !

En notation complexe, la fonction d'onde monochromatique plane est appelée **signal analytique** et a pour expression (d'après (21)) :

$$
E = E_0 \exp(i(\omega t - \vec{k} \cdot \vec{r} - \phi_0)) = E(\vec{r}) \exp(i\omega t)
$$
 (22)

 $\rightarrow$  L'argument de l'exponentielle ( $\omega t - \vec{k} \cdot \vec{r} - \phi_0$ ) .<br>اب est appelé *phase* de l'onde à l'instant *t*.

 $\rightarrow \omega t$  est la **phase temporelle** de l'onde.

- $\rightarrow$  La quantité complexe  $e^{i\omega t} = e^{2i\pi vt}$  rend compte de l'oscillation temporelle de l'onde.
- → La quantité complexe  $E(\vec{r}) = E_{o} \exp(-i(\vec{k} \cdot \vec{r} + \phi_{o}))$  $\vec{r}$   $\vec{r}$  r  $\vec{r}$   $\vec{r}$   $\vec{r}$ désigne *l'amplitude complexe* de l'onde.
- $\rightarrow$  Son argument  $(\vec{k} \cdot \vec{r} + \phi_0)$ r<br>7. ⇒ est *la phase spatiale* de l'onde (souvent appelée simplement sa phase).
- $\rightarrow$  φ<sub>0</sub> représente la **phase à l'origine** de l'onde. Cette phase est généralement inconnue et donc choisie de manière arbitraire. r
- $\overline{r}$   $\rightarrow$  Enfin,  $\overline{k}$ ,  $\overline{r}$ . représente le produit scalaire entre le vecteur d'onde *k* et le vecteur position *r* r .

**Nous pouvons ainsi manipuler les exponentielles pour effectuer n'importe quel calcul puis retourner à la forme en cosinus de l'onde en prenant la partie réelle du résultat et ainsi faire une interprétation physique.** 

## **Travail personnel**

*(Correction en ligne sur le site pédagogique)*

- *1) Exprimer, dans le cas général, l'expression d'une onde plane incidente parallèle à*  r *l'axe de propagation Oz et dont la norme du vecteur d'onde est*  $\|k\|$  *=*  $k_{\scriptscriptstyle 0}$  *.*
- *2) Faire de même pour une onde dont la direction du vecteur k fait un angle* θ *avec l'axe Oz dans le plan (xOz).*

#### **1.2.2.5. Le plan d'onde**

 **Dans le cas d'une onde plane**, en tout point d'un plan parallèle au plan *x0y*, pour *z* donné, on a vu que *Ex* est le même à un instant donné *t* et qu'il ne dépend ni de *x*, ni de *y* ! Sa phase est donc constante. Un tel plan est appelé **plan d'onde** (cf Figure 9)**.** 

**Pour une onde plane, ce plan est théoriquement infini suivant x et y. Il revêt donc clairement un aspect théorique.** Un tel faisceau peut être représenté, en optique géométrique par une série de rayons parallèles, que l'on appelle également faisceau collimaté.

Une des ondes les plus planes qui soient que l'on peut rencontrer sur terre est la lumière du soleil (qui s'étale quand même sur 0.5°) voire mieux, celle des étoiles lointaines. En effet, si l'on considère le soleil comme une source ponctuelle, on peut considérer que tous ses rayons arrivent parallèles sur la terre en ayant tous parcouru la même distance, compte tenu de la distance qui sépare la terre du soleil. De plus, son plan d'onde est alors quasi-infini transversalement à notre échelle.

#### **1.2.2.6. Vitesse de phase**

La vitesse de propagation de l'onde est la **vitesse avec laquelle les plans d'égale phase se déplacent**, d'où le nom de vitesse de phase. Dans l'expression du champ trouvée précédemment, la vitesse de phase est notée *v*<sub>φ</sub>.

Il est facile de voir que :

$$
v_{\varphi} = \frac{\omega}{k} = \frac{c}{n}
$$
 (23)

## **1.2.3. Classification des radiations**

Parmi toutes les ondes électromagnétiques existant dans notre monde, seules des raisons de commodité technique ou d'usage font établir des divisions dans cet ensemble. Ces divisions sont basées sur les considérations suivantes : aucun milieu n'est transparent pour toutes ces radiations. De plus, il n'existe pas de source unique permettant d'obtenir l'intégralité du spectre électromagnétique avec une intensité suffisante, ni de détecteur capable de détecter toutes les fréquences simultanément du Hz à plus de 1020Hz. Mais une onde électromagnétique reste une onde électromagnétique, quelle que soit sa fréquence !

Le domaine du visible ne représente qu'une toute petite partie des pulsations possibles des ondes électromagnétiques, comme on peut le voir sur la Figure 10, de 0.4 à 0.8µm (400nm de bande passante !) soit, dans le domaine des fréquences, de 4.05 1014Hz à 7.5 1014Hz. Ces bornes sont en fait les limites de sensibilité de l'œil. Il faut l'accepter, nos yeux sont de bien mauvais détecteurs ! Pour l'opticien, le domaine de l'optique est un peu plus large puisqu'il englobe le domaine de l'ultraviolet et de l'infrarouge.

On parle de lumière monochromatique lorsque toutes les ondes constituant le rayonnement sont toutes de la même pulsation.

#### *Remarque : Lien entre fréquence, longueur d'onde et couleur*

On a vu dans l'équation (19) que fréquence et longueur d'onde dans le vide sont liées. La première correspond à une oscillation temporelle alors que la seconde à une oscillation spatiale. Cependant, la fréquence d'un rayonnement est indépendante du milieu qu'il traverse. Par contre, la longueur d'onde varie avec l'indice du milieu traversé (16).

En réalité, **les détecteurs sont sensibles à la moyenne de l'oscillation temporelle du champ et non à l'oscillation spatiale. Ils sont donc sensibles à la fréquence et non à la longueur d'onde.** A l'œil nu, par exemple, du bleu reste bleu quel que soit le milieu, donc quel que soit l'indice de réfraction! En fait, lorsque l'on fait **l'amalgame entre fréquence et longueur d'onde**, on sous-entend que l'on exprime cette dernière dans le vide !

La notion de **couleur** représente elle la perception subjective qu'a l'œil d'une ou plusieurs fréquences d'ondes lumineuses, avec une (ou des) amplitude(s) donnée(s). On assimile également souvent en optique couleur à longueur d'onde monochromatique de manière abusive. On utilisera parfois dans la suite de ce manuscrit ce raccourci en ayant toujours en tête cette remarque. On verra par exemple au chapitre « laser » que les LEDs Blanches n'ont pas toutes le même spectre lumineux (cf. §3.3.1.4)

La Figure 10 donne un aperçu des différentes radiations classifiées, de quelque kHz à 10<sup>20</sup> Hz, de leurs longueurs d'onde associées (dans le vide) ainsi que de leur domaine d'utilisation.

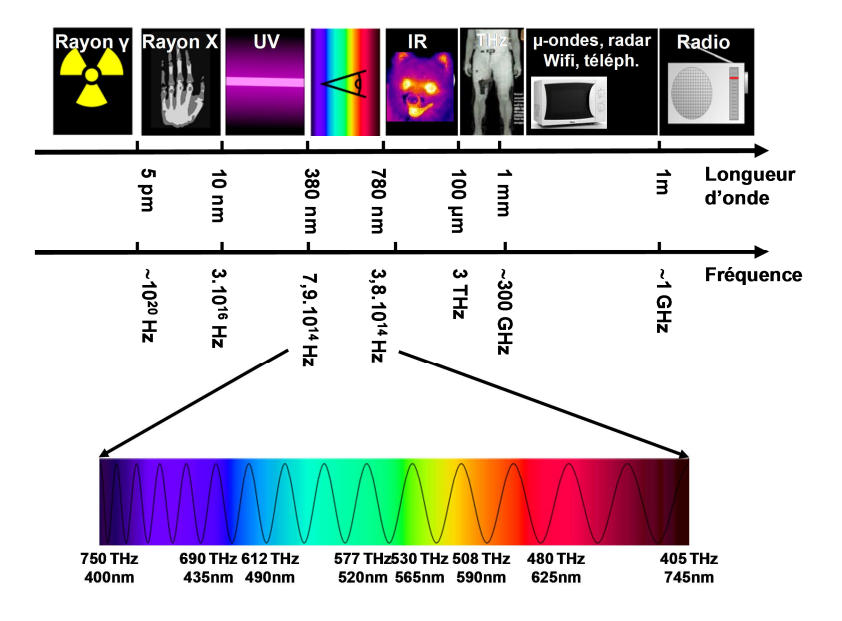

Figure 10. Classification des radiations. Les longueurs d'onde sont données dans le vide.

**Dans le domaine des télécoms**, les longueurs d'onde utilisées le plus couramment sont centrées dans le proche Infra-Rouge (Figure 11).

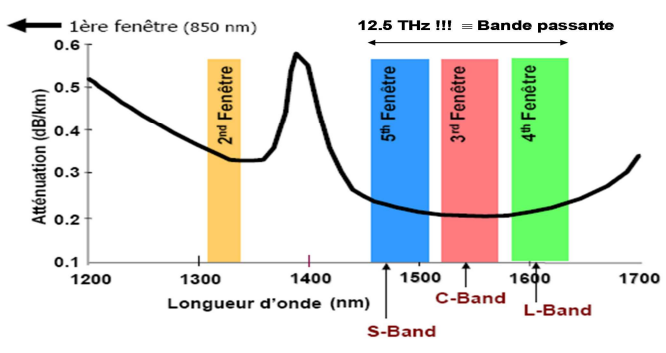

Figure 11. Longueurs d'onde utilisées dans les Télécoms pour les transmissions par fibre optique de silice (verre) en fonction de l'atténuation du verre (fibre optique)

Historiquement, c'est la longueur d'onde de 0,8µm qui a été utilisée la première (sources disponibles !).

Puis, pour des raisons de dépendance de l'indice de réfraction avec la longueur d'onde dans le verre (fibre optique), la deuxième fenêtre de télécom autour de 1,3µm a été préférée. Cette longueur d'onde correspond au zéro de dispersion (cf. §1.1.2.2) de la fibre standard au voisinage duquel toutes les longueurs d'onde se propagent à la même vitesse.

Enfin, depuis les années 80, c'est la fenêtre autour du minimum d'atténuation du verre qui est privilégiée autour de 1,55µm. Cette fenêtre a été utilisable grâce à l'invention de l'amplificateur optique à fibre dopée à l'Erbium, qui permet d'amplifier le signal optiquement sans repasser par l'électronique (cf. §3.3.2.6).

## **1.2.4. Notion de polarisation de la lumière**

## *Expérience :*

 Imaginons une corde tendue horizontalement. Si nous agitons une extrémité de haut en bas dans un plan vertical (Figure 12), la corde se déforme et l'ébranlement se propage tout en restant dans le plan vertical. Nous avons alors fabriqué une onde polarisée rectilignement (ou linéairement). Ce plan vertical est appelé plan de polarisation.

Si l'oscillation est horizontale, la polarisation sera dite rectiligne horizontale.

Si l'oscillation de la main varie dans le temps en tournant par exemple, la polarisation sera alors elliptique ou circulaire, gauche ou droite suivant le sens de rotation.

Enfin, si la direction d'oscillation de la main est aléatoire, l'onde sera dite « non polarisée ».

Revenons au cas de la lumière, comme on le vu depuis le début de ce manuscrit, les champs électrique et magnétique sont représentés par une vecteur caractérisé par :

- une amplitude
- une direction d'oscillation dans l'espace (transverse à la direction de propagation).

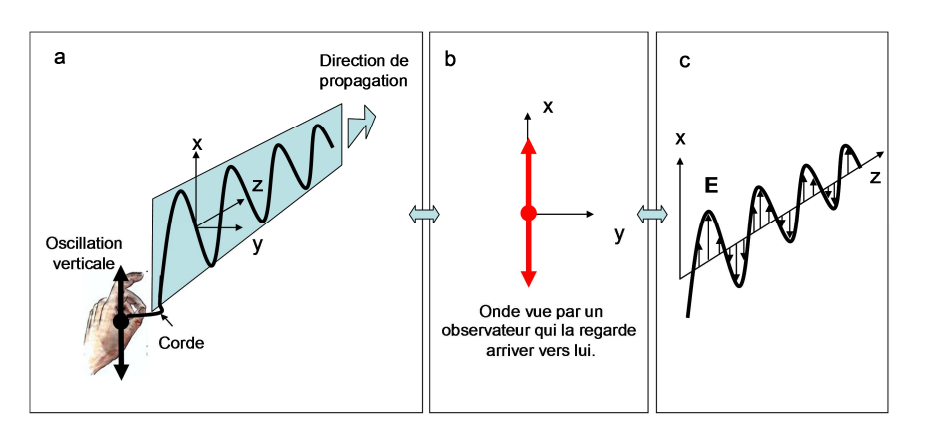

Figure 12. Onde polarisée linéairement dans un plan vertical. a) Analogie avec l'oscillation d'une corde dans le plan vertical. b) Onde polarisée rectilignement vue de face. c) Évolution du champ électrique d'une onde polarisée rectilignement.

**L'état de polarisation** d'une onde lumineuse est donc défini par la **direction du champ électrique** (ou magnétique) **au cours de sa propagation** :

> **• Polarisation rectiligne** : les ondes sont polarisées rectilignement lorsque les champs *E* et *B* gardent une direction déterminée au cours de la propagation. Le plan défini par *E* et le vecteur *k* est alors appelé plan de polarisation (cf. Figure 13).

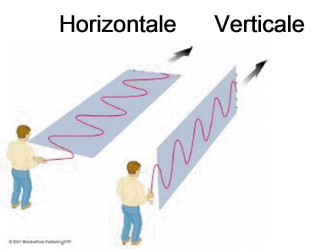

Figure 13. Illustration d'une polarisation rectiligne, verticale ou horizontale.

**Polarisation circulaire ou elliptique** : Ces ondes sont caractérisées par un champ électrique qui peut être considéré comme la somme de deux champs perpendiculaires et déphasés qui se propagent suivant la même direction. Le résultat est que l'extrémité du champ électrique, au contraire de la polarisation rectiligne ne reste pas dans le plan de polarisation. Si on regarde l'onde venant de face, l'extrémité du champ électrique décrit un cercle (polar. circulaire) ou une ellipse (polar. elliptique).

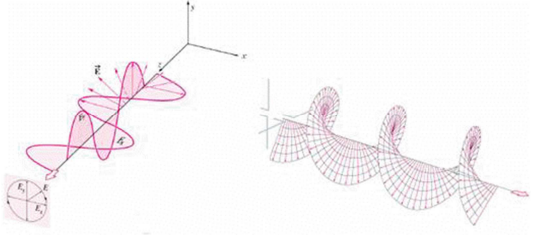

Figure 14. Illustration d'une polarisation circulaire.

• *Lumière non polarisée* : une onde est non polarisée si *E*  $\overline{a}$  a une direction qui varie aléatoirement dans le plan d'onde (lumière du soleil par exemple).

## **1.2.5. Énergie d'une onde lumineuse**

On appelle *intensité lumineuse* le flux d'énergie moyen associé à l'onde électromagnétique, c'està-dire l'énergie moyenne traversant par unité de temps une surface unité, perpendiculaire à la direction de propagation, soit :

$$
I = \varepsilon_0 c \langle E^2 \rangle = \varepsilon_0 c \frac{1}{T_0} \int_0^{T_0} |\vec{E}|^2 dt
$$
 (24)

Où *TD* est le temps d'intégration du détecteur relié à la bande passante BP du détecteur par *TD*  $BP = \frac{1}{1}$ 

## *Cas d'une onde plane monochromatique*

La valeur moyenne d'une onde plane sur une période de détection *TD* grande devant la période d'oscillation *T* du champ étant *TD/2*, on obtient :

$$
I = \frac{1}{2} \varepsilon_0 c E_0^2 \tag{25}
$$

Ainsi, l'énergie moyenne transportée par une onde monochromatique est proportionnelle au carré de l'amplitude réelle, c'est-à-dire au carré du module de l'amplitude complexe :

$$
I \propto EE^* = |E|^2 \tag{26}
$$

## **1.2.6. Ondes sphériques**

Une onde sphérique est une onde provenant d'un point source (cf. Figure 15). Si le milieu est homogène, on se rend facilement compte que l'ensemble des points pour lesquels l'onde a parcouru une distance identique depuis la source (c'est-à-dire que la phase accumulée est identique) ne constituent plus une surface plane mais une surface sphérique !

Si on reprend l'équation de propagation et qu'on la résout, pour plus de commodité, en coordonnées sphériques avec **comme conditions aux limites l'existence d'un point source** et que l'on considère cette fois que la solution doit être mise sous la forme *E(r,t)* (et non plus simplement  $E(z,t)$ ) où la quantité  $r = \sqrt{x^2 + y^2 + z^2}$  désigne distance d'un point M considéré à une origine O, on peut trouver l'expression prise par une onde sphérique. La forme de l'onde est une fonction de type harmonique qui prend la forme :

$$
\mathcal{E}(r,t) = \frac{E_0}{r} \exp\left(i(\omega t - \vec{k} \cdot \vec{r} - \phi_0)\right)
$$
 (27)

 On remarque cette fois que l'amplitude *E0/r* varie en raison de l'inverse de la distance à la source. Ce résultat est dû à la conservation de l'énergie. Plus *r* augmente, plus l'énergie se répartit sur une surface importante.

#### *Remarque :*

Lorsque *r* augmente, la surface augmente proportionnellement à *r*<sup>2</sup>. Cependant, c'est bien en fonction de 1/r que l'amplitude évolue car *I*  $\propto$   $\left|E\right|^2$ 

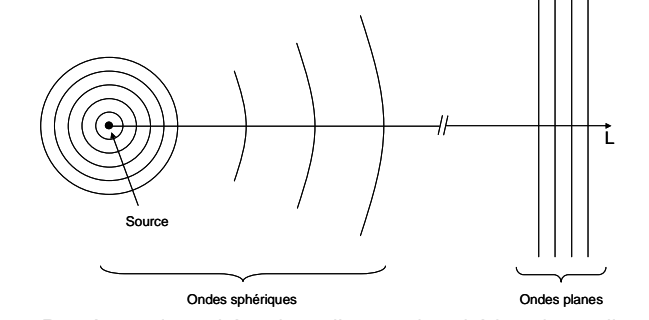

Figure 15. Représentation schématique d'une onde sphérique issue d'un point source.

#### *Remarque :*

 Il est essentiel de souligner qu'une onde sphérique au même titre que n'importe quelle onde peut-être exprimée comme une combinaison linéaire d'onde plane. D'où l'intérêt des ondes planes, même si elles n'ont pas de réalité physique.

## **1.2.7. Formules de Fresnel : facteurs de réflexion et de transmission et déphasages associés**

Au paragraphe 1.1.2, nous avons abordé la notion d'angles de réflexion et de réfraction d'un faisceau lumineux à la surface d'un dioptre. Sans rentrer dans les détails, les facteurs de réflexions *r* et de transmission *t* dépendent non seulement de l'angle du faisceau incident, mais aussi de sa polarisation.

Si, à propos du champ électrique, on définit la polarisation (Figure 16) :

- parallèle quand E est dans le plan d'incidence *(x,z),*
- perpendiculaire quand E est perpendiculaire au plan d'incidence.

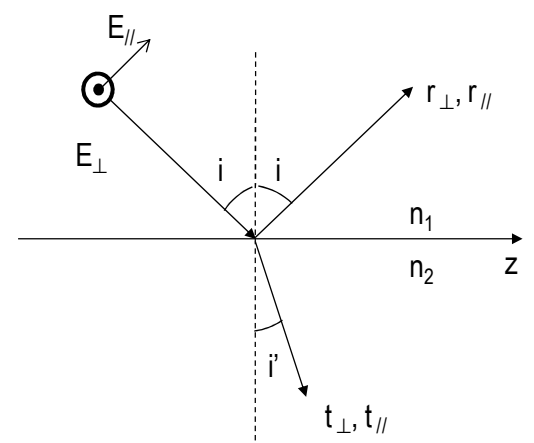

Figure 16. Illustration du champ électrique polarisé parallèlement au plan d'incidence (E<sub>//</sub>) ou perpendiculairement à ce dernier (r⊥).

Les facteurs de réflexion ou de transmission<sup>10</sup> en amplitude, **lorsque nous ne sommes pas en réflexion totale**, s'expriment comme :

$$
r_{ij} = -\frac{tg(i - i')}{tg(i + i')} \t t_{ij} = \frac{2\cos i \sin i'}{\sin(i + i')\cos(i - i')}
$$
  
\n
$$
r_{\perp} = -\frac{\sin(i - i')}{\sin(i + i')} \t t_{\perp} = \frac{2\cos i \sin i'}{\sin(i + i')}
$$
 (28)

Dans le **cas de la réflexion totale**, le coefficient en transmission est imaginaire pur (onde évanescente) et le coefficient en réflexion a un module égal à 1 mais un **déphasage qui dépend de l'angle d'incidence** :

$$
\tan\frac{\varphi_{\perp}}{2} = \sqrt{\frac{\cos^2\theta_{\rm c}}{\cos^2i} - 1} \quad \text{et} \quad \tan\frac{\varphi_{\parallel}}{2} = \frac{-1}{\sin^2\theta_{\rm c}} \sqrt{\frac{\cos^2\theta_{\rm c}}{\cos^2i} - 1} \tag{29}
$$

Le **déphasage à la réflexion est donc** π à cause du signe (-) tant que l'on ne se trouve pas en réflexion totale. **Dans le cas de la réflexion totale, ce déphasage est beaucoup plus compliqué et dépend à la fois de la polarisation et de l'angle d'incidence**.

Le but de ce paragraphe n'est pas de rentrer dans les détails de ces paramètres ni même de demander à l'étudiant de les retenir mais de se remettre à l'esprit qu'ils **dépendent à la fois de l'angle d'incidence et de la polarisation**. Cela aura une incidence sur la compréhension du guidage de la lumière dans une fibre optique au paragraphe 2.3.3.

 $\overline{a}$ 

<sup>10</sup> Rapport du champ réfléchi ou transmis sur le champ incident

## **1.3.Expression d'une onde quasi-monochromatique**

## **1.3.1. Spectre d'une onde monochromatique**

Par définition, le **spectre électromagnétique** est la décomposition du rayonnement électromagnétique selon ses différentes composantes en termes de fréquence ou encore de longueur d'onde associée. Plus précisément, le spectre *S(*ν*)* est la densité spectrale de puissance avec

$$
S(\nu) = |s(\nu)|^2 \tag{30}
$$

où s(ν) représente la répartition en fréquence de l'amplitude de chaque composante. Dans la suite, on parlera de spectre pour *S(*ν*)* et spectre en amplitude pour *s(*ν*)*.

Si on reprend le cas d'une onde plane monochromatique vue au §1.2.2, représentable par un cosinus de durée infinie et si l'on se pose la question : *« dans un cosinus de période T0 exprimé comme cos(2*π*t/T0) temporellement infini, combien-y-a-t-il de fréquences ? »*, l'étudiant répondra naturellement qu'il n'y en a qu'une seule et qu'elle vaut ν *= 1/T0.*

Il aura fait sans le savoir une **Transformée de Fourier du signal temporel qui permet de représenter toutes les fréquences disponibles dans un signal temporel**. On parle alors de **spectre fréquentiel en amplitude**. Il aura donc appliqué :

$$
V(t) = \cos \omega_0 t = \cos 2\pi \nu_0 t \qquad \longleftrightarrow \qquad s(\nu) = \frac{1}{2} \left( \delta(\nu + \nu_0) + \delta(\nu - \nu_0) \right) \tag{31}
$$

où TF représente la Transformée de Fourier, dans ce cas du domaine **du temps** vers celui des **fréquences** et  $\delta(\nu \pm \nu_{0})$  représente une distribution de Dirac centré en  $\mp \nu_{0}$  comme illustré Figure  $17 \cdot$ 

**Le spectre en amplitude d'une onde prenant la forme d'un cosinus de durée infinie est bien monochromatique, c'est-à-dire qu'il ne comprend qu'une et une seule fréquence (ou longueur d'onde).** 

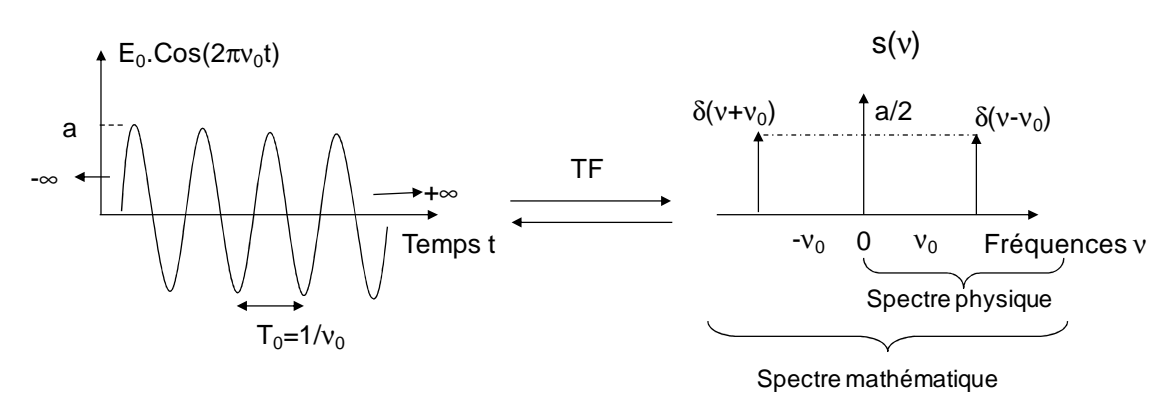

Figure 17. Transformée de Fourier d'une onde plane

#### *Remarque sur la notion de fréquences négatives :*

 La notion de fréquence négative n'a pas de réalité physique. Elles apparaissent lorsque l'on utilise les mathématiques pour comprendre la physique !

En effet, lorsque l'on développe  $\cos 2\pi v_{\rm o}t$  en exponentielles complexes, on voit apparaître des termes en  $e^{2i\pi v_0 t}$  et  $e^{-2i\pi v_0 t}$ . On comprend à travers ces deux expressions que si  $2\pi v_0$  est positif, alors, artificiellement,  $-2\pi v_0$  devient négatif et revient à faire apparaître des fréquences négatives ! Cependant, bien que les mathématiques soient indispensables pour la compréhension de la physique, elles ne représentent pas toujours complètement la réalité expérimentale ! **Lors d'une interprétation physique, on n'oubliera pas de supprimer la partie négative du spectre.**

Ainsi, le spectre de la Figure 17 correspond bien à une source monochromatique !

Vu autrement, on peut aussi dire que pour un signal réel, nous aurons nécessairement *s(*ν*)=s\* (-*ν*)* et que l'on peut donc se restreindre aux fréquences positives pour analyser complètement un signal puisque toute l'information y est contenue.

#### *Remarque :*

**Dans les calculs, à partir de maintenant, on représentera une vibration par son signal analytique**  *V(t)***. Si les opérations sur** *V(t)* **sont linéaires, on fera les calculs avec** *V(t)* **puis on prendra la partie réelle** *Vr(t)* **à la fin des calculs pour en déduire la vibration réelle et pouvoir ainsi faire une interprétation physique du phénomène observé.** 

## **1.3.2. Conséquence d'une troncature temporelle d'une onde monochromatique sur son spectre**

Si une vibration temporellement infinie correspond un spectre monochromatique par Transformée de Fourier, il n'y a aucune raison pour qu'en tronquant temporellement cette onde lumineuse, sa TF reste une distribution de Dirac !

Or, **le processus d'émission de lumière** fait que (sans entrer maintenant dans les détails on reparlera de cela dans le chapitre sur le laser), **les atomes n'émettent que pendant un temps limité** <sup>τ</sup> qui correspond à la durée de vie des états excités dans la théorie quantique et au coefficient d'amortissement dans le théorie classique. **Une onde n'est donc jamais infinie temporellement !**

**La conséquence d'une troncature temporelle d'une onde due au processus d'émission de la lumière est donc que son spectre n'est plus monochromatique**. Il contient d'autres fréquences que la fréquence centrale. En pratique, c'est plus ou moins le cas suivant le type de source mais c'est toujours le cas. **Il n'existe pas de source parfaitement monochromatique !** 

**Inversement, la conséquence du fait qu'une source ne soit jamais purement monochromatique est que les trains d'onde n'ont jamais une durée (ou une longueur) infinie** (rien n'est d'ailleurs infini dans ce bas monde !)**.** 

## **1.3.3. Signal analytique et spectre d'une source non monochromatique**

On a traité le cas des ondes sous forme de cosinus par souci de simplicité. On a omis le cas du cosinus déphasé qui peut s'exprimer encore plus simplement sous forme de somme d'exponentielles

complexes. De fait, en toute généralité, une vibration quelconque peut s'écrire comme la somme d'une infinité continue ou discrète de composantes oscillantes monochromatiques :

$$
V(t) = \int_{-\infty}^{+\infty} s(\nu) e^{2j\pi vt} d\nu
$$
 (32)

#### *Remarque :*

 L'intégrale de la forme analytique s'étend de -∞ à +∞ car elle fait appel au spectre complexe qui comprend des fréquences négatives !

#### *Rappel :*

 pour un signal *V(t)* réel, *s(*ν*)=s\* (-*ν*).* Ce qui permet de restreindre l'étude aux fréquences positives, les seules à avoir une signification physique.

Comme on l'a vu au paragraphe précédent, le spectre représente la décomposition du rayonnement électromagnétique selon ses différentes composantes fréquentielles.

**Si on reprend l'équation (32), on reconnaît la définition d'une transformée de Fourier entre l'amplitude du spectre** *s(*ν*)* **et le signal analytique** *V(t)* **:** 

$$
V(t) = TF[s(\nu)] \quad \text{ou} \quad s(\nu) = TF^{-1}[V(t)] \tag{33}
$$

**Pour obtenir le spectre d'une source, il suffit d'effectuer une Transformée de Fourier du signal analytique dans le domaine temporel.** 

**Inversement, pour obtenir l'allure temporelle de la vibration, il suffit d'effectuer une Transformée de Fourier inverse du spectre fréquentiel en amplitude.** 

## **1.3.4. Vitesse de groupe dans un milieu dispersif (annexe non traitée en cours)**

Nous avons vu au paragraphe 1.2.2.6 que la vitesse de phase d'une onde monochromatique correspondant à la vitesse de déplacement de ses plans équiphases. Lorsque la source n'est plus monochromatique, on peut se poser la question de savoir si cette vitesse de phase est la même pour toutes les fréquences du spectre lumineux. La réponse est non !

En effet, on sait que l'expression analytique de la vibration est :

$$
V(t) = \int_{0}^{+\infty} s(\nu) e^{j(2\pi\nu t - \phi(z))} d\nu
$$
 (34)

Pour simplifier les calculs, prenons une vibration qui se propage suivant z :

$$
V(t) = \int_{0}^{+\infty} s(\nu) e^{(2\pi\nu t - |k|z)} d\nu
$$
 (35)

31

Rappelons que dans un milieu d'indice  $n(\omega)$  dispersif,  $|k|$  prend la forme :

$$
|k| = \frac{2\pi}{\lambda} = \frac{2\pi n(\nu)\nu}{c} = \frac{n(\omega)\omega}{c}
$$
 (36)

Nous supposerons que les amplitudes *s(*ν*)* diffèrent de zéro seulement dans un petit domaine ∆ν tel que si <sup>ν</sup>*0* est une valeur moyenne on ait :

$$
V_0 - \frac{\Delta V}{2} < V < V_0 - \frac{\Delta V}{2} \tag{37}
$$

En reprenant l'expression (32), on peut expliciter la fréquence moyenne et la valeur moyenne  $\vert k_{\scriptscriptstyle 0} \vert$  de  $\left. \kappa \right|$  . En utilisant  $\left. \omega_{{\scriptscriptstyle 0}} \right. = 2\pi{\scriptstyle \nu_{\scriptscriptstyle 0}}$  au lieu de  ${\scriptstyle \nu_{\scriptscriptstyle 0}}$  , on a :

$$
V(t) = e^{j(\omega_0 t - |k_0|z)} \int_{0}^{+\infty} s(\nu) e^{j[(\omega - \omega_0)t - (|k| - |k_0|)z]} d\nu
$$
\n(38)

Posons :

$$
a(t) = \int_{0}^{+\infty} s(\nu) e^{-j[(\omega - \omega_0)t - (|\kappa| - |\kappa_0|)z]} d\nu
$$
\n(39)

#### *Remarque*

*a(t)* ne contient que des termes en  $(\omega - \omega_{\text{o}}^{})$ , c'est-à-dire en 2 $\pi$ ( $\nu$  –  $\nu_{\text{o}}^{})$ , donc des termes basses fréquences devant <sup>ν</sup>*0*. La fonction complexe *a(t)* varie par conséquent lentement par rapport au facteur  $\omega_0$  / 2 $\pi$  .

A partir de (38) et (39), on peut écrire :

$$
V(t) = a(t)e^{j(\omega_0 t - |k_0|z)}
$$
\n(40)

et *V(t)* peut être interprété comme une onde plane de fréquence <sup>ν</sup>*0* qui se propage dans la direction Oz et dont l'amplitude a*(t)* varie lentement en fonction du temps par rapport au facteur  $e^{j(a_0t-|k_0|z)}$ .

**Cherchons maintenant la vitesse avec laquelle se propage l'enveloppe** *a(t).* Par exemple, intéressons-nous à la vitesse du maximum de *a(t)*.

On peut écrire (39) sous la forme

$$
a(t) = \int_{0}^{+\infty} s(\nu)e^{j(\omega-\omega_0)\left[t-(\frac{|k|-|k_0|}{(\omega-\omega_0)})z\right]}d\omega
$$
 (41)

Puisque  $\omega$  reste très proche de  $\omega_0$  d'après nos hypothèse de départ tout comme  $|k_{_0}|$  de  $|k|$  , on peut développer (41) au premier ordre :

$$
i(\omega - \omega_0) \underbrace{\left[t - \frac{dk}{d\omega}\big|_{\omega_0} z\right]}_{= t - \frac{z}{\omega_0}} d\omega \tag{42}
$$

Donc, la vitesse avec laquelle se propage une valeur déterminée de *a(t)* est appelée **vitesse de groupe**  et s'exprime comme :

$$
v_g = \frac{d\omega}{dk}\bigg|_{\omega_0} \tag{43}
$$

**Cette vitesse représente donc la vitesse de l'enveloppe de l'onde.** 

**La vitesse de phase correspond-elle à la vitesse de propagation de la longueur d'onde centrale du spectre**, c'est-à-dire :

$$
v_{\phi} = \frac{\omega_0}{k_0} \tag{44}
$$

Entre la vitesse de groupe et la vitesse de phase, on a les relations suivantes dans lesquelles les quantités  $k_0$  et  $\lambda_0$  se rapportent à la fréquence moyenne

$$
v_g = \frac{d(v_\phi \cdot k)}{dk} \bigg|_{\omega_0} = v_\phi + k \frac{dv_\phi}{dk} = v_\phi + \lambda \frac{dv_\phi}{d\lambda} \bigg| \tag{45}
$$

## **1.3.5. Vitesse de groupe dans un milieu non dispersif**

Si le milieu est non dispersif, alors, *v*<sub>φ</sub> ne varie pas avec la longueur d'onde λ. Sa dérivée est donc nulle et :

$$
V_g = V_\phi \tag{46}
$$

**La vitesse des crêtes des oscillations est la même que la vitesse de l'enveloppe ! Bien-sûr, si le milieu est dispersif, ce ne sera pas le cas et vitesse de phase et vitesse de groupe seront différentes.** 

# **2. La fibre optique**

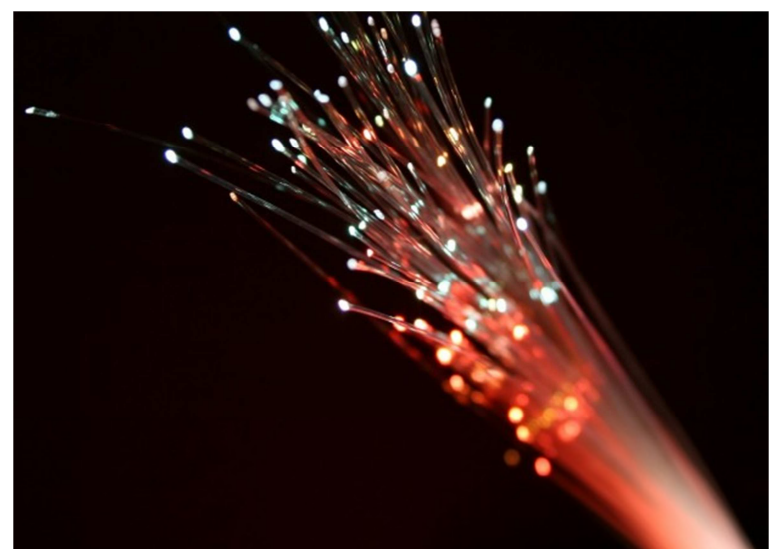

*Source : http://www.lafibreoptique.com/deploiement/29112012,de-la-fibre-optique-a-auxerre,523.html* 

## *Objectifs pédagogiques*

- Savoir décrire les propriétés d'un guide d'onde optique.
- Savoir énoncer la notion de réflexion totale interne.
- Savoir établir la trajectoire de faisceaux lumineux dans une fibre optique à saut et à gradient d'indice.
- Savoir expliquer la notion de mode transverse guidé et les liens avec les angles de propagation dans la fibre. Savoir calculer le nombre de modes se propageant dans une fibre.
- Savoir énoncer les limites des modèles géométriques et ondulatoires utilisés dans ce chapitre et appliqués aux guides d'onde.
- En déduire les ordres de grandeurs des limites de distance de transmission sur fibre optique de signaux numériques modulés liées à la dispersion intermodale.
Les communications optiques existaient déjà du temps des amérindiens avec l'utilisation des signaux de fumée ! Ces signaux permettaient de transmettre des messages relativement complexes mais, on l'imagine facilement, avec des débits d'information très faibles.

 En 1794, le télégraphe optique de Chappe fait son apparition. Les messages étaient constitués d'une suite de signaux sémaphoriques qui, lus à l'aide d'une longue-vue sur la tour précédente, étaient reproduits pour être lus depuis la tour suivante. Les sémaphores étaient relativement espacés (10 à 30km) et permettaient de transmettre des messages dans toute la France en quelques heures.

Le développement de l'électricité fait disparaître l'optique des télécommunications avec la mise au point en 1855 du télégraphe électrique qui permet de communiquer par l'intermédiaire de fils métalliques, de jour comme de nuit et quelles que soient les conditions climatiques. Il sera ensuite amélioré par Morse grâce à son alphabet. Les progrès de cette technique aboutiront au téléphone d'un côté et à la télévision en 1920 de l'autre jusqu'aux câbles sous-marins permettant d'établir des liaisons intercontinentales.

L'optique réapparaît vers les années 60 avec l'apparition du laser. Cependant, un faisceau lumineux qui se propage en espace libre subit bon nombre de modifications et ce pour diverses raisons :

- Variation de l'indice de réfraction du chemin traversé par la lumière modifiant perpétuellement le chemin optique vu par la lumière (variation des conditions climatiques influant sur l'indice).
- Variation de l'atténuation du milieu en fonction des conditions atmosphériques.
- Diffraction d'un faisceau lumineux dont le diamètre transverse *D* n'est pas infini. Il subit une divergence naturelle de l'ordre de *θ*=10-4 rd pour un faisceau de 5mm de diamètre et une longueur d'onde de l'ordre de 0.5µm. Il en résulte, après une propagation sur une distance *L*, un élargissement ∆*D* de l'ordre de ∆*D=L.θ.* Par exemple, pour *L*=1km, l'élargissement du faisceau est de 10cm. Il y a donc dispersion de l'énergie par diffraction ! Ce phénomène sera vu en détail dans le chapitre 4.

Tout ceci met donc rapidement en évidence la nécessité d'une propagation guidée. La fibre optique pour la propagation longue distance est mise au point en 1966. Aujourd'hui, après un demisiècle d'étude, la fibre est installée partout dans le monde. La longueur totale du réseau français dépasse les quelques dizaines de millions de kilomètres quand le réseau japonais, le plus long du monde, atteint en 2010 plus de 110 millions de kilomètres.

Après avoir présenté le guidage de la lumière dans un guide d'onde par l'intermédiaire de l'optique géométrique, nous essayerons de comprendre, à l'aide de l'optique ondulatoire, pourquoi certaines trajectoires sont permises alors que d'autres ne le sont pas. Cela permettra d'aborder la notion de mode transverse, de guide monomode ou multimode, etc. Enfin, nous montrerons qu'ils existent des outils puissants, à partir des équations de Maxwell, qui permettent de décrire parfaitement la répartition transverse d'énergie dans un guide aussi bien planaire qu'à symétrie de révolution.

# **2.1.Notion de guide d'onde**

 Un **guide d'onde optique** est une structure diélectrique, uniforme le long d'un axe, capable de transporter de l'énergie électromagnétique à des longueurs d'onde situées dans les parties infrarouge et visible du spectre sur des distances grandes devant la longueur d'onde.

Un **diélectrique** est un matériau qui ne possède pas de charges électriques susceptibles de se déplacer de façon macroscopique. Ainsi, ce milieu ne conduit pas le courant, il est isolant.

 Dans la pratique, un guide d'onde dans le domaine optique du spectre est constitué d'une région diélectrique planaire ou linéaire appelée **cœur**. Cette zone est entourée par un ou plusieurs milieux diélectriques dont **les indices de réfraction sont inférieurs à celui du cœur** afin d'assurer le confinement de l'onde. Cette zone extérieure au cœur est appelée la **gaine** du guide. Le cœur de tous ces guides est l'endroit où l'énergie se propage. Différents guides d'ondes sont représentés sur la figure ci-dessous :

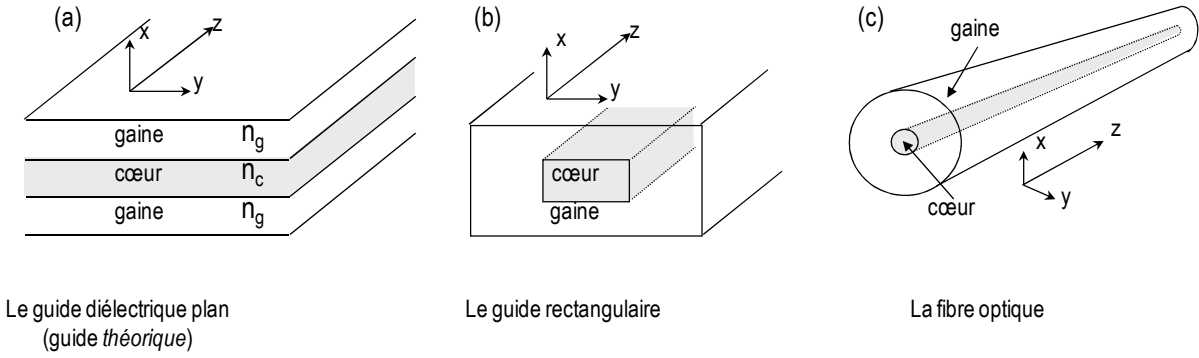

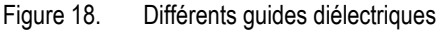

 Le guide le plus simple est le guide d'onde plan à saut d'indice (Figure 18.a) dont la dimension suivant *y* est infinie. Le terme « saut d'indice » signifie que l'indice est constant dans chaque domaine. La lumière est guidée suivant l'axe *z*.

 La figure b est un guide rectangulaire ou guide à ruban. L'étude de ce guide est très utile puisqu'ils se rencontrent dans les lasers à semi-conducteurs produits à des milliards d'exemplaires. Très compliqué, ce guide ne sera pas étudié ici.

 Enfin, la fibre est un guide à symétrie de révolution (Figure c). Son étude se rapproche de celle du guide plan mais plus complexe.

 Les méthodes numériques utilisées pour résoudre le problème de la propagation dans un guide diélectrique sont souvent compliquées. Ce n'est pas notre propos de les étudier en détail. Nous nous contenterons d'analyser le guide planaire à saut d'indice. Bien que son étude revêt clairement un aspect idéal (dimension infinie suivant *y*), elle est utile pour l'analyse des structures plus complexes (comme la fibre). Il permet de comprendre la plupart des mécanismes de guidage de la lumière et les problématiques liées au confinement de cette dernière. C'est ce guide que nous utiliserons lors des deux prochaines parties : approche géométrique et approche ondulatoire. Ceci nous permettra de décrire :

- le guidage par réflexion totale interne,
- la présence de modes transverses montrant que, à cause du confinement, tous les angles de propagation ne sont pas acceptables.

 Puis, après un exposé des différentes limites des deux premiers modèles et une présentation de l'approche électromagnétique rigoureuse du problème, nous montrerons quelques propriétés des fibres optiques à symétrie de révolution.

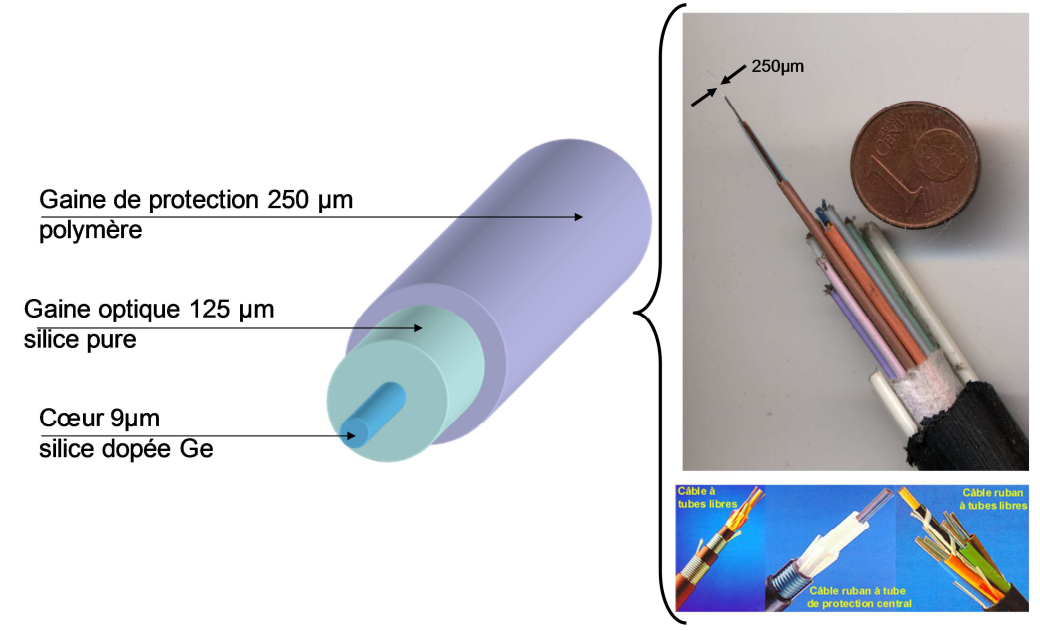

Figure 19. Exemple de fibres optiques. A gauche, cas de la fibre monomode standard (SMF28)

Les caractéristiques typiques d'une fibre optique sont :

- $\bullet$  *n*<sub>verre</sub> ~ 1.44 1.46.
- <sup>∆</sup>*n =ncoeur-ngaine = 10-3 à 2.10-2 ,*
- $D_{Coeur} = 2a = 5 \text{ à } 50 \mu m$ .

La fibre la plus utilisée dans le domaine des télécommunications optiques haut-débit est la fibre dite monomode standard (SMF28 pour Single Mode Fiber). Ses diamètres typiques sont (cf. Figure 19) :

- $\bullet$  *D*<sub>Coeur</sub> = 9 $\mu$ m,
- $\bullet$  *D*<sub>Gaine</sub> = 125 $\mu$ m.

Le diélectrique utilisé est dans la plupart des cas de la **silice dopée** par

- du **Bore** qui facilite la fusion du verre, empêche la dévitrification et améliore la résistance à l'eau),
- du **Germanium** (n<sub>Ge</sub> ~ 4.2 @1550nm@300°K) qui permet suivant sa concentration d'augmenter l'indice du verre,
- d'autres ingrédients sont également utilisés. Cette cuisine relève souvent du secret industriel dans un domaine qui est très concurrentiel. Les procédés de fabrication vous seront présentés lors du TP « Fibre optique et Laser ».

# **2.2.Approche géométrique du guidage**

# **2.2.1. Rappel de la notion de la réflexion totale**

 Il est courant de représenter la lumière par des « rayons lumineux ». C'est le domaine de l'optique géométrique. Cette représentation est le fruit d'une approximation : la longueur d'onde de l'onde monochromatique représentée est petite devant les structures dans lesquelles elle se propage.

Dans ce cas, on définit les **rayons** comme les courbes normales aux surfaces équiphases ou fronts d'onde.

Les lois de la réflexion et de la réfraction pour les ondes planes à l'interface entre deux milieux s'appliquent aux rayons (cf. 1.1.2).

Si on reprend le cas d'un faisceau traversant un dioptre, **d'un milieu plus réfringent vers un milieu moins réfringent** (du cœur vers la gaine), on constate que le faisceau s'écarte de la normale (Figure 20).

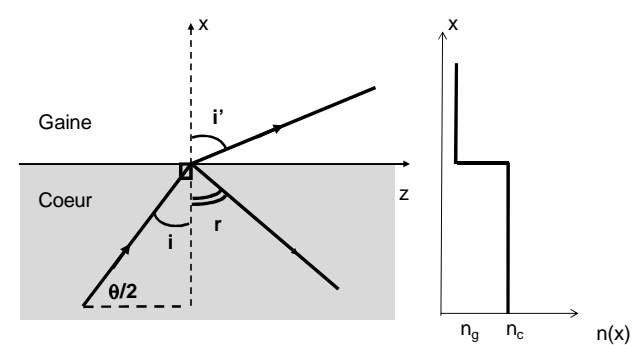

Figure 20. Réfraction d'un milieu plus réfringent vers un milieu moins réfringent (gauche). Profil d'indice (droite).

De plus, on constate que pour une certaine valeur de *i* appelée angle critique *ic*, le faisceau réfracté est perpendiculaire à l'axe *x* (*i'=90°)* ! Seul le rayon réfléchi existe, le faisceau réfracté n'existe plus. On parle alors de **réflexion totale** !

*ic* se détermine d'après la loi de Snell-Descartes (éq.1.1.2.1) :

$$
n_c \sin i = n_g \sin i' \tag{47}
$$

Si on se place dans le cas de la réflexion totale (*i'=90°)*, alors, l'expression de l'angle critique *i<sup>c</sup>* est :

$$
i_c = \arcsin \frac{n_g}{n_c} \text{ et } \frac{\theta_c}{2} = \frac{\pi}{2} - i_c = \arccos \frac{n_g}{n_c}
$$
 (48)

#### **Pour avoir réflexion totale, il faut que** *i > i<sup>c</sup>*

*Application numérique :* 

Soit 
$$
n_c = 1.46
$$
 et  $\Delta = \frac{n_c - n_g}{n_c} = 0.34\%$ . Alors,  $n_g = 1.455$ .

On a alors :

$$
\overline{I_c} = 85.3^\circ \quad \text{ou} \quad \frac{\theta_c}{2} = 4.7^\circ
$$

# **2.2.2. Guidage de la lumière par réflexion totale interne (RTI)**

 On enferme un milieu d'indice *nc* entre 2 milieux d'indice plus faible *ng*. Si l'angle du faisceau *θ/2* est inférieur à *θc/2*, le faisceau se retrouve confiné dans le cœur par réflexion totale sur les interfaces cœur/gaine. **On parle alors de guidage par réflexion totale interne (RTI).** Une illustration de ce mécanisme est donnée Figure 21.

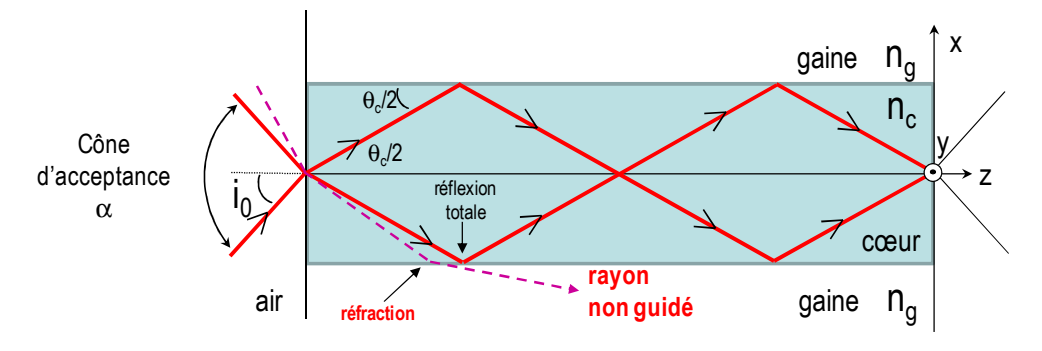

Figure 21. Guidage par Réflexion totale interne (RTI)

 On voit sur cette figure que si le faisceau incident est injecté avec un angle trop important dans la fibre (en dehors du cône d'acceptance  $\alpha$ , faisceau pointillé sur la figure), le faisceau ne sera pas complètement réfléchi et finira par s'atténuer irrémédiablement au fur et à mesure de la propagation. Ce faisceau n'est donc pas guidé !

 La photo de la Figure 22 illustre le guidage de la lumière (laser vert) dans un tube rempli d'eau. L'indice de l'eau (=1,5) étant supérieur à l'indice de l'air, la lumière reste confinée dans le tube en se réfléchissant sur les parois. **La lumière préfère rester dans les milieux d'indice élevée où sa vitesse est la plus faible !** 

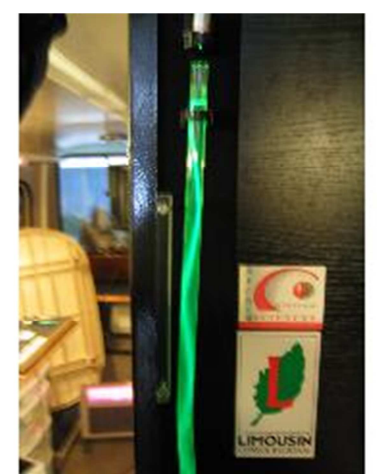

Figure 22. Guidage d'un faisceau laser dans un tube rempli d'eau

### *Remarque :*

 Dans un guide plan, les rayons se propagent dans le plan *x-z*. Cela signifie que l'énergie lumineuse sera effectivement piégée dans la couche dans le plan vertical mais pas dans le plan horizontal supposé infini dans la direction *y*. Le faisceau qu'on injecterait dans un tel guide continuerait de s'élargir par diffraction dans le plan de la couche. Le phénomène de diffraction sera abordé dans les chapitres suivants.

# **2.2.3. Profil d'indice**

 Le profil d'indice d'un guide définit la variation transverse de l'indice, selon la direction *x* dans notre cas. Un guide est complètement défini par son profil d'indice. En pratique, divers profils d'indice sont utilisés selon le type d'application. La Figure 23 en donne quelques exemples. Le plus simple à fabriquer est le profil à saut d'indice dans lequel la fibre est constituée de deux zones concentriques homogènes avec un saut brutal d'indice à l'interface cœur/gaine. Le plus souvent, une enveloppe protectrice supplémentaire recouvre la gaine (Figure 19) et assure une protection à la fois mécanique et surtout optique vis à vis de la lumière extérieure mais ne participe pas au guidage. De nombreux autres profils existent suivant les applications visées.

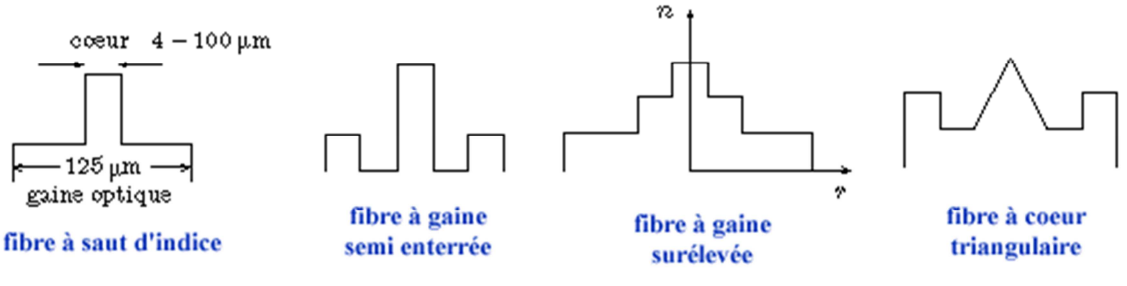

Figure 23. Différents profils d'indice de fibres optiques

 Dans la suite, nous allons nous concentrer sur des profils d'indice simples. Un profil d'indice typique peut-être donné par l'expression ci-dessous :

$$
\begin{bmatrix} n^{2}(x) = n_{0}^{2} \left[ 1 - 2\Delta \left( \frac{x}{a} \right)^{\alpha} \right] & \text{pour} & |x| < a \\ n^{2}(x) = n_{0}^{2} \left[ 1 - 2\Delta \right] & \text{pour} & |x| > a \end{bmatrix}
$$
(49)

Ce profil sera étudié plus en détail en TD. L'expression de *n²* montre que le profil évolue en fonction du paramètre α *(*α∈ℜ*<sup>+</sup> ).* On constate que ce profil est de forme :

- triangulaire si  $\alpha = 1$ ,
- $\alpha$  parabolique si  $\alpha$  = 2.
- $\alpha \rightarrow \infty$ . **a** saut d'indice si  $\alpha \rightarrow \infty$ .

Ces trois profils sont représentés sur la Figure 24.

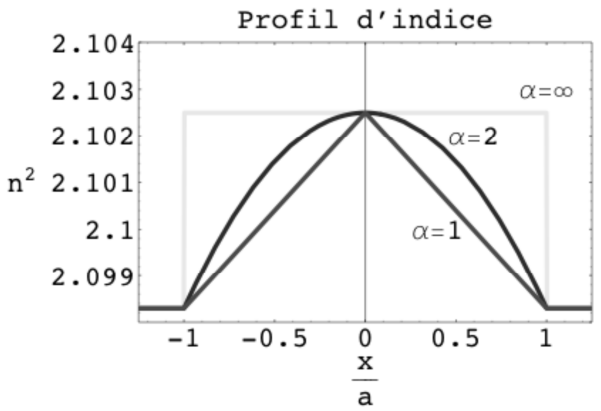

Figure 24. Profil d'indice pour différentes valeurs de  $\alpha$ 

C'est ce profil que nous allons utiliser dans la suite du document en raisonnant comme on l'a dit sur le quide plan.

Nous verrons en TD que l'on peut déterminer, par l'approche des rayons, la trajectoire des rayons lumineux dans la fibre. Nous verrons que cette trajectoire (forme, période, amplitude…) dépend de nombreux paramètres (cf. Figure 25) :

- profil d'indice transverse de la fibre,
- taille transverse du quide,
- longueur d'onde,
- angle d'incidence.

Ainsi, on peut trouver des **trajectoires en dents de scie** (Figure 25.a,b) dans un guide à saut d'indice ou **des trajectoires sinusoïdales** (Figure 25.c) dans un guide à profil parabolique. Les trajectoires au sein d'un même guide peuvent être multiples dans les guide **multimodes** (Figure 25.a&c) ou unique dans les guides **monomodes** (Figure 25.b). Nous essayerons de comprendre les raisons de ces différences dans la suite du chapitre.

Le problème est que **le temps de trajet dans la fibre dépend de la trajectoire**. Naturellement, si il existe différentes trajectoires possibles, la lumière injectée dans la fibre se répartie sur chacune d'entre elles.

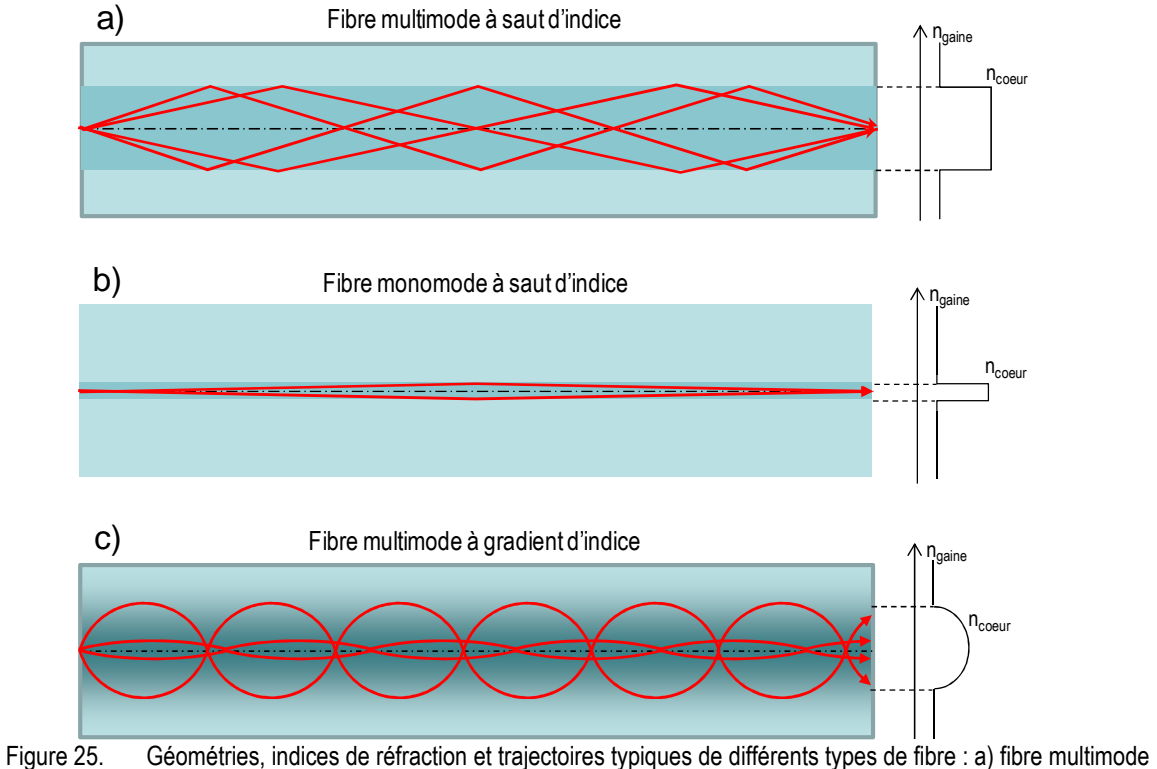

à saut d'indice. b) fibre monomode à saut d'indice. c) fibre multimode à gradient d'indice.

### **2.2.3.1. Influence de la dispersion intermodale sur une communication optique**

Le fait qu'il existe plusieurs trajectoires au sein d'une même fibre et donc plusieurs temps de trajet possibles pour un même signal n'est pas sans conséquences sur une liaison optique. En effet, une transmission optique numérique consiste à injecter dans la fibre, dans le cas le plus simple, un signal modulé temporellement en amplitude (ON/OFF). Après propagation et détection, le signal est remis en forme.

Cependant, après l'injection, la lumière se propage en empruntant les différents chemins possibles. Après une propagation sur une longueur *L*, l'information qui a emprunté chaque chemin arrive à un instant différent. Ceci provoque un élargissement des créneaux (Figure 26). Quand la distance *L* est trop grande ou le débit trop important, après remise en forme du signal, celui-ci n'est plus identique au signal initial, l'information peut être entachée d'erreurs voire complètement perdue ! Ce phénomène de multi-trajets appelé **dispersion intermodale** engendre donc une **limite du débit maximum possible (bande passante) ou de la portée de la fibre.** 

### **2.2.3.2. Solutions pour s'affranchir de la dispersion intermodale.**

Il existe plusieurs possibilités pour limiter l'influence de la dispersion intermodale.

### *Fibre à gradient d'indice :*

La première est de modifier le profil d'indice, par exemple en utilisant un profil à gradient d'indice (cf. Figure 25.c)) où l'indice décroît au fur et à mesure que l'on s'éloigne du centre de la fibre. La vitesse de la lumière étant inversement proportionnelle à l'indice de réfraction, le signal s'accélère lorsque le rayon s'éloigne du centre. Ainsi, bien que les rayons de plus grande inclinaison aient des trajectoires plus longues, ils se déplacent plus vite que pour une fibre à saut d'indice. L'influence de la dispersion modale s'en trouve réduite.

Si on regarde l'exemple que nous prendrons en TD, pour une fibre de 1km, la différence de temps de trajets entre la trajectoire la plus lente et celle la plus rapide est :

- ∆τ*Saut d'indice = 100ns* pour une fibre à saut d'indice.
- ∆τ*Parabolique = 0.25ns* pour une fibre à profil parabolique.

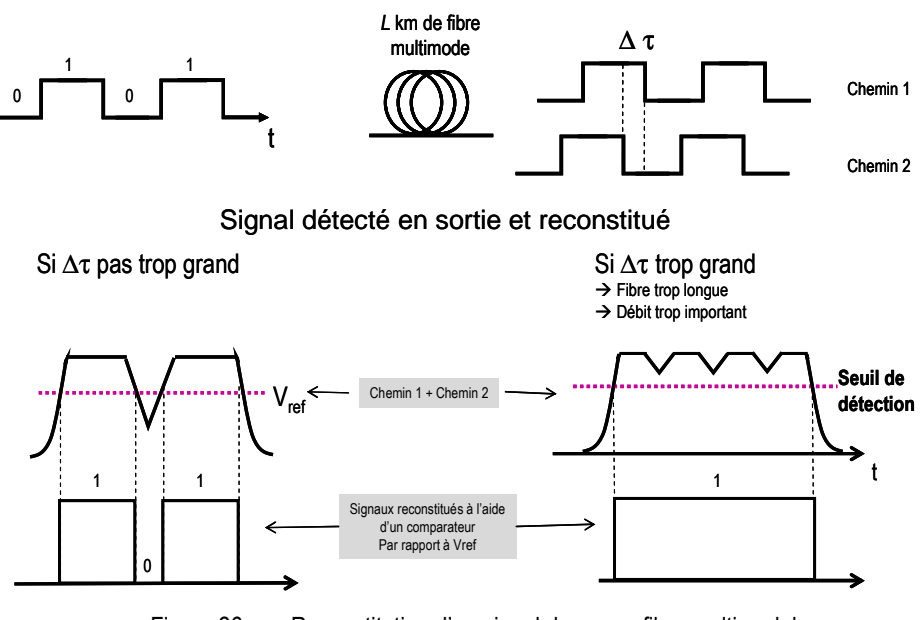

Figure 26. Reconstitution d'un signal dans une fibre multimodale

Si on considère que, pour ne pas commettre d'erreurs à la détection, l'écart temporel entre la trajectoire la plus lente et celle la plus rapide ne doit pas dépasser ¼ du temps bit avant détection (critère arbitraire), on peut en déduire le temps bit minimum (c'est-à-dire la période minimale de modulation) et donc le débit maximum autorisé sur une fibre :

 $T_{\text{bit}} > 4 \times \Delta \tau_{\text{Saut d'indice}} = 400 \text{ns}$  soit un débit binaire max acceptable sur 1km de fibre de l'ordre de 1/*Tbi*t = 2.5 Mb/s

 $T_{\text{bit}} > 4 \times \Delta \tau_{\text{Parabolic}} = 1$ ns soit un débit binaire max acceptable sur 1km de fibre de l'ordre de 1/*Tbi*t =1Gb/s

#### *Fibre monomode transverse :*

La deuxième solution est de limiter le nombre de trajectoires en fabriquant une fibre monomode. La suite du document explique ce qu'est un mode, son lien avec la trajectoire dans la fibre et comment en limiter le nombre (Figure 25.b).

# **2.3.Notion de mode transverse par approche interférentielle**

 Nous avons introduit la notion de mode par l'intermédiaire de ce que nous avons appelé la **dispersion intermodale** ou la notion de fibre **monomode** ou **multimode**. Dans ce paragraphe, nous allons préciser cette notion de mode dit **mode transverse** en montrant que parmi toutes les trajectoires décrites précédemment, seules certaines sont permises. Les autres sont interdites et ne se propagent pas. Les angles permis sont donc quantifiés. Cette notion de mode sera présentée dans un premier temps par une approche ondulatoire puis confirmée de manière plus formelle par les équations de Maxwell.

### *Remarque :*

Je renvoie les élèves n'ayant que peu ou pas de connaissance du phénomène d'interférences au poly de cours du groupe 6 (Apprentis et TSI) en ligne sur le site pédagogique de COM101.

 Jusqu'à présent, nous avons raisonné avec une approche géométrique. Cependant, nous avons omis **l'aspect ondulatoire** de la lumière. Or, puisque des faisceaux se croisent, il y a certainement des interférences. Le but de ce paragraphe est de déterminer la répartition d'énergie dans un plan transverse au guide. Ce guide sera choisi à saut d'indice pour simplifier les raisonnements. Cette répartition est-elle uniforme dans le cœur, à l'image de l'indice ou présente-t-elle des modulations (cf. Figure 27) ? C'est ce que nous allons voir dans ce paragraphe.

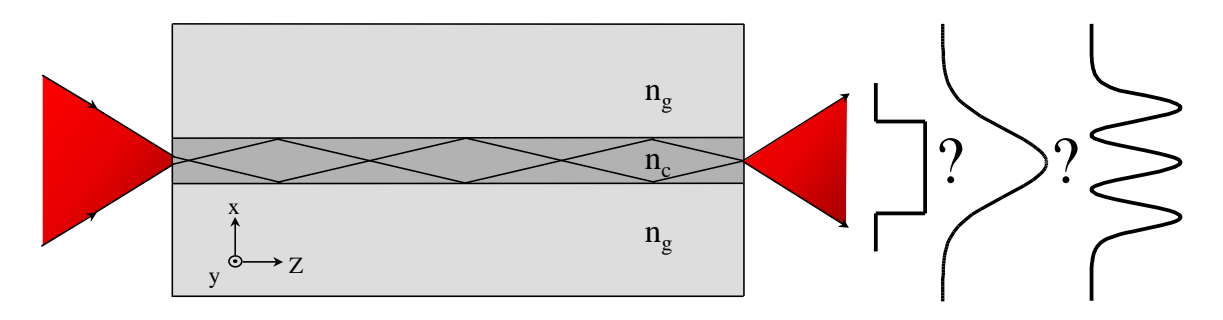

Figure 27. Répartition transverse de l'énergie dans un guide plan

# **2.3.1. Guide plan idéal : guide composé de deux miroirs plans sans pertes**

#### *Hypothèse simplificatrices*

Une fibre à symétrie de révolution engendre des calculs relativement compliqués qui peuvent alourdir la compréhension de phénomènes relativement simples. De plus, les trajectoires peuvent potentiellement être hélicoïdales suivant la manière dont on y injecte la lumière (cf. Figure 28.b.), ce qui peut complexifier encore plus les calculs. Pour simplifier le raisonnement, nous allons donc étudier la **propagation d'une onde entre deux miroirs plans**, infinis suivant la direction *y*, séparés d'une distance *Dcoeur = 2a*. Dans un premier temps, les miroirs seront supposés **sans pertes**. Ce modèle est celui du guide plan présenté Figure 21. L'indice du cœur est *nc*. Pour simplifier, **nous nous limiterons de surcroit à l'étude des rayons méridiens** (cf. Figure 28.a.) qui suffisent à comprendre les quelques notions que nous cherchons à démontrer dans le cadre de ce cours. Pour le guide plan, nous nous limiterons donc aux rayons dans le plan *x-z*.

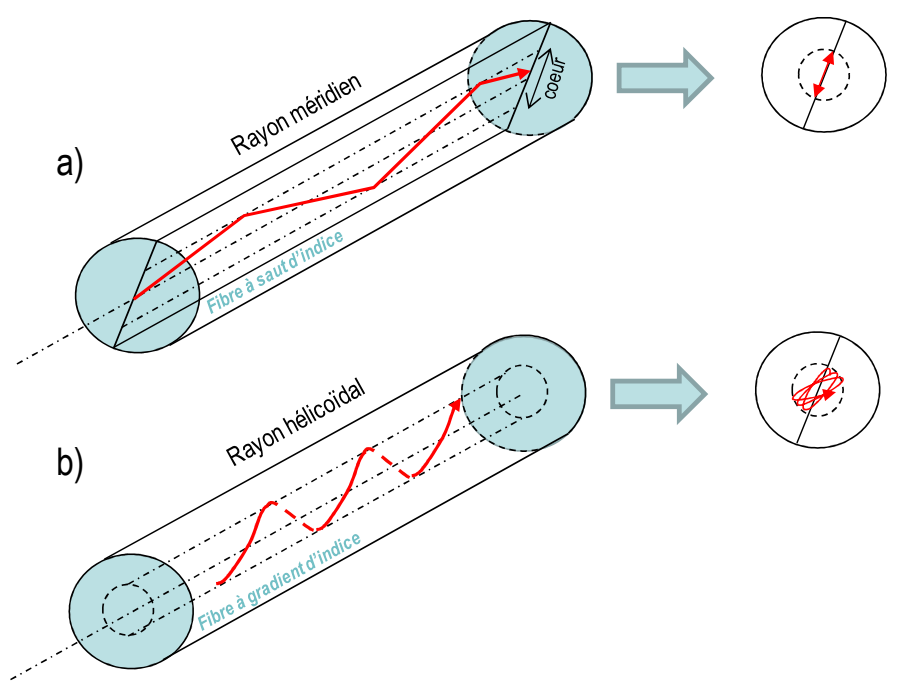

Figure 28. Rayons guidés dans le cœur d'une fibre multimode. a) Un rayon méridien est confiné sur un plan méridien à l'intérieur d'un cylindre dont le diamètre est celui du cœur. b) Un rayon hélicoïdal suit une trajectoire en hélice. Pour une fibre à profil parabolique, le projeté de la trajectoire est une ellipse stationnaire.

Un modèle simple pour s'affranchir de l'approche électromagnétique relativement compliquée est d'associer à chaque rayon lumineux une onde électromagnétique transverse plane (TEM selon la direction du rayon). Le champ électromagnétique total est la somme de ces ondes planes. L'onde est polarisée dans la direction *y* et son vecteur d'onde reste dans le plan *x-z*.

Un rayon de lumière faisant un angle *θ* avec le miroir supérieur (dans le plan *x-z*) se réfléchit puis se propage avec un angle *-θ* jusqu'au miroir inférieur, puis se réfléchit etc. Puisque le vecteur champ électrique est parallèle aux miroirs, **chaque réflexion s'accompagne d'un déphasage** π (cf. §1.2.7) pour un miroir parfait, sans que ni l'amplitude, ni la polarisation ne varient.

A chaque point du guide, des ondes TEM se propagent vers le haut avec un angle +*θ* pendant que d'autres se propagent vers le bas avec un angle *-θ* (Figure 21)*.* Toutes les polarisations sont dans la direction *y*.

## **2.3.1.1. Interférences dans le guide**

Comme vous l'avez vu dans vos études antérieures (ou au chapitre 3 du poly « Apprentis/TSI »), l'interférence entre deux ondes planes forment des franges d'interférences parallèles à l'axe *y*. **Cette figure d'interférence ne dépend pas de z.** L'interfrange, c'est-à-dire la distance entre deux franges brillantes ou deux franges sombres, dépend de la longueur d'onde et de l'angle θ entre les deux ondes (Figure 29).

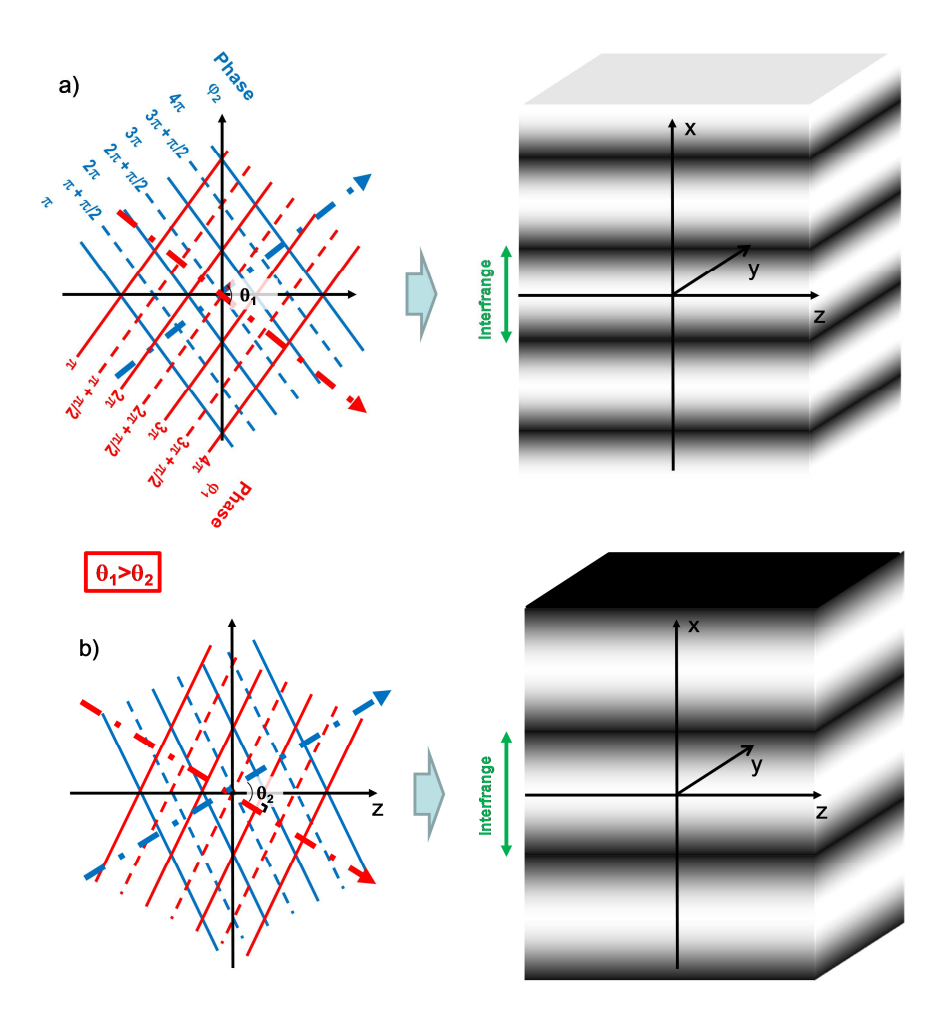

Figure 29. Figure d'interférence entre deux ondes planes. Les plans équiphases sont représentés en bleu et rouge. Plus θ augmente, plus l'interfrange *i* diminue. Ces franges sont invariantes suivant la direction *z*.

En effet, dans un milieu d'indice *nc*, d'après le diagramme de vecteur d'onde Figure 30, on peut écrire la phase spatiale de chaque ondes planes, en fonction de  $\theta$  comme (cf. éq. (22)):

$$
\vec{k}_1 \cdot \vec{r} = \varphi_1 = \frac{2\pi}{\lambda_0} \left( -n_c \cdot x \cdot \sin\frac{\theta}{2} + n_c \cdot z \cdot \cos\frac{\theta}{2} \right) = -\frac{2\pi}{\lambda_0} n_c \cdot x \cdot \sin\frac{\theta}{2} \Big|_{z=0}
$$
\n
$$
\vec{k}_2 \cdot \vec{r} = \varphi_2 = \frac{2\pi}{\lambda_0} \left( n_c \cdot x \cdot \sin\frac{\theta}{2} + n_c \cdot z \cdot \cos\frac{\theta}{2} \right) = \frac{2\pi}{\lambda_0} n_c \cdot x \cdot \sin\frac{\theta}{2} \Big|_{z=0}
$$
\n(50)

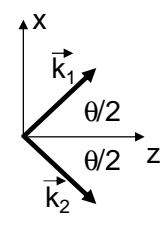

Figure 30. Diagramme de vecteurs d'onde d'un système d'interférence entre deux ondes planes

L'intensité résultante de la somme des deux ondes planes en amplitude s'écrit :

$$
I(\Delta \varphi) \sim 2I_0 \left(1 + \cos \Delta \varphi\right) \tag{51}
$$

avec

$$
\Delta \varphi = \varphi_2 - \varphi_1 = \frac{4\pi}{\lambda_0} n_c \cdot x \cdot \sin \frac{\theta}{2}
$$
 (52)

La condition d'interférences destructives impose :

$$
\Delta \varphi_{-}\{\text{pour }I=0\} = \frac{4\pi}{\lambda} n_c \cdot x \cdot \sin\frac{\theta}{2} = (2k+1)\pi
$$
\n(53)

Soit une interfrange, c'est-à-dire la distance selon x entre deux franges sombres :

$$
i = \frac{\lambda}{2n_c \sin \theta / 2}
$$
 (54)

On constate que **cet interfrange dépend de la longueur d'onde mais également de l'angle d'incidence :** *i* **décroît quand** θ **augmente** (Figure 29)!!

### **2.3.1.2. Condition de guidage idéale dans un guide plan à miroir parfait**

Le principe du **guidage** de la lumière est que **son énergie doit rester confinée dans le cœur.**  Puisque *I(*∆ϕ*)* ne dépend pas de *z, o*n peut alors fixer comme condition de guidage que **l'intensité** *I* présentée plus haut **doit être nulle aux interfaces cœur/gaine**. Ceci implique la condition de guidage suivante :

**Le diamètre de la fibre doit être un multiple de l'interfrange pour que le rayon soit guidé (Figure 31)!** 

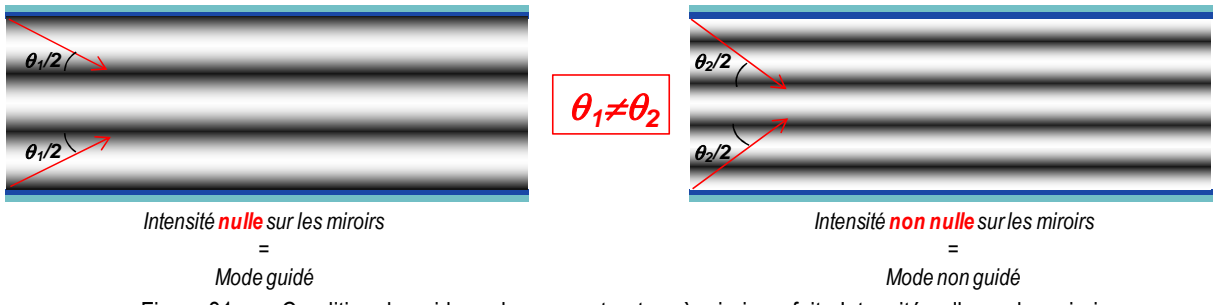

Figure 31. Condition de guidage dans une structure à miroir parfait : Intensité nulle sur les miroirs

Ce qui revient à considérer que l'onde après deux réflexions doit être en phase avec l'onde initiale modulo *2*π comme l'illustre la Figure 32.

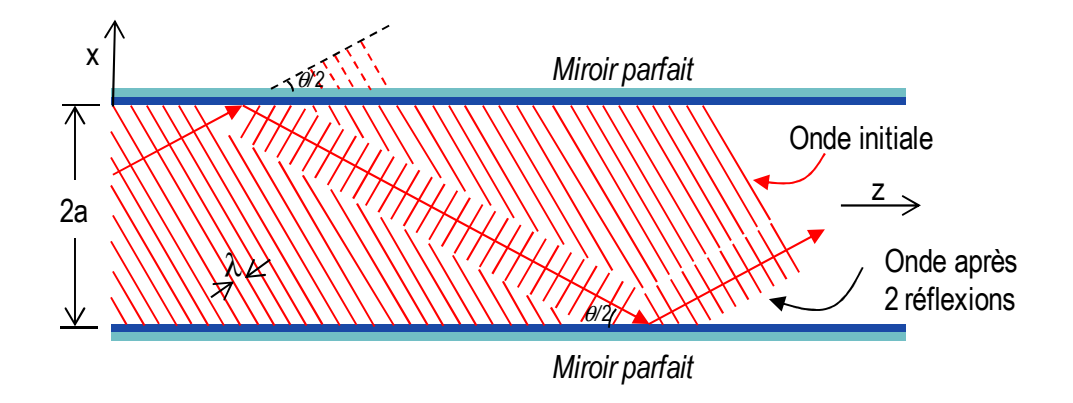

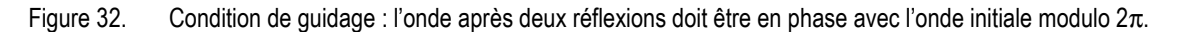

Si *a* est le rayon de la fibre, alors on doit avoir **la condition de guidage suivante** :

$$
D_{\text{coeur}} = 2a = m \frac{\lambda}{2n_c \sin \theta / 2} \qquad m = 1, 2, 3 \dots \tag{55}
$$

**On voit qu'il existe plusieurs cas possibles en fonction du nombre de franges visibles dans le cœur :** *m* **représente le nombre de franges visibles**. **On appellera** *m* **l'ordre du mode. La répartition transverse d'intensité suivant** *x* **sera donc sinusoïdale dans le cœur, s'annulant sur les miroirs (Figure 33)** 

#### *Remarque :*

*m = 0* ne fournissant pas de solution, il n'est pas permis !

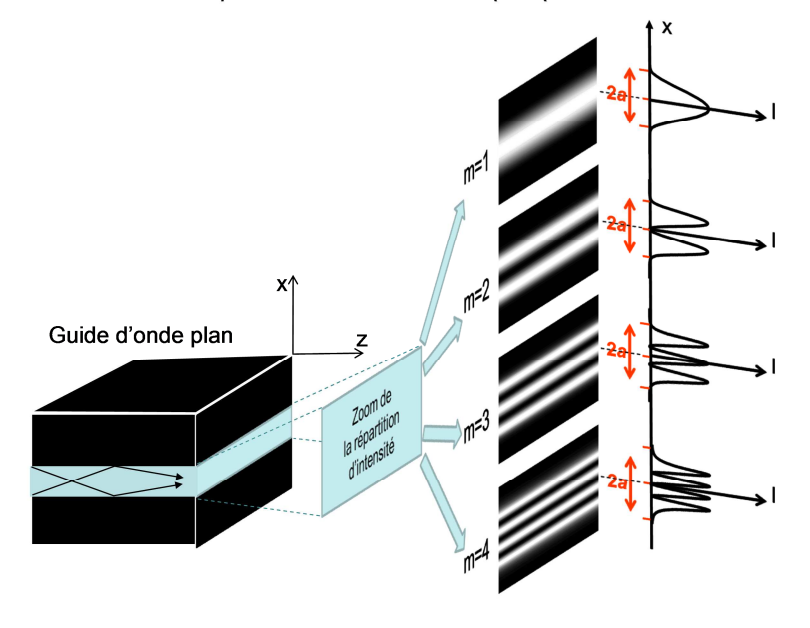

Figure 33. Répartition transverse de l'intensité d'un guide plan à miroir parfait, indépendant de *z*.

# *2.3.1.2.1. Mode guidés = angles permis et quantifiés*

Prenons le cas d'une lumière monochromatique de longueur d'onde  $\lambda$  se propageant dans la fibre. Dans l'expression de la condition de guidage précédente, on constate que pour *a* et λ fixés, il existe un angle donné θ*m* pour chaque entier *m* pour que la condition de guidage soit satisfaite :

$$
\theta_{m}/\left(2} = \arcsin\left(m\frac{\lambda}{2D_{\text{coeur}}n_{c}}\right)\right)
$$
\n(56)

**Ainsi, on constate que les angles des rayons dont l'énergie est guidée sont quantifiés**. Seuls certains sont permis. Les autres ne se propagent pas, même si ils satisfont la condition de réflexion totale interne.

**Un mode guidé correspond donc à un angle de propagation dans le guide et une répartition transverse donnée**.

**Un mode transverse** est un champ qui **maintient sa répartition transverse et sa polarisation**  suivant la direction de propagation *z*.

La distribution transverse d'intensité est présentée Figure 33. Chaque mode peut être vu comme une onde stationnaire dans la direction *x*, se propageant dans la direction *z*. Tout comme un système d'interférences, la distribution du champ est sinusoïdale dans le cœur.

# *Application numérique*

Prenons un guide de rayon *a* = 4,5µm (soit *Dcoeur* = 9µm) dans lequel se propage une lumière de longueur d'onde  $\lambda$  = 1,55 µm.

 $m=1$   $\rightarrow$   $\theta_1/2=3.29^\circ$  $m=2$   $\rightarrow$   $\theta$ /2=6.77°  $m=3$   $\rightarrow$   $\theta_3/2=10.19^\circ$  $m=4$   $\rightarrow$   $\theta_4/2=13.64^\circ$  $m=5$   $\rightarrow$   $\theta_5/2=17.15^\circ$ 

Il est également important de noter que chaque angle dépend de  $\lambda$ .

# **2.3.1.1. Nombres de modes guidés**

Un sinus étant toujours inférieur à 1, d'après les expressions précédentes, on peut écrire :

$$
\sin\left(\frac{\theta_m}{2}\right) = m \frac{\lambda}{2D_{\text{coeur}} n_c} < 1\tag{57}
$$

On en déduit alors une condition sur m :

$$
m < \frac{2D_{\text{coour}}n_c}{\lambda} \tag{58}
$$

Le nombre de mode guidés peut donc s'écrire :

$$
m_{\text{max}} = E \left[ \frac{2D_{\text{coeur}} n_c}{\lambda} \right] \tag{59}
$$

où *E* représente la partie entière.

Le nombre de modes augmente avec le rapport  $2D_{coeur}n_c/\lambda$ .

- Si  $2D_{\text{costr}}$   $n_c/\lambda$  < 1, aucun mode ne peut se propager.
- Si  $1 < 2D_{\text{coer}} n_c / \lambda < 2$ , seul le mode fondamental  $(m=1)$  peut se propager. Le guide est dit monomode transverse.

#### *Application numérique*

Reprenons un guide d'épaisseur 9µm dans lequel se propage une lumière de longueur d'onde  $\lambda$ =1,55 $\mu$ m.

Alors, le nombre maximum de mode pouvant se propager est *m <16.95*.

Donc, seuls 16 modes peuvent se propager dans ce guide idéal à la longueur d'onde de *1.55µm*.

#### **2.3.1.2. Constante de propagation**

La composante suivant *x* de la constante de propagation *k0* s'exprime comme (Figure 34) :

$$
k_{xm} = k_0 \sin\left(\frac{\theta_m}{2}\right) = \frac{m\pi}{D_{\text{coeur}} n_c}
$$
 (60)

Une onde guidée se compose de deux ondes planes distinctes se propageant dans le plan *x-z*, faisant un angle <sup>±</sup> θ*/2* avec l'axe *z*. Ses vecteurs d'onde ont des composantes *(kx, 0, kz) et (-kx, 0, kz*). Leur somme ou leur différence varie selon z en *exp(-jkzz).* On peut alors dire que la constante de propagation d'une onde quidée est  $\gamma = k_7 = k_0 \cos \theta/2$ . Ainsi,  $\gamma$ est quantifié :

$$
\gamma = k_0 \cos \left( \frac{\theta_m}{2} \right) \tag{61}
$$

Soit :

$$
\gamma_{m}^{2} = k_{0}^{2} \cos^{2} \left( \frac{\theta_{m}}{2} \right) = k_{0}^{2} \left( 1 - \sin^{2} \left( \frac{\theta_{m}}{2} \right) \right)
$$
(62)

z

Soit, d'après (57) :

$$
\gamma_{m}^{2} = k_{0}^{2} - \frac{m^{2} \pi^{2}}{\left(D_{\text{coeur}} n_{c}\right)^{2}}
$$
\n(63)

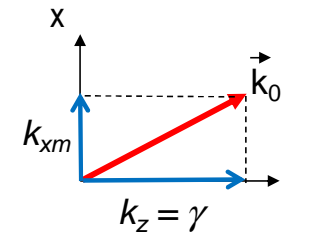

Figure 34. Constantes de propagation des ondes guidées.  $\left\| \vec{k}_{0} \right\| = 2\pi/\lambda$ 

#### **2.3.1.3. Équation de dispersion**

La relation entre la constante de propagation  $\gamma$  et la fréquence angulaire  $\omega$  est une relation caractéristique importante d'un guide, connue sous le nom d'**équation de dispersion.** 

**Pour un milieu homogène infini,** la relation est simple, a été vu à l'équation 20 et s'exprime comme :

$$
\omega = c\gamma \tag{64}
$$

**Pour le mode m d'un guide plan à miroir parfait,** γ*m* et ω s'exprime d'après (63) comme **:** 

$$
\gamma_{m}^{2} = \frac{\omega^{2}}{c^{2}} - \frac{m^{2} \pi^{2}}{(D_{\text{coeur}} n_{c})^{2}}
$$
 (65)

 Nous verrons pour le guide diélectrique, et a fortiori pour la fibre optique à symétrie de révolution, que cette équation de dispersion (et donc sa résolution) est beaucoup plus complexe et n'admet pas de solution analytique.

# **2.3.2. Guide plan diélectrique**

On considère cette fois un guide diélectrique, c'est-à-dire un milieu d'indice *nc* entouré par un milieu d'indice *ng*. La réflexion a donc lieu sur les dioptres cœur/gaine et non plus sur des miroirs parfaits**.** 

#### **2.3.2.1. Nombre de modes guidés**

Nous venons de voir, lorsque l'on choisit E nul au bord dans un guide à miroirs parfaits, quels angles peuvent se propager dans le guide :

$$
\frac{\theta_m}{2} = \arcsin\left(m \frac{\lambda}{2D_{\text{coeur}} n_c}\right)
$$
\n(66)   
\n
$$
\text{avec } m = 1, 2, 3...
$$

A la différence d'un miroir parfait qui réfléchit identiquement quel que soit l'angle d'incidence, pour un diélectrique, la réflexion dépend de l'angle et il existe un angle limite pour lequel la réflexion n'est plus totale (cf. §1.1.2.3). Cela introduit une condition angulaire de guidage par réflexion totale interne (cf eq.(48)):

$$
\frac{\theta_c}{2} = \frac{\pi}{2} - i_c = \frac{\pi}{2} - \arcsin \frac{n_g}{n_c} = \arccos \frac{n_g}{n_c}
$$

Donc, pour qu'un mode soit quidé, il existe une condition supplémentaire par rapport au miroir parfait :

$$
\frac{\theta_m}{2} < \frac{\theta_c}{2}
$$

Soit :

*c g*  $_{coeur}n_c$  )  $n$ *n D n*  $m \frac{\kappa}{25}$  | < arccos 2 arcsin  $m \frac{\lambda}{2D-n}$  |< J  $\backslash$  $\parallel$ ∖ λ (67)

**Un mode** *m* **est guidé si** :

$$
m < \frac{2D_{\text{coeur}}n_c}{\lambda} \sin\left(\arccos\frac{n_g}{n_c}\right)
$$
 (68)

**Bien que certains modes puissent a priori être guidés dans une structure à miroirs parfaits, dans un guide diélectrique, si ces modes ne satisfont pas la condition de réflexion totale, ils s'annulent au fur et à mesure de la propagation en subissant des pertes à chaque réflexion.** 

#### *Application numérique*

En reprenant l'exemple du §2.2.1 avec *Dcoeur* = 9µm (dimensions d'une fibre monomode standard SMF28), alors :

- $\sin \lambda = 1.55 \mu$ m,  $m \leq 1.4 \rightarrow$  seul le mode fondamental  $m = 1$  faisant un angle  $\theta_1/2$  par rapport à *z* est guidé. **Le guide est dit monomode**. Ceci correspond bien à l'application numérique précédente où l'on constate que θ*2/2=6.77°* est supérieur à l'angle limite de RTI θ*c/2 = 4.74°*
- Si cette fibre monomode dans l'IR est utilisée dans le vert  $(\lambda=0.4 \mu m)$ , alors  $m<sub>5.42</sub>$ .  $\rightarrow$ *5* modes peuvent se propager : les modes *m =1, 2, 3, 4 et 5*.

Pour **ajuster le nombre de modes transverses guidés**, on peut jouer sur la longueur d'onde λ, la taille de quide  $D_{coeur}$ =2a et l'angle critique  $\theta_0/2$  (en jouant sur  $n_c$  et  $n_g$ ).

- Plus λ↓, plus *m*↑.
- Plus *Dcoeur* ↓, plus *m*↓
- Plus  $\theta_0/2\sqrt{2}$ , plus  $m\sqrt{2}$

**Donc, pour rendre le guide monomode, c'est-à-dire que seul le mode fondamental** *m=1* **se propage, il faut diminuer la taille du guide ou diminuer** θ*c/2* **(en augmentant** *ng* **par rapport à** *nc***).** 

# **2.3.2.2. Longueur d'onde de coupure**

On sait que pour qu'un mode soit guidé, il faut remplir la condition 2 2  $\frac{\theta_m}{2} < \frac{\theta_c}{2}$ .

On voit donc que pour un mode donné *m*, dans un guide donné (*a*, *nc* et *ng* fixés), on peut définir une condition sur la longueur d'onde pour l'existence d'un mode :

$$
\lambda < \lambda_{cm} = \frac{2D_{coeur}n_c}{m} \sin\left(\arccos\frac{n_g}{n_c}\right)
$$
 (69)

# *Application numérique :*

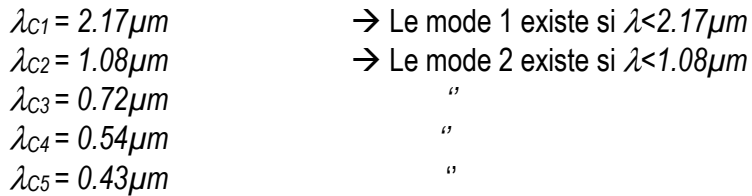

Le guide est donc monomode si la longueur d'onde est comprise entre λ*C1* et λ*C2*, soit 1.08µ*m* < λ < 2.17*µm*

Pour λ*=0.4µm, on retrouve bien que 5 modes se propagent car* λ*<*λ*C5.*

# **2.3.3. Correction du modèle utilisé**

Dans le modèle précédent du guide diélectrique, nous avons omis le fait que, lorsque *nc<ng* et que 2 2 <sup>θ</sup> <sup>θ</sup>*<sup>c</sup>* <sup>&</sup>lt; , c'est-à-dire que l'on se place dans le cas de la réflexion totale, **la réflexion d'une onde fait apparaître un déphasage** ϕ*r(θ/2)* **relativement complexe qui dépend de l'angle d'incidence** *θ/2* **et de la polarisation de l'onde** (cf. §1.2.7, éq. (29))**.** 

L'expression du déphasage (eq. (52)) devient alors :

$$
\Delta \varphi = \frac{4\pi}{\lambda} n_c x \sin \frac{\theta}{2} + 2\varphi_r \left(\frac{\theta}{2}\right) = 2\pi m \tag{70}
$$

Ceci modifie la valeur du déphasage entre les deux ondes réfléchies sur les deux dioptres. **Ce déphasage dépend à la fois de l'angle d'incidence mais aussi de la polarisation de la lumière. Il convient alors de distinguer deux types de polarisation :** 

- **Mode TE (Transverse Électrique): le champ électrique est polarisé perpendiculairement au plan** *x-z,*
- **Mode TM (Transverse Magnétique) : le champ magnétique est polarisé perpendiculairement au plan** *x-z***.**

La condition de guidage est alors différente du guide à miroir parfait (56) et diffère suivant la polarisation étudiée. Les miroirs n'étant plus parfaits, le champ n'est plus nul aux interfaces. La condition de guidage abouti à l'expression d'une équation transcendante, **appelée équation de dispersion**, qui ne possède pas de solution analytique. La résolution est numérique ou graphique et permet de trouver les angles permis dans le guide et montre alors que **le champ dans la gaine n'est plus nul mais prend l'expression d'une onde évanescente** : le champ décroît exponentiellement dans la gaine (Il est toujours sinusoïdal dans le cœur). Cette répartition est illustrée Figure 35 pour les modes  $TE_0$ ,  $TE_1$ ,  $TE_2$  et  $TE_3$ .

De plus, contrairement au cas où on ne tient pas compte de ce déphasage, ici, *m=0* est permis. Ceci engendre qu'il n'existe pas de longueur d'onde de coupure absolue pour un guide symétrique. Le mode *m=0* se propage toujours. Par contre, *m=0* **ne correspond pas à** θ*=0* **mais au plus petit angle guidé dans le guide**.

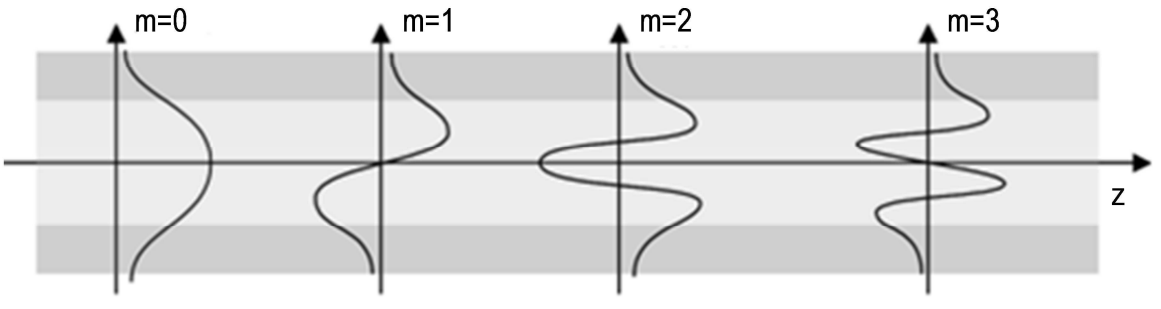

Figure 35. Distribution transverse du champ électrique pour un mode guidé TE dans un guide diélectrique. A comparer avec la Figure 33 dans le cas d'un guide à miroir parfait..

# **2.4.Résolution formelle à partir des équations de Maxwell**

# **2.4.1. Cas général**

Jusqu'à présent, nous avons utilisé un modèle simplifié pour décrire les conditions de guidage et l'apparition de modes guidés, avec les limites que nous venons d'énoncer. Cependant, si on prend en compte le déphasage à l'interface cœur-gaine pour un guide plan, le modèle reste complet. Par contre, ce modèle est très difficilement utilisable dans le cas d'une fibre à symétrie de révolution ! Imaginez les calculs d'interférences avec des trajectoires hélicoïdales !

Il est heureusement possible de résoudre ce problème de manière rigoureuse dans le cas du guide plan aussi bien que dans le cas d'une fibre optique à symétrie de révolution à partir des équations de Maxwell.

### *Hypothèse*

 $\overline{a}$ 

La mathématique des équations de Maxwell nous instruit que l'ensemble des solutions électromagnétiques du problème du guide forme un espace vectoriel dont les modes propres forment une base. Une solution quelconque pourra donc être représentée comme une combinaison linéaire de modes de la structure.

Le point de départ est l'équation de propagation pour le champ électrique (11) du §1.2.1 simplifiée parce que l'on considère le milieu **diélectrique pur, sans charge ni courant** mais qui reste valable dans un milieu dont l'indice *n* varie lentement sur une longueur égale à la longueur d'onde.

Ces simplifications entrainent pour les équations de Maxwell :

- Pas de charges  $\rightarrow$   $\rho = 0$
- Donc, le milieu ne peut générer de courant  $\rightarrow$   $\gamma = 0$
- Donc sa conductivité est nulle  $\rightarrow \sigma = 0$

Les équations de Maxwell deviennent :

$$
\begin{cases}\n\text{rot}\mathbf{E} = -\frac{\partial \mathbf{B}}{\partial t} & \begin{cases}\n\text{rot}\mathbf{B} = \varepsilon\mu \frac{\partial \mathbf{E}}{\partial t} \\
\text{div}\mathbf{B} = 0\n\end{cases} & (71)
$$

L'équation de propagation de **E** se trouve en éliminant **B** :

$$
rot(rot\mathbf{E}) = grad(\underbrace{div\mathbf{E}}_{=0}) - \Delta\mathbf{E} = -\varepsilon\mu \frac{\partial^2 \mathbf{E}}{\partial t^2}
$$
\n
$$
\Delta\mathbf{E} - \frac{n^2}{c^2} \frac{\partial^2 \mathbf{E}}{\partial t^2} = 0
$$
\n(72)

**Les modes guidés sont les solutions de cette équation**, si elles existent, en forme d'onde progressive le long de l'axe du guide, c'est-à-dire avec une dépendance en :

$$
E(r,t) = E(x)e^{i(\omega t - \gamma t)}
$$
\n(73)

où γest une quantité a priori inconnue que l'on devra extraire de l'équation de propagation et qui **est appelée constante de propagation (c'est la même variable qu'au §2.3.2.1).** 

Pour une solution sinusoïdale de pulsation  $\omega$ , l'équation de propagation<sup>11</sup> devient :

$$
\frac{\partial^2 \vec{E}}{\partial x^2} + \frac{\partial^2 \vec{E}}{\partial y^2} + \frac{\partial^2 \vec{E}}{\partial z^2} + \frac{\omega^2 n^2(\vec{r})}{c^2} \vec{E}(\vec{r}) = 0
$$
 (74)

Le principe est de résoudre cette équation (en coordonnées polaires pour une fibre), dans les deux régions du guide (cœur et gaine) en établissant des **conditions aux limites** qui **sont la continuité du champ et de sa dérivée aux interfaces**. La solution générale de l'expression transverse du champ est alors :

<sup>11</sup> Il existe les mêmes équations pour le champ magnétique **B**.

$$
\vec{E}(x) = \vec{A} \exp(+j\alpha x) + \vec{B} \exp(-j\alpha x)
$$
 (75)

avec

$$
\alpha^2 = \frac{\omega^2 n^2}{c^2} - \gamma^2 \tag{76}
$$

 Pour une pulsation ω donnée, en tenant compte des conditions aux limites, **3 cas se présentent :**

- **Si**  $\gamma$   $\gg$   $an_c/c$   $\rightarrow$   $an_a/c$   $\rightarrow$  les solutions ont une constante de propagation  $\gamma$  imaginaire pure. La solution générale devient une somme d'exponentielle décroissante. Le champ est alors exponentiel dans les trois régions **Pas de réalité physique**
- Si  $\omega$ *n<sub>c</sub>*/c >  $\gamma$  >  $\omega$ *n<sub>g</sub>*/c  $\rightarrow$  le champ est exponentiel décroissant dans les régions 1 et 3 et sinusoïdal dans la région 2 **L'énergie est confinée au voisinage du cœur et fait apparaitre une onde évanescente dans la gaine.**
- **Si** ω*nc/c >* ω*ng/c >* <sup>γ</sup> le champ est sinusoïdal dans les trois régions **Pas de confinement du champ**

 **La constante de propagation** γ **dans le guide doit être comprise entre** ω*ng/c* **et** ω*nc/c* **pour des milieux d'indice** *ng* **et** *nc* **lorsque ces derniers sont illimités**

On pourrait montrer que cette condition est identique à la condition de réflexion totale trouvée précédemment.

 Cette méthode ne permet d'obtenir des solutions analytiques que dans des cas très simples (guide plan). Sinon, on doit se contenter d'un résolution graphique pour déterminer la valeur de  $\gamma$ 

# **2.4.2. Résolution dans le cas du guide planaire à saut d'indice**

Dans ce cas, le quide est infini suivant la direction y et l'indice est constant dans le cœur et dans la gaine.

Dans ce cas, après quelques simplifications :

- Structure planaire <sup>∂</sup> /∂*y* = 0
- Propagation suivant *z*  $\rightarrow \frac{\partial}{\partial z} = -i\beta$ .
- Dépendance temporelle <sup>∂</sup> /∂*t* = *j*<sup>ω</sup>

On obtient un jeu de 6 équations :

$$
\begin{bmatrix}\n-j\varepsilon_{0}\mu_{0}n^{2}\omega & 0 & j\beta & 0 & 0 & 0 \\
0 & -j\varepsilon_{0}\mu_{0}n^{2}\omega & \partial/\partial x & 0 & 0 & 0 \\
-j\beta & -\partial/\partial x & j\omega & 0 & 0 & 0 \\
0 & 0 & 0 & j\omega & 0 & j\beta & 0 \\
0 & 0 & 0 & 0 & j\omega & \partial/\partial x & 0 \\
0 & 0 & 0 & -j\beta & -\partial/\partial x & -j\varepsilon_{0}\mu_{0}n^{2}\omega\n\end{bmatrix}\n\begin{bmatrix}\nE_{x} \\
E_{z} \\
B_{y} \\
B_{x} \\
E_{z} \\
E_{y}\n\end{bmatrix} = 0
$$
\n(77)

 $\lambda$ 

On constate que les trois premières équations sont indépendantes des 3 dernières. Les trois premières correspondent au cas TM alors que les 3 dernières correspondent au cas TE.

De ces deux jeux de trois équations, on peut extraire :

$$
\frac{\delta^2 E_y(x)}{\delta x^2} + \left(\frac{\omega^2 n^2}{c^2} - \gamma^2\right) E_y(x) = 0
$$
\n
$$
\frac{\delta^2 B_y(x)}{\delta x^2} + \left(\frac{\omega^2 n^2}{c^2} - \gamma^2\right) B_y(x) = 0
$$
\n(78)

La résolution de ces deux équations et l'application des conditions aux limites permet de remonter au profil du champ dans le cas TE ou TM, via une équation de dispersion transcendante comme pour le modèle précédent.

Par exemple, dans le cas TE, on retrouve une équation de dispersion et une répartition du champ identique à celles trouvées au paragraphe 2.3.3.

# **2.4.3. Résolution dans le cas de la fibre**

Pour simplifier les calculs, pour une fibre à symétrie de révolution, il convient de travailler en coordonnées polaires.

γ **qualifie la vitesse de propagation** ou la longueur géométrique d'une période suivant *z* !

En supposant la continuité de ψ et de sa dérivée en *r = a,* si on résout l'équation dans le cas d'une fibre à saut d'indice, on trouve :

- Si *r < a* (cœur), alors : ψ ∝ **fonction de Bessel de première espèce**
- Si *r > a* (gaine), alors : ψ ∝ **fonction de Bessel modifiée**

On considère dans un premier temps que le guide est isotrope (invariance par rotation : pas de différence entre *x* et *y*). La base de polarisation linéaire et orthogonale choisie peut-être la base *x* et *y*. Les combinaisons de modes trouvés sont alors dites de type LP (Linear Polarization) et sont en réalité des solutions approchées.

L'introduction de **conditions aux limites** fait apparaitre une équation de dispersion, généralement compliquée qui permet numériquement ou graphiquement de définir l'existence de telle ou telle solution, comme nous avons pu le constater avec l'approche géométrique. En réalité, à une dimension (guide plan), le confinement suivant l'axe *x* faisait apparaitre un et un seul nombre de quantification *m*. Dans le cas d'une fibre, le **confinement est suivant deux variables**, il fait donc apparaitre **deux nombres de quantification** pour caractériser chacun d'entre elles :

- Suivant le rayon *r* : confinement à l'intérieur du cœur : un nombre quantique *l*.
- Suivant l'angle *θ* : après une rotation multiple de *2*π, le champ doit revenir égal à lui-même : un nombre quantique *m*.

Cette relation de dispersion permet de déterminer la constante de propagation guidée γ.

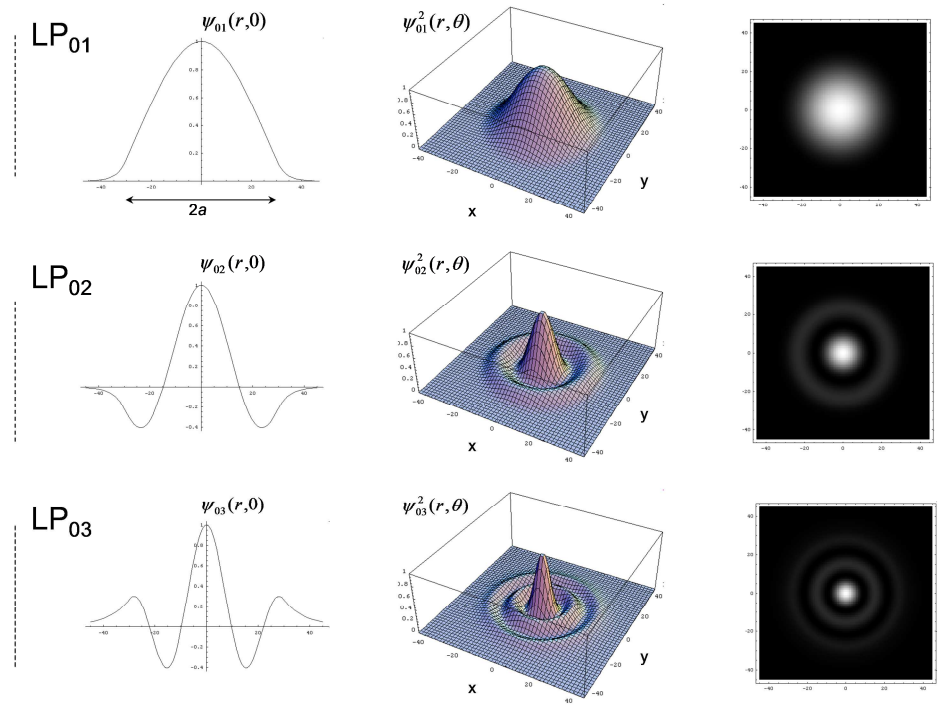

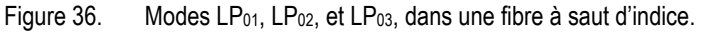

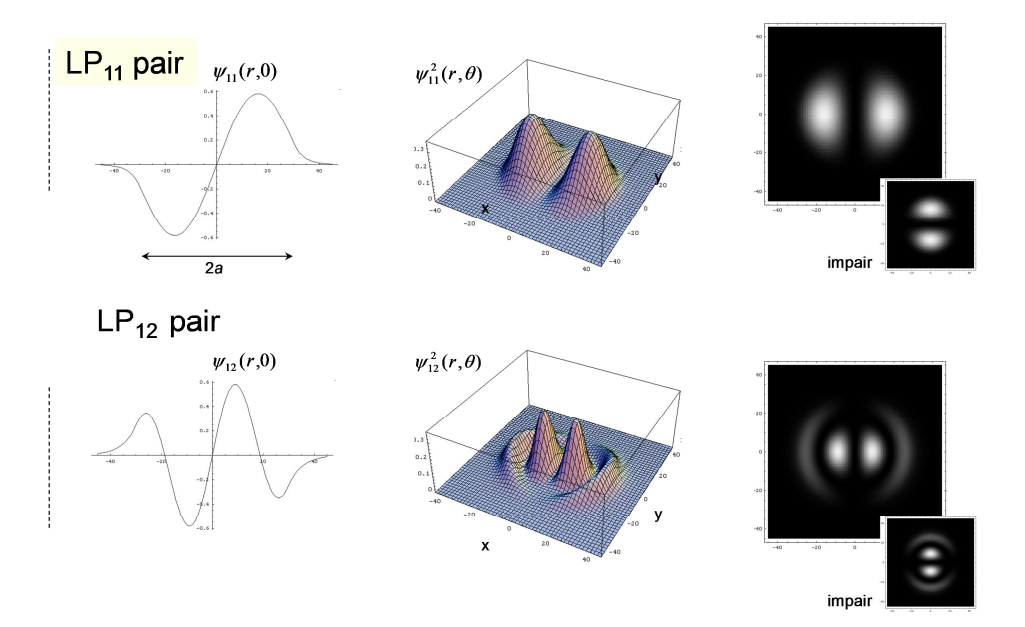

Figure 37. Modes LP<sub>11</sub> et LP<sub>12</sub> dans une fibre à saut d'indice.

Pour *l* fixé, il existe un nombre fini de solutions de l'équation de dispersion *m = 0, 1, 2, 3…* Le mode correspondant est noté *LPlm***.** Cette condition d'existence de chaque mode se traduit par l'apparition de fréquence de coupure comme on l'a vu dans le modèle précédent.

Dans le cas d'une fibre à saut d'indice, les premières solutions ont l'allure ci-dessous.

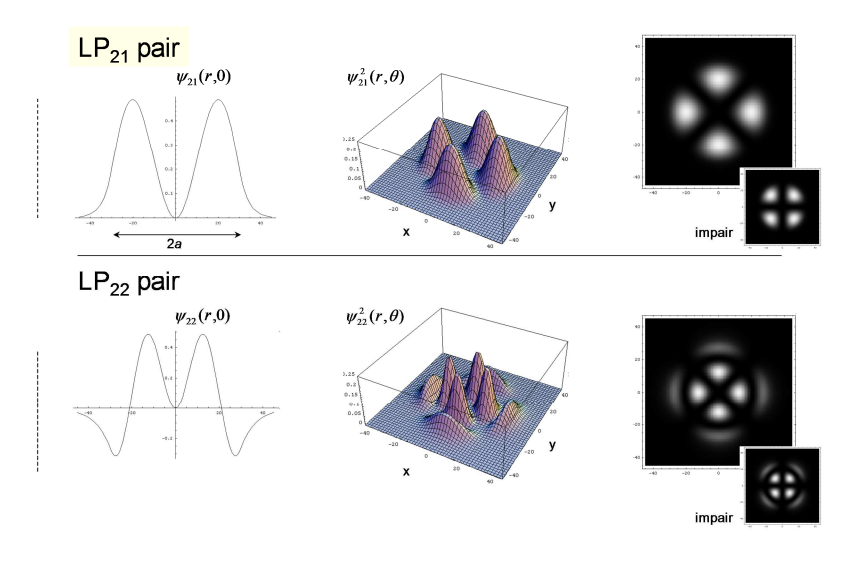

Figure 38. Modes LP<sub>21</sub> et LP<sub>22</sub> dans une fibre à saut d'indice.

**Après injection dans la fibre, la lumière va se répartir suivant les différents modes pouvant exister** (en fonction de la pulsation).

### *Remarque* :

Il arrive que l'on puisse avoir deux modes différents avec la même constante de propagation  $\gamma$ . On dit alors qu'ils sont dégénérés. Par exemple, dans une fibre circulaire, une rotation de 90° autour de l'axe transformera toute solution en une autre solution, généralement indépendante de la première mais avec la même constante de propagation. Idem pour les solutions paires et impaires.

# **3. Le laser**

# *« La lumière du laser est beaucoup plus disciplinée que celle du soleil 12»*

*Lien avec les autres enseignements de l'école*

- Phy101 (Micro et Nano-Physique) : Confinement de la lumière  $\leftrightarrow$  Confinement d'une particule dans un puits
- COM103 (Propagation) : Guide d'onde
- SOCOM204

 $\overline{a}$ 

<sup>12</sup> Evelyn Gil, « D'où vient la lumière laser ? » ed. *Le Pommier, 2006*

Le développement des télécommunications optiques depuis le début des années 80 est sans conteste lié à la mise au point de sources de lumière à la fois très intenses et très cohérentes que sont les lasers. Un laser peut être considéré comme une source de lumière quasi-monochromatique, plane et de grande intensité (ou énergie). Le mécanisme de ce type d'émission lumineuse est différent de celui d'une source de lumière classique telle le soleil, la lampe à incandescence, etc.

Le but de cette partie n'est pas de faire un cours exhaustif sur le fonctionnement d'un laser. Cela pourrait en effet prendre plusieurs dizaines d'heures tant la diversité des lasers est grande (laser à gaz, à semi-conducteur, solide, à colorant…), tant la mise en œuvre peut être variée (laser à cavité Fabry Perot, laser en anneau, laser DFB…) et tant le fonctionnement peut être complexe (régime statique, régime dynamique, fonctionnement proche et loin du courant de seuil).

Cette partie se veut donc volontairement très simpliste, avec une approche très pragmatique, sans mathématiques complexes, ce qui alourdirait le discours. Il s'agit donc d'une vulgarisation qui pourra être approfondie plus tard. En plus de décrire le fonctionnement d'un laser, nous en profiterons pour décrire le fonctionnement des différents émetteurs de lumière qui nous entourent comme, le rayonnement thermique, les sources luminescentes dont la LED est un exemple ou encore l'amplificateur optique qui a révolutionné le monde des télécommunications dans les années 90.

Le mot « laser » est une abréviation anglo-saxonne signifiant « Light Amplification by Stimulated Emission of Radiation ». Quel que soit le type de laser, un laser est constitué de trois éléments :

- 1. Un amplificateur de lumière utilisant l'émission stimulée,
- 2. Un résonateur optique,
- 3. Un couplage avec l'extérieur.

Les premiers oscillateurs - et résonateurs – sont essentiellement les cavités (ou interféromètres) de Fabry-Perot et furent construits en 1890. La mise au point de l'amplificateur s'échelonna de 1917 (postulat de l'émission stimulée par Einstein) à 1950 (pompage optique de Kastler). La première réalisation d'un laser date de 1960 (Maiman).

Un système amplificateur est dans le cas général un système qui lorsqu'il est soumis à un champ oscillant de fréquence ω et d'amplitude *Ein* fournit à sa sortie un champ *Eout* dont l'amplitude et la phase ont été modifiées :

$$
U_{\text{out}} = \sqrt{G}e^{i\varphi}E_{\text{in}} \tag{79}
$$

avec *G* le gain de l'amplificateur et ϕ son déphasage.

Cette amplification est basée sur le phénomène d'émission stimulée ou émission induite, caractéristique essentielle de l'interaction entre un système matériel quantique (atomique, moléculaire, semi-conducteur…) et le rayonnement électromagnétique, prédit dès 1917 par Einstein. Pour bien comprendre l'émission stimulée, il est essentiel de revenir au principe général d'émission de lumière. C'est ce que nous ferons dans une première partie. Puis, nous nous attarderons sur un type d'émission, la luminescence, principe sur lequel s'appuient les diodes électro-luminescentes. Nous verrons ensuite le fonctionnement des amplificateurs de lumière utilisant le principe de l'émission stimulée pour enfin décrire le fonctionnement d'un laser.

# **3.1.Principe de l'émission de lumière**

Si l'on revient sur les constituants de la matière, on sait qu'elle est faite d'assemblage d'atomes parfois assemblés sous forme de molécules et que ces atomes sont eux-mêmes constitués de particules subatomiques qui pour certaines sont chargées positivement (protons) et d'autres négativement (électrons) (Figure 39).

Nous avons dit dans la première partie de ce manuscrit au §1.2.2 que la lumière était un phénomène physique de transport d'énergie sans transport de matière qui consistait en la génération d'un champ électrique et magnétique oscillant temporellement tout en se propageant spatialement.

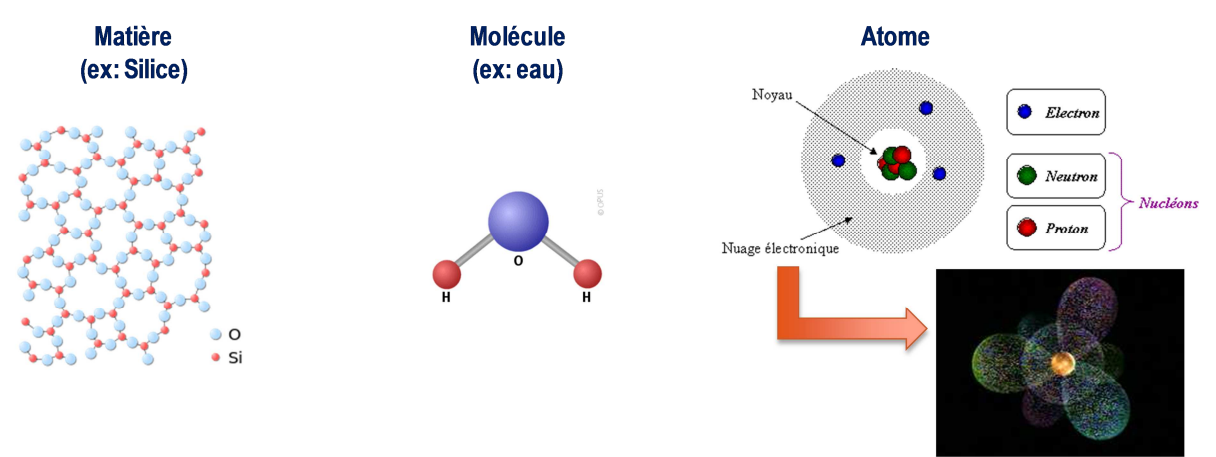

Figure 39. Représentation schématique de la matière et de ses constituants : molécules et atomes.

Pour générer une onde électromagnétique qui se propage, il suffit donc de faire osciller une particule chargée (que l'on considérera comme un dipôle) à la fréquence désirée. L'émission de lumière se fait donc sous l'action d'une perturbation électromagnétique qui fait vibrer l'atome (Figure 40), initialement dans un état excité (état nommé |b>) et le couple avec un autre état de moindre énergie (état nommé |a>). Pendant le changement d'état de |b> vers |a>, l'atome se comporte comme une antenne et rayonne un champ. Celui-ci transporte l'énergie perdue par l'atome.

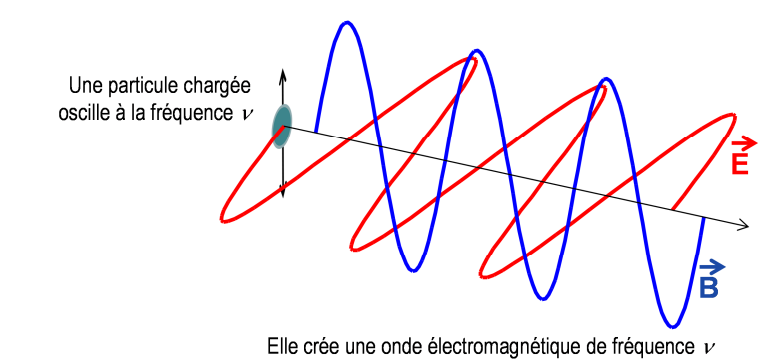

Figure 40. Émission d'une onde électromagnétique par une particule chargée (**E** et **B** sont en quadrature)

C'est comme ceci que l'on génère par exemple une onde radio-fréquence en appliquant à un conducteur un courant alternatif (Figure 41, gauche). De la même manière, pour une antenne réceptrice comme les antennes de réception de la télévision que l'on a sur nos toits, c'est cette fois le champ électromagnétique incident qui fait osciller un dipôle qui, à son tour, va générer un courant alternatif portant l'information sur le signal (Figure 41, droite).

**Antenne émettrice** 

Antenne de réception

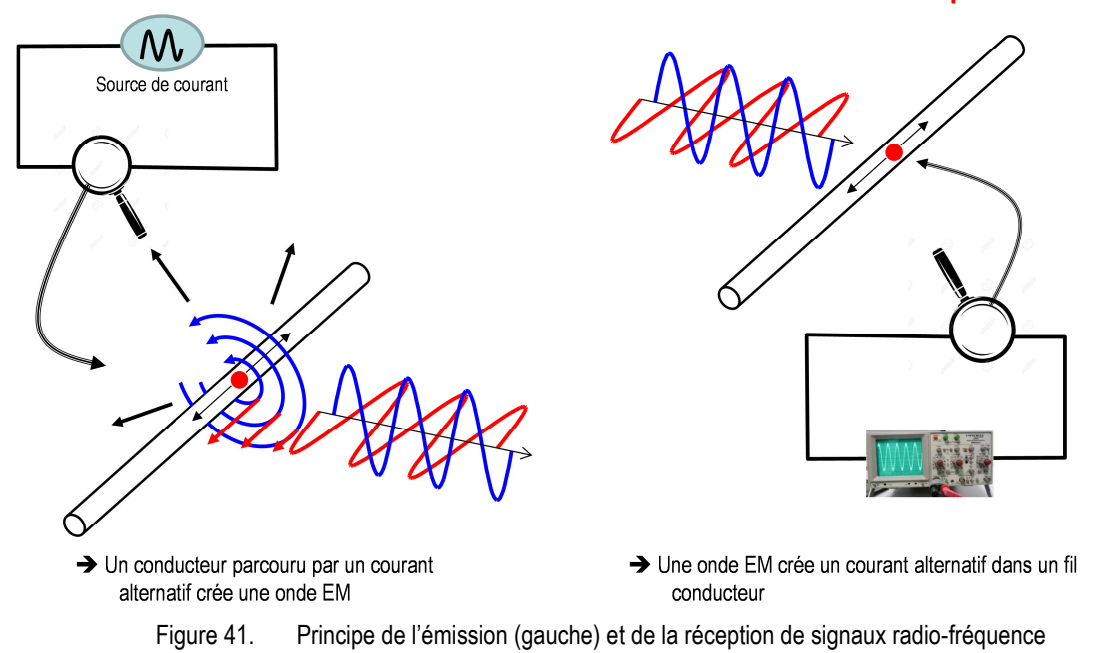

Maintenant que l'on s'est remis à l'esprit cela, il convient de classer l'émission de lumière en trois domaines dont les caractéristiques spectrales, temporelles et spatiales sont bien différentes :

- le rayonnement thermique,
- la luminescence.
- le rayonnement stimulé (laser).

# **3.2.le rayonnement thermique**

La température d'un corps est liée à l'agitation des molécules et des atomes et des particules qui les forment. Or, les charges électriques en mouvement émettent des ondes électromagnétiques. Donc, **tout corps porté à une certaine température émet des ondes EM**, c'est ce que l'on appelle **le rayonnement thermique**. C'est Planck qui a mis en équation ces émissions lumineuses d'origine thermique. Sans rentrer dans les détails, il a montré que les caractéristiques de ce rayonnement dépendent de la température. Notamment, la loi de Planck déduite de la loi de Wien (courtes longueurs d'onde) et la loi de Rayleigh-Jeans (grandes longueurs d'onde) montre que la longueur d'onde centrale du spectre d'émission est inversement proportionnelle à la température. Ainsi, un corps qui rayonne dans le rouge est plus froid qu'un corps qui rayonne dans le bleu (même si le code couleur des robinetteries indique le contraire !!!). Le propre du rayonnement thermique est de comporter un grand nombre de longueurs d'onde émises dans toutes les directions. Ainsi le soleil émet non seulement un spectre dans l'ensemble du visible mais également dans l'UV et l'IR. **Une des principales caractéristiques de ce type de rayonnement est d'être complètement désordonné : émission dans toutes les directions, sur un spectre continu de fréquences (ou longueurs d'onde), pas de relation de phase entre les différents photons émis**... En termes plus scientifiques, on dira que **le rayonnement thermique est incohérent**. On y reviendra par la suite.

Planck, en 1901, dans le cas d'un grand nombre de particules indiscernables, a donné l'expression de la densité volumique et spectrale d'énergie  $\rho_\nu$  de ce type de rayonnement :

$$
\rho_{\nu} = \frac{8\pi h \nu^3}{c^3} \frac{1}{e^{h\nu/k_B T} - 1}
$$
\n(80)

avec *kB* la constante de Boltzmann.

Comme nous venons de le dire, ce type d'émission s'effectue sur un spectre très large de plusieurs centaines de téra-Hertz (plusieurs micromètres en longueur d'onde), bien loin des caractéristiques des lasers et même des diodes électroluminescentes que nous décrirons plus loin (Figure 42, droite).

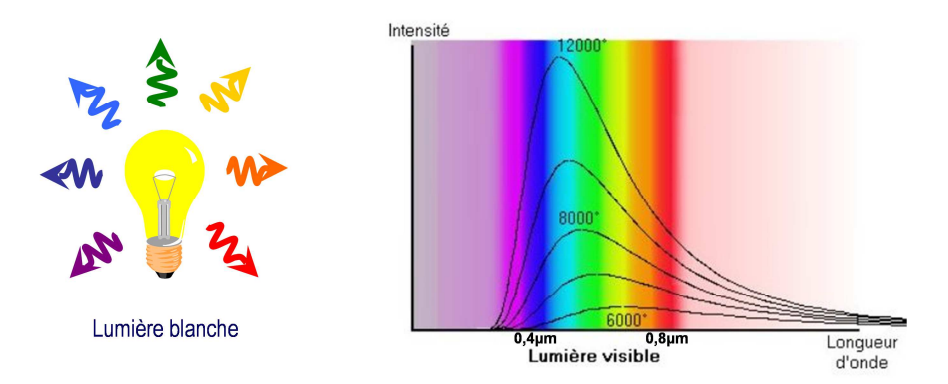

Figure 42. Vision schématique de l'émission d'une lampe à incandescence (gauche). Densité spectrale de puissance d'une source thermique en fonction de la longueur d'onde pour différentes températures (droite).

Dans notre quotidien, les sources de lumière sont en général produites par un rayonnement thermique comme on peut le voir sur la Figure 43. L'exemple le plus évident est le soleil mais l'ampoule à incandescence, le métal en fusion et même un corps humain émettent ce type de lumière, le centre du spectre d'émission dépendant de la température<sup>13</sup>.

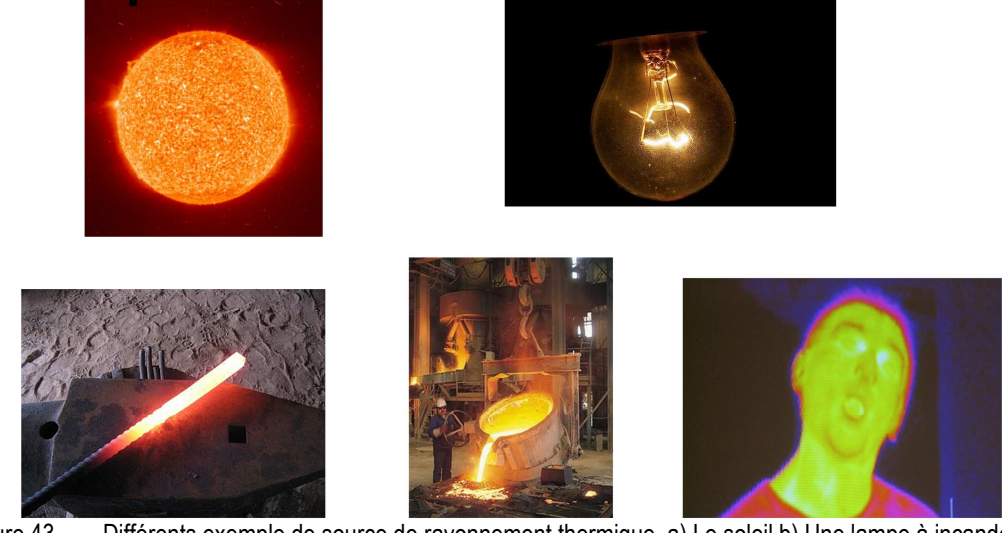

Figure 43. Différents exemple de source de rayonnement thermique. a) Le soleil b) Une lampe à incandescence c) du métal chauffé. d) Du métal en fusion c) Le rayonnement d'un individu vu par une caméra thermique (où les codes couleur sont inversés (rouge plus chaud que le bleu) et transposés (la longueur d'onde d'émission d'un corps humain étant autour de 10µm).

 $\overline{a}$ 

<sup>13</sup> A l'équilibre thermodynamique, état atteint par le système si on le laisse évoluer suffisamment longtemps sans apport d'énergie provenant de l'extérieur, les niveaux d'énergie ont une occupation moyenne qui décroit avec la valeur de l'énergie et ce d'autant plus rapidement que la température est basse. Lorsqu'il part d'un état initial hors équilibre contenant donc des constituants excités (atomes, molécules, …), le système va évoluer en permettant aux constituants de perdre leur énergie excédentaire, énergie qui sera soit évacuée par rayonnement d'onde électromagnétique, soit conservée dans le système sous forme de chaleur contribuant à fixer la température finale du système.

# **3.3.Les transitions radiatives : la luminescence**

Il existe d'autres manières d'émettre de la lumière. Ainsi, la **lumière émise par luminescence** résulte de transitions atomiques entre **deux états d'énergie discrets** d'un atome ou d'une molécule. Ces transitions génèrent un échange d'énergie *Eb-Ea* qui peut s'effectuer de deux manières :

- Dans la plupart des cas de manière non radiative, sans émission ni absorption de lumière. Elle libère alors dans le matériau de l'énergie cinétique sous forme de phonon.
- Dans certains cas, la transition est radiative et s'accompagne de l'absorption ou de la génération d'un photon. C'est ce cas qui naturellement nous intéresse.

Dans les cas les plus fréquents, ce sont des transitions énergétiques ayant lieu dans des atomes, des molécules ou des cristaux qui provoquent l'émission de photons.

En 1917, Einstein montre qu'il existe trois types de transitions entre niveaux d'énergie atomiques. Considérons un système atomique à deux niveaux d'énergie *E<sup>a</sup>* et *Eb*. Les atomes présents dans le matériau se trouvent dans l'un ou l'autre de ces états. Nous appellerons *Na* la « population » du niveau *Ea* qui sera considérée comme niveau fondamental du système (nombre d'atomes par unité de volume dans l'état *Ea*) et *N<sup>b</sup>* la population du niveau *Eb.* Entre *E<sup>a</sup>* et *Eb* sont possibles des transitions radiatives correspondant à des photons de fréquences <sup>ν</sup>*ab = (Ea-Eb)/h*. En réalité, parmi ces transitions radiatives, il existe différentes manières de réaliser des transitions :

- **L'émission spontanée**, que l'on retrouve dans le cas des diodes électroluminescentes,
- Les transitions induites parmi lesquelles on distingue **l'absorption stimulée** et **l'émission stimulée** utilisée dans les lasers mais également dans les amplificateurs de lumière.

Nous allons dans la suite de cette partie détailler ces trois types de transition.

# **3.3.1. Transitions spontanées**

### **3.3.1.1. Définitions**

Seul l'état fondamental est stable dans un atome. Donc, après un certain temps, l'atome excité fini par « retomber » spontanément à l'état fondamental en émettant un photon d'énergie *h*ν *= Eb-E<sup>a</sup>* comme une bille, posée sur le bord d'une baignoire, finirait, au moindre bruit ambiant, par retomber au fond de cette dernière, spontanément ! Les émissions de photons par un ensemble d'atomes n'ont aucune corrélation entre elles. **Ces photons sont donc émis dans toutes les directions et n'ont pas de relation de phase entre eux tout comme le cas du rayonnement thermique: ils ne sont pas cohérents**.

**Contrairement au rayonnement thermique, l'énergie du photon est quantifiée,** le spectre est donc un spectre de raie. Cependant, l'émission spontanée est fortement influencée par l'agitation thermique mais aussi par des collisions entre atomes et/ou l'effet Doppler… Le spectre présente donc en général l'aspect d'un continuum ou quasi-continuum s'étalant sur plusieurs nanomètres (donc très loin des ordres de grandeur des largeurs de raie laser très monochromatiques du picomètre au centième de femtomètre !) mais moins large que le rayonnement thermique. Einstein note *Aba* la probabilité (par atome et unité de temps) de ce phénomène.

Cette luminescence peut être obtenue de plusieurs manières qui dépendent bien souvent de la façon dont on va exciter le matériau. Cette excitation est appelée pompage, on y reviendra dans la suite de ce chapitre :

- La photoluminescence (excitation par absorption de photons), par exemple dans les tubes luminescents, les colorants fluorescents, les azurants<sup>14</sup> optiques ; Parmi les phénomènes de photoluminescence, on distingue d'une part la **fluorescence**, photoluminescence rapide (de 10- <sup>9</sup> à 10<sup>-6</sup> secondes pour la majorité des molécules organiques) et d'autre part la **phosphorescence**, photoluminescence lente (de 10<sup>-3</sup> à 10 secondes pour la majorité des molécules organiques).Ce phénomène de transitions atomiques peut se faire sur des atomes quel que soit le nombre d'électrons qui gravitent autour du noyau. Cela peut même se réaliser avec des molécules. Cette énergie est encore quantifiée. (Ex : la chlorophylle absorbe le rouge et nous paraît donc verte !)
- La bioluminescence (réaction enzymatique), utilisée par les lucioles
- La chimiluminescence (excitation à la suite d'une réaction chimique), utilisée par exemple dans les bâtons lumineux ou le luminol. Durant une réaction de chimiluminescence, la molécule produite par la réaction se trouve dans un état excité. C'est le retour à l'état fondamental qui provoque le phénomène par l'émission d'une onde électromagnétique.
- L'électroluminescence (excitation électrique (champ électrique)), utilisée dans les diodes électroluminescentes (DEL), les télévisions ;
- $\bullet$  …

 $\overline{a}$ 

**On retiendra que l'émission spontanée, appelée également luminescence, est un rayonnement incohérent émis dans toutes les directions, avec un spectre beaucoup plus large que celui d'un laser.** 

#### **3.3.1.2. Durée de vie d'un état excité**

Comme nous l'avons dit, une particule excitée dans l'état *Eb* peut spontanément passer dans l'état *Ea* par émission spontanée. Étudions l'évolution de la population *Nb* sachant qu'à l'instant *t=0*, on a par excitation une population  $N_b{}^0$  plus grande que la population à l'équilibre thermique (prise égale à 0). Durant l'intervalle de temps *dt*, la population diminue de la quantité :

$$
dN_b = -A_{ba}N_b dt = -N_b \frac{dt}{\tau}
$$
 (81)

C'est la loi la plus simple que l'on puisse écrire, la perte est directement proportionnelle à la population présente et à l'intervalle de temps étudié. **La constante** *Aba=1/*τ **est le premier coefficient d'Einstein**. En intégrant cette précédente relation, on trouve :

$$
N_b = N_b^0 \exp(-t/\tau) \tag{82}
$$

La constante  $\tau$  est la durée de vie moyenne des états excités, c'est une caractéristique essentielle de chaque transition. La constante *Aba* varie en fonction du matériau étudié mais également suivant la transition considérée au sein d'un même matériau. En fait cette durée de vie rend compte de la capacité du matériau à faire varier ses populations par exemple en fonction d'une perturbation extérieure. Ainsi cette durée de vie varie de :

<sup>14</sup> Un **agent azurant** est une molécule qui absorbe les rayonnements électromagnétiques ultraviolets entre 300 et 400 nm de longueur d'onde et réémet ensuite cette énergie par fluorescence dans le visible entre 400 et 500 nm, soit les longueurs d'onde entre le bleu-violet et le bleu-vert avec un maximum dans le bleu.

- la dizaine de millisecondes pour certaines terres rares (ions Erbium dans une matrice de silice) permettant de faire des amplificateurs insensibles au débit, c'est-à-dire avec une amplification qui ne varie pas entre deux bits d'information différents à des fréquences supérieures au GHz,
- à des temps inférieurs à la nanoseconde comme dans les semi-conducteurs permettant de faire des composants rapides.

On verra que cela aura une influence sur la bande passante des différents composants et leurs domaines d'application dont on reparlera dans les paragraphes sur les amplificateurs optiques et les différentes sources optiques.

### **3.3.1.3. Propriété spectrale d'une émission spontanée**

Naturellement, la puissance optique émise est proportionnelle au nombre de désexcitations depuis l'état |b> vers l'état |a>, qui est égal au nombre de photons émis, c'est-à-dire *h*ν*AbaNb(t)*. La décroissance de la puissance dans le temps suit donc la même loi de décroissance en exp(−*t* /<sup>τ</sup> ) . Le champ prend donc la forme :

$$
E(t) = E_0 \exp(-t/2\tau) \exp j\omega_0 t \quad \text{pour } t \ge 0 \tag{83}
$$

Si on regarde la répartition des fréquences de ce champ dans le domaine spectral, cela revient à faire une transformée de Fourier sur laquelle nous reviendrons largement dans le chapitre diffraction. Le spectre d'un matériau dont la durée de vie des états excités est exponentiellement décroissante est lorentzien. La densité spectrale de puissance *E(*ω*)E\* (*ω*)* de l'émission spontanée s'écrit donc:

$$
S_E(\omega) = E(\omega)E^*(\omega) = \frac{E_0^2}{(1/2\tau)^2 + (\omega - \omega_0)^2}
$$
(84)

C'est une lorentzienne centrée sur la fréquence <sup>ν</sup>*0=*<sup>ω</sup>*0/2*π et de largeur totale à mi-hauteur égale à ∆ω*=2*π∆ν*=1/2*τ.

#### *Largeur naturelle et facteur d'élargissement*

Un état d'énergie n'est pas aussi discret que l'on veut bien le sous-entendre, il présente donc naturellement une certaine largeur ∆*E*. On comprend alors que l'atome puisse émettre ou absorber des fréquences plus grandes et plus petites que ν *= (Eb-Ea)/h* avec une certaine probabilité *g(*ν*)*. Le champ électrique émis peut donc s'écrire :

$$
E(t) = \int E_0 g(\nu) d\nu \exp(2\pi\nu t) = E_0 \exp(-At/2) \exp(2j\pi\nu_0 t)
$$
 (85)

Cette largeur est en réalité encore plus grande à cause des chocs entre particules ou encore à cause de l'effet Doppler dans le cas des gaz par exemple. *g(*ν*)* est alors encore plus large qu'initialement et qualifie finalement la largeur spectrale de l'émission. Détailler l'expression de *g* et les mécanismes d'élargissement est hors du propos de ce cours.

### **3.3.1.4. Les sources superluminescentes : la LED et la source « blanche » à fibre dopée à l'Erbium**

Toutes les **sources dont le mécanisme d'émission est spontané** sont appelées de manière générique des **sources superluminescentes ou superfluorescentes**. Il en existe de tous types. La plus connue du grand public est la Diode Électroluminescente (LED). Le milieu émetteur choisi est alors du semiconducteur dont ont choisi les caractéristiques en fonction de la couleur que l'on souhaite obtenir. Nous verrons cela plus en détail dans le module PHY101.

## • *La diode électro-luminescente (LED)*

La première LED à spectre infrarouge, émettant une intensité lumineuse extrêmement faible, a été créée en 1962. La diode bleue a été inventée en 1990, suivie par la mise au point d'une diode émettant une couleur blanche, ouvrant la voie à de nouvelles applications majeures, notamment dans le domaine de l'éclairage et des écrans de télévisions et d'ordinateurs. Les premières LED blanches sont peu à peu apparues sur le marché et sont maintenant de plus en plus puissantes (d'une centaine de lumen pour 1W de consommation électrique (équivalent à une ampoule à filament de 20W) à un millier de lumen pour une vingtaine de W électrique (équivalent à une ampoule à filament de 100W)). Elles révolutionnent actuellement l'éclairage depuis l'avènement de la diode blanche.

Le blanc est obtenu de différentes manières :

- *Les diodes RVB (Rouge-Vert-Bleu) :* elle consiste en la superposition de trois diodes de trois couleurs différentes, le rouge, le vert et la dernière-née, la bleue. L'apport de population au niveau supérieur est réalisé par un apport direct d'électrons sous forme de courant électrique. Les LED RVB permettent des mises en valeur colorées avec des possibilités de variations sans limite (Figure 44).
- *Diode Bleue + Phosphore* : une LED bleue recouverte d'une ou de plusieurs couches de phosphore(s) permet d'obtenir du blanc. Au contact du phosphore, une partie de la radiation bleue (*λcourte*) est convertie en radiations de plus longue longueur d'onde (*λlongue*) (Figure 45). Généralement on utilise un phosphore jaune (YAG-Ce) qui permet d'obtenir des LEDs d'une température de couleur de l'ordre de 5500K. Pour produire du blanc chaud, dit « warm white », de l'ordre de 3200K, on ajoute une couche de phosphore qui produit un rayonnement rouge. Ceci réduit tangiblement le rendement lumineux de la LED. La nature et la quantité du ou des phosphores utilisés ont une influence sur les caractéristiques du blanc mais aussi sur le rendement lumineux final exprimé en lumen/W.
- *Diode UV + Phosphore* : Le principe de cette méthode est de convertir un rayonnement ultra violet (*λcourte*) en radiations visibles. A noter que cette technique est déjà utilisée pour les lampes fluorescentes, appelées « néons ». On utilise donc un savoir-faire déjà éprouvé par ailleurs.
- *PRS LED* : Cette méthode utilise des LEDs appelées PRS-LED (Photon Recycling Semiconductor Led). Deux régions actives sont présentes dans la LED: une primaire qui émet du bleu et une secondaire qui absorbant une partie du rayonnement bleu engendre des photons jaunes. Leur réunion donne naissance à un rayonnement blanc.

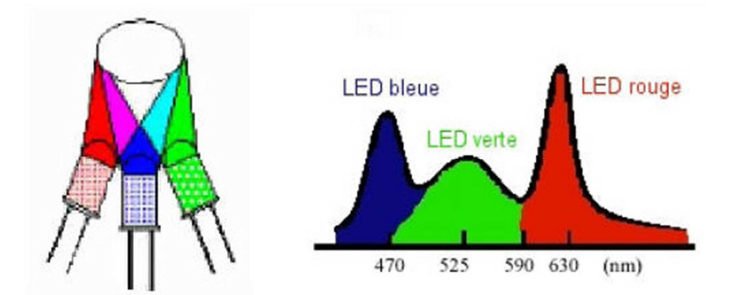

Figure 44. Génération de lumière blanche à l'aide de trois sources Rouge, Verte, Bleue

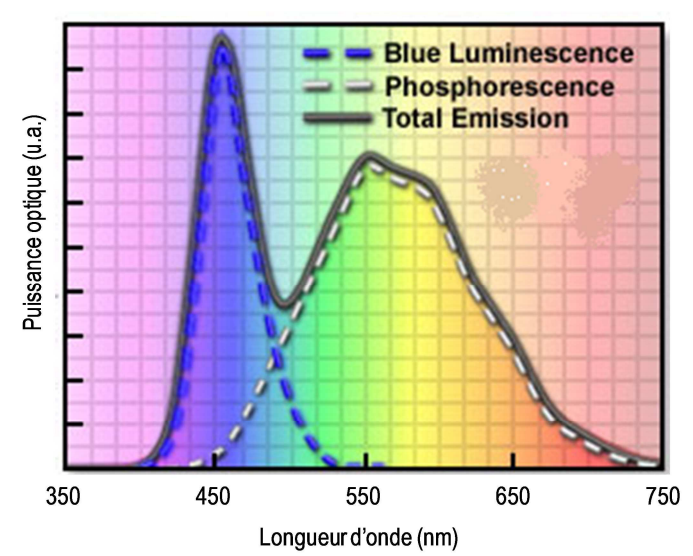

Figure 45. Spectre d'émission d'une LED blanche émise par une diode bleue couplée à du phosphore ré-emettant dans le jaune.

Les LEDs ont une durée de vie (20 000 à 50 000 heures environ) beaucoup plus longue qu'une lampe à incandescence classique (1 000 heures) ou qu'une lampe halogène (2 000 heures), mais du même ordre de grandeur que les lampes fluorescentes (5 000 à 70 000 heures).

Les lampes à LED actuellement mises sur le marché ont généralement une efficacité énergétique nettement supérieure aux lampes classiques : 70 lumen/W pour les fluocompactes et seulement 16 lumen/W pour les lampes à incandescence.

#### • *La source blanche à fibre dopée à l'Erbium*

Une autre source superluminescente est très utilisée dans le domaine des télécoms, c'est la source à fibre dopée à l'Erbium, une terre rare qui a révolutionné le monde des télécoms, on en reparlera dans la partie amplificateur. Son spectre d'émission, semblable à la courbe de gain *g* introduite au §3.3.1.3*,* est donnée Figure 46. Il s'étale de 1525 à 1565nm, gamme de longueur d'onde dans l'infrarouge qui est la bande C des télécoms. Par abus de langage, on parle de source blanche car le spectre est large (Figure 46) comparé à celui du laser et parce qu'il couvre toute la bande C, de même que le blanc couvre tout le visible. Nous reparlerons de son fonctionnement dans le paragraphe 3.3.2.6 et la révolution qu'il a apporté dans le domaine des télécommunications optiques.

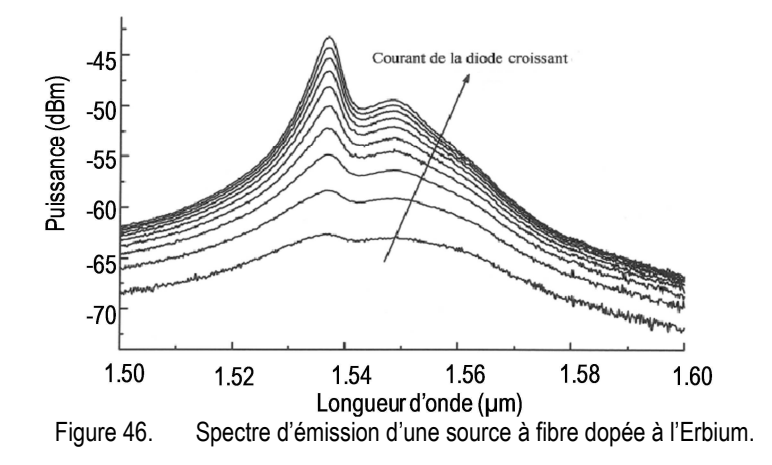

## **3.3.2. Transitions induites : absorption et émission**

Jusqu'à présent, nous avons mis au niveau supérieur des charges et étudié ce qui se passe lorsqu'on laisse spontanément se désexciter l'atome. Cependant, si avant ce phénomène, les atomes sont soumis à un rayonnement électromagnétique, deux autres phénomènes peuvent avoir lieu : l'absorption et l'émission induite.

#### **3.3.2.1. Absorption**

On peut faire passer un atome de l'état fondamental d'énergie *Ea* à l'état excité *Eb* si on lui fournit l'énergie *Eb-Ea*. Cet apport d'énergie peut se fournir de plusieurs manières. Notamment, il peut se faire par l'absorption d'un photon incident d'énergie *h*ν suffisante. L'importance de cette absorption dépend bien évidemment du nombre de photons disponibles à la bonne fréquence. Plus précisément, la probabilité correspondante sera notée *Bab*ρν ou ρν est la densité spectrale énergétique (énergie par unité de volume et unité de fréquence) du rayonnement ambiant.

Si *Na* est le nombre d'atomes (appelé « population ») dans l'état fondamental |a>, le nombre *dNb'* de ces atomes qui vont passer dans l'état excité |*b>* est à la fois proportionnel à la population *Na*, à la durée d'observation *dt* et enfin à la densité spectrale d'énergie  $\rho<sub>v</sub>$  par unité de fréquence du rayonnement considéré :

$$
dN_b' = +B_{ab}\rho_v N_a dt \tag{86}
$$

#### **3.3.2.2. Émission induite**

En 1917, Einstein imagina que si un photon traverse le milieu avec une énergie suffisante, il peut **provoquer la désexcitation** d'un atome qui libère alors son énergie de transition sous forme d'un photon : l'atome peut donc revenir à l'état fondamental de façon stimulée. Comme la bille sur le bord de la baignoire à qui on mettrait une petite pichenette pour la faire redescendre, sans attendre qu'elle ne redescende spontanément. **Le photon émis possède la même phase, la même fréquence, la même polarisation ainsi que la même direction que le photon incident**. **Le rayonnement incident est donc amplifié ! On peut même dire que les photons sont clonés. L'onde EM émise par émission stimulée est donc cohérente ! C'est la transition inverse de l'absorption.** 

Einstein a montré, au moyen de considérations thermodynamiques, que la probabilité de ce phénomène est égale à la probabilité *Bab* de l'absorption comme on va le voir au paragraphe suivant. L'émission induite dépend à la fois de la probabilité de transition *Bba* entre les niveaux considérés, à la
population de l'état excité *Nb*, à la durée d'observation *dt* et enfin à la densité spectrale d'énergie ρν par unité de fréquence du rayonnement considéré :

$$
dN_b" = -B_{ba}\rho_v N_b dt \tag{87}
$$

Contrairement au cas de l'émission spontanée, il existe un champ excitateur (ici un champ électromagnétique déjà formé (transportant de l'énergie)) caractérisé par une phase, une polarisation, une direction de propagation et une fréquence bien définie. L'atome va donc être désexcité sous l'action de ce champ bien défini et le champ émis aura les mêmes caractéristiques.

Un rappel des différentes transitions possibles dans un atome est donné Figure 47.

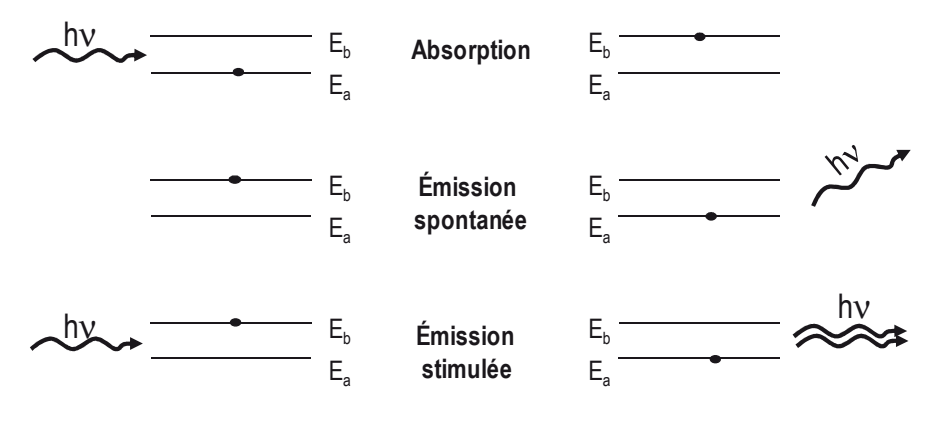

*Figure 47.* Schémas des transitions entre états

## **3.3.2.3. Les équations d'Einstein**

Il existe des relations entre les coefficients d'Einstein. Pour le voir, on considère un champ thermique dans lequel baignent des molécules dont *N<sup>a</sup>* se trouve dans l'état *|a>* et *Nb* dans l'état *|b>*. On considère que le système se trouve dans un état stationnaire ce qui fait qu'il y a autant de transitions de l'état *|a>* vers *|b>* que de *|b>* vers *|a>.*

Ceci s'exprime donc par :

# **Émission spontanée + Émission stimulée = Absorption** (88)

Soit, si on reprend les équations (81), (86) et (87), on obtient :

$$
N_b (A_{ba} + B_{ba} \rho_v) = N_a B_{ab} \rho_v \tag{89}
$$

Ceci découle de la stationnarité du nombre de photons dans le mode. D'où :

$$
\rho_{\nu} = \frac{N_b A_{ba}}{N_a B_{ab} - N_b B_{ba}} = \frac{A_{ba}}{B_{ab} N_a / N_b - B_{ba}}
$$
(90)

#### **3.3.2.4. L'amplification optique : nécessité d'un pompage**

Si on reprend les notations précédentes et si on considère que la probabilité d'occupation d'un état excité d'énergie *E* dans le cas stationnaire est donnée par la statistique de Boltzmann que vous reverrez plus en détail dans le module MNP PHY101, les rapports de populations prennent la forme :

$$
\frac{N_b}{N_a} = \frac{\exp(-E_b / k_B T)}{\exp(-E_a / k_B T)} = \exp(-h\nu / k_B T)
$$
\n(91)

On insère (91) et (80) dans (90). On obtient :

$$
e^{h\nu/kT} \left[ \frac{8\pi h \nu^3}{c^3} B_{ab} - A_{ba} \right] = \frac{8\pi h \nu^3}{c^3} B_{ba} - A_{ba}
$$
 (92)

Cette équation doit être vérifiée quel que soit sa température. Donc, les deux membres doivent être séparément nuls, ce qui donne :

$$
B_{ab} = B_{ba} \qquad \text{et} \qquad \frac{A_{ba}}{B_{ba}} = \frac{8\pi h v^3}{c^3} \tag{93}
$$

**On constate donc que la probabilité d'émission stimulée est égale à la probabilité d'absorption**! Ceci à une incidence sur la capacité d'un milieu à amplifier de la lumière.

En effet, l'équation (91) nous apprend **qu'à l'équilibre thermique, la population du niveau haut est inférieure à la population du niveau bas**. Puisque *Bab=Bba*, **naturellement, un milieu absorbe plus qu'il n'amplifie** !

Le tableau ci-dessous donne quelques valeurs typiques du rapport *Nb/Na*. On verra plus tard que le mot « clé » dans l'étude des lasers est « l'inversion de population », c'est-à-dire faire en sorte que *Nb*>*Na*. On comprend après examen de ce tableau que cette inversion de population ait pu se faire plus facilement dans le domaine Hertzien (MASER) que dans le domaine visible (LASER)

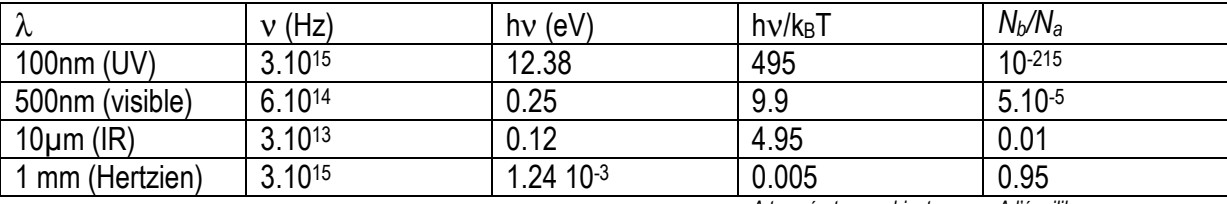

*A température ambiante A l'équilibre*

On peut représenter l'évolution de l'intensité d'une onde qui traverse un milieu par l'expression :

$$
I(z) = I(0) \exp(-\alpha z) \qquad \text{en posant} \qquad \alpha = a(N_a - N_b) \tag{94}
$$

 $\alpha$  est le coefficient d'atténuation linéique (en m<sup>-1</sup>) et est naturellement positif !

#### **Pour que**  $\alpha$  **change de signe et devienne un coefficient d'amplification, il faut que**  $N_b > N_a$ **! C'est ce qu'on appelle une inversion de population.**

#### **3.3.2.5. Inversion de population par pompage**

Pour rompre avec la distribution caractéristique de l'équilibre thermique et rendre un milieu amplificateur, on vient de voir qu'il faut rendre *Nb* supérieur à *Na*, ce qui n'est pas le cas naturellement. Ceci s'appelle le **pompage**.

Ce pompage est réalisé en utilisant une source d'énergie extérieure. Il existe différents types de pompage suivant le matériau considéré. En voici une liste non exhaustive :

• *Le pompage optique* : On peut faire passer des électrons d'un niveau fondamental vers un niveau excité par absorption d'un champ électromagnétique, comme évoqué précédemment (§3.3.2.1). On montre que pour que ce pompage permette d'atteindre l'inversion de population, le modèle à deux niveaux d'énergie n'est pas suffisant. Il faut alors recourir à des systèmes à 3 voire 4 niveaux d'énergie (Figure 52).

C'est le cas du laser solide Nd-YAG, des lasers et amplificateurs à fibres dopées aux terres rares (expliqué au paragraphe suivant), etc.

- *Le pompage électrique* : Dans un laser à semiconducteur, le passage d'un courant direct dans une jonction PN provoque dans une même région l'apparition d'électrons dans un état excité (bande de conduction) et simultanément de places vides d'électrons (trous) dans des états de moindre énergie (la bande de valence). La recombinaison de ces paires électron-trou permet l'émission de lumière. On retrouve ce procédé aussi bien dans les LED que les amplificateurs ou lasers à semiconducteur.
- *Le pompage collisionnel* : une décharge électrique dans un gaz entraîne des collisions entre électrons et atomes (ou ions ou molécules) qui peuvent entrainer une inversion de population. Par exemple, dans le laser He-Ne, la décharge électrique excite essentiellement l'Hélium (5 à 6 fois plus important que le Néon) sur un état métastable (à longue durée de vie) qui se désexcite par collision résonnante sur le Néon qui, lui, réémet de manière radiative autour de 633nm.
- *Le pompage chimique, photochimique* : réaction chimique (pas forcément initiée par de la lumière) dont les produits se forment dans un état excité. Par exemple : H2+F2→2HF. Les molécules de HF sont excitées à l'arrivée.

#### **3.3.2.6. L'amplificateur optique**

Avant d'utiliser ce milieu amplificateur pour réaliser des lasers, **on peut d'abord utiliser ce milieu pour amplifier la lumière**. Il existe une multitude d'amplificateurs avec chacun leur propre configuration, leur gamme de longueur d'onde et leurs domaines d'application. Le but ici n'est pas d'en dresser une liste exhaustive. Concentrons-nous donc sur deux amplificateurs utilisés dans le domaine des télécommunications : l'amplificateur à fibre dopée à l'Erbium et l'amplificateur à semiconducteur.

D'une manière générale, **le signal que l'on souhaite amplifier est injecté dans l'amplificateur**  (généralement composé d'un guide optique)**. Ce signal va être amplifié par émission stimulée** tout au long de sa propagation à chaque fois que les photons rencontreront des atomes excités préalablement par un pompage comme ceux décrits au paragraphe précédent (Figure 48). **L'amplification réside donc dans une cascade de clonage du photon incident**.

Cependant, tous les atomes excités ne se désexciteront pas de manière stimulée. Simultanément à l'amplification désirée du signal incident, certains atomes se désexciteront de manière spontanée. Ce rayonnement n'est pas cohérent avec le signal amplifié. En d'autres termes, l'amplificateur optique émet un bruit, comme un amplificateur électronique, qui s'ajoute au signal à amplifier, dégradant par la même occasion le rapport signal à bruit (Figure 49). Cette émission spontanée est émise à tout endroit dans le guide et potentiellement dans toutes les directions. Chaque photon émis spontanément dans le cône d'acceptance du guide et dans la bonne direction traverse un milieu amplificateur et va donc également être amplifié en se propageant vers la sortie par émission stimulée. En sortie du guide, on observe donc de l'Émission Spontanée Amplifiée (ASE) qui s'ajoute au signal incident amplifié. Naturellement, ce rapport entre émission spontanée et émission stimulée varie en fonction de la puissance d'entrée. **Le gain et le rapport signal à bruit d'un ampli sont donc dépendants de la puissance d'entrée.** 

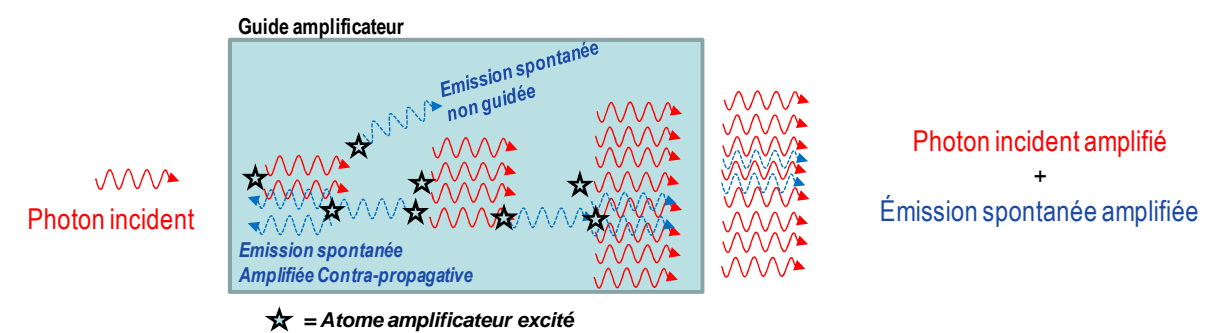

Figure 48. Principe détaillé de l'amplification dans un guide amplificateur

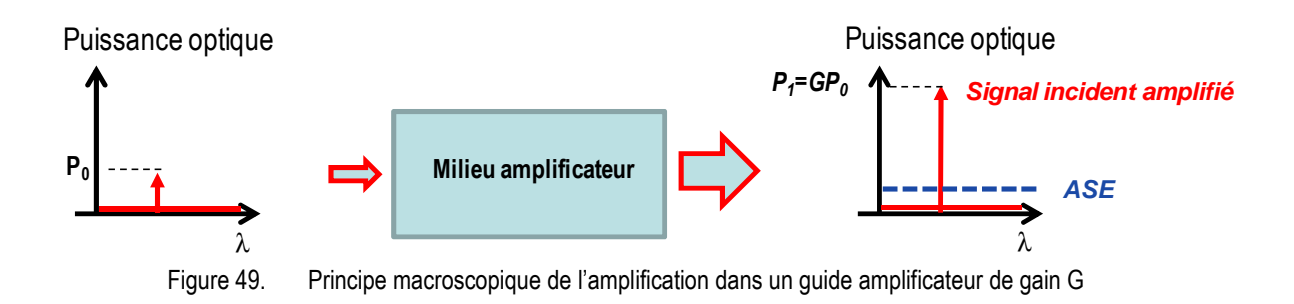

## • *l'amplificateur Erbium*

Depuis l'apparition des fibres monomodes dans les années 80 dans les systèmes optiques de communication, l'atténuation est un facteur à combattre pour allonger la portée des liaisons interurbaines ou sous-marines. L'apparition de l'amplificateur à fibre dopée à l'Erbium (EDFA) en 1987 et qui a été déployé au début des années 90 a permis de s'affranchir de la régénération complexe optoélectronique. Le signal est amplifié en traversant un tronçon de fibre dopée, directement connectée à la fibre de transmission (Figure 50).

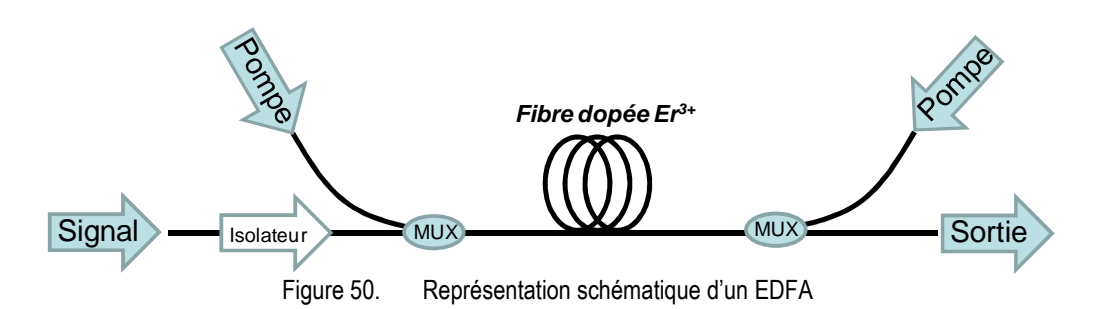

La Figure 51 montre les différentes bandes d'absorption de l'Erbium dans lesquelles on peut effectuer du pompage à l'aide d'un laser de pompe. En pratique, on utilise l'absorption d'une onde à 980 nm fournie par une diode laser puissante pour réaliser le pompage et l'émission radiative s'effectue entre 1525nm et 1565nm. Une fibre dopée Erbium peut être approximée par un système à trois niveaux illustré sur la Figure 52. La transition <sup>4</sup>l<sub>15/2</sub> vers <sup>4</sup>l<sub>11/2</sub> permet d'absorber l'énergie d'une onde pompe à 980 nm. Les atomes sont donc transférés du niveau fondamental <sup>4</sup>l<sub>15/2</sub> vers le niveau excité <sup>4</sup>l<sub>11/2</sub>. La transition <sup>4</sup>l<sub>11/2</sub> vers <sup>4</sup>l<sub>13/2</sub> est très rapide et non-radiative. Les atomes sont donc quasi-instantanément

transférés vers le niveau <sup>4</sup>l<sub>13/2</sub> qui a une durée de vie très longue de 14 ms. Toutes les conditions sont donc remplies pour obtenir une inversion de population entre les niveaux <sup>4</sup>l<sub>13/2</sub> et <sup>4</sup>l<sub>15/2</sub> et donc une transition laser radiative autour de 1550nm et donc de l'amplification à ces longueurs d'onde par émission stimulée. Pour un gain suffisant, la fibre mesure une dizaine de mètres et est lovée sur une bobine de 5 à 10 cm de diamètre.

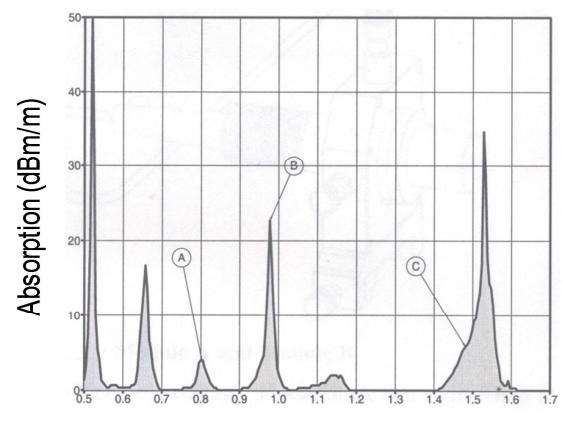

Longueur d'onde (µm)

Figure 51. Spectre d'absorption d'une fibre dopée à l'Erbium. A : Bande autour de 800nm. B : Bande autour de 980. C : Bande autour de 1480nm

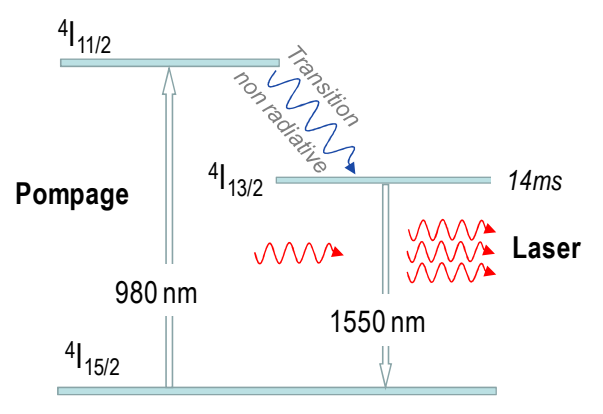

Figure 52. Système à 3 niveaux d'un amplificateur à fibre dopée erbium.

Ce qui est intéressant pour les communications haut-débit est la durée de vie de l'état <sup>4</sup>l<sub>13/2</sub> qui est très lente (14ms), ce qui rend cet amplificateur très peu réactif aux variations très rapides de la puissance d'entrée à amplifier puisque **cette constante de temps est directement relié à la vitesse à laquelle est capable de varier la population** de cet état et donc à répondre à des variations de la puissance d'entrée. Ainsi, par exemple à 10Gb/s, le gain de l'amplification est le même quel que soit la valeur du bit d'entrée (0 ou 1). Le taux d'extinction I1/I0 n'est donc pas modifié aux hautes fréquences avec ce type d'amplificateur (hormis l'ajout d'un bruit) : on parle de **transparence au débit**. L'EDFA est donc utilisé sur des transmissions haut débit, directement soudé à la fibre de transmission, tous les 100km pour une liaison terrestre et tous les 50 à 70km pour les transmissions sous-marines. C'est en cela que l'EDFA a révolutionné les télécommunications optiques.

#### • *l'amplificateur à semiconducteur*

Le fonctionnement de ce type d'amplificateur se modélise par un système à deux niveaux associé à un pompage électronique. D'une manière générale, ce qu'il faut retenir est **que la durée de vie des porteurs dans la bande de conduction est beaucoup plus rapide que pour l'Erbium**. Elle est de l'ordre de la nanoseconde ou le dixième de nanoseconde. Les populations peuvent donc varier entre les

1 et les 0 d'un signal à 10Gb/s entrainant une modification du gain rapide et donc des distorsions du signal entrant. On dit que son **fonctionnement est non-linéaire.** Ce type d'amplificateur n'est donc pas (ou peu) utilisé pour les amplificateurs optiques en ligne sur de longues distances. Par contre, il est utilisé pour réaliser des fonctions optiques : commutation, traitement du signal, etc. et depuis peu pour l'accès.

D'un autre côté, grâce à ses valeurs de gain de plusieurs ordres de grandeurs supérieures à l'Erbium, un amplificateur à semiconducteur d'une longueur de quelques millimètres permet d'avoir le même gain qu'un EDFA pour lequel la fibre doit avoir une longueur d'une dizaine de mètres. L'amplificateur à semiconducteur est donc bien plus intégrable qu'un EDFA.

# **3.4. Le laser : le milieu amplificateur plongé dans une cavité résonante**

Nous avons vu comment on pouvait obtenir un milieu amplificateur. Pour obtenir un laser, il suffit de placer ce milieu amplificateur dans une cavité résonante et de respecter certaines conditions que nous allons essayer de détailler et qui seront approfondies en TD et en TP.

Le fait de faire aller et venir la lumière dans le milieu amplificateur à l'aide d'une cavité optique permet d'augmenter considérablement la capacité d'amplification d'une onde puisque celle-ci va transiter plusieurs fois dans le milieu. Nous verrons que ce facteur d'amplification élevé peut compenser la perte d'énergie due à l'émission d'énergie vers l'extérieur indispensable si l'on veut que de la lumière sorte du laser. Ces passages successifs sont réalisés dans ce que l'on appelle des cavités optiques qui peuvent être de toutes formes (miroirs en vis-à-vis, cavité en anneau etc.).

## **3.4.1. La cavité résonante**

La façon la plus simple pour expliquer le principe de fonctionnement d'une cavité résonante est de considérer la cavité Fabry-Perot constituée de deux miroirs plans, face à face (Figure 53). *r1* et *r2* sont les facteurs de réflexion en amplitude de chaque miroir et *t<sup>1</sup>* et *t2* les facteurs de transmission correspondants.

Dans ce type de cavité, les réflexions successives sur chaque miroir vont engendrer des interférences entre un grand nombre d'ondes cohérentes. Il est alors nécessaire de prendre en compte l'ensemble des rayons transmis qui se rencontrent en un point déterminé *P* du plan focal de la lentille de focale *f*. Les très bons lasers possèdent des facteurs de réflexion en amplitude des deux miroirs en valeur absolue proches de 1, les ondes véhiculées par les différents rayons transmis ont alors pratiquement la même amplitude. Par contre, les lasers à semiconducteur peuvent se permettre d'avoir des facteurs de réflexion de l'ordre de 30% seulement car le gain est très fort.

Si on note ψ*0* l'amplitude complexe d'une l'onde plane incidente, les amplitudes complexes des ondes transmises après un nombre d'aller-retours successifs s'écrivent :

$$
\psi_1 = t_1 t_2 \psi_0 e^{i\phi_2}
$$
\n
$$
\psi_2 = r_1 r_2 t_1 t_2 \psi_0 e^{i\phi} e^{i\phi_2}
$$
\n
$$
\psi_3 = r_1^2 r_2^2 t_1 t_2 \psi_0 e^{i2\phi} e^{i\phi_2}
$$
\n
$$
\psi_4 = r_1^3 r_2^3 t_1 t_2 \psi_0 e^{i3\phi} e^{i\phi_2}
$$
\n
$$
\dots
$$
\n(95)

où

$$
\phi = \frac{2\pi}{\lambda_0} 2ne \tag{96}
$$

désigne la différence de phase accumulée par une onde sur un aller-retour.

Si on introduit les facteurs de réflexion et de transmission en intensité de chacun des miroirs, en prenant pour simplifier les calculs *r=r1=r2* et *t=t1=t2* :

$$
R = r^2 \quad \text{et} \quad T = t^2 \tag{97}
$$

On peut alors réécrire les expressions (95) :

$$
\psi_1 = T \psi_0 e^{i\phi_2}
$$
  
\n
$$
\psi_2 = RT \psi_0 e^{i\phi} e^{i\phi_2}
$$
  
\n
$$
\psi_3 = R^2 T \psi_0 e^{i2\phi} e^{i\phi_2}
$$
  
\n
$$
\psi_4 = R^3 T \psi_0 e^{i3\phi} e^{i\phi_2}
$$
\n(98)

L'interférence de ces ondes sera constructive et maximale si et seulement si *R* est voisin de 1.

...

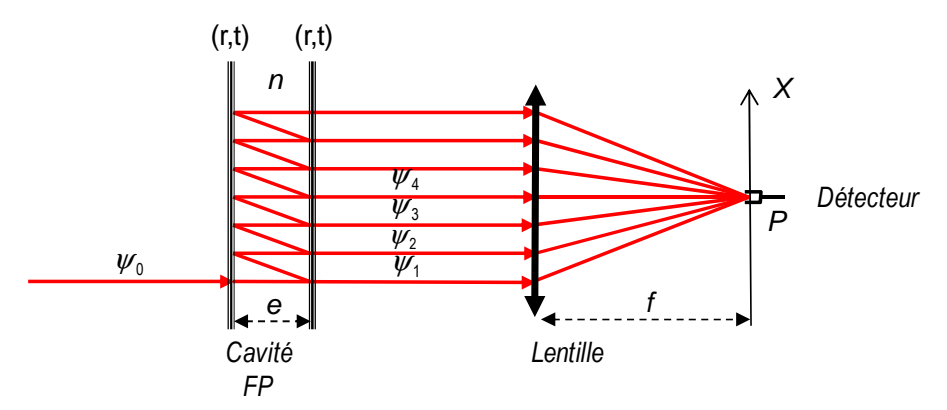

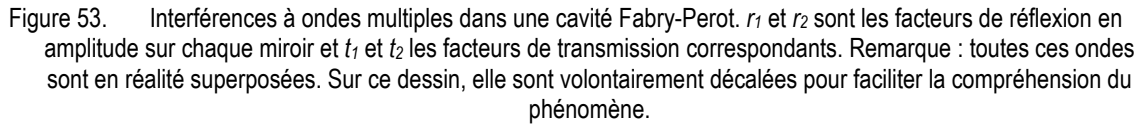

#### *Amplitude de l'onde transmise*

L'amplitude complexe de l'onde transmise au point *P* du plan focal de la lentille est la somme des amplitudes complexes des ondes transmises :

$$
\psi_t(P) = \sum_i \psi_i = T\psi_0 \left[ 1 + \text{Re}^{i\phi} + R^2 e^{i2\phi} + R^3 e^{i3\phi} + \dots + R^m e^{im\phi} + \dots \right] e^{i\phi_2}
$$
(99)

C'est une suite géométrique de raison Re<sup>iø</sup>. Puisque R<1, on trouve après sommation :

$$
\psi_t(P) = T\psi_0 \frac{1}{1 - \text{Re}^{i\phi}} e^{i\frac{\phi}{2}}
$$
 (100)

#### *Intensité de l'onde transmise*

L'intensité de l'onde transmise résulte immédiatement de l'équation précédente :

$$
I_{t}(P) \propto |\psi_{t}(P)|^{2}
$$
  
=  $\frac{I_{\text{max}}}{1 + M \sin^{2} \frac{\phi}{2}}$  avec  $M = \frac{4R}{(1 - R)^{2}}$  et  $I_{\text{max}} = I_{0} \left(\frac{T}{1 - R}\right)^{2}$  (101)

La fonction :

$$
A(\phi) = \frac{1}{1 + M \sin^2 \frac{\phi}{2}}
$$
 (102)

est appelée fonction d'Airy. C'est une fonction paire, symétrique. Chaque pic est appelé mode longitudinal de la cavité.

On détermine la largeur à mi-hauteur ∆ $\phi_{\scriptscriptstyle 1/2}$  en cherchant  $\phi_{\scriptscriptstyle \sf AR}$  pour lequel *A(φ*)=0.5

Sur la figure ci-dessous, la fonction d'Airy est représentée pour trois valeurs de M : 10, 80 et 1520.

Pour  $\phi_{AR}$  petit (autour du pic centré autour de  $\phi = 0[2\pi]$ ), on peut écrire que :

$$
A(\phi) = \frac{1}{1 + M \sin^2\left(\frac{\phi}{2}\right)} \approx \frac{1}{1 + M\left(\frac{\phi}{2}\right)^2}
$$
(103)

La fonction d'Airy est donc constituée d'une succession de pics dont le profil est lorenzien (Figure 54).

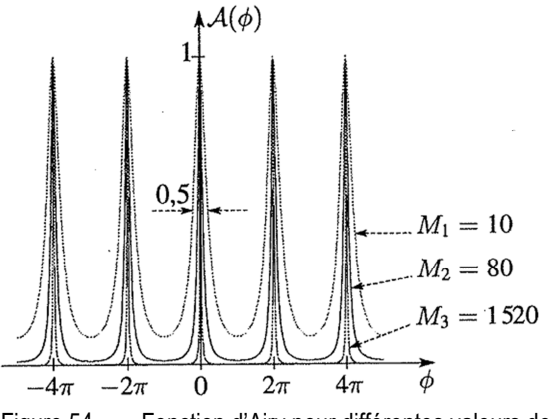

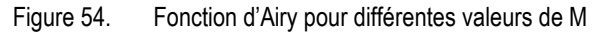

On reconnaît l'expression d'une lorentzienne. La largeur totale à mi-hauteur vaut en phase :

$$
\Delta \phi_{1/2} = 2 \times \frac{2}{\sqrt{M}} = \frac{2(1 - R)}{\sqrt{R}}
$$
 (104)

**Ainsi, plus R augmente, plus la largeur des pics diminue.** 

AN : Pour R = 0.8  $\rightarrow$  M=80  $\rightarrow \Delta \phi_{12} \approx 0.45$ Pour R = 0.95  $\rightarrow$  M=1520  $\rightarrow \Delta \phi_{12} \approx 0.1$ 

Plutôt que de représenter la courbe en fonction de la fréquence, on peut convertir l'axe en longueur d'onde :

Puisque 0  $\phi_{AR} = 2\pi \frac{2ne}{\lambda_0}$ , alors  $\Delta \phi = 2\pi 2ne \frac{\Delta \lambda}{\lambda_0^2}$ 0  $2\pi$ 2ne $\frac{\Delta x}{\lambda_0^2}$ λ  $\Delta \phi = 2\pi 2$ ne $\frac{\Delta}{\phi}$ 

Soit la largeur à mi-hauteur exprimée en mètre :

$$
\Delta \lambda_{1/2} = \frac{\lambda_0^2 \Delta \phi_{1/2}}{2\pi 2n e} = \frac{\lambda_0^2}{2\pi 2n e} \frac{2(1 - R)}{\sqrt{R}}
$$
(105)

AN : Si λ=0.5µm, *e=*1cm et *n*=1 : Pour  $R = 0.8$   $\rightarrow \Delta \lambda_{1/2} = 0.89 \text{pm}$ Pour  $R = 0.95 \rightarrow \Delta \lambda_{1/2} = 0.20 \text{pm}$ Pour  $R = 0.99 \rightarrow \Delta \lambda_{1/2} = 0.04 \,\text{pm}$ 

#### **3.4.2. Le laser**

Si on résume, le laser est constitué d'un milieu amplificateur inséré dans une cavité résonante. Plaçons-nous dans le cas d'une cavité à miroirs plans parallèles appelée cavité Fabry-Perot. Considérons une onde (provenant de l'émission spontanée) qui prend naissance dans le milieu amplificateur. Au fur et à mesure de sa propagation, elle va stimuler un certain nombre de transitions et s'en trouver amplifiée. Si la direction est normale aux miroirs, l'onde émise est renvoyée dans le milieu amplificateur où elle effectue un certain nombre d'allers-retours entrecoupés de réflexions.

Pour que l'onde continue à croître, il faut que le gain compense les pertes dues aux réflexions et à l'absorption du milieu et des miroirs. Ceci nous donne une **condition de gain pour espérer que le système entre en oscillation et produise l'effet laser recherché**. On peut donc édicter une condition sur le gain pour un laser :

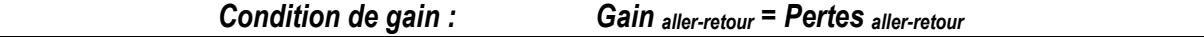

**Lorsque cette condition est respectée, toute onde de fréquence proche de celle du centre de la raie et cheminant parallèlement à l'axe de la cavité, voit son amplitude accrue après une traversée et une réflexion et peut potentiellement « laser ».** 

**Cependant, comme on vient de le voir, toutes les fréquences optiques ne peuvent pas osciller dans la cavité (Figure 54). Si on résume la condition sur la phase**, il faut qu'une onde ayant décrit un aller-retour puisse se retrouver en phase avec elle-même.

Si elle est en phase, il va y avoir des interférences constructives et l'oscillation ainsi que l'amplification vont se poursuivre. **Le laser peut entrer en oscillation.**

• Si elle n'est pas en phase, les interférences destructives vont rajouter des pertes qui feront que **la condition de gain ne sera plus respectée**.

#### **Ceci est réalisé si le déphasage sur un aller-retour est un multiple de 2**π

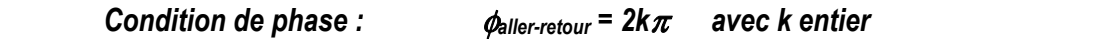

Tout ceci est illustré sur la Figure 55. Sur la courbe du haut, on peut observer la courbe d'émission spontanée filtrée par la fonction de transmission de la cavité Fabry-Perot qui s'appelle « fonction d'Airy » et dont l'espacement entre les pics, appelé « intervalle spectral libre » vaut *ISL = c/2ne*. On peut également observer la valeur des pertes par aller-retour.

La figure du bas montre le spectre d'émission d'un laser FP : les pics laser ne sont émis qu'aux fréquences pour lesquelles le gain est compensé par les pertes : ces pics sont appelés **modes longitudinaux du laser**.

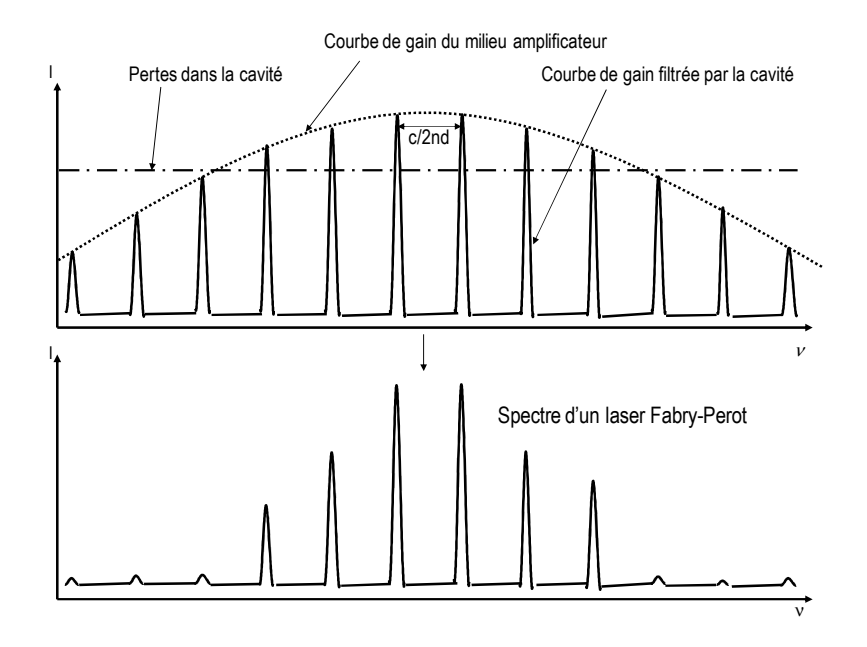

Figure 55. Résumé schématique du fonctionnement d'un laser

En combinant le profil de raie du milieu amplificateur et les modes de la cavité Fabry-Perot, et en considérant que l'effet laser apparaît quand le gain sur un aller-retour dans la cavité laser compense les pertes, on obtient le spectre d'émission d'un laser de type Fabry-Perot.

#### *Remarque* :

On constate que le spectre d'émission d'un laser FP est a priori **multimode**. Pour qu'il devienne monomode, il faudrait augmenter les pertes pour les modes que l'on souhaite supprimer. Ceci peut être réalisé par exemple à l'aide de miroirs sélectifs en longueur d'onde.

Finalement, nous avons trouvé deux conditions d'oscillation d'une cavité. Elles sont dites conditions de « seuil d'oscillation ».

La première, imposant un gain minimum, détermine l'inversion de population nécessaire.

La seconde, fixant la rotation de phase de l'onde oscillante lors d'un aller et retour, justifie l'introduction des « modes » de la cavité, et impose la fréquence exacte d'oscillation.

## **3.4.3. Caractéristiques principales d'un faisceau laser**

Les propriétés d'un laser sont très différentes de la lumière « naturelle » produite par exemple par le soleil ou les lampes à incandescence.

Une lampe à incandescence peut fournir de manière continue une puissance de l'ordre du kW, dont le spectre en longueur d'onde s'étale sur plusieurs centaines de nanomètres. Ses longueurs de cohérence spatiale et temporelle sont très faibles. Par exemple, la longueur de cohérence15 d'une lumière blanche s'étalant de 0.4 à 0.8µm est de l'ordre de 0.8µm. De plus, cette lumière n'est pas polarisée.

Les propriétés du faisceau laser sont diverses :

**localisation spatiale de l'énergie lumineuse** : toute la puissance lumineuse est peut être concentrée dans un mode de propagation. C'est ce que l'on appelle la **cohérence spatiale.** Le rayonnement laser est focalisable sur de très petites surfaces. Des densités exceptionnelles de puissance allant jusqu'à plusieurs mégawatts par *mm²* sont possibles.

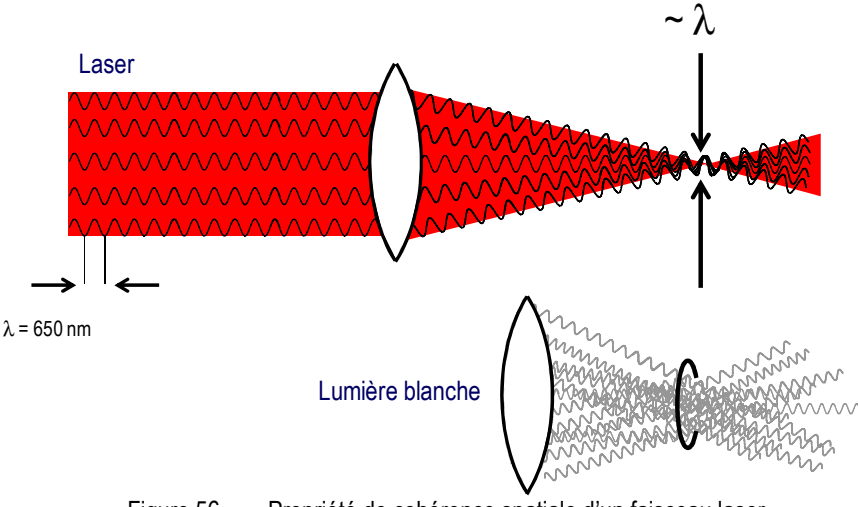

Figure 56. Propriété de cohérence spatiale d'un faisceau laser.

- *Localisation temporelle de l'énergie lumineuse* : la durée des impulsions de lumière produites peuvent être réduites à quelques femtosecondes ! Dans ce cas, la source est alors très large spectralement à cause du principe de Heisenberg. Seuls les lasers continus ont des spectres ultrafins.
- *La monochromaticité de son rayonnement* : la 'couleur' de la lumière émise est extrêmement pure, elle correspond à une onde quasi-sinusoïdale de fréquence située dans le

 $\overline{a}$ <sup>15</sup> On considérera en premiere approximation que la longueur de cohérence correspond à la longueur du train d'ondes

domaine optique (1014 Hz). La lumière laser est une association de photons aux propriétés très voisines, conséquence intrinsèque de l'émission stimulée et du filtrage opéré par la cavité. Cette uniformité des photons est traduite par la notion de « cohérence temporelle du faisceau » dans laquelle résident toutes les propriétés remarquables d'une telle source. Par exemple, la longueur de cohérence d'un laser HeNe de largeur de raie 1.5GHz est de 0.2m et peut atteindre 30km pour un laser CO<sub>2</sub> d'une largeur de raie égale à 10kHz. Notons également plus récemment la réalisation de lasers fonctionnant dans le visible (563nm) et dont la largeur de raie est sub-hertzienne.

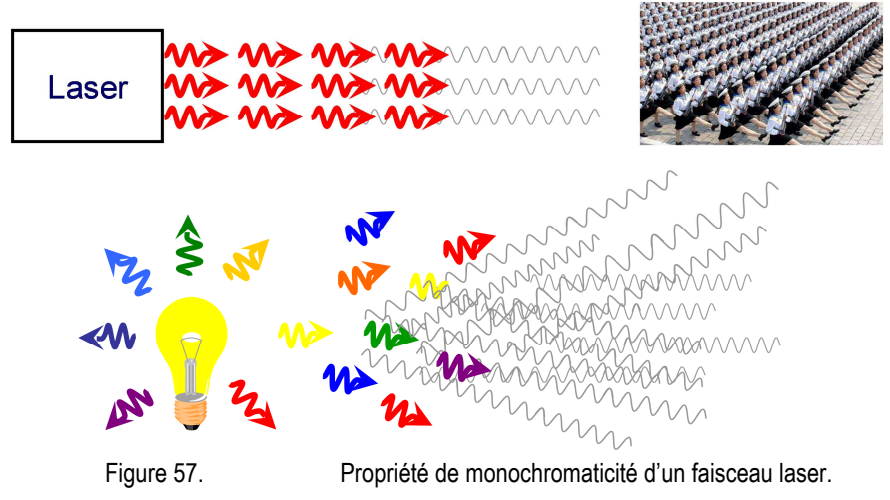

#### la lumière peut être polarisée.

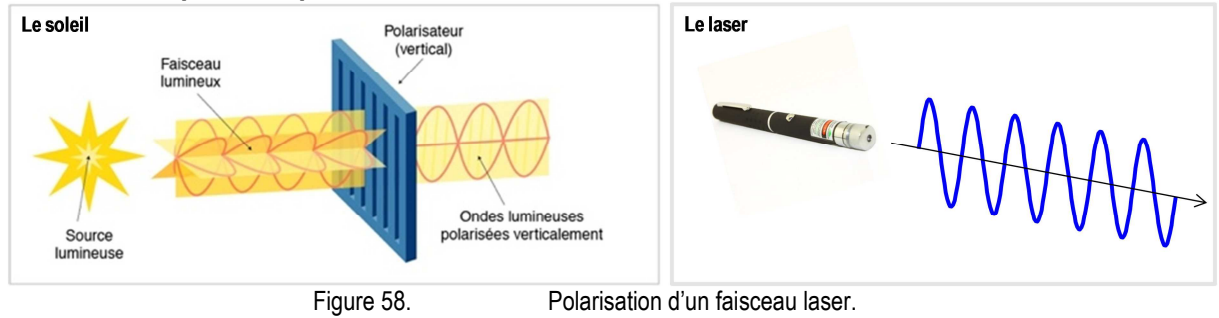

La nature même de l'émission laser n'oblige pas la lumière laser à être polarisée. Par contre, il est difficile de supprimer tous les éléments polarisants dans une cavité. Pour cela, la plupart des lasers sont polarisés même si en prenant des précautions, on peut faire en sorte qu'ils ne le soient pas.

# **4.Diffraction**

# *« L'optique géométrique ne suffit pas !»*

## *Objectifs pédagogiques*

- Formaliser une expérience de diffraction.
- Savoir prédire la figure de diffraction d'écrans diffractants divers (périodiques ou non).
- Savoir établir et interpréter certaines propriétés de la TF à partir de l'observation de la figure de diffraction.
- Savoir traiter (≈ filtrer) une image dans le domaine des fréquences (détramage, lissage, détection de contours).
- Identifier les phénomènes de diffraction dans la vie courante. Comprendre et calculer le pouvoir de résolution d'instruments d'optique (appareil photo, lecteur DVD…).

#### *Lien avec les autres enseignements de l'école*

- Math 1 : Analyse : Transformée de Fourier
- Oasis : traitement du signal
- Propagation et rayonnement : diffraction

La diffraction est une des manifestations flagrantes de la nature ondulatoire de la lumière. C'est un phénomène très facile à observer. Par exemple, en regardant un réverbère la nuit à travers le rideau d'une fenêtre, on voit autour du point lumineux central une croix, éventuellement colorée dont les bras suivent les directions des fils de la toile du rideau. Lors de son passage à travers les petits trous du tissu, la lumière est déviée par rapport à la propagation rectiligne prédite par l'optique géométrique. Ceci n'est pas dû à la réfraction.

On peut également observer un phénomène de même nature à l'entrée d'un port (Figure 59) où les vagues provenant de la mer  $(\approx$  onde plane) se retrouvent limitées spatialement par l'entrée de ce dernier. On voit alors l'onde plane se transformer en première approximation en onde circulaire.

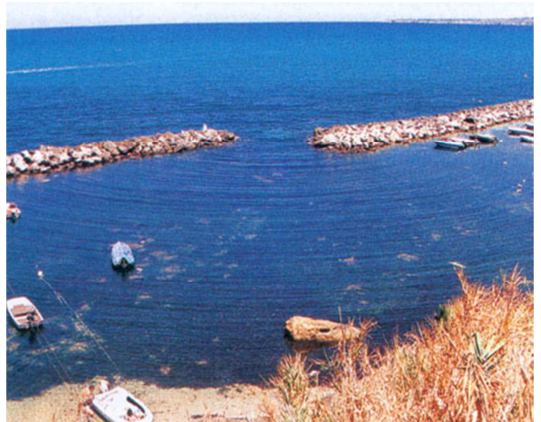

Figure 59. Diffraction d'une onde à la surface de l'eau

Des phénomènes analogues *d'éparpillement de la lumière* apparaissent dès qu'une onde lumineuse est spatialement limitée par un obstacle matériel. La répartition de la lumière dans l'espace, en dehors du chemin optique géométrique, dépend de la forme géométrique limitante (bord d'écran, fente rectangulaire, trou circulaire). Ce phénomène de diffraction joue un rôle décisif dans la formation des images puisque tout système d'optique limite irrémédiablement l'étendue de l'onde incidente à commencer par notre outil d'observation : l'œil.

Pour analyser cette répartition lumineuse, il faut résoudre les équations de Maxwell en introduisant les conditions aux limites imposées par l'obstacle<sup>16</sup>. C'est un problème mathématique très compliqué qui dépasse le cadre de ce cours. Cependant, une interprétation des phénomènes de diffraction, observés en premier par l'italien F. Grimaldi vers 1660, avait été fournie bien avant Maxwell par Huygens (1678) et Fresnel (1818). Cette interprétation repose sur le principe appelé en conséquence Huygens-Fresnel qui permet de décrire de façon relativement simple la presque totalité des problèmes de diffraction rencontrés en optique. C'est celle que nous adopterons.

Nous nous limiterons de plus à l'étude des répartitions d'intensité loin du diaphragme (où les ondes peuvent être considérées comme des ondes planes), domaine que l'on appelle « approximation de Fraunhofer ». Ce qui fera la principale différence avec vos études antérieures de la diffraction, c'est l'introduction d'un outil mathématique puissant, la transformation de Fourier, qui permet de réduire à quelques lignes les calculs historiquement longs et fastidieux en utilisant des résultats préétablis et également de faciliter très nettement la compréhension du phénomène observé.

Les phénomènes de diffraction ne se limitent pas à l'optique mais sont observables dans de nombreux autres domaines où des ondes sont mis en jeu : ondes radiofréquences<sup>17</sup> (ce chapitre sera

 $\overline{a}$ 

<sup>16</sup> Écran muni d'une ouverture qui ne laisse passer que certains rayons et limite donc l'étendue spatiale transverse de l'onde.

<sup>17</sup> Dont la seule différence avec l'optique est la gamme de fréquence

utile dans le module « Rayonnement et Propagation » COM103) et acoustiques, rayons X, mais aussi ondes en mécanique ondulatoire associées aux différentes particules matérielles comme les électrons par exemple.

Ce chapitre nous permettra d'expliquer :

- − *Pourquoi la réflexion d'une source ponctuelle sur un écran de téléphone portable ou la transmission de la lumière d'un lampadaire à travers un rideau de type voilage donne-t-elle une croix.*
- − *Pourquoi le laser bleu (blue-ray) est plus intéressant que le laser rouge dans les lecteurs DVD ou CD.*
- − *Pourquoi les bons appareils photographiques ont-ils des objectifs de diamètres grands, tout comme les télescopes (traités en TD).*

# **4.1.Principe de Huygens Fresnel**

## **4.1.1. Énoncé simplifié du principe**

Ce principe a été posé avant qu'on ne connaisse la nature réelle de la lumière et les équations de Maxwell. Il consiste à considérer chaque point de l'espace indépendamment. Si un point M reçoit une onde d'amplitude *E(M, t)*, alors on peut considérer qu'il réémet lui-même une **onde sphérique** de même fréquence, même amplitude et même phase que l'onde incidente au point considéré. Ainsi, tous les points d'une même surface éclairée par une même onde plane, c'est-à-dire spatialement corrélée et temporellement cohérente, réémettent des ondes **cohérentes entre elles**. En fait, au lieu de considérer que l'onde progresse de manière continue, on décompose sa progression en imaginant qu'elle progresse de proche en proche. **Chaque point de l'espace éclairé par une onde plane se comporte donc comme une source secondaire et réémet dans toutes les directions des ondes sphériques avec les mêmes phases que les ondes incidentes (Figure 60).**

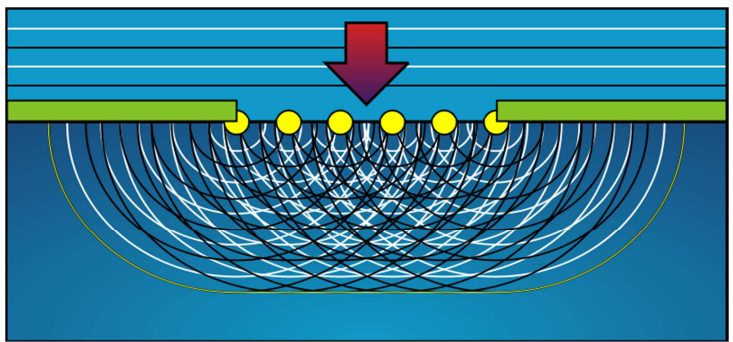

Figure 60. Principe de Huygens : sources secondaires

L'amplitude complexe de la vibration lumineuse en un point de l'espace P est la somme des amplitudes complexes des vibrations produites par toutes les sources secondaires. **Ces vibrations interfèrent puisqu'elles sont cohérentes<sup>18</sup>** .

## **4.1.2. Hypothèses de départ**

Pour simplifier le problème, nous placerons notre analyse dans le cadre d'une illumination **monochromatique** dans un milieu linéaire, isotrope, homogène et permanent. Les équations de Maxwell étant linéaires, ce qui se passe pour un éclairement multichromatique est la somme de ce qui se passe à chaque longueur d'onde.

## **4.1.3. Amplitude complexe en un point de l'espace**

Pour connaître l'amplitude complexe de la vibration lumineuse en un point de l'espace, il suffit donc d'ajouter les amplitudes lumineuses complexes de toutes les ondelettes provenant de l'écran diffractant, avec leur phase accumulée propre depuis leur émission (écran diffractant) jusqu'au point considéré. Il s'agit donc comme tout problème d'interférence d'un problème géométrique de calcul de différence de marche comme le montre la Figure 61.

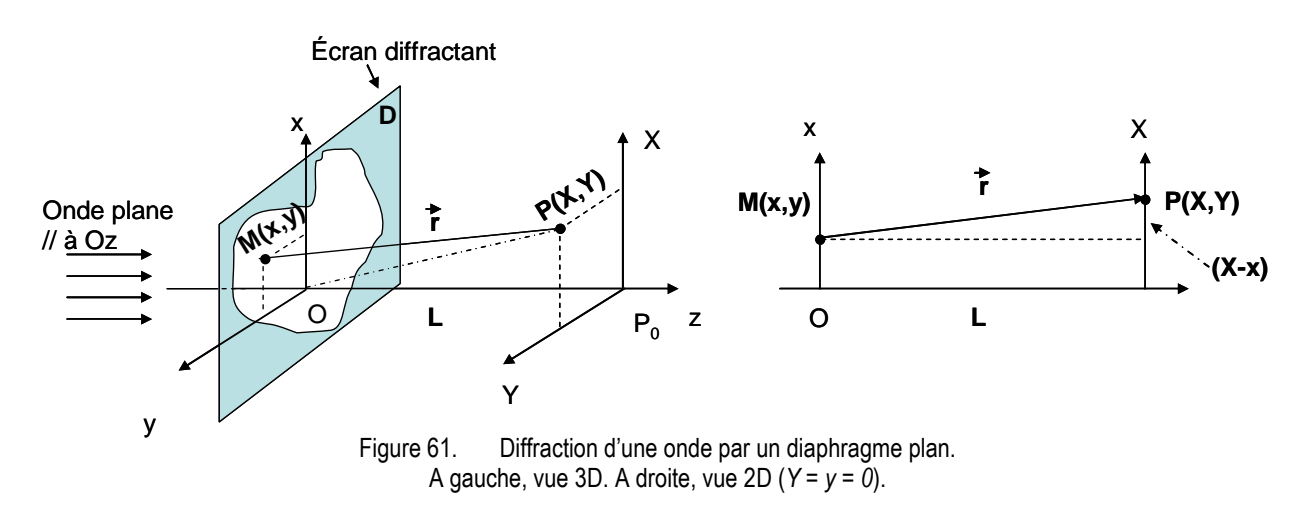

Soit *M*, un point de coordonnées *(x, y)* de l'écran diffractant. Soit *P*, un point de coordonnées *(X, Y)* dans le plan d'observation. L'amplitude complexe de l'onde au point *P*, *U(P)*, est :

 $\overline{a}$ 

$$
U(P) = \iint_{\text{Surface dudiaphragmeD}_{\text{Amplitude}}}\underbrace{U_0(M)}_{\text{amplitude} \text{ complete No}}\underbrace{Q(M)}_{\text{Producation}}\underbrace{e^{-i\vec{k}.\vec{r}}}_{\text{Onde sphérique}}ds
$$
(106)

<sup>18</sup> On parle de cohérence entre deux ondes quand elles présentent entre elles une différence de phase stationnaire. Dans ce cas, les amplitudes complexes s'ajoutent mais non les intensités.

où *ds* est un petit élément de surface entourant *M*, *Q(M)* est un facteur d'inclinaison qui dépend de l'angle (*n*  $\overline{a}$ , >−− *MP* ) ( *n*  $\overline{a}$ est le vecteur normal à D au point M),  $\vec{r} = \frac{\vec{MP}}{MP}$  et  $k = \frac{2\pi}{\lambda}$  $k = \frac{2\pi}{a}$  le vecteur d'onde, avec *k r* .<br>1. الميت  $\overline{\prime\prime}$  (onde sphérique).

# **4.2.Diffraction par des diaphragmes plans**

Pour un diaphragme plan et si *P* est très éloigné de la surface *D* mais proche de l'axe, on montre que *Q(M)* est un facteur constant. On admettra qu'il vaut<sup>19</sup> :

$$
Q(M) = \frac{1}{i\lambda} \tag{107}
$$

D'où :

$$
U(P) = \frac{1}{i\lambda} \iint_{\text{Surface du diaphragme D}} U_0(M) \frac{e^{-i\vec{k}.\vec{r}}}{r} ds
$$
 (108)

Soit *L* la distance *OP0*. On a, comme on peut le comprendre facilement sur la Figure 61 droite (à 2D) :

$$
r = \sqrt{L^{2} + (X - x)^{2} + (Y - y)^{2}}
$$
  
\n
$$
r = L \sqrt{1 + \left(\frac{X - x}{L}\right)^{2} + \left(\frac{Y - y}{L}\right)^{2}}
$$
\n(109)

 Selon certaines approximations, cette expression va plus ou moins se simplifier. C'est ce que l'on va étudier dans la suite de ce chapitre.

## **4.2.1. Approximation de Fresnel : diffraction à distance finie**

**L'approximation de Fresnel consiste à considérer l'ouverture diffractante** *D* **petite devant**  *r* **et** *L* **ainsi que les angles petits (étude du phénomène proche de l'axe optique** *Oz)***.** 

→ **Première conséquence :** 

*X* − *x* << *L* et *Y* − *y* << *L*

On peut donc faire un développement limité de *r* au premier ordre<sup>20</sup> :

$$
^{20} \text{ Quand } x \text{ est petit}: (1+x)^{\alpha} = 1 + \alpha x
$$

 $\overline{a}$ 

<sup>&</sup>lt;sup>19</sup> Ce facteur tient compte du fait qu'en toute riqueur la source ponctuelle n'est pas isotrope. Comme elle émet dans une direction privilégiée, on ajoute parfois un « facteur d'obliquité ». L'origine de ce facteur d'obliquité est à chercher dans la démonstration du principe de Huygens-Fresnel à partir de l'équation d'onde. *i* exprime le fait que l'onde secondaire est en quadrature de phase avec l'onde incidente. Comme ce facteur est commun à toutes les ondes secondaires, celles-ci restent cohérentes entre elles !

$$
r = L + \frac{(X - x)^2}{2L} + \frac{(Y - y)^2}{2L}
$$
 (110)

#### → **Deuxième conséquence :**

Dans l'expression (108) de *U(P)*, *r* peut être remplacé par *L* au dénominateur en considérant que la décroissance de l'amplitude de chaque onde sphérique est uniforme.

Ainsi, on peut réécrire (108) dans le cas de la diffraction de Fresnel :

$$
U(P) = \frac{1}{i\lambda} \int_{\text{Surface dudiaphragme D}} U_0(M) \frac{e^{-ik\left(L + \frac{(X-x)^2}{2L} + \frac{(Y-y)^2}{2L}\right)}}{L} dxdy
$$
  
= 
$$
\frac{1}{i\lambda} \frac{e^{-ikL}}{L} \int_{\text{Surface dudiaphragme D}} \int_{0}^{1} U_0(M) e^{-\frac{ik}{2L}((X-x)^2 + (Y-y)^2)} dxdy
$$
 (111)

Cette expression peut s'écrire en développant  $(X - x)^2$  et  $(Y - y)^2$ 

$$
U(P) = \frac{1}{i\lambda} \frac{e^{-ikL}}{L} e^{-\frac{ik}{2L}(x^2 + y^2)} \iint_{\text{Surface dualiaphragmeD}} U_0(M) e^{-\frac{ik}{2L}(x^2 + y^2)} e^{+\frac{ik}{L}(Xx + Yy)} dxdy
$$
(112)

Au point *M*, *U0(M)* représente l'amplitude du champ transmis par l'écran diffractant D. Pour l'instant, les bornes de l'intégrale se limitent à la surface du diaphragme laissant passer la lumière. On peut réécrire cette équation en remplaçant *U0(M*) par l'expression du champ incident *Eincident* modifiée par *t(x, y),* une fonction qui représente la transmittance de l'objet de diffraction et qui est identiquement nulle en dehors de l'ouverture *D*.

$$
U_0(x,y) = E_{\text{incident}}(x,y)t(x,y)
$$
\n(113)

Avec

$$
E_{\text{incident}}(x, y) = A_0(x, y) e^{-i\phi_0(x, y)}
$$
\n(114)

Avec  $A_0(x, y)$  l'amplitude de l'onde incidente et  $\phi_0(x, y)$  sa phase que l'on a appris à exprimer au §1.2.2.4.

On peut alors étendre les bornes de l'intégrale de -∞ et +∞ puisque *t(x,y)* est identiquement nulle en dehors de D, et réécrire (112) :

$$
U(P) = \frac{1}{i\lambda} \frac{e^{-ikL}}{L} e^{-\frac{ik}{2L}(x^2 + Y^2)} \iint\limits_{-\infty} E_{\text{incident}}(x, y) t(x, y) e^{-\frac{ik}{2L}(x^2 + y^2)} e^{+\frac{ik}{L}(x + Yy)} dxdy
$$
(115)

## **4.2.2. Approximation de Fraunhofer : diffraction à l'infini**

On considère que l'on regarde cette fois le phénomène de diffraction à l'infini. On peut donc considérer que :

$$
L >> \frac{2\pi}{\lambda} \frac{(x^2 + y^2)}{2} \quad \text{soit } e^{-\frac{ik (x^2 + y^2)}{L} \approx 1} \tag{116}
$$

Ainsi (115) devient, si on écrit la répartition du champ *T* à l'infini, quelques soient *X* et *Y* :

$$
T(X,Y) = \frac{1}{i\lambda} \frac{e^{-ikt}}{L} e^{-\frac{ik}{2L}(x^2 + Y^2)} \iint\limits_{-\infty} E_{incident}(x,y) t(x,y) e^{+\frac{ik}{L}(x^2 + Y^2)} dxdy
$$
(117)

Posons le changement de variables suivant :

$$
u = \frac{X}{\lambda L} \text{ et } v = \frac{Y}{\lambda L}
$$
 (118)

#### *u* **et** *v* **sont appelées fréquence spatiales.**

Alors :

$$
T(u,v) = \frac{1}{i\lambda} \underbrace{\frac{e^{-ikL}}{L} e^{-\frac{ik}{2L}(x^2 + v^2)}}_{\text{Terme de phase}} \iint_{-\infty} E_{\text{incident}}(x,y) t(x,y) \cdot e^{+2i\pi(ux+vy)} dxdy
$$
\n(119)

Soit, après simplification des termes invisibles en intensité :

$$
T(u,v) \propto \iint\limits_{-\infty} E_{incident}(x,y)t(x,y).e^{+2i\pi(ux+vy)}dxdy
$$
\n(120)

On reconnaît alors une transformée de Fourier à deux dimensions:

$$
T(u,v) \propto TF\big[E_{\text{incident}}(x,y)t(x,y)\big]
$$
\n(121)

**Ainsi, dans l'approximation de Fraunhofer (à l'infini), la diffraction (ou la répartition du champ complexe) correspond à la transformée de Fourier du champ après l'écran diffractant. La TF s'effectue du domaine de l'espace** *(x, y)* **au domaine des fréquences spatiales** *(u,v).*

#### *Remarque :*

La dépendance en *z* et *t* de l'onde incidente n'apparait pas dans l'expression (121). En réalité, elle existe mais a été omise pour alléger les notations. En effet, ne dépendant ni de *x* ni de *y*, elle intervient en facteur dans toutes les équations et n'influence dont pas l'intensité observée (terme de phase).

## **4.2.3. Relation entre fréquences spatiales (***u,v***) et angles d'inclinaison (**α*,*β**)**

*u* et *v* sont appelées fréquences angulaires ou spatiales. Si on regarde la Figure 62, et que l'on considère, dans l'approximation de Fraunhofer, que les angles sont petits, on peut écrire :

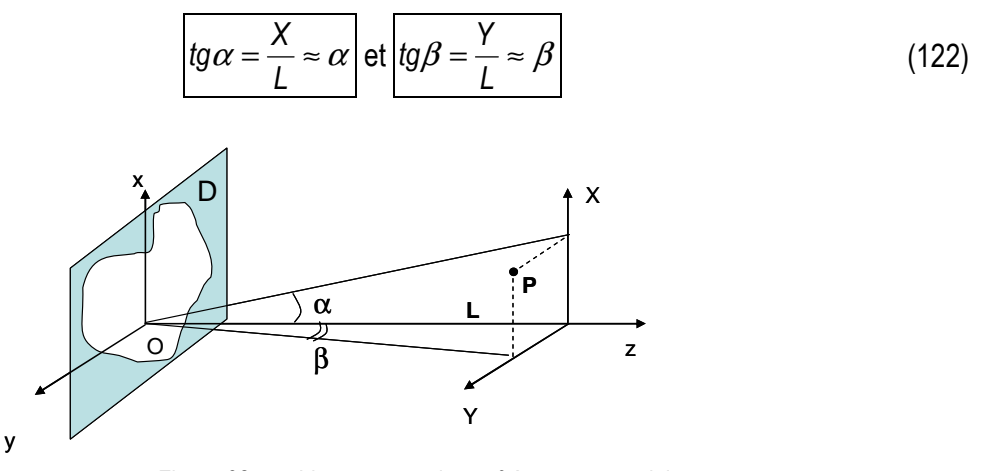

Figure 62. Lien entre angles et fréquence angulaires

Si on reprend les expressions de *u* et *v* (118), on peut écrire :

$$
u \approx \frac{\alpha}{\lambda} \text{ et } v \approx \frac{\beta}{\lambda}
$$
 (123)

**On peut donc interpréter la notion de fréquence angulaire comme un angle dépendant de la longueur d'onde. Plus la fréquence spatiale est élevée, plus l'angle est important.** Cette dépendance en longueur d'onde est la raison pour laquelle on observe souvent des irisations dans les phénomènes de diffraction : lorsque l'on éclaire un écran par de la lumière blanche, la position des maxima d'intensité dans la figure de diffraction dépend de λ.

## **4.2.4. Expression de la transmittance** *t(x,y)*

Nous avons raisonné jusqu'à présent en supposant que l'amplitude est la même en tout point de l'écran diffractant. On peut généraliser en supposant qu'il y a à la fois des variations **d'amplitude et de phase !** Ces variations peuvent être produites en plaçant dans le plan de l'écran une lame de verre dont l'absorption et l'épaisseur sont variables :

- Les variations d'absorption produisent des variations d'amplitude  $t<sub>D</sub>(x, y)$ .
- Les variations d'épaisseur ou d'indice de réfraction produisent des variations de phase  $\phi$ <sub>D</sub> $(x,y)$ .

D'une manière générale, la transmittance de l'objet devra être identiquement nulle en dehors de *D* et devra représenter ces variations. On écrira donc *t(x,y)* sous la forme :

$$
t(x,y) = t_D(x,y)e^{-i\phi_D(x,y)}
$$
 (124)

## **4.2.5. Expression du champ en sortie de l'écran diffractant.**

On a vu qu'à l'infini, la répartition du champ correspond à la TF du champ après le filtre, c'est-à-dire du **produit du champ incident par la transmittance.**

#### **4.2.5.1. Cas d'un champ quelconque éclairant l'écran diffractant**

Dans le cas général, on écrira donc, d'après (114) et (121) et (124) et si *z=0* au niveau de l'écran diffractant :

$$
T(u,v) \propto TF\Big[E_{\text{incident}}(x,y)t(x,y)\Big]
$$
  
\n
$$
\propto TF\Big[E_0(x,y)e^{-i\phi_0(x,y)}e^{i\omega t}t_D(x,y)e^{-i\phi_0(x,y)}\Big]
$$
  
\n
$$
T(u,v) \propto e^{i\omega t}TF\Big[E_0(x,y)e^{-i\phi_0(x,y)}t_D(x,y)e^{-i\phi_0(x,y)}\Big]
$$
\n(125)

#### **4.2.5.2. Cas d'une onde plane se propageant parallèlement à l'axe** *Oz* **éclairant l'écran diffractant**

Comme on l'a vu précédemment, la répartition transverse du champ d'une onde plane est constante. On peut donc écrire le champ incident comme :

$$
E_{\text{incident}}(x, y, z, t) = E_0 e^{i\omega t}
$$
 (126)

On a pris *z=0* au niveau de l'écran diffractant !

Ainsi, à l'infini, on peut écrire

$$
T(u,v) \propto E_0 e^{i\omega t} T F[t_D(x,y) e^{-i\phi_D(x,y)}]
$$
\n(127)

**Dans le cas d'un écran diffractant éclairé par une onde plane parallèle à l'axe** *Oz***, l'amplitude complexe de l'onde diffractée à l'infini est proportionnelle à la TF de la transmittance de l'écran diffractant.** 

On verra en TD que cette propriété permet de réduire énormément les calculs.

#### **4.2.6. Où se trouve l'infini ?**

Lorsque *z* est suffisamment grand, on peut admettre que

$$
e^{-i\pi \frac{\left(x^2+y^2\right)}{\lambda L}} \approx 1 - i\pi \frac{\left(x^2+y^2\right)}{\lambda L}
$$
 (128)

Voyons à quelle distance le terme de phase quadratique négligé dans l'équation (116) est 100 fois plus petit que 1 (critère arbitraire).

On veut :

$$
\pi \frac{(x^2 + y^2)}{\lambda L} < 0.01 \text{ soit } L > 100\pi \frac{(x^2 + y^2)}{\lambda} \tag{129}
$$

→ Pour une ouverture de 100µm de diamètre, à λ*=0,6µm* :

$$
(x^2 + y^2) = r^2 = 0.25.10^{-8} m^2
$$
 soit **z > 1.3m**

 $\rightarrow$  Pour une ouverture de 1cm de diamètre, à  $\lambda=0.6\mu m$ :

$$
(x2 + y2) = r2 = 2,5.10-5 m2 soit z > 13 000m
$$

## **4.3.Diffraction par une lentille**

## **4.3.1. TF par une lentille convergente**

Comme on vient de le voir, tant que l'objet diffractant est petit (< 100µm), « l'infini » n'est pas si loin, c'est-à-dire à quelques mètres. Par contre, pour des objets plus grands, on voit que rapidement, « l'infini » peut se trouver très loin ! L'observation de la diffraction de Fraunhofer se trouve donc souvent très difficile.

Pour résoudre ce problème, la solution est d'utiliser une lentille convergente. En effet, **une lentille convergente éclairée par une onde plane (dont les faisceaux se croisent à l'infini) focalise tous les rayons dans son plan focal image en un point. En d'autres termes, la lentille ramène dans son plan focal image ce qui se passe à l'infini.** Or, on a vu que lorsque l'on se place en diffraction à l'infini (Fraunhofer), les ondes sphériques secondaires de Huygens-Fresnel issues de l'écran diffractant sont assimilable à des ondes planes !

Ainsi, une lentille ramène la diffraction à l'infini dans son plan focal image<sup>21</sup>.

**On considère donc qu'une lentille convergente effectue une transformée de Fourier de la répartition du champ complexe depuis son plan focal objet vers sont plan focal image.** 

#### *Remarque*

 $\overline{a}$ 

Bien sûr, cela peut se démontrer de manière rigoureuse en traitant la lentille comme un masque de phase quadratique ayant un rayon de courbure *f* (focale de la lentille). Pour ne pas alourdir ce chapitre, nous ne démontrerons pas cela ici.

Les variables conjuguées sont d'une part, l'espace (*x,y*) dans le plan focal objet et d'autre part, les fréquences spatiales (*u,v*) dans le plan focal objet (*X,Y*) avec :

$$
u = \frac{X}{\lambda f} \text{ et } v = \frac{Y}{\lambda f}
$$
 (130)

où *f* est la distance focale de la lentille.

La Figure 63 résume l'action d'une lentille sur le champ incident.

<sup>21</sup> Une démonstration rigoureuse existe bien-sûr mais n'apporte rien de plus à la compréhension du phénomène

## *Remarque*

Rigoureusement, la TF exacte est réalisée entre le plan focal objet et le plan focal image. Vous verrez en TP que lorsque l'élément diffractant n'est pas dans le plan focal objet, on obtient la même image dans le plan focal image. En fait, les calculs laissent apparaitre un terme de phase invisible en intensité.

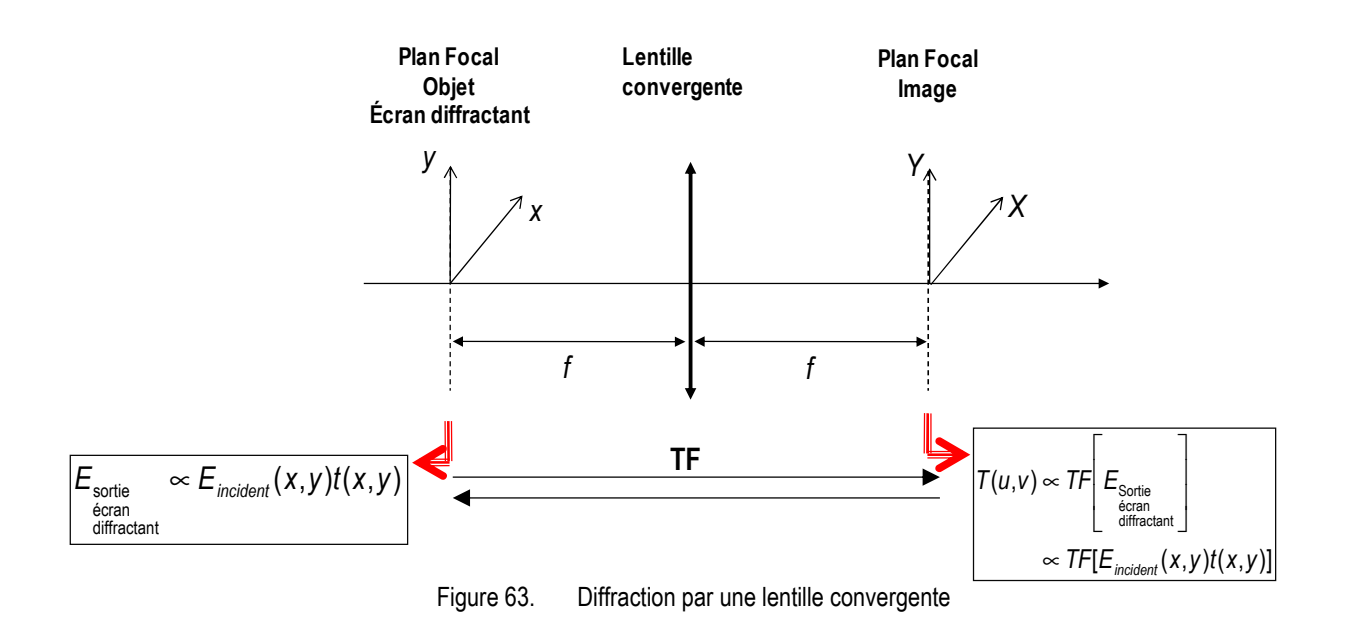

## **4.3.2. Méthode de travail : diffraction par une lentille convergente**

Pour résoudre un problème de diffraction par une lentille convergente, la méthode est toujours la même :

- **Dans le plan focal objet, en coordonnées** *(x,y) :*
	- 1) Exprimer le champ incident.
	- 2) Exprimer la transmittance de l'objet diffractant.
	- 3) En déduire l'expression du champ en sortie de l'écran diffractant.
- **Dans le plan focal image :** 
	- 4) Calculer l'expression du champ diffracté dans le plan focal image par transformée de Fourier du champ précédent (coordonnées *(u,v)*).
	- 5) En déduire l'expression du champ diffracté dans le plan focal image, en coordonnées spatiales *(X,Y)* en utilisant le changement de variable (130).
	- 6) En déduire l'intensité diffractée dans le plan focal image (coordonnées *(u,v) ou (X,Y)*).

# **4.4.Propriétés générales reliant l'écran diffractant et la figure de diffraction**

Le but de ce paragraphe est d'introduire les quelques propriétés de la TF.

## **4.4.1. Dilatation et contraction de l'ouverture du diaphragme**

D'après (120), l'amplitude en un point de la figure de diffraction est donnée par :

$$
T(u,v) \propto \iint\limits_{-\infty}^{u} E_{\text{incident}}(x,y) t(x,y) \cdot e^{+2i\pi(ux+vy)} dx dy
$$

Si on **dilate / contracte** les coordonnées dans l'espace direct, ce qui revient à multiplie par *a* et *b* les dimensions de l'ouverture, on observe **inversement** une **contraction / dilatation** de l'espace spectral et un changement de l'amplitude du spectre d'après :

$$
TF[t(ax,by)]=\frac{1}{|a|}\frac{1}{|b|}T\left(\frac{u}{a},\frac{v}{b}\right)
$$
\n(131)

Cette propriété permet de déduire la transformée de Fourier de bon nombre de fonctions ou de distributions à partir de leur TF de base qui vous sont fournies dans un tableau en annexe. C'est une propriété que l'on connaît finalement tous sans l'énoncer : chacun sait que plus la période d'un sinus est grande, plus sa fréquence est petite et vice et versa.

## **4.4.2. Translation dans son plan du diaphragme D limitant la surface d'onde**

Une translation de la fonction *t(x,y)* dans le plan focal objet se traduit par la multiplication de l'amplitude de la figure de diffraction par un terme de phase :

$$
TF[t(x-a,y-b)] = e^{-2i\pi\alpha}e^{-2i\pi\phi}\mathcal{T}(u,v)
$$
\n(132)

Réciproquement, un déphasage de l'écran de diffraction provoque un déplacement de la figure de diffraction.

## **4.4.3. Convolution et multiplication**

Le produit de convolution de deux fonctions *f(h)* et f'*(x)* est par définition :

$$
(f * f')(x) = \int_{-\infty}^{+\infty} f(x')f'(x - x')dx'
$$
 (133)

Nous reviendrons en TD sur le sens physique à donner au produit de convolution.

La TF d'un produit de convolution de deux fonctions *f(x)* et *f'(x)* est égale au produit simple des TF et réciproquement:

$$
TF[(f * f')(x)] = TF[f(x)] \times TF[f'(x)]
$$
  
TF[(f×f')(x)] = TF[f(x)] \* TF[f'(x)] (134)

Cette propriété est essentielle. On voit qu'un calcul de convolution qui peut être très complexe peut se transformer en un produit bien plus simple en passant par transformée de Fourier dans le domaine dual.

#### *Remarque*

Attention au cas de la TF à deux dimensions, convoluer deux fonctions de variables différentes n'a aucun sens physique, c'est donc interdit. A deux dimensions, dans le cas de fonctions à variables séparables, une multiplication reste donc une multiplication ! On écrira :

$$
TF[f(x) \times g(y)] = TF[f(x)] \times TF[g(y)] = T[u] \times T[v]
$$
\n(135)

### **4.4.4. Théorème de Parseval-Plancherel**

Le théorème de Parseval-Plancherel exprime l'égalité suivante :

$$
\int |t(x)|^2 dx = \int |T(u)|^2 du
$$
 (136)

Ces deux intégrales représentent la **puissance lumineuse** dans le plan de l'écran diffractant et dans le plan de diffraction. Ceci traduit le fait que l'on peut mesurer la puissance dans les deux domaines et que l'on doit trouver la même valeur.

## **4.5.Quelques TF de distributions usuelles**

Le but de cette partie n'est pas de faire un cours de math exhaustif, ceci sera fait par des professeurs de math de l'école bien plus rigoureux. Le but est seulement de donner quelques outils essentiels à la compréhension des TD et à la résolution de certains exercices. C'est plutôt le sens physique de ces outils mathématiques qui sera intéressant de mettre en évidence.

Notamment, la notion de distribution ne sera pas développée ici. Par contre, nous l'utiliserons dans différents cas, notamment la porte et les distributions de Dirac ou de peigne de Diracs. Il est surtout intéressant de noter que la définition de la transformée de Fourier peut s'étendre au cas des distributions.

#### **4.5.1. Distribution porte**

La fonction porte est essentielle en optique. Elle nous permet de représenter des fentes, de limiter la taille des ouvertures, etc.

La définition de la porte unité **π**(*x*) est la suivante :

$$
\mathbf{\pi}(x) = \begin{cases} 1 \sin |x| < \frac{1}{2} \\ 0 \sin \text{on} \end{cases} \tag{137}
$$

La définition de  $\pi$ <sub>A</sub>(x),une porte de largeur *A* est :

$$
\pi_A(x) = \pi \left(\frac{x}{A}\right) = \begin{cases} 1\,\text{si}\,|x| < \frac{A}{2} \\ 0\,\text{sinon} \end{cases} \tag{138}
$$

L'amplitude du spectre d'une distribution porte est un sinus cardinal :

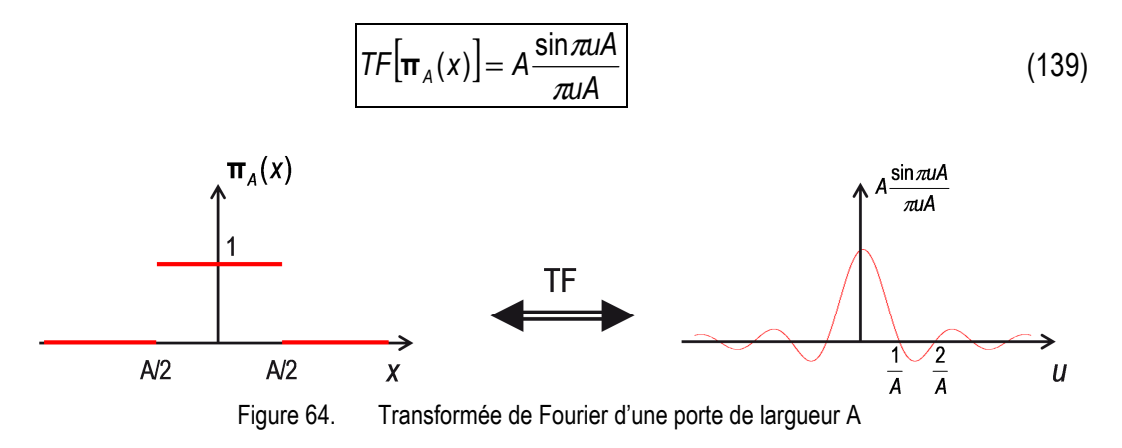

## **4.5.2. Distribution de Dirac**

La distribution de Dirac δ*(x)* peut être définie comme une porte dont la largeur tendrait vers 0 tandis que sa hauteur tendrait vers l'infini de telle sorte que son aire, que l'on appelle également son poids, reste égale à 1 :

$$
\delta(x) = \lim_{\varepsilon \to 0} \frac{1}{\varepsilon} \pi_{\varepsilon}(x) = \lim_{\varepsilon \to 0} \frac{1}{\varepsilon} \pi\left(\frac{x}{\varepsilon}\right)
$$
(140)

Cet objet mathématique représente en optique un point lumineux de taille négligeable dans le domaine spatial, une impulsion de lumière infiniment courte dans le domaine temporel ou encore une émission parfaitement monochromatique dans le domaine spectral. Ceci dit, on voit bien que le Dirac revêt un aspect purement théorique et n'a pas de sens physique. On sait bien qu'un trou infiniment fin ne laisse pas passer de lumière ! En optique, de surcroit, lorsque l'on fait tendre une porte vers une largeur nulle, sa transmittance ne tend pas vers l'infini mais garde la même valeur !

Ceci dit, on verra que lorsqu'on convolue un Dirac avec une fonction, c'est-à-dire en accord avec les lois de la physique (dérivable à dérivée continue), le résultat est physique.

Si on calcul da transformée de Fourier, en accord avec §4.4.1, son extension étant spatialement nulle, l'amplitude de son spectre sera au contraire infiniment étalé :

$$
\overline{TF}[\delta(x)] = 1 \tag{141}
$$

De même, puisque translater dans le domaine principal revient à déphaser dans le domaine spectral, la TF d'un Dirac positionné en *x=a* sera :

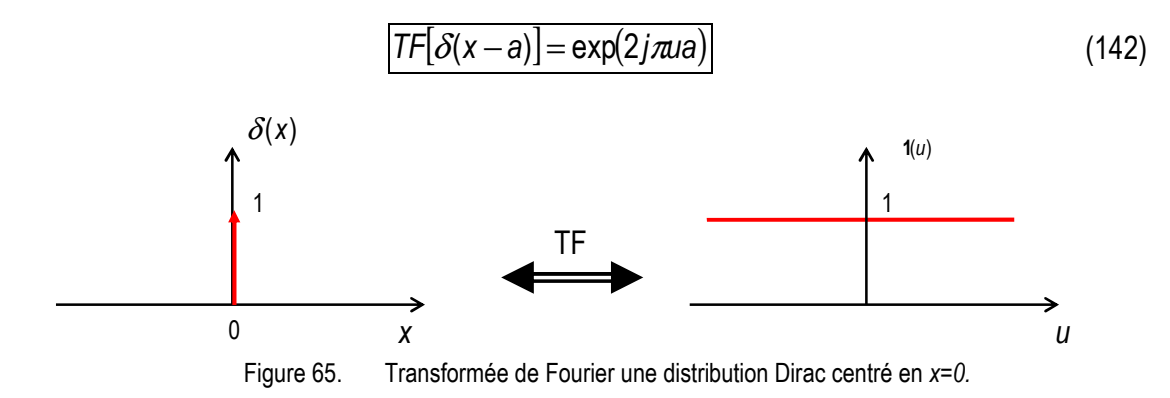

#### *Remarque*

On n'oubliera pas la flèche sur le Dirac quand on le représente sur un graphe comme ci-dessus. Cela montre qu'on ne représente pas son amplitude (qui est infinie) mais son aire (ou son poids).

## **4.5.3. Distribution peigne de Dirac**

Le peigne de Dirac est un ensemble d'impulsions de Dirac régulièrement espacées, d'expression analytique :

$$
\omega_a(x) = \sum_{n=-\infty}^{+\infty} \delta(x - na)
$$
 (143)

On verra dans le paragraphe qui suit que l'on utilise souvent cette distribution dans le cas de fonctions périodiques mais qu'elle n'a pas plus de sens physique qu'un Dirac seul.

On montre que le spectre d'un peigne de Dirac est également un peigne de Dirac dont le pas a changé:

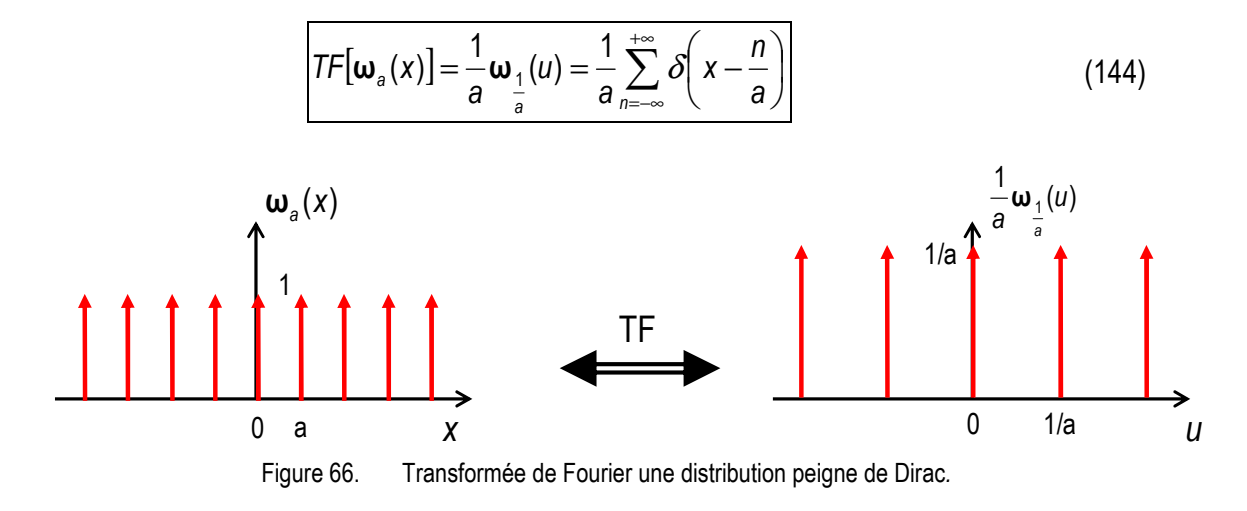

#### *Remarque*

Le terme en 1/a devant les Diracs dans le domaine de Fourier peut être interprété comme un terme de conservation de l'énergie pour satisfaire au théorème de Parseval-Plancherel (§4.4.4).

#### **4.5.4. Convolution d'une fonction avec un Dirac ou un peigne de Dirac**

Considérons la convolution de la fonction *f(x)* avec un Dirac δ*(x)*. D'après ce qui précède, on peut écrire :

$$
TF[(f*\delta)(x)] = TF[f(x)]TF[\delta(x)] = TF[f(x)] \tag{145}
$$

Par conséquent :

$$
(f * \delta)(x) = \int f(x')\delta(x - x')dx' = f(x)
$$
\n(146)

Le Dirac est l'élément neutre de la convolution ! Plus intéressant encore, la convolution d'une fonction *f(x)* avec un Dirac décentré δ*(x-a)* donne en utilisant (145) et en effectuant un changement de variable adéquat :

$$
f(x) * \delta(x-a) = f(x-a)
$$
\n(147)

**La convolution d'une fonction avec un Dirac décentré redonne la même fonction mais centré à la position du Dirac. Cette opération permet donc de translater une fonction** (Figure 67, droite)**.**

On constate que comme dit précédemment, bien que le Dirac n'ait pas de réalité physique, sa convolution avec une fonction donne une fonction, le résultat a donc une réalité physique.

La convolution ainsi que la TF étant distributive, on obtient naturellement :

$$
f(x) * \omega_a(x) = f(x) * \sum_{n=-\infty}^{+\infty} \delta(x - na) = \sum_{n=-\infty}^{+\infty} f(x - na)
$$
 (148)

**La convolution d'une fonction avec une somme de Dirac permet donc de périodiser une fonction.** C'est comme cela que nous représenterons donc les fonctions périodiques avec *f(x)* qui représentera le motif élémentaire. Cela facilitera grandement les calculs.

## **4.5.5. Multiplication d'une fonction avec un Dirac**

$$
f(x) \times \delta(x-a) = f(a)\delta(x-a)
$$
\n(149)

L'intérêt de cette propriété est de simplifier les calculs en transformant une fonction en une constante, la valeur de la fonction à la position du Dirac. Cette constante modifie « le poids » du Dirac (Figure 67, gauche).

Attention, il est indispensable de ne pas oublier le Dirac sans quoi le résultat est complètement faux !

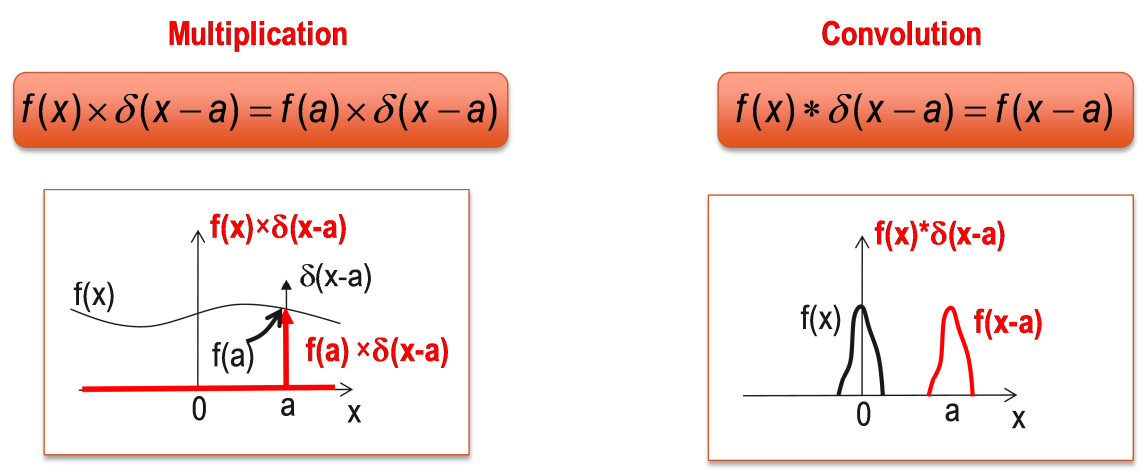

Figure 67. Multiplication ou convolution d'une fonction avec un Dirac*.*

## **4.5.6. Convolution ou multiplication ?**

Le choix par l'élève entre une convolution et une multiplication est parfois cornélien et peut même parfois relever du hasard. Pourtant, la règle est assez simple :

- on utilisera la **multiplication** pour **modifier les amplitudes d'une fonction**
- on utilisera la **convolution** avec un Dirac pour **translater une fonction**

# **4.6.Lien entre variation d'intensité dans une image et fréquences spatiales**

Comme on l'a vu au §4.2.3, une fréquence spatiale peut être vue comme un angle qui dépend de la longueur d'onde.

En d'autres termes, dans le plan focal image d'une lentille, plus les fréquences spatiales sont élevées, plus l'énergie se retrouve répartie loin de l'axe optique. Plus les fréquences spatiales sont basses, plus l'énergie se retrouve proche de l'axe optique.

Quant à l'amplitude en *u=v=0*, elle correspond à la valeur moyenne de l'image puisque si on reprend l'expression de la TF en *u=v=0*, on obtient :

$$
T(u,v)|_{u=v=0} \propto \iint\limits_{-\infty}^{+\infty} E_{incident}(x,y)t(x,y)e^{+2i\pi(0x+0y)}dxdy
$$
  

$$
\propto \iint\limits_{-\infty}^{+\infty} E_{incident}(x,y)t(x,y)dxdy
$$
\n(150)

C'est bien la moyenne de l'onde dans le plan focal objet.

Mais à quoi correspondent dans une image les basses ou les hautes fréquences ? Il est facile de se représenter cela avec une fonction sinusoïdale dont la TF est très simple. Prenons donc un réseau sinusoïdal de dimension infinie dans les deux directions. Son expression mathématique s'exprime comme :

$$
t_{\text{r\'eseau}}(x,y) = \left(\frac{1}{2} + \cos\left(\frac{2\pi x}{a}\right)\right)1(y) \tag{151}
$$

avec **1**(*y*) <sup>22</sup> la fonction qui vaut 1 quel que soit *y*.

De même, un réseau de largueur A, c'est-à-dire tronqué spatialement, s'exprimera comme :

$$
t_{\text{r\'eseau}}(x,y) = \prod_{\text{trongu\'e}} \left(\frac{x}{A}\right) \times t_{\text{r\'eseau}}(x,y) = \prod_{\text{infini}} \left(\frac{x}{A}\right) \left(\frac{1}{2} + \cos\left(\frac{2\pi x}{a}\right)\right) \mathbf{1}(y) \tag{152}
$$

Dans le plan focal image de la lentille, on observe la TF de l'écran diffractant. Ainsi, on a :

$$
T_{\text{r\'eseaul}}(u,v) = \frac{1}{2} \left( \delta(u) + \delta\left(u + \frac{1}{a}\right) + \delta\left(u - \frac{1}{a}\right) \right) \delta(v) \tag{153}
$$

Comme on peut le voir sur la Figure 68, on observe deux taches au côté de la tache centrale.

- La tache centrale  $\delta(u)$  porte l'information sur le fond continu de l'écran diffractant comme démontré éq. (150).
- Les deux taches adjacentes  $\delta ( u + \frac{1}{a} )$  et  $\delta ( u \frac{1}{a} )$  sont la signature spectrale de la variation d'amplitude sinusoïdale de l'écran de diffraction.
- L'extension suivant *Y* est nulle *(*≡δ*(v)*) puisqu'elle était infini (≡*1(y)*) dans l'écran diffractant (propriété de dilatation/contraction §4.4.1).

Lorsque le réseau est tronqué, de largeur A, la figure de diffraction est la même que pour le réseau infini mais les pics sont remplacés par des taches de diffraction (ici des sinus cardinaux) car :

$$
T_{\text{r\acute{e}seau}}(x,y) = TF \left[ \prod \left( \frac{x}{A} \right) \right] * T_{\text{r\acute{e}seau}}(u,v)
$$
  
\n
$$
= \frac{1}{2} A \frac{\sin \pi u A}{\pi u A} * \left( \delta(u) + \delta \left( u + \frac{1}{a} \right) + \delta \left( u - \frac{1}{a} \right) \right) \delta(v)
$$
  
\n
$$
\approx \frac{\sin \pi u A}{\pi u A} + \frac{\sin(\pi(u + 1/a)A)}{(\pi(u + 1/a)A)} + \frac{\sin(\pi(u + 1/a)A)}{(\pi(u + 1/a)A)} \delta(v)
$$
\n(154)

La figure de diffraction est visible Figure 68.

 $\overline{a}$ 

<sup>&</sup>lt;sup>22</sup> Cette fonction semble ne servir à rien. Il est vrai que ne pas l'écrire n'est pas faux. Par contre, l'omettre, c'est très souvent oublier d'en faire la TF ce qui peut modifier notablement le résultat car TF[*1(y)*]=δ*(v)*.

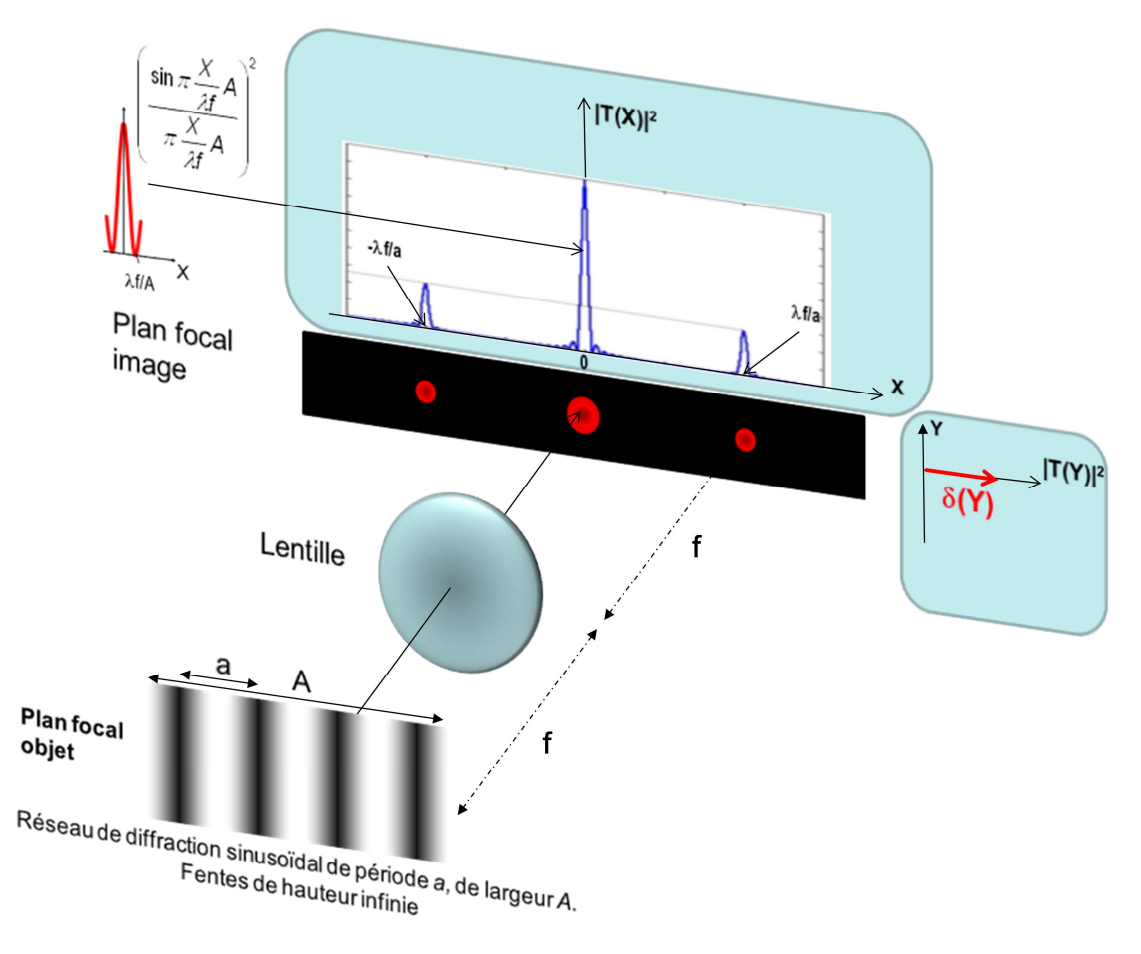

Figure 68. Diffraction par une lentille convergente d'un réseau sinusoïdal tronqué spatialement.

La position des deux pics adjacents dépend de la période du réseau sinusoïdal (Figure 69). En accord avec la propriété de contraction/dilatation :

- Plus la variation d'amplitude de l'écran diffractant est lente (~période élevée), plus la fréquence est basse et la position des pics adjacents est proche de l'axe optique (*X* et *Y* faibles).
- Plus la variation d'amplitude de l'écran diffractant est rapide (~période élevée), plus la fréquence est élevée et la position du pic est éloignée de l'axe optique (*X* et *Y* élevées).
- L'information spectrale concernant le fond continu ou la valeur moyenne d'une image sera elle représentée au centre de l'image de diffraction (*u=v=X=Y=0*)

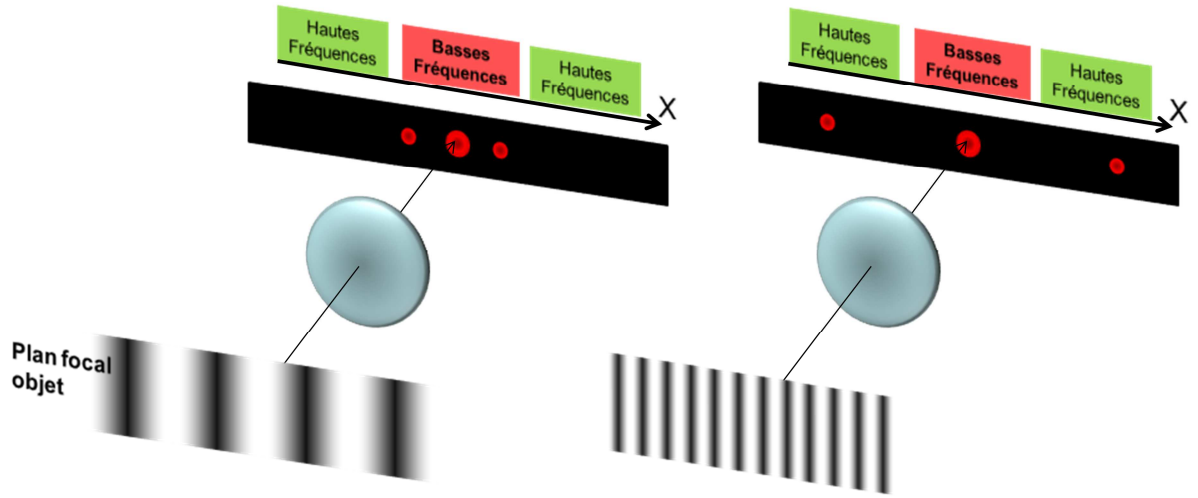

Figure 69. Influence du pas du réseau sur la figure de diffraction. Lien entre les variations d'amplitude de l'image et les fréquences spatiales

En conclusion, pour une image quelconque :

- les variations rapides comme par exemple les contours d'un objet, les détails, les rayures seront représentées sur l'écran de diffraction par de l'énergie lumineuse loin de l'axe optique (Figure 70).
- les variations lentes, les couleurs uniformes et la valeur moyenne de l'image seront représentées par de l'énergie lumineuse proche de l'axe.

La notion de fréquence spatiale représente donc en quelques sortes le nombre de variation par unité de longueur. Pour un réseau, on parle de nombre de traits par millimètre.

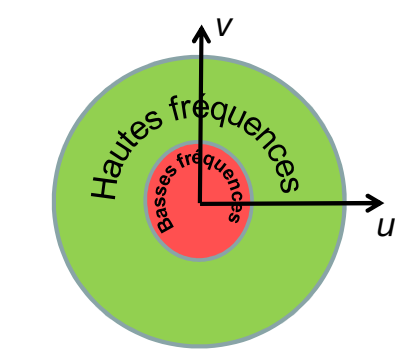

Figure 70. Notion de hautes et basses fréquences spatiales dans le plan de diffraction

# **4.7.Traitement des images**

Le filtrage est une notion finalement assez connue par bon nombre de personnes pour peu qu'elles aient eu une fois dans leur vie un égaliseur de chaine HIFI où tout naturellement nous atténuons telle ou telle fréquence comme les aigus ou les graves. Seul l'étourdi parmi les étudiants n'aura pas remarqué qu'il applique alors des filtres passe bandes laissant passer ou coupant certaines bandes de fréquence.

Nous venons de voir qu'avec une lentille, nous pouvons isoler dans l'espace telle ou telle fréquence spatiale (Figure 70). Il est alors facile de comprendre que dans le plan focal image d'une lentille, il est possible de « couper » certaines fréquences par un simple cache pour obturer la lumière. Une lentille supplémentaire permet alors de repasser dans l'espace principal et reconstituer l'image filtrée.

Ce montage est appelés montage 4f et est présenté Figure 71(a). Il est composé de deux lentilles placées sur le même axe optique, dont le foyer image de la première coïncide avec le foyer objet de la seconde. C'est ce que l'on appelle un système afocal. La diapositive dans le plan focal objet est éclairée par une onde plane.

Conformément à l'optique géométrique, sans filtrage, on retrouve l'image identique mais inversée. C'est aussi conforme à l'optique de Fourier puisqu'après deux TF successives :

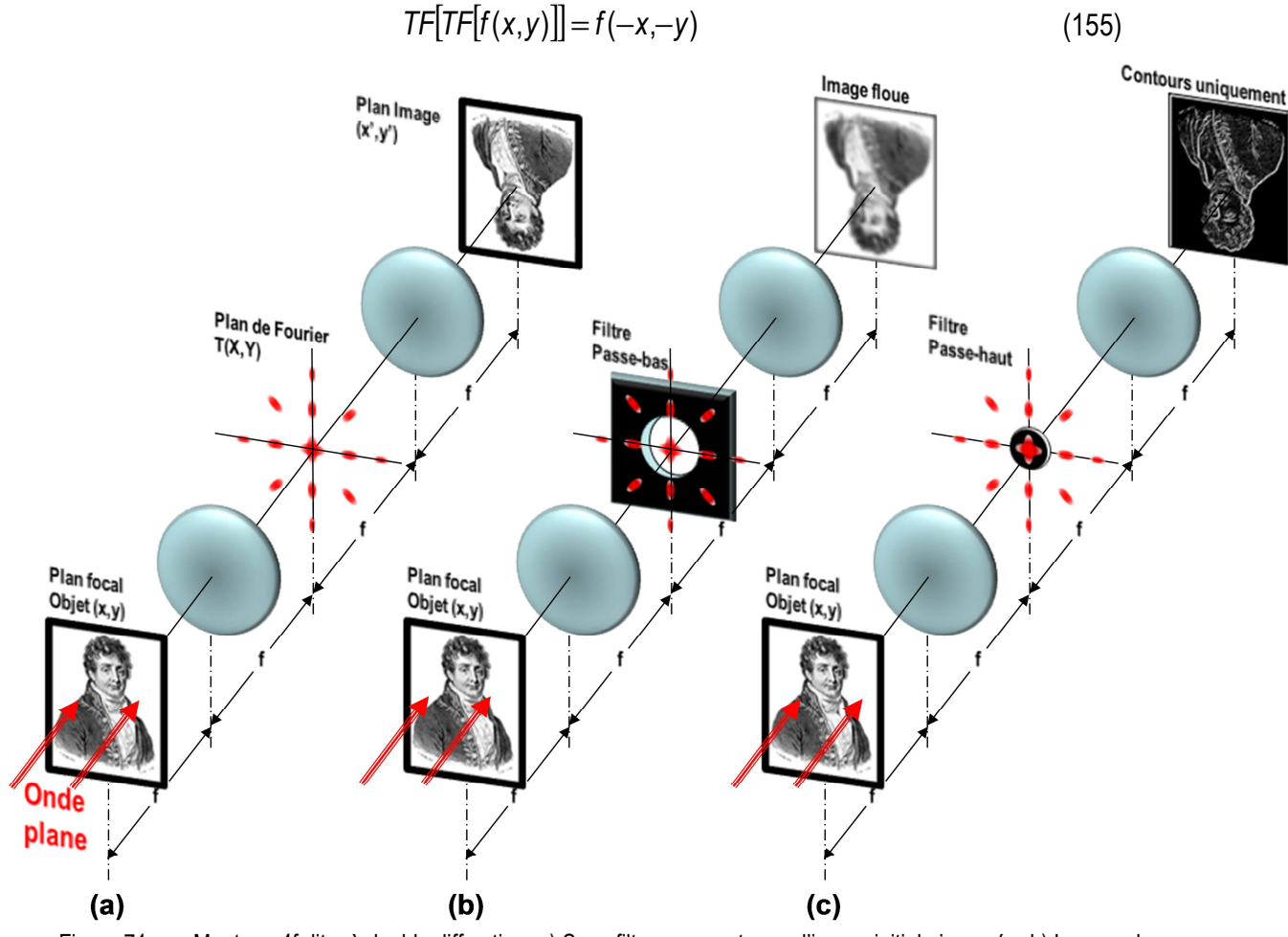

Figure 71. Montage 4f dit « à double diffraction. a) Sans filtrage, on retrouve l'image initiale inversée. b) Lorsque le masque dans le plan de Fourier est un filtre passe-bas (ouverture circulaire), l'image reconstruite est floutée. c) Lorsque le masque dans le plan de Fourier est un filtre passe-haut (pastille absorbante), l'image reconstruite ne fait plus apparaître que les contours.

Dans le plan de Fourier que l'on peut également appeler plan de filtrage, on peut alors insérer différents masques ou filtres dont trois exemples typiques sont présentés Figure 72.

- Le filtre passe-bas coupe les hautes fréquences. On l'a vu, ces fréquences portent l'information sur les détails d'une image, les variations rapides d'intensité. **L'image filtrée se retrouvera donc floutée** Figure 71(b).
- Le filtre passe-haut fait l'inverse du passe bas. Il coupe le fond continu d'une image et toutes les variations lentes d'intensité. Il ne restera donc dans **l'image filtrée que les contours des formes** Figure 71(c).

On verra en TD d'autres exemples notamment dans le cas :

de détramage de photo,

• d'extraction des variations de phase invisibles à l'œil nu.

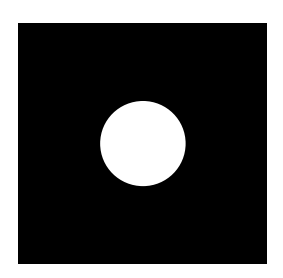

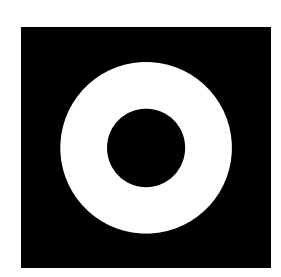

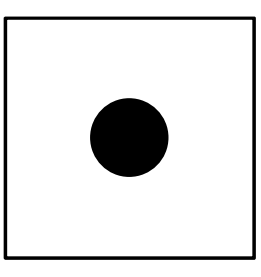

Figure 72. Exemples typiques de filtres spatiaux. Passe-bas **Passe-bande** Passe-bande Passe-haut
# **5.Holographie**

*« Il ne faut croire que ce que l'on touche !»* 

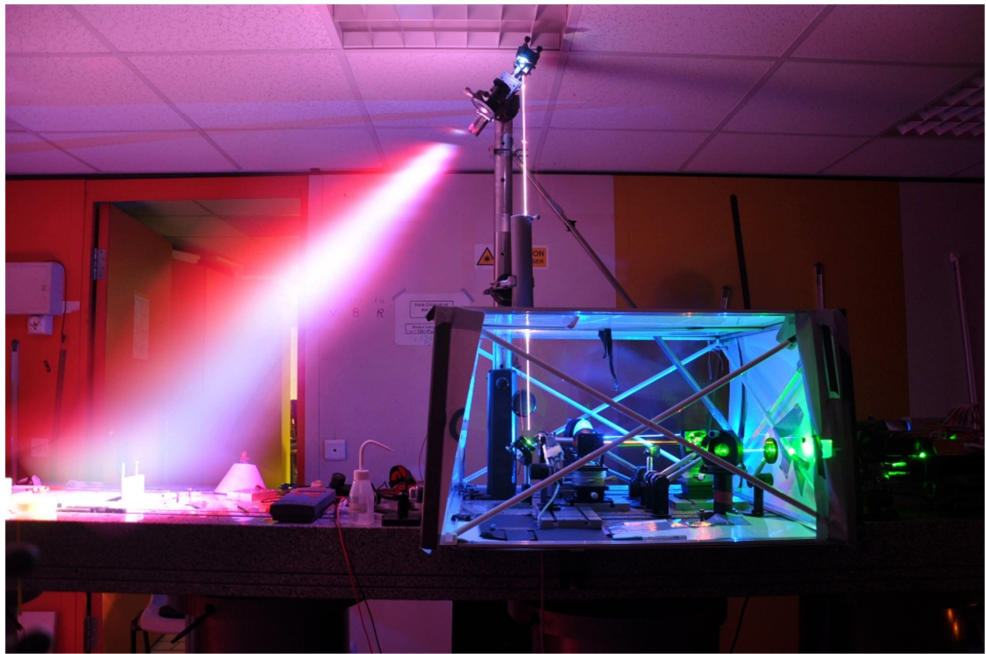

 *Montage d'holographie couleur à Télécom ParisTech.* 

## **5.1.Importance de la phase et de deux yeux pour la vision en 3D**

D'un point de vue humain, nous avons besoin de deux yeux pour voir en volume. Les deux yeux voient deux angles de vue légèrement différents et le cerveau reconstitue la vision volumique : c'est la **stéréoscopie** (Figure 73).

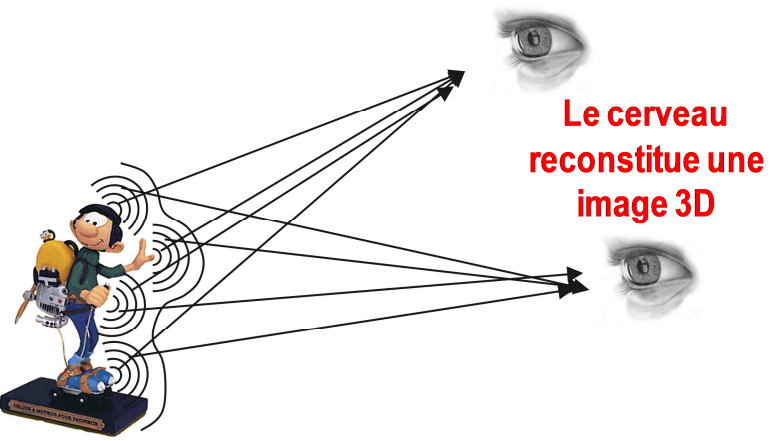

Figure 73. Principe de la vision volumique de l'être humain : la stéréoscopie

D'un autre côté, un objet est rendu visible par les ondes lumineuses qu'il émet, qu'il réfléchi ou qu'il diffuse. Un objet quelconque peut être considéré comme constitué d'un ensemble de sources ponctuelles, chacune d'entre elles étant caractérisée par son spectre dont chaque composante a une amplitude et une phase déterminée, fonction respectivement de la **brillance** et de la **position relative** du point considéré. C'est la raison pour laquelle un objet éclairé par une lumière peut-être observé de différents endroit.

Les informations correspondant à l'amplitude et à la phase sont toutes deux nécessaires à la perception de l'objet et de son relief. Par exemple, dans le cas d'une onde plane avec une incidence  $\alpha$ blique dans le plan *z*=0, s'exprimant comme :  $A_0(x,y) = a_0(x,y) \exp[j\varphi_0(x,y)] = a_0(x,y) \exp[-jkx\sin\theta]$ , si la phase n'est pas enregistrée, on perd l'information sur la direction de l'onde.

Donc, **amplitude et phase doivent être enregistrées si l'on désire restituer ultérieurement une réplique fidèle de l'objet en trois dimensions** et notamment si on souhaite rendre compte de tous les angles de vue, condition nécessaire pour que chaque œil voit une vue différente de l'autre.

**Pour résumer, il faut trouver un moyen d'enregistrer tous les angles de vue sur le même support pour que l'on puisse voir d'une part en volume et d'autre part que la vue change lorsque l'on se déplace.** 

## **5.2.Idée de base de l'Holographie**

En **photographie classique**, il y a deux raisons pour laquelle on ne voit pas en 3D.

• La première est que lors de la formation d'une image avec une lentille, chaque point de l'objet n'éclaire qu'un point de l'image (Figure 74, gauche). Un seul angle de vue est enregistré. On a beau regarder cette image avec les deux yeux, c'est comme si elle avait été enregistrée avec un seul. La vision est en 2D.

• Quand bien même on supprimerait la lentille, la phase n'est pas prise en compte : l'image est fixée sur une plaque photographique suivant la projection 2D de l'intensité de la lumière que l'objet réfléchit. En effet, l'émulsion photographique n'est sensible qu'au module au carré du champ : **la détection est quadratique**. L'information sur la phase perdue, le relief n'est pas enregistré, la photographie est en deux dimensions ! Sans lentille, la plaque est alors (quasi) uniformément éclairée, il n'y a pas d'image.

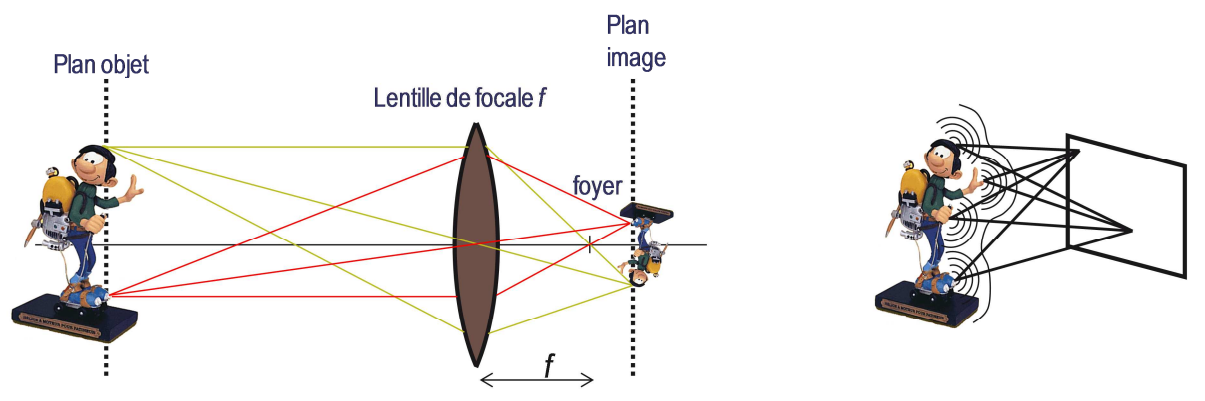

Figure 74. Principe de la formation d'une image (gauche). Enregistrement d'une image sans lentille (droite): chaque point de l'objet éclaire l'intégralité du plan image, la plaque est éclairée de manière (quasi) uniforme, il n'y a pas d'image.

L'idée de l'**holographie** est de se donner les moyens d'enregistrer la phase de l'onde provenant de l'objet.

> • On l'aura compris, la **première condition est de supprimer la lentille** pour que chaque point de l'objet éclaire l'intégralité de la plaque. Ainsi, chaque point de la plaque reçoit l'intégralité de l'information sur l'objet mais vu sous un angle donné, c'est-àdire en 2D. **Tous les angles de vue sont enregistrés**

> • La deuxième condition est de trouver un moyen d'enregistrer la phase de l'onde objet à l'aide d'un détecteur quadratique puisqu'il n'en existe pas d'autres. Pour enregistrer cette phase, un **code** doit être trouvé pour transformer les variations de phase en variations d'intensité. L'intensité enregistrée sera ensuite décodée optiquement pour reconstruire l'onde initiale. Ce code repose en réalité sur un **procédé interférométrique**. En effet, on sait que si l'on sépare une onde lumineuse en deux faisceaux puis qu'on les recombine, l'intensité résultante est une fonction de la différence de chemin optique parcouru par les deux ondes (interférences constructives ou destructives). C'est un **convertisseur de variation de phase en variation d'intensité**. Il existe donc, codée dans la figure d'interférence, une information sur les distances relatives des différentes ondes incidentes, donc une information sur le volume**.**

Ce procédé a été mis au point en 1948 par D. Gabor.

## **5.3.Éléments de théorie**

## **5.3.1. Enregistrement d'un hologramme**

Le principe du codage holographique est d'enregistrer sur une émulsion photographique (placée en z=0) la figure d'interférences (Figure 75) résultant du mélange entre une onde  $A_0$  provenant d'un objet (appelée onde objet) avec une onde *A<sup>r</sup>* connue, dite onde de référence (souvent assimilée à une onde plane). Pour cela, il faut que les deux ondes soient cohérentes entre elles. L'objet est donc éclairé par une fraction de l'onde qui sert de référence.

Les interférences produites sur l'émulsion photographique entre les rayons provenant de l'objet et l'onde de référence peuvent s'exprimer simplement d'un point de vue théorique.

Soit l'expression d'une onde plane choisie comme **onde de référence** :

$$
A_r(x,y) = a_r(x,y)e^{i\varphi_r(x,y)}
$$
 (156)

avec  $\big|a_r(x,y)\big|^2$  constant dans le plan de la plaque et  $\varphi_r(x,y)$  dépendant de l'angle d'incidence :

$$
\varphi_r(x,y) = \vec{k} \cdot \vec{r} = k_y y + k_x x + k_z z \tag{157}
$$

Avec  $\mathbf{k} = 2\pi/\lambda$  $\overline{a}$  le vecteur d'onde et **r**  $\overline{a}$ le vecteur position.

Soit l'expression de **l'onde objet** :

$$
A_0(x,y) = a_0(x,y)e^{i\varphi_0(x,y)}
$$
 (158)

avec  $a_0(x,y)$  et $\varphi_0(x,y)$  des expressions compliquées prenant en compte la somme de l'ensemble des ondes provenant de l'objet. Inutile de détailler ces deux termes à ce stade.

Au point quelconque de coordonnées *x,y*, la plaque reçoit l'amplitude :

$$
A_r(x,y) + A_0(x,y) \tag{159}
$$

Comme nous l'avons dit, l'émulsion photographique étant sensible au module au carré du champ, il est utile de calculer les variations d'intensité *I*(*x*,*y*) sur la plaque dues aux interférences :

$$
I(x,y) \sim |A_r(x,y) + A_0(x,y)|^2 = |a_r|^2 + |a_0|^2 + a_r^* a_0 e^{-i(\varphi_r - \varphi_0)} + a_r a_0^* e^{i(\varphi_r - \varphi_0)}
$$
(160)

Si la plaque possède, après enregistrement et développement, une transmittance *t*(*x*,*y*) linéairement proportionnelle à l'intensité enregistrée, alors :

$$
t(x,y) \propto |A_r(x,y) + A_0(x,y)|^2
$$
  
=  $|a_r|^2 + |a_0|^2 + a_r^* a_0 e^{-i(\varphi_r - \varphi_0)} + a_r a_0^* e^{i(\varphi_r - \varphi_0)}$   
=  $I_r + I_0 + 2\sqrt{I_0 I_r} \cos[\varphi_r(x,y) - \varphi_0(x,y)]$  (161)

où *I<sub>r</sub>* et *I*<sub>0</sub> sont respectivement les intensités de l'onde de référence et de l'onde objet dans le plan z=0.

La transparence obtenue, appelée **hologramme**, contient alors l'information codée sur l'amplitude et la phase de *A*<sub>0</sub> contrairement à une photographie classique.

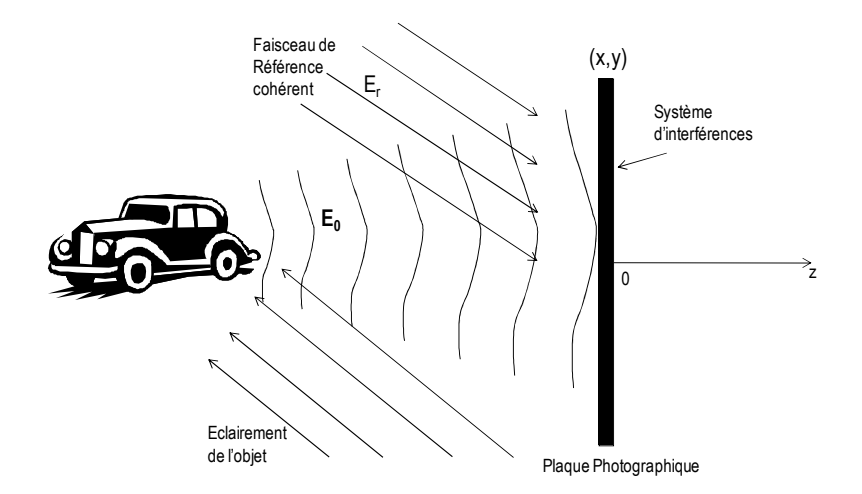

Figure 75. Schéma de principe de l'enregistrement d'un hologramme

#### **5.3.2. Relecture d'un hologramme**

Pour décoder l'information contenue dans l'hologramme et reconstruire l'onde objet (avec son amplitude et sa phase), l'onde de référence est une nouvelle fois utilisée pour illuminer l'hologramme. **Cette onde va être diffractée par la figure d'interférence** qui est enregistrée sur la plaque. On pourrait étudier en détail la diffraction de cette onde de référence par cet hologramme mais les calculs ne sont pas simples. En réalité, il est suffisant d'étudier le champ transmis juste après l'hologramme pour comprendre ce que l'on observe lors de la relecture.

Le résultat est une onde avec une amplitude complexe *A(x,y)*:

$$
A(x,y) = A_r(x,y)t(x,y)
$$
  
\n
$$
= a_r e^{i\varphi_r} \left[ \left| a_r \right|^2 + \left| a_0 \right|^2 + a_r^* a_0 e^{-i(\varphi_r - \varphi_0)} + a_r a_0^* e^{i(\varphi_r - \varphi_0)} \right]
$$
  
\n
$$
= a_r e^{i\varphi_r} \left( I_r + I_0 \right) + \left| a_r \right|^2 U_0 + a_r^2 e^{i2\varphi_r} U_0^*
$$
  
\n
$$
\underbrace{\text{order of } \mathcal{A}}_{\text{order of } \mathcal{A}}
$$
\n
$$
(162)
$$

On distingue dans cette équation trois termes (appelés ordres de diffraction) que nous allons détailler :

#### **5.3.2.1. Partie proportionnelle à l'onde de référence (ordre 0)**

$$
A_{\text{order }0} = A_r \left( I_r + I_0 \right) \tag{163}
$$

Ce terme représente l'onde de référence modulée par la somme des intensités des deux ondes initiales. En première approximation, on peut considérer *<sup>r</sup> I* et <sup>0</sup> *I* uniformes sur la plaque. La direction de  $A_{\text{order}0}$  est donc identique à l'onde de référence  $A_{\text{r}}$ . Il correspond à l'onde de référence qui traverse l'hologramme sans être diffractée. Il peut être assimilé à un terme de bruit.

En réalité, *I*<sub>0</sub> varie très légèrement sur la plaque suivant l'objet holographié. Ce terme donne donc lieu à une très faible diffraction de l'onde plane de référence lors de la reconstruction que l'on négligera par la suite. Ce terme peut être appelé « terme ambigu » dans la littérature. Pour négliger ce terme en pratique, on a coutume également d'augmenter la puissance de l'onde de référence par rapport à celle de l'onde objet lors de l'écriture.

#### **5.3.2.2. Partie proportionnelle à l'onde objet (ordre -1)**

$$
A_{\text{order}-1} = |a_r|^2 U_0 \tag{164}
$$

Ce terme est identique à l'onde objet multipliée par l'intensité de l'onde de référence. La lumière transmise par la plaque photographique. Ce terme reconstitue l'onde objet en amplitude et en phase. **On a retrouvé l'objet sous forme d'image virtuelle, à l'endroit même où il était lors de l'enregistrement** (Figure 76)**!** 

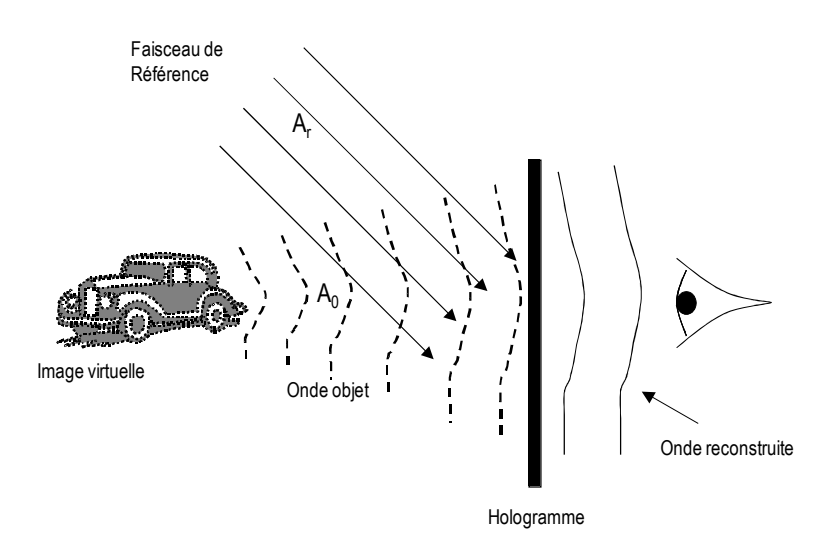

Figure 76. Reconstitution de l'onde objet par un hologramme

L'image restituée est réellement tridimensionnelle. Lorsque l'observateur se déplace devant l'hologramme, l'angle de vue change. On peut décrire l'hologramme comme une petite fenêtre à travers laquelle on regarderait un objet.

Chaque particule du matériau photographique contient tous les éléments de l'image, il contient l'information de l'ensemble de l'objet mais vu sous un angle donné ! On peut donc découper un hologramme en plusieurs morceaux et reconstituer avec chaque morceau l'image de l'objet entier (en perdant des angles de vue bien sûr !).

#### **5.3.2.3. Partie proportionnelle à l'onde objet conjuguée (ordre +1)**

$$
A_{\text{order}+1} = a_r^2 e^{i2\varphi_r} U_0^* \tag{165}
$$

Ce terme, à un facteur d'amplitude près, est **l'onde conjuguée de l'onde objet**. C'est une image réelle comme nous le montrerons dans les exemples suivant. Elle peut donc se projeter sur un écran et même se copier pour dupliquer l'hologramme. Ses profondeurs sont inversées par rapport à celles de l'objet : l'image réelle est dite **pseudoscopique** alors que l'image virtuelle est dite **orthoscopique** (Figure 77).

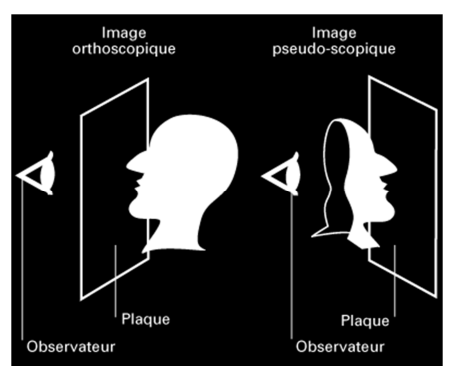

Figure 77. Différence entre une image orthoscopique et pseudoscopique

Le terme de phase *e<sup>i 2φ,</sup>* indique la position de l'image réelle. Elle n'est pas à la même position que *i* l'image virtuelle, ce que nous allons voir dans la suite.

### **5.3.3. Quelques exemples**

La signification des différents termes restitués par l'hologramme peut facilement être vérifiée à l'aide de différents exemples simples.

#### **5.3.3.1. Hologramme d'une onde plane oblique ≈ point source à l'infini**

Soit le cas où l'objet est un point lumineux à l'infini. Sur la plaque l'onde objet est alors une onde plane oblique faisant un angle θ avec l'axe *0z* et une onde de référence plane parallèle à l'axe *0z* (  $\varphi_r = 0$ ). Leur expression peut s'écrire :

$$
A_r = a_r \quad \text{et} \quad A_0 = a_0 e^{-jkx \sin \theta} \tag{166}
$$

où *a<sub>r</sub>* et *a*<sub>0</sub> sont des constantes réelles.

Alors, l'équation (162) permet de connaître l'expression de l'onde restituée :

$$
A(x,y) = \underbrace{a_r (l_r + l_0)}_{\text{onde plane } || \text{ a l'axe } 0z} + \underbrace{|a_r|^2 a_0 e^{-jkx \sin \theta}}_{\text{onde plane dans la direction } + \theta} + \underbrace{a_r^2 a_0 e^{+jkx \sin \theta}}_{\text{onde plane dans la direction } -\theta}
$$
(167)

Le premier terme correspond à une onde plane se propageant dans la direction *z.* Le deuxième terme correspond à une onde plane dans la direction  $\theta$  identique à l'onde objet initiale. Le troisième terme correspond à une onde plane dans la direction opposée, c'est-à-dire suivant l'angle *-*θ.

L'onde objet est bien séparée des autres ondes (Figure 78). En fait, cet hologramme est simplement un enregistrement de franges d'interférences formées par deux ondes planes se croisant avec un angle θ. Il agit comme un réseau de diffraction sinusoïdal qui permet de séparer une onde de référence dans trois directions faisant des angles 0, *+*θ et *-*θ par rapport à l'axe *0z*.

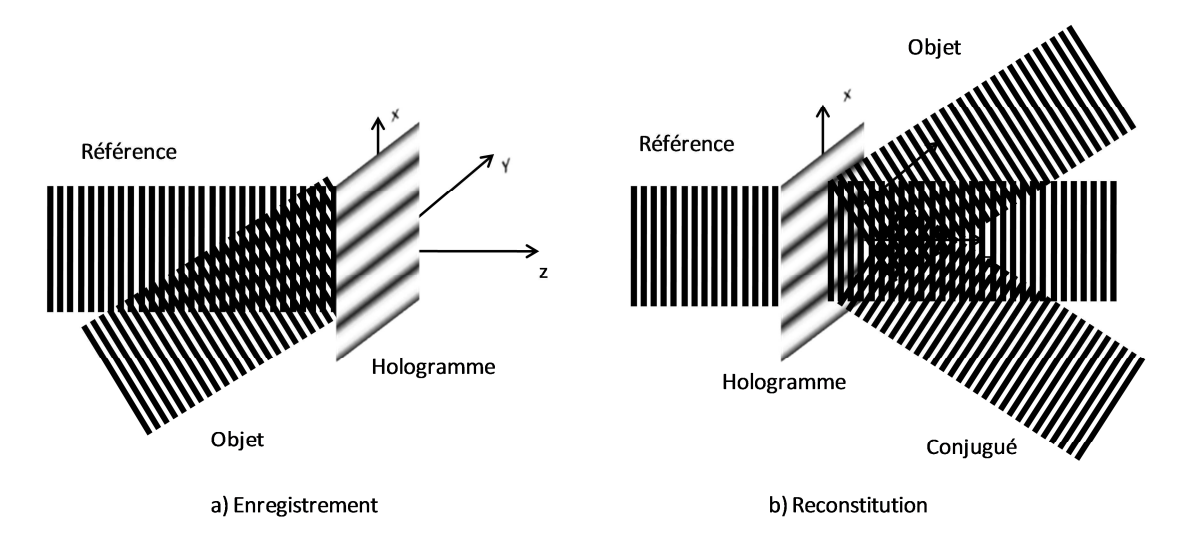

Figure 78. L'hologramme d'une onde plane oblique est un réseau de diffraction sinusoïdal.

#### **5.3.3.2. Hologramme d'un point source à distance finie**

Il est intéressant d'étudier ce cas car on a vu que tout objet peut-être décomposé en une somme de points sources élémentaires selon le principe de Huygens Fresnel énoncé plus haut. L'hologramme d'un point source peut donc être vu comme **l'hologramme élémentaire**.

Si l'objet est un point source situé sur l'axe *0z* à une distance *–d* de la plaque holographique comme illustré sur la Figure 79.a, l'onde objet est une onde sphérique issue du point source dont les  $\mathsf{coordonn}$ ées sont  $r_{0} = (0, 0, -d)$  . L'onde objet peut donc s'exprimer comme :

$$
A_0(\mathbf{r}) \approx a_0 \frac{\mathbf{e}^{-jk|\mathbf{r}-\mathbf{r}_0|}}{|\mathbf{r}-\mathbf{r}_0|}
$$
 (168)

où  $\mathbf{r} = (x, y, 0)$  correspond à un point sur la plaque holographique en  $z=0$ .

Une étude détaillée de la figure d'interférence (éq. (160)) montrerait que l'on obtient une **série d'anneaux concentriques**. Si on reprend l'expression (162) :

- *Le premier terme* se décompose en une onde plane se propageant dans la direction *z* ainsi qu'un terme proportionnel à 1∕∣**r** −**r**<sub>o</sub> ∣<sup>2</sup> dont l'onde se propage dans la direction *z* avec un angle très petit puisque son amplitude varie très lentement dans le plan transverse (à cause de la diffraction).
- *Le deuxième terme* est une nouvelle fois similaire à l'onde objet initiale : c'est l'**onde sphérique divergente** qui a été reconstruite. Son origine se situe en (0, 0, -d), soit exactement la même position que celle du point source initial. Cette **image est virtuelle** puisqu'elle se forme avant la face de sortie de l'hologramme. Elle ne peut être visualisée sur un écran mais peut-être imagée par une autre lentille (celle de l'œil par exemple). Cette onde est illustrée Figure 79.b.
- $\Rightarrow$  Le troisième terme est proportionnel au conjugué de l'onde objet :  $A_{\text{order }+1} \propto a_0 e^{jk|r-r_0|}/|r-r_0|$  $A_{\text{order}+1} \propto a_0 e^{ik\left|\mathbf{r}-\mathbf{r_0}\right|}/|\mathbf{r}-\mathbf{r_0}|$ . C'est une **onde sphérique convergente** centrée en (0, 0, +d). L'image de ce point est donc réelle. Elle peut être projetée sur un écran.

Ces différentes ondes reconstituées sont illustrées Figure 79.b.

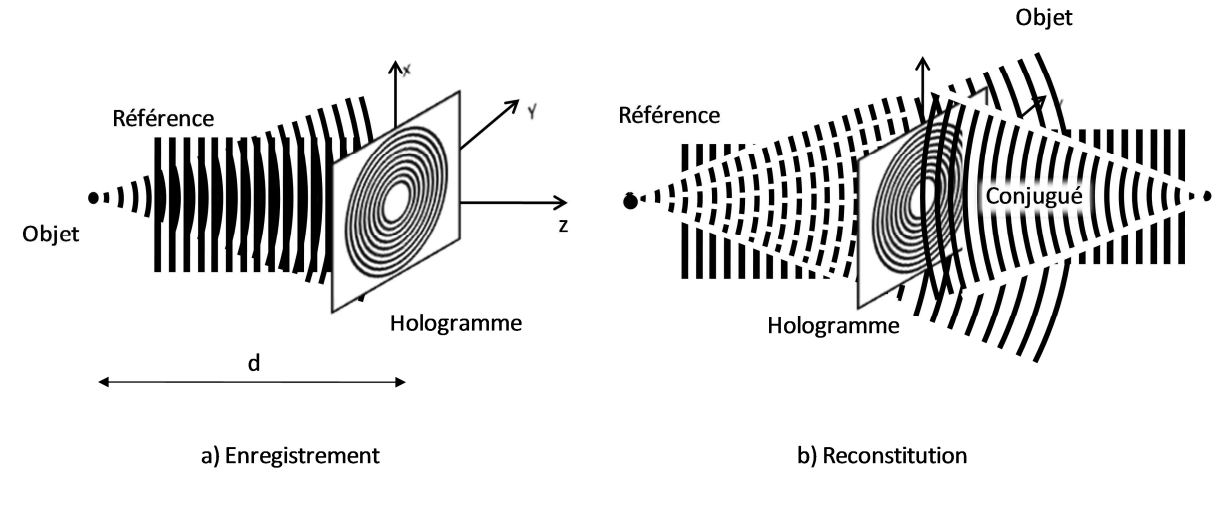

Figure 79. Hologramme d'une onde sphérique provenant d'un point source. L'onde conjuguée produit une image réelle du point source. L'onde objet produit elle une image virtuelle de ce point.

#### *Remarque*

Sur cet exemple, l'onde de référence est parallèle à l'axe *0z* et le point source se trouve sur l'axe. Lors de la restitution, on constate que c'est aussi le cas pour l'image conjuguée. On voit qu'il est alors impossible de dissocier les différentes images lors de l'observation. Tout est confondu sur l'axe *0z*.

#### **5.3.3.3. Holographie hors-axe d'un objet quelconque**

Le cas précédant rencontre le problème que les trois images restituées par l'hologramme sont superposées. Le moyen de séparer les différentes images est, au moment de l'écriture, de faire en sorte que l'objet et l'onde référence ne soient pas sur le même axe optique. On parle alors d'holographie hors-axe (off-axis en anglais)

Comme dit plus haut, un objet diffusant quelconque peut être considéré comme formé par un grand nombre de sources ponctuelles d'amplitudes  $\bm{{\sf a}}_{{\sf o}}$  et de phases  $\bm{\varphi}_{{\sf o}}$  variables. L'onde diffusée par un objet quelconque peut donc s'exprimer comme :

$$
f(x,y) = \sum_{\substack{\text{surface de} \\ \text{l'object}}} a_0 e^{j\varphi_0} \tag{169}
$$

Si l'onde plane est placée hors de l'axe optique et que la direction de cette onde objet fait un angle  $\theta$  avec l'axe optique, on peut exprimer l'onde objet par :

$$
A_r(x, y) = a_r e^{-jkx\sin\theta} \tag{170}
$$

C'est une onde dont l'enveloppe complexe *f(x,y)* portant l'information sur l'objet est modulée par un facteur de phase qui indique sa direction.

$$
A(x,y) \propto a_r e^{i\varphi_r} \left[ I_r + \left| f(x,y) \right|^2 \right] + \left| a_r \right|^2 f(x,y) e^{-jkx \sin \theta} + a_r^2 f^*(x,y) e^{+jkx \sin \theta} \tag{171}
$$

118

L'équation (162) devient :

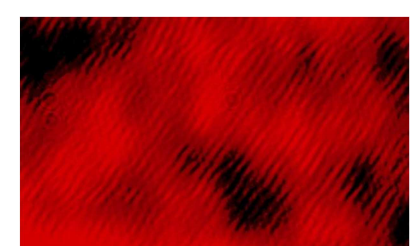

Figure 80. Photographie au microscope des franges d'interférences enregistrées sur un hologramme

Une photographie d'une figure d'interférences typique enregistrée sur un hologramme est présentée Figure 80.

Le deuxième terme est une nouvelle fois une réplique de l'onde objet. Sa position est identique à celle au moment de l'écriture, l'onde objet est restituée avec un angle *θ* comme l'indique le terme de phase *e<sup>− jkx sinθ*. Le présence du facteur *e*<sup>+ jkx sinθ</sup> dans le troisième terme indique que l'image conjuguée</sup> se trouve dans la direction *–θ* (par rapport à la direction de l'onde de référence).

Les différentes images restituées sont alors spatialement séparées et peuvent être observées indépendamment les unes des autres.

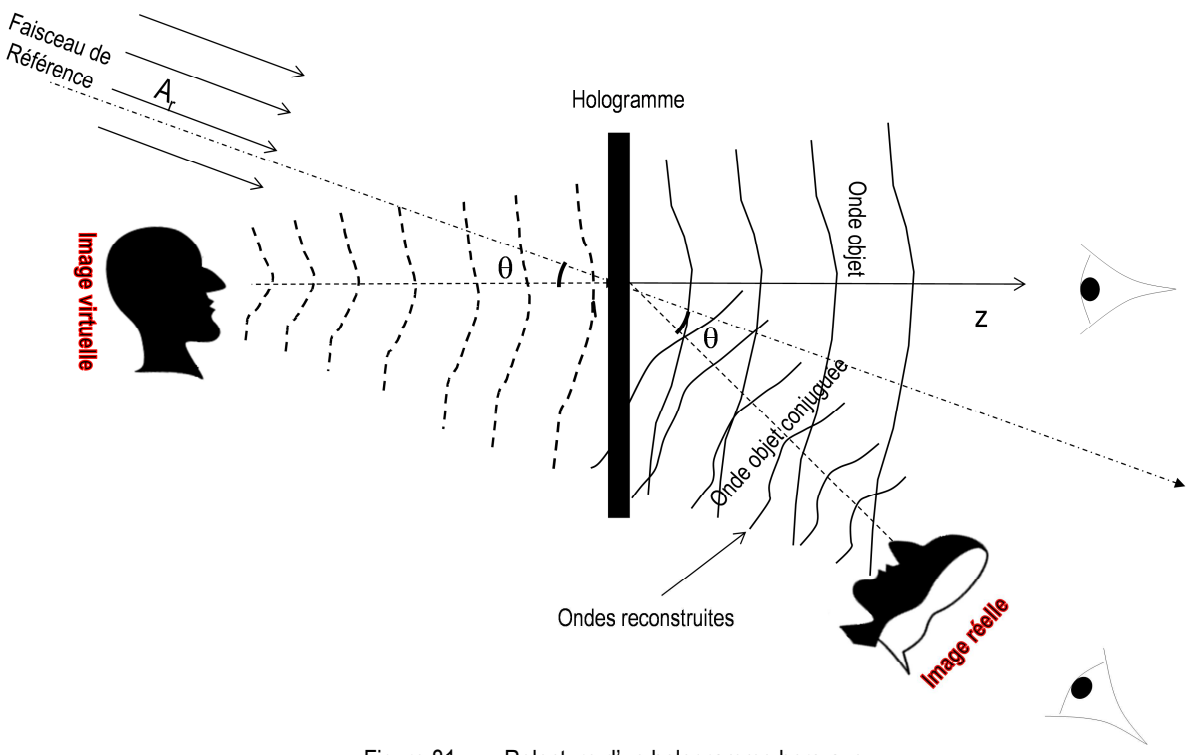

Figure 81. Relecture d'un hologramme hors-axe

## **5.3.4. Deux familles d'hologrammes : en transmission ou en réflexion**

On a pour habitude d'appeler un hologramme par la manière que l'on utilise pour le visualiser. Ainsi :

- *Hologramme en transmission* : on regarde le champ transmis par l'hologramme. On place donc lors de la relecture son œil de l'autre côté de la plaque ou se situe l'onde de référence (comme sur la Figure 76).
- *Hologramme en réflexion* : on place lors de la relecture son œil et l'onde de référence du même côté de la plaque si bien que l'on observe les ondes réfléchies par l'hologramme.

En réalité, ces hologrammes sont très différents. La première différence concerne la manière dont on enregistre l'hologramme.

#### **5.3.4.1. Hologramme en transmission**

Considérons le cas simple où l'onde objet et l'onde de référence sont des ondes planes cohérentes portées par les vecteurs d'ondes  $\bm k$ , et  $\bm k_{\scriptscriptstyle 0}$ à la longueur d'onde  $\lambda_{\scriptscriptstyle 6criture}$  . Dans le cas d'un hologramme en transmission, l'objet et l'onde de référence sont placés du même coté de la plaque holographique au moment de l'écriture comme illustré Figure 82.

L'épaisseur de la gélatine photographique permettant l'enregistrement s'étend de *z* = 0 à *z* = ∆ . Les franges d'interférences sont alors une fonction des variables *x*, *y et z :* 

$$
l(x, y, z) \propto \left| a_r e^{-j\mathbf{k}_r \cdot \mathbf{r}} + a_0 e^{-j\mathbf{k}_0 \cdot \mathbf{r}} \right|^2
$$
  
=  $I_r + I_0 + 2\sqrt{I_r I_0} \cos(\mathbf{k}_0 \cdot \mathbf{r} - \mathbf{k}_r \cdot \mathbf{r})$   
=  $I_r + I_0 + 2\sqrt{I_r I_0} \cos(\mathbf{k}_g \cdot \mathbf{r})$  (172)

où  $\mathbf{k}_g = \mathbf{k}_0 - \mathbf{k}_r$  et  $\mathbf{k}_g$  r représente le produit scalaire entre  $\mathbf{k}_g$  et r .

*I*(*x*,*y*,*z*) présente des franges d'interférences sinusoïdales de période  $\Lambda = 2\pi / |k_g|$ .

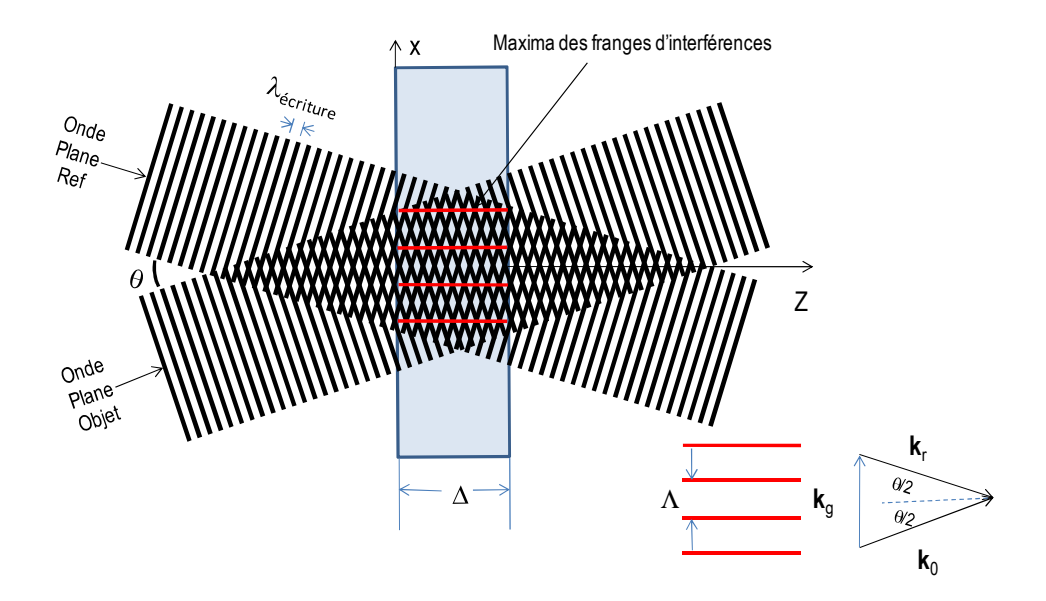

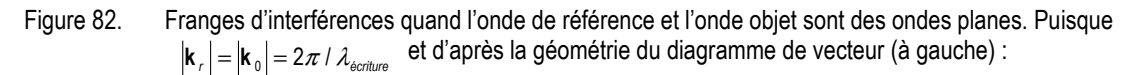

$$
\mathbf{k}_{g} \cdot \mathbf{r} = 2\Big(\!\big|\mathbf{k}_{g}\big|\sin(\theta/2\big)\!x = 2\!\Big(\frac{2\pi}{\lambda_{\text{écriture}}}\sin(\theta/2)\Big)\!x\cdot
$$

Comme on l'a dit, les deux ondes sont cohérentes si bien que

$$
\left|\mathbf{k}_{r}\right| = \left|\mathbf{k}_{0}\right| = \frac{2\pi}{\lambda_{\text{ecriture}}}
$$
\n(173)

Les deux vecteurs faisant un angle *+ θ/2* et *- θ/2* avec l'axe optique, on montre facilement à l'aide du diagramme des vecteurs sur la Figure 82 que l'expression (172) se simplifie car k<sub>g</sub> est colinéaire à l'axe *0x* :

$$
\mathbf{k}_{g} \cdot \mathbf{r} = 2(\mathbf{k}_{r}|\sin(\theta/2)\mathbf{x}) = 2\left(\frac{2\pi}{\lambda_{\text{écriture}}}\sin(\theta/2)\right)\mathbf{x}
$$
 (174)

d'où

$$
I(x,y,z) \sim I_r + I_0 + 2\sqrt{I_r I_0} \cos\left(2\frac{2\pi}{\lambda_{\text{écriture}}}x\sin(\theta/2)\right)
$$
 (175)

Les surfaces d'intensité constante (franges d'interférences) sont normales au vecteur  $\mathbf{k}_{{}_g}$  , c'està-dire à l'axe *0x*. La période des franges d'interférence est :

$$
\Lambda = \frac{\lambda_{\text{écriture}}}{2\sin(\theta/2)} > \frac{\lambda_{\text{écriture}}}{2}
$$
\n(176)

#### **Plus** θ**/2 augmente, plus** Λ **diminue. La valeur minimale de l'interfrange étant** λ**/2.**

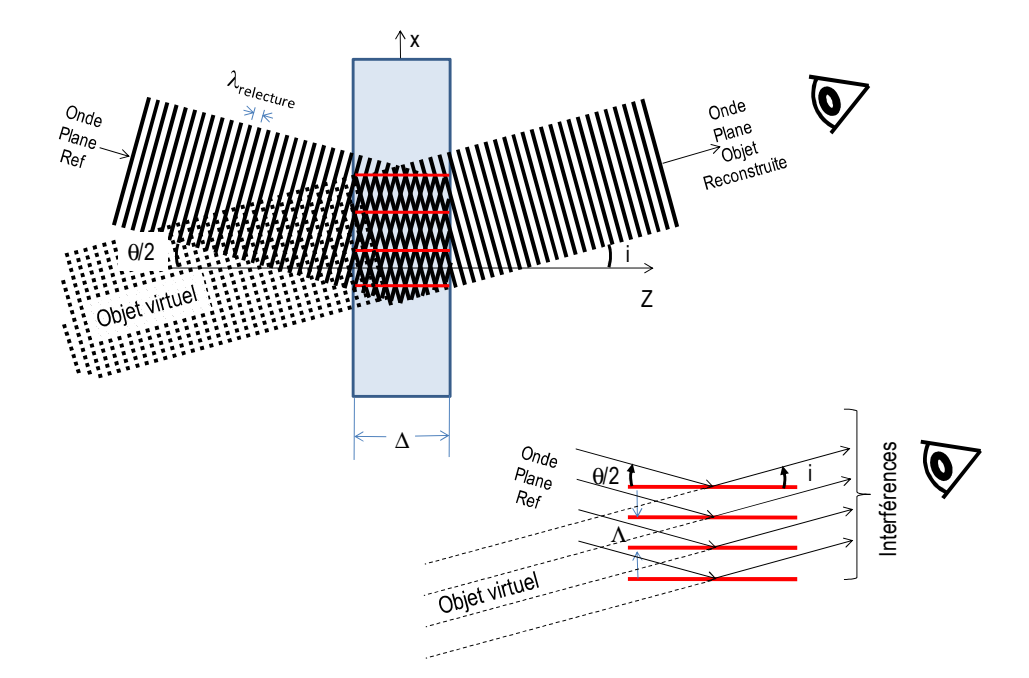

Figure 83. L'onde de référence est diffractée par le réseau de Bragg. Ceci permet de reconstruire l'objet. Si l'onde de référence est identique à l'onde de référence initiale (même longueur d'onde et même angle), alors *i=*θ*/2*.

Si on enregistre ces franges sur l'émulsion d'épaisseur ∆, ces franges peuvent être vues comme un réseau de diffraction épais. L'hologramme est appelé **hologramme de volume.** Le vecteur  $\mathbf{k}_g$  est appelé vecteur réseau.

Lorsque ce réseau est ré-éclairé par une onde plane de longueur d'onde λ*relecture* comme illustré sur la Figure 83, avec le même angle θ*/2* que l'onde de référence initiale, les plans parallèles du réseau de Bragg diffusent la lumière dans toutes les directions. Dans une direction donnée d'observation *i*, il y a interférences constructives lorsque la condition de Bragg suivante est satisfaite :

$$
\sin(i) - \sin(\theta/2) = k \frac{\lambda_{\text{relecture}}}{\Lambda} \tag{177}
$$

Avec *k* entier.

#### *5.3.4.1.1. Reconstruction avec une longueur d'onde identique à celle d'écriture*

Si on ré-éclaire l'hologramme avec la même longueur d'onde qui a servi à l'écriture, alors, en utilisant (176) et (177), on montre que :

$$
\sin(i) = (2k+1)\sin(\theta/2) \tag{178}
$$

On constate qu'il existe plusieurs angles (appelés ordres) de diffraction en fonction de *k*. On peut en déduire plusieurs choses :

- Ordre -1 de diffraction : Cet angle correspond à  $k=1$ . Ceci entraine :  $i = \theta/2$ . **L'angle de l'ordre -1 de diffraction est égal à l'angle d'incidence de l'onde objet**. L'objet est reconstitué à la même position que celle initiale de l'objet.
- Il existe d'autres angles où l'on retrouve des répliques de l'objet. En général, ces répliques sont beaucoup moins intenses.

#### *5.3.4.1.2. Reconstruction avec une longueur d'onde différente à celle d'écriture*

Supposons maintenant que l'hologramme soit éclairé par une onde de référence dont la longueur d'onde λ*relecture* est différentes de celle ayant servi à l'écriture. La condition de Bragg (177) montre cette fois que l'angle de l'ordre -1 de diffraction n'est plus identique à l'angle d'incidence ! **L'objet ne sera plus au même endroit.** On montre, mais la démonstration n'est pas triviale, que la taille de l'objet est également modifiée.

**En résumé, un hologramme en transmission sera flou et irisé s'il est éclairé en lumière blanche. Un hologramme en transmission doit donc être absolument observé en lumière monochromatique. Dans ce cas, si** λ*relecture* <sup>≠</sup> λ*écriture, alors, la position de l'objet restitué change par rapport à sa position initiale mais l'image de l'objet reste visible et nette.*

#### **5.3.4.2. Hologramme en réflexion**

A la différence des hologrammes en transmission, **le faisceau de référence et le faisceau objet sont cette fois placés de part et d'autre de la plaque.** 

L'expression des interférences (162) ne change pas. Par contre, compte tenu des directions des vecteurs d'onde k, et k<sub>0</sub>, k<sub>g</sub> = k<sub>0</sub> − k, est cette fois parallèle à l'axe 0z. Les surfaces d'intensité

constante sont normales au vecteur **k**<sub>g</sub> . Au regard de la géométrie du diagramme de vecteur (Figure 84), on a :

$$
\mathbf{k}_{g} \cdot \mathbf{r} = 2(\mathbf{k}_{r}|\cos(\theta/2))z = 2\left(\frac{2\pi}{\lambda_{\text{ecriture}}}\cos(\theta/2)\right)z
$$
 (179)

et

$$
I(x,y,z) \propto I_r + I_0 + 2\sqrt{I_r I_0} \cos\left(2\frac{2\pi}{\lambda_{\text{ecriture}}}z\cos(\theta/2)\right)
$$
 (180)

Les franges d'interférences sont parallèles à la surface de l'émulsion photographique. La période des franges d'interférence devient :

λ

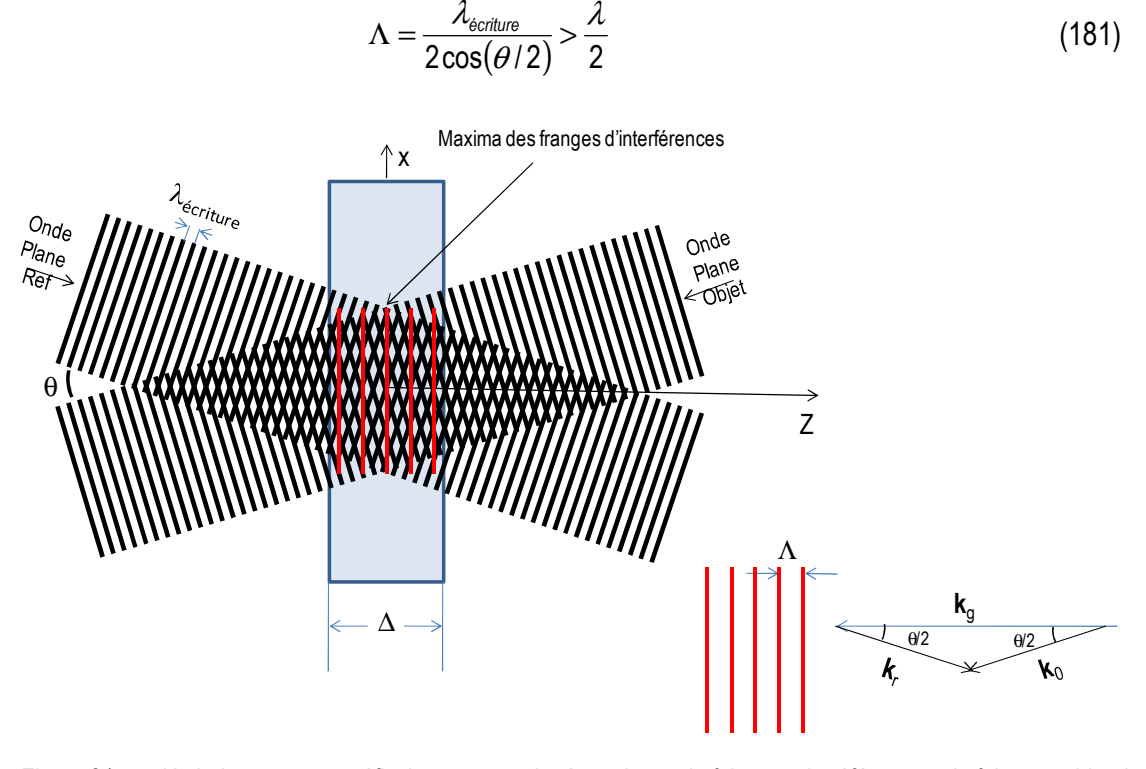

Figure 84. Un hologramme en réflexion est enregistré en plaçant le faisceau de référence et le faisceau objet de part et d'autre de la plaque holographique. Les franges d'interférences sont alors parallèles à la surface de la plaque holographique.

Lors de la reconstruction, on ré-illumine l'hologramme avec une onde plane provenant d'une source blanche et un angle d'incidence *i* et on regarde le champ réfléchi par l'hologramme (Figure 85). **Son angle de réflexion est identique à l'angle d'incidence comme nous l'indique les lois de Snell-Descartes.** 

#### *5.3.4.2.1. Reconstruction avec une lumière blanche dont la direction est identique à l'onde de référence*

Cette onde va être démultipliée en se réfléchissant sur différents plans d'interférence. On montre que le déphasage entre une onde réfléchie sous un angle d'incidence *i* et une autre onde réfléchie qui a traversé une couche supplémentaire est :

$$
\varphi = 2\Lambda \cos(i) \tag{182}
$$

On considère qu'une longueur d'onde est réfléchie si le déphasage est un multiple de  $2\pi$ . D'après l'expression de l'interfrange Λ (eq. (181)), la longueur d'onde réfléchie est :

$$
\lambda_{\text{refléchie}} = \lambda_{\text{écriture}} \frac{\cos(i)}{\cos(\theta/2)}
$$
(183)

**Donc, si l'angle de relecture** *i* **est égal à l'angle d'écriture** θ*/2***, la longueur d'onde réfléchie sera identique à la longueur d'onde d'écriture. Les autres longueurs d'onde ne seront pas réfléchies mais transmises.** Ces longueurs d'onde ne seront donc pas gênantes.

En réflexion, en même temps qu'on enregistre un hologramme, on inscrit un filtre appelé **filtre de Bragg ou miroir de Bragg** qui permet de reconstruire l'hologramme avec une source blanche. En réflexion, un hologramme éclairé en lumière blanche sera net et monochrome. Seule la longueur d'onde ayant servi au moment de l'écriture sera réfléchie.

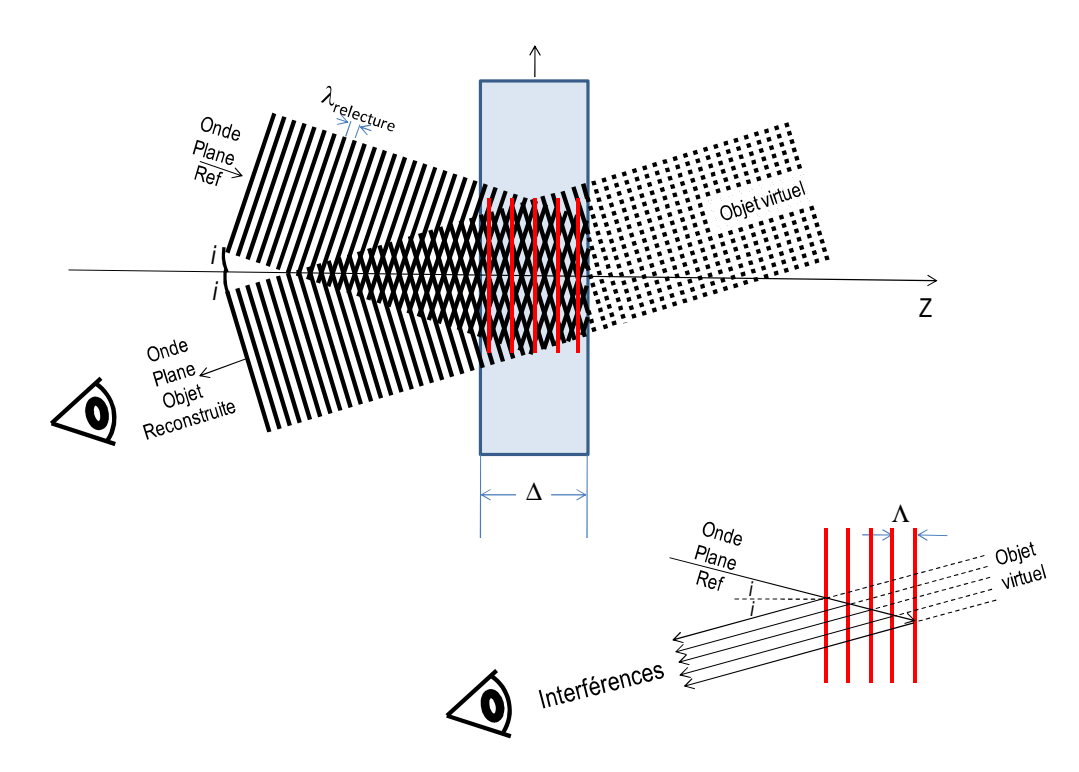

Figure 85. Reconstruction d'un hologramme en réflexion. La méthode d'enregistrement permet d'inscrire simultanément l'hologramme ainsi qu'un filtre de Bragg permettant de relire l'hologramme en lumière blanche.

#### *5.3.4.2.2. Reconstruction avec une lumière blanche dont la direction est différente de l'onde de référence*

Si l'angle d'incidence *i* de la lumière blanche est différent de l'angle *θ/2* ayant servi à l'enregistrement, alors, la condition d'interférences (182) permet de déduire que :

$$
\lambda_{\text{refl\'echie}} \neq \lambda_{\text{écriture}} \tag{184}
$$

**Lorsqu'on fait varier l'angle d'incidence de la lumière blanche, la couleur réfléchie par l'hologramme varie mais l'hologramme reste monochrome.** 

#### *5.3.4.2.3. Quelques applications des miroirs de Bragg*

Les miroirs de Bragg sont utilisés dans des domaines de l'optique relativement variés comme :

- Traitements antireflets : lunettes, instruments d'optique (télescope, appareil photographique etc.),
- Lasers : miroirs haute réflectivité, laser monomode, affinement de raie laser, lasers à fibre,
- Fonctions optiques fibrées dans les télécommunications : compensation de dispersion, insertion / extraction (Add-Drop) de longueur d'onde dans le réseau…
- Etc.

Bien-sûr, l'empilement des couches peut parfois être très complexe pour obtenir toutes sortes de gabarits de filtres.

## **5.4.Contraintes expérimentales**

Les différents paragraphes précédents nous permettent maintenant de nous rendre compte des différentes contraintes expérimentales pour réaliser un hologramme.

## **5.4.1. Un laser**

 Comme on vient de le voir, pour enregistrer un hologramme, il faut réaliser des interférences entre une onde de référence et une onde objet. Cela impose donc de disposer d'une **source cohérente** avec un minimum de fluctuations de phase. Il faut donc disposer d'un laser.

Le faisceau objet et le faisceau de référence doivent de plus provenir de la même source (par division d'amplitude par exemple). On ne peut donc pas holographier un objet émettant spontanément de la lumière. L'onde objet sera réalisée par la diffusion d'une onde plane par cet objet, onde cohérente avec l'onde de référence.

La différence de marche entre les deux faisceaux depuis leur séparation jusqu'à leur recombinaison sur la plaque doit être inférieure à la longueur de cohérence. Plus la cohérence du laser sera grande, plus le volume des objets holographiés pourra être grand. Généralement, les deux faisceaux cohérents sont obtenus en divisant un faisceau laser à l'aide d'une lame séparatrice.

#### *Remarque*

On utilise des lasers à émission continue pour enregistrer des objets inanimés. Pour les scènes animées, on utilise des lasers impulsionnels. Une impulsion de très forte énergie et d'une durée de l'ordre de la nanoseconde permet par exemple de figer une balle à la sortie d'un canon de fusil !

## **5.4.2. Les plaques holographiques**

Sans rentrer dans la chimie des plaques holographiques, une plaque est constituée de grains sensibles à la lumière. Lorsque cette plaque est plongée dans une solution de révélation, les grains ayant reçu de la lumière noircissent alors que les autres restent transparents. Il existe bien évidemment des contraintes sur ces plaques.

#### **5.4.2.1. Taille des grains**

Puisque les franges d'interférence formées sur la plaque que l'on souhaite enregistrer sont composées de fines lignes dont la séparation peut être aussi petite que  $\lambda/2$  (éq. (176)&(181)), les grains de l'émulsion photographique doivent pouvoir discriminer une frange brillante d'une frange sombre espacées de  $\lambda/4$ . Leur taille doit donc être très inférieure à cette valeur. Si le laser d'inscription est un HeNe, la taille du grain doit alors être très inférieure à ∼150*nm*.

Les émulsions comportent donc entre 50000 et 125000 *traits/mm* (contre ≅ 200 *tr/mm* pour la photographie classique !) soit une taille de grain qui peut atteindre 8*nm* contre 5*µm* pour la photographie. En contrepartie, le film est beaucoup moins sensible et les temps de pose sont de l'ordre de quelques secondes.

#### **5.4.2.2. La linéarité de la réponse de la plaque**

La relation qui nous intéresse est celle qui relie l'amplitude *t* transmise par la plaque à l'énergie *W* reçue par la plaque pendant l'enregistrement. Cette courbe est présentée ci-après :

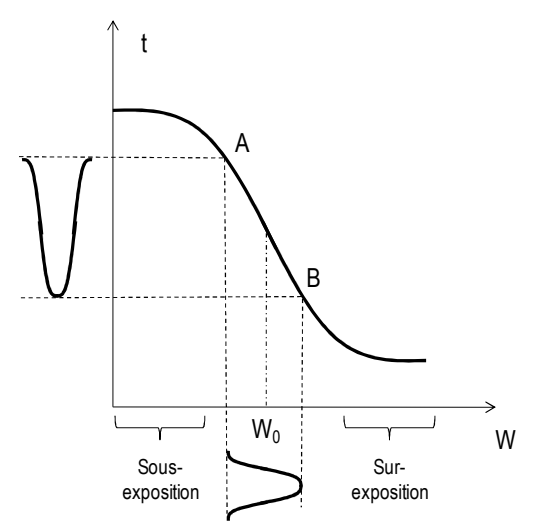

Figure 86. Facteur de transmission de la plaque en fonction de l'énergie reçue au moment de l'enregistrement.

On constate que pour atteindre la zone de linéarité requise pour enregistrer correctement les franges d'interférences avec un bon contraste, le temps de pose doit être adapté. *W0* représente une valeur moyenne de l'énergie reçue et par rapport. En deçà ou au dessus, le contraste des franges enregistrées diminue dramatiquement et également en conséquence l'efficacité de diffraction. L'objet restitué perd en luminosité. Le choix du temps de pose est donc primordial.

#### **5.4.2.3. Épaisseur des plaques**

Comme on l'a vu pour les hologrammes en réflexion, les franges sont parallèles à la surface de l'hologramme. Pour que le filtre de Bragg soit suffisamment efficace, il faut enregistrer quelques franges. L'épaisseur de la gélatine doit donc être supérieure à quelques franges sans quoi il est impossible de réaliser un hologramme en réflexion.

Cette épaisseur n'est pas requise pour les hologrammes en transmission.

## **5.4.3. La stabilité du montage pendant l'inscription**

Puisque l'écart entre une frange brillante et une frange sombre peut être aussi petit que λ*/4*, une vibration peut faire bouger ces franges pendant l'enregistrement et donc diminuer le contraste des franges enregistrées voir les annuler. Il faut donc se donner les moyens de diminuer au maximum les perturbations extérieures pendant la prise de vue qui peut prendre de quelques secondes à quelques minutes suivant les montages:

- Vibration du montage par le sol, par la ventilation des appareils, par des bruits acoustiques, vibration de la plaque, mouvement de l'objet…
- Variation de température, de pression ou d'hygrométrie.
- Convection par le chauffage, par des mouvements dans la pièce, par la chaleur des personnes ou leur respiration…
- Gradients thermique sur la plaque.
- Etc.

## **5.4.4. Montage expérimental typique en transmission**

Chaque montage holographique est unique. Il en existe une infinité suivant l'objet que l'on holographie, l'application, l'angle de vue que l'on souhaite de l'objet ou de l'onde de référence (qui sera le même en écriture qu'en relecture) etc. Pour un hologramme en transmission, la règle essentielle à respecter étant :

- Respect de la cohérence mutuelle des deux ondes,
- Les deux ondes doivent être du même côté de la plaque.

Voici un exemple parmi d'autres possibles d'une expérience permettant d'écrire et de relire un hologramme en transmission.

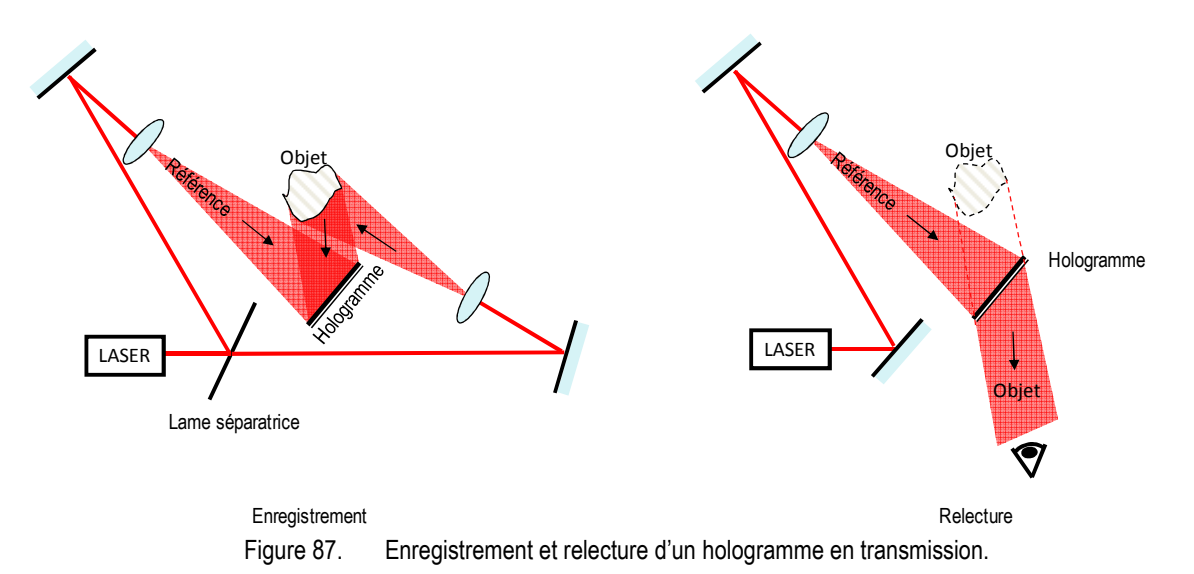

## **5.4.5. Montage expérimental typique en réflexion : Hologramme de Denisyuk**

Pour un montage en réflexion, les remarques sont les mêmes que pour un hologramme en transmission si ce n'est que les deux ondes doivent cette fois arriver de part et d'autre de la plaque.

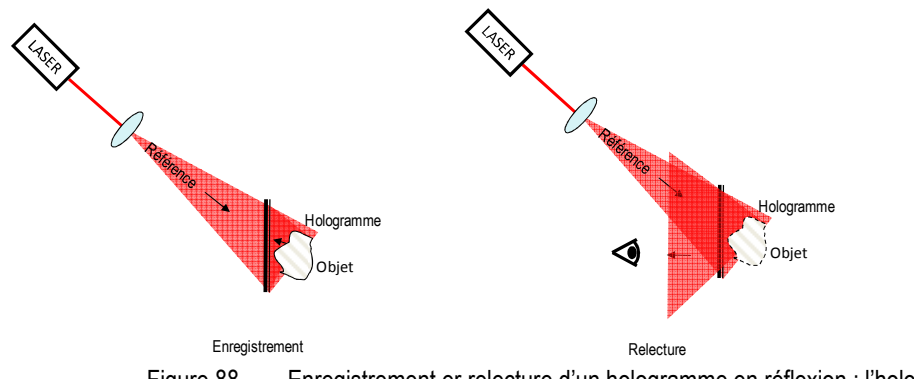

Figure 88. Enregistrement er relecture d'un hologramme en réflexion : l'hologramme de Denisyuk

Le montage présenté ici est le montage le plus simple qui soit. Il a été inventé par Y.N. Denisyuk en 1962. Il présente l'avantage d'avoir un réalisme extraordinaire. C'est un hologramme à faisceau unique où, au moment de l'écriture, la plaque holographique sert elle-même de lame séparatrice. Les ombres enregistrées semblent être recréées par la source de référence au moment de la restitution. Rien de mieux pour tromper l'observateur, même averti ! Il est en plus visible en lumière blanche !

## **5.5.Applications de l'holographie**

Ormis la réalisation d'images impressionnantes, l'holographie possède énormément d'applications dans des domaines aussi variés que l'industrie ou la médecine. L'avènement du numérique dans ce domaine promet un bond en avant exceptionnel ces prochaines années.

## **5.5.1. Hologrammes couleurs pour la sauvegarde d'œuvres d'art**

Longtemps inapplicable en muséologie parce qu'ils étaient monochromes et donc peu réalistes, les hologrammes ont vu leurs domaines d'application s'étendre depuis la mise au point des hologrammes couleur par Y. Gentet, fin des année 90. La difficulté résidait dans l'invention de gélatines sensibles à tout le spectre visible. Pour rendre compte des couleurs, il suffit alors d'utiliser trois lasers différents (bleu, vert et rouge) pour enregistrer les hologrammes (Figure 89, gauche).

Désormais, dans les musées, certaines œuvres, trop précieuses ou trop fragiles pour être exposées sont holographiées avec la plus grande précision. Leurs images 3D sont alors exposées avec une qualité comparable à l'original (Figure 89, droite), trompant même l'œil avisé.

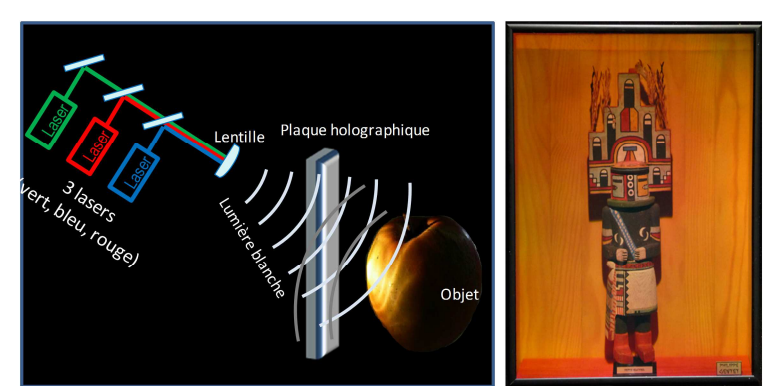

Figure 89. Expérience d'holographie en lumière blanche (gauche). Hologramme couleur restituable en lumière blanche (KACHINA HEMIS (statue indienne sud des états unis), Réalisation Y. Gentet)(droite).

## **5.5.2. Photo-inscription et composants optiques**

#### **5.5.2.1. Optique fibrée dans les télécommunications**

**Les réseaux de Bragg** sont des composants très utilisés dans les réseaux de télécommunications, notamment dans commutateurs, les routeurs, les systèmes de changement ou de décalage spectral. Ils sont utiles pour extraire ou insérer des longueurs d'onde dans le réseau, compenser les dispersion chromatique (vitesse de propagation dans le réseau dépendant de la longueur d'onde) etc. Les franges de modulation périodique d'indice de réfraction constituant un réseau de Bragg sont photo-inscrites par laser UV dans le cœur d'une fibre optique monomode, l'indice du verre étant rendu dépendant de l'insolation UV qu'il reçoit par dopage du verre. Lorsqu'il est ensuite éclairé, ce réseau se comporte comme un "miroir" pour une bande spectrale très fine autour d'une longueur d'onde caractéristique (dite "de Bragg"), et transmet toutes les autres.

*Par exemple*, dans les technologies DWDM (Dense Wavelength Division Multiplexing), les informations sont transmises sur une même fibre mais dans des canaux adjacents caractérisés par des longueurs d'onde différentes. Le réseau de Bragg est un filtre très sélectif qui ne réfléchit que la longueur d'onde souhaitée. Ainsi, les multiplexeurs à insertion-extraction peuvent extraire un canal dans le flot qui arrive à un nœud du réseau puis éventuellement de le réinsérer en aval. Les égalisateurs de gains pour amplificateurs optiques sont également réalisés grâce à des réseaux de Bragg "longue période" ou "blasés". Enfin, grâce à des réseaux à pas variable (dits "chirpés"), on n'a plus seulement une longueur d'onde concernée par la diffraction mais un continuum de longueur d'onde, et cet élargissement du spectre permet d'effectuer de la compensation de dispersion.

#### *5.5.2.2. Optique en espace libre*

Certains types d'hologrammes agissent sur la lumière mais ne forment pas d'images 3D : ce sont les **éléments d'optique holographiques** (EOH). Il consistent à former l'hologramme d'une optique de base (lentille, lame séparatrice…).

Comme pour les fibres, on utilise la technique holographique pour produire des réseaux en enregistrant les franges d'interférences engendrées par des sources lasers. Les densités de traits peuvent aller de 65 à plus de 5000 traits/mm. L'holographie permet la création de différents réseaux : plans, courbes (concave…), corrigés des aberrations. Ils sont meilleurs que les réseaux gravés du fait de leur faible taux d'imperfection.

Les EOH sont réalisées pour des apllications industrielles actuelles ou futures. On peut citer la réalisation d'optiques spéciales pour la focalisation (lentilles holographiques), la séparation ou la déviation de faisceaux laser, la réalisation de faisceau pour la spéctroscopie (Jobin Yvon), de filtres d'amplitude et de phase pour la reconnaissance de forme, la corrections des aberrations, l'addressage, etc.

*Un exemple* d'utilisation est la réalisation d'un tableau de bord composé d'un viseur « tête haute » comprenant un ou plusieurs miroir holographique. Ces miroirs sont des hologrammes qui réflechissent une ou deux couleurs, de largeur spectrale très faibles. Il sont donc transparent pour quasiment tout le spectre visible. Un tel miroir permet de donner une image agrandie d'un élément du tableau de bord. Sur les avions commerciaux, le HUD (Head Up Display) sert essentiellement à présenter des informations relatives à l'environnement telles qu'une piste d'atterrissage masquée par le brouillard.

## **5.5.3. Sécurité et packaging**

Les hologrammes ne sont quasiment pas copiables. En effet, pour copier un hologramme, il est nécessaire de faire l'hologramme de l'hologramme, dans des conditions semblables d'exposition afin de pouvoir respecter la taille et la forme de l'objet. Cette réalisation étant peu fiable et peu conforme à l'objet initial, on utilise alors les hologrammes pour certifier la conformité de certains objets :

- protection contre les contrefaçons (hologramme de sécurité): cartes bancaires, passeports, cartes d'Identité, visas, billets de banques, etc.
- Surveillance d'accès (badges holographiques).
- Authentification de produits manufacturés.

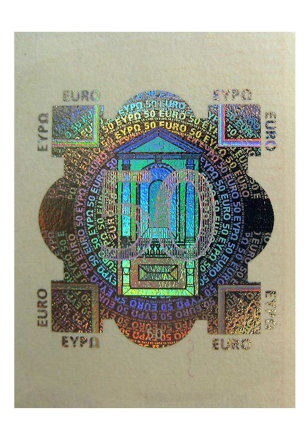

Leur principe repose sur la superposition de couches imprimées, visibles ou non selon des angles différents, qui peut être combinée avec d'autres techniques. La plupart sont de type hologrammes « arc-en-ciel ». Sur un hologramme « arc-en-ciel », la profondeur dans l'axe vertical est sacrifiée. On restitue l'image grâce à la lumière blanche et, suivant l'angle de vue, l'hologramme change de couleur.

On trouve également ce type d'hologramme sur les emballages, dans la publicité etc. Cette fois, c'est la beauté de l'hologramme qui est utilisée.

## **5.5.4. Etudes de contraintes, détection de défauts**

Une des applications relativement ancienne de l'holographie est l'interférométrie. Cette technique permet d'étudier les micro-déformations d'un objet diffusant entre deux expositions avec une extrême précision. En effet, en observant un hologramme d'interférométrie, on constate des franges d'interférences au niveau des parties déformées de l'objet (Figure 90). Ces franges correspondent aux variations de distance d'une demi-longueur d'ondes.

Pour réaliser un hologramme d'interférométrie, on élabore un montage d'hologramme. On réalise une première exposition lorsque l'objet est dans une première position, puis une seconde lorsque l'objet a été déformé (contraintes, variation thermique, etc.). La différence de trajet parcouru par les ondes dans les deux états de l'objet est alors rendue visible par une observation des franges d'interférences superposées à l'objet. On peut également réaliser cette étude en temps réel en superposant l'image de l'hologramme et l'objet lui-même. Toute déformation de l'objet se traduit alors par l'apparition en temps réel de frange d'interférences.

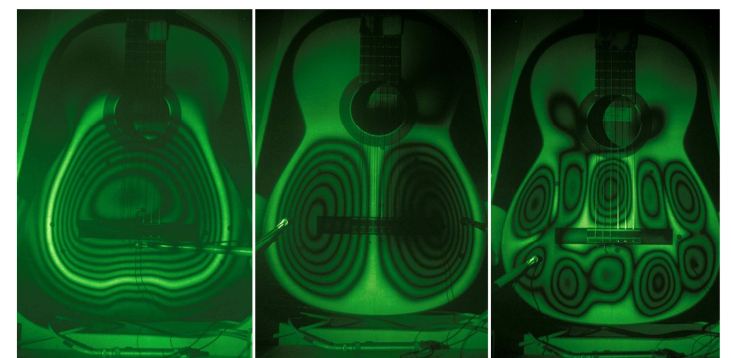

Figure 90. Image holographique des vibrations d'une guitare. Les lignes les plus claires sont les lignes nodales i.e. les endroits où il n'y a pas de vibration.

## **5.5.5. Mémoire holographique**

La **mémoire holographique** est une technique de mémoire de masse utilisant l'holographie pour stocker de hautes densités de données dans des cristaux ou des polymères photosensibles.

La mémoire holographique est souvent désignée comme étant la prochaine génération de stockage optique des données. En effet, les techniques utilisées pour les CD ou les DVD atteignent leurs limites physiques (à cause de la taille de diffraction limitée des rayons d'écriture). L'holographie permet d'utiliser le volume du support au lieu de se limiter à la surface pour enregistrer des données. De plus, les données peuvent être multiplexées dans le volume d'enregistrement en ajoutant un angle au faisceau enregistreur par rapport au faisceau de référence, ou encore en modifiant sa fréquence ou sa phase.

En juin 2006, la société InPhase Technologies (Longmont, CO), annonce la réalisation du premier média de stockage holographique. D'une capacité de 300Go, il mesure 152x135x109mm et atteint un débit de 20Mo/s

Un faisceau laser est séparé à l'aide d'un cube séparateur (Beam Splitter) en deux faisceaux respectivement appelés « faisceau de référence » et « faisceau objet » (Figure 91).

### • *Écriture*

Pour l'enregistrement, le faisceau est agrandi par les lentilles (L), afin d'illuminer complètement un modulateur spatial de lumière (SLM) (en réalité un panneau LCD, ressemblant à une sorte de grille, où les cases « opaques » et « transparentes » représentent respectivement les « 0 » et les « 1 » de l'information à stocker). Le but est de transférer les données au faisceau objet sous forme d'une page de pixels; ce faisceau objet est ensuite focalisé sur le cristal photosensible où il interfère avec le faisceau de référence qui (à position angulaire programmable). De cette interaction naît un motif d'interférences qui modifie les propriétés physico-chimiques du cristal. Le fait de changer l'angle d'attaque du rayon, sa longueur d'onde ou la position sur le support vont permettre de stocker une grande quantité d'informations dans un faible volume. Le stockage se fait plan par plan, ce qui permet des débits de données encore jamais atteints, de l'ordre du Giga-octet par seconde.

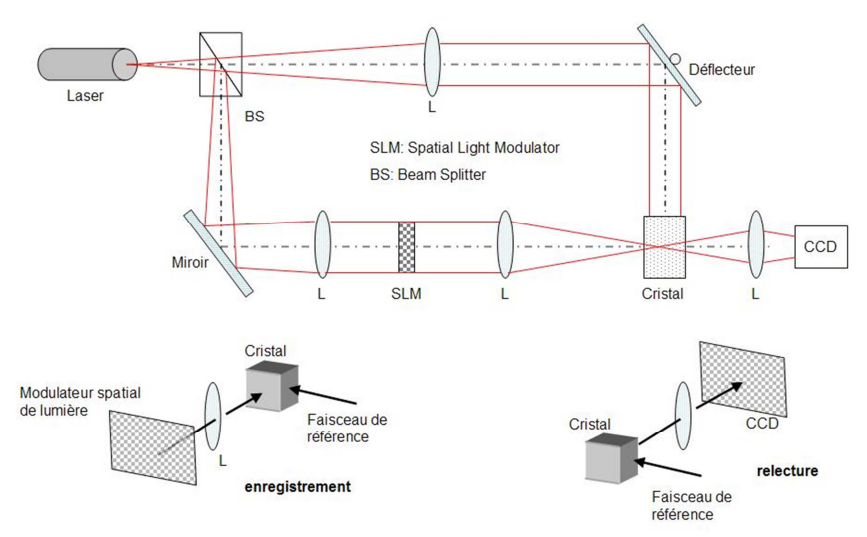

Figure 91. Pricipe de base de la mémoire holographique

#### - *Lecture*

À la lecture, l'éclairement par le faisceau de référence (suivant les angles d'enregistrement) conduit à une diffraction de la lumière qui reconstruit le faisceau objet avec sa page de données (avec une commutation des pages par orientation des angles); il ne reste plus qu'à diriger le faisceau sur la caméra CCD, qui capture instantanément la page digitale, la décode et transmet l'information à un ordinateur.

 Le stockage holographique permettrait d'aller jusqu'à 10 tera-octets par centimètre cube. Pour comparer, pour une carte microSDXC de 256 Go la densité d'information vaut 1 620 Go/cm<sup>3</sup>, pour un disque 2,5" de 4 To la densité vaut 60 Go/cm<sup>3</sup>, pour un disque 3,5" de 10 To la densité vaut 27 Go/cm<sup>3</sup>. En 2016, la densité d'information stockée dans une carte microSD 256 Go est dejà de 26 fois supérieure à celle d'un disque 2,5 pouces de 4 To

Citons également à l'étude les **HVD** (image ci-contre), version holographique du DVD dont les

inventeurs promettent 3,9To, soit la capacité de l'équivalent de 830 DVD ou encore 160 DVD Blue-Ray. Le disque HVD fait 12cm de diamètre et 3,5mm d'épaisseur. Ce disque est lu par deux rayons laser superposés qui lisent les données par interférences. Le disque est couvert d'une couche photopolymère et est enfermé dans une cartouche car celui-ci ne supporte pas la lumière. Concernant l'écriture sur ce support, chaque adresse est gravée en une fois. On utilise un

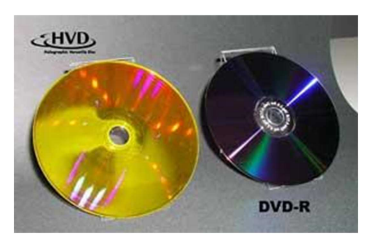

SLM (Spatial Light Modulator), l'effacement et l'écriture bit par bit ne sont pas encore au point.

Les progrès restant à faire autour de ces applications pour qu'elles soient commercialisables concernent les matériaux photo-sensibles dont il faut encore améliorer la capacité à être réinscriptible, les vitesses d'écriture, la durée de vie, etc.

## **5.5.6. Holographie numérique**

L'holographie numérique est très récente (quelques années) et pourrait bien révolutionner l'holographie comme la photographie numérique a révolutionné la photographie.

On distingue trois types d'holographie numérique :

#### La création d'hologramme numérique sur support analogique

On crée à l'aide d'un ordinateur la figure d'interférence. L'objet peut provenir de plusieurs photographies, d'un film panoramique ou même être générée numériquement. La figure d'interférence est alors imprimée sur un film holographique, point par point à l'aide de l'expérience Figure 89 en focalisant les faisceaux et en déplaçant ces derniers. Cette technique permet alors de réaliser des hologrammes d'objets vivants.

#### - *L'enregistrement d'hologramme sur support numérique*

On peut également réaliser l'expérience de la Figure 89 en remplaçant la plaque holographique par une matrice de capteur CCD. On fait ensuite une transformée de Fourier de l'image reçue pour recréer l'objet informatiquement. Ce principe permettant des diagnostics tridimensionnels est utilisé dans plusieurs domaines: la médecine, l'industrie (analyse d'écoulement…) etc. *Exemple* : on fait une IRM ou un scanner d'un patient et grâce à un ordinateur on crée un hologramme de l'organe déficient (utile pour les greffes). Cette utilisation de l'holographie permet de recréer le cas d'un patient en trois dimensions dans les conditions exactes (*Voxel*® compagny).

#### - *La projection d'hologramme*

 On commence à voir apparaitre des afficheurs 3D (Light Blue Optics®), sorte de vidéoprojecteur 3D.

#### - *L'hologramme tout numérique* :

On peut enfin générer numériquement un objet, en calculer la figure d'interférence (l'hologramme) puis le reconstituer par diffraction. Le principe est

- de générer un objet numérique (coordonnées de chaque point de l'objet, brillance (possiblement en fonction de l'angle, etc.).
- Puis, selon les équations de Fresnel (§4.2.1), de propager numériquement chaque onde sphérique provenant de chaque point jusqu'à une plaque virtuelle et d'en calculer la figure d'interférence avec une onde plane. Un exemple d'hologramme numérique est présenté Figure 92(gauche).
- Cette image est ensuite envoyée sur un modulateur spatial de lumière puis relu par diffraction (Figure 92(droite)).

 La Figure 93 donne un exemple d'hologramme généré numériquement puis reconstitué par diffraction en couleur à l'aide de trois lasers RVB et trois SLM. Le cube a été réalisé à Télécom ParisTech.

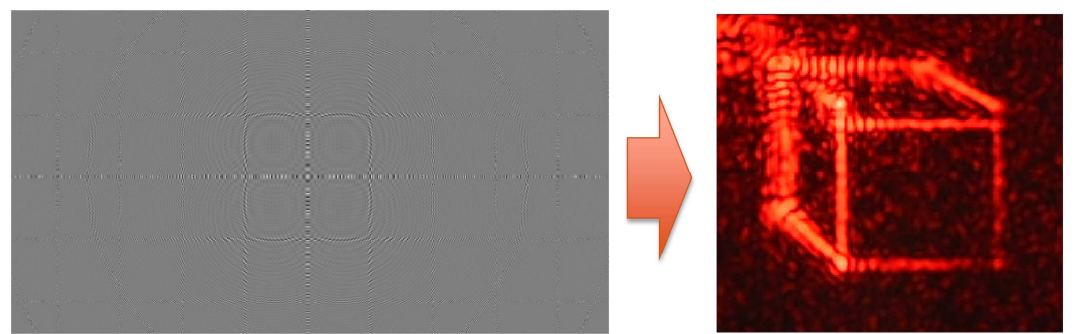

Figure 92. Exemple de l'hologramme d'un cube généré numériquement à Télécom ParisTech puis reconstitué par diffraction. On note un décalage de la face supérieure dû à une malencontreuse erreur de calcul !

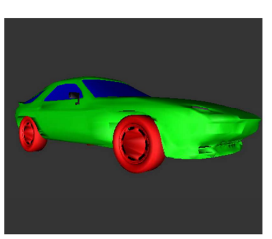

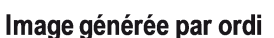

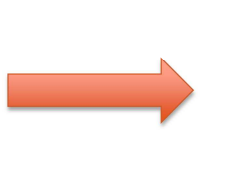

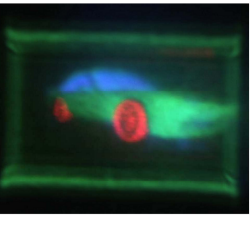

Image restituée

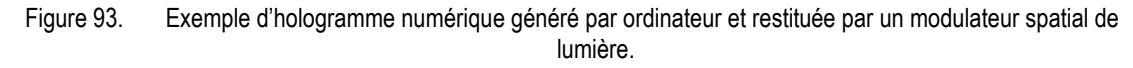

Les limites actuelles résident dans la taille des pixels (quelques um) qui limitent les angles de vue permis à quelques degrés.

Actuellement, les SLM les plus résolus possèdent des pixels de *Lpixel = 6µm* à *Lpixel = 8µm* de large. Ce qui permet de discriminer, en première approximation, des franges brillantes ou sombres de 6µm à 8µm de large, soient des interfranges de 12 à 16µm.

Or on sait que lorsque deux ondes planes se croisent, l'interfrange est directement proportionnelle à l'angle d'incidence selon la formule (54) :

$$
i = \frac{\lambda}{2n_c \sin \theta / 2}
$$
 (185)

On peut donc actuellement enregistrer ou restituer avec ce genre de SLM des angles de :

$$
\theta = 2 \times \arcsin\left(\frac{\lambda}{2n \times 2L_{\text{pixel}}}\right)
$$
 (186)

Soit pour un pixel de 6um, un angle de 2° seulement !!! C'est ce procédé qui est envisagé pour la télévision 3D du futur sans lunette !

## **5.5.7. Télévision 3D du futur**

Actuellement, suite à la projection en salle de cinéma de films en 3 dimensions (3D), l'intérêt du grand public pour une télévision 3D à domicile augmente. De nombreux fabricants ont réussi à créer ces écrans 3D, grâce à la technologie des écrans à cristaux liquides, technologie au point depuis maintenant quelques années. Le TP Holographie sera l'occasion de discuter de tout cela. Les systèmes sont efficaces et les résultats d'impression de relief sont convaincants. Cependant, même si cette technologie 3D parait révolutionnaire, il s'agit en fait de la remise au goût du jour d'un principe physique relativement ancien basé sur la **vision stéréoscopique** de l'être humain : **un observateur regardant une scène voit deux images similaires mais légèrement décalées** de cette scène avec son œil droit et son œil gauche. Cette information est transformée par le **cerveau** et **la personne perçoit alors le relief**. La technologie actuelle utilise ce principe en projetant deux films simultanément, pris avec deux caméras différentes. Ces deux films sont entrelacés sur les lignes de pixels de l'écran à cristaux liquides et des lunettes spéciales suivant le procédé utilisé permettent de filtrer l'une ou l'autre de ces images pour chaque œil comme au cinéma, les deux images œil gauche et œil droit sont projetées simultanément ou alternativement. Des lunettes permettent de filtrer les images pour ne laisser que les images gauches pour l'œil gauche et les images droites pour l'œil droite. Cependant, ces technologies sont efficaces pour une position fixe de l'utilisateur mais **ne permet pas de voir différents angles de vue** lorsque l'on se déplace devant l'écran! Les technologies sans lunette ne lèvent pas ce problème.

Plusieurs fabricants essayent de contourner ce problème depuis quelques années. Si on se projette **dans le futur,** une autre technologie peut potentiellement offrir une 3D plus réaliste : **l'holographie digitale comme celle décrite dans le paragraphe précédent**. Ce procédé d'imagerie permet l'enregistrement complet d'une scène avec tous les angles de vue suivant la position de l'utilisateur par rapport à l'écran. Le front d'onde objet est recréé à l'aide d'un support à cristaux liquides, reconfigurables. Ce support est appelé Modulateur Spatial de Lumière (SLM). Il permet de recréer le champ complet émis par une scène, recréant la scène artificiellement ! L'impression de 3D pour l'observateur sera alors parfaite et tous les angles de vue seront enregistrés. Cela reste pour l'instant des études de laboratoires.

Comme on vient de le dire, pour l'instant, la théorie est au point et des expériences montrent que cela est envisageable comme celle qui sera montrée en amphi. Cependant, on vient de voir que **les cristaux liquides (SLM) ne permettent pas de dépasser des angles de vue supérieurs à 2° environ** (pour un pixel de 6µm). Pour atteindre 60°, il faudrait des pixels d'au maximum 400nm ! Pour atteindre 120°, il faudrait des pixels plus petits que 200nm !

**Il faut donc une rupture technologique en trouvant des nouveaux matériaux capables d'atteindre ces tailles. Seul l'avenir nous dira si cela est faisable ou pas, les nanotechnologies sont prometteuses !** 

# **Annexe 1 : TABLEAU DE TRANSFORMEES DE FOURIER**

## 1- FONCTIONS D'UNE SEULE VARIABLE

Utilisation du tableau :

*Temps / fréquences* :

$$
f(t) = \int_{-\infty}^{+\infty} F(\nu) \exp(j2\pi \nu t) d\nu
$$

 $\rightarrow$  a = t et  $\alpha$  = v

### *Espace / Fréquences spatiales*

$$
F(x) = \int_{-\infty}^{+\infty} f(u) \exp(-j2\pi ux) du
$$

$$
\rightarrow a = u \text{ et } \alpha = x
$$

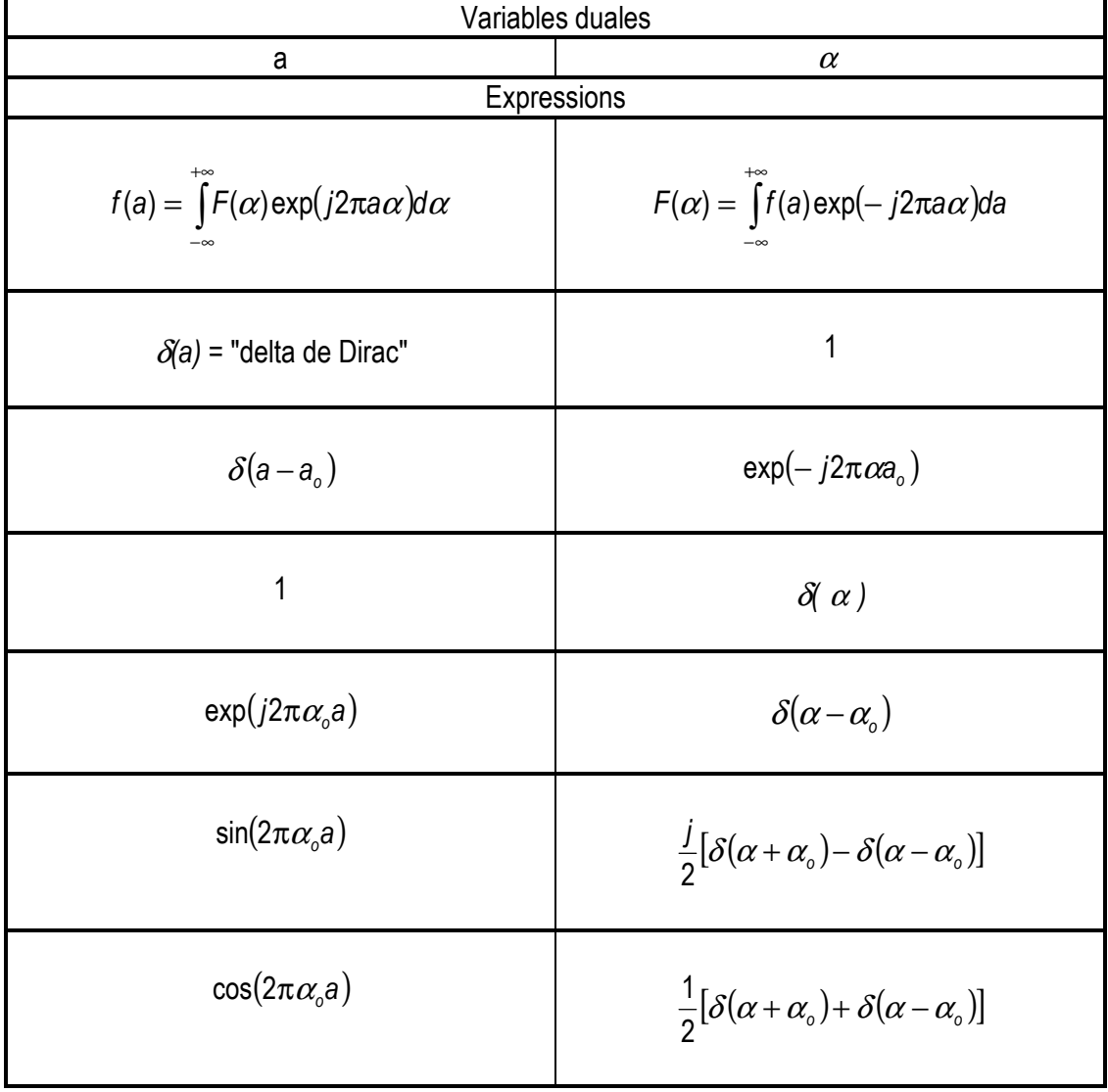

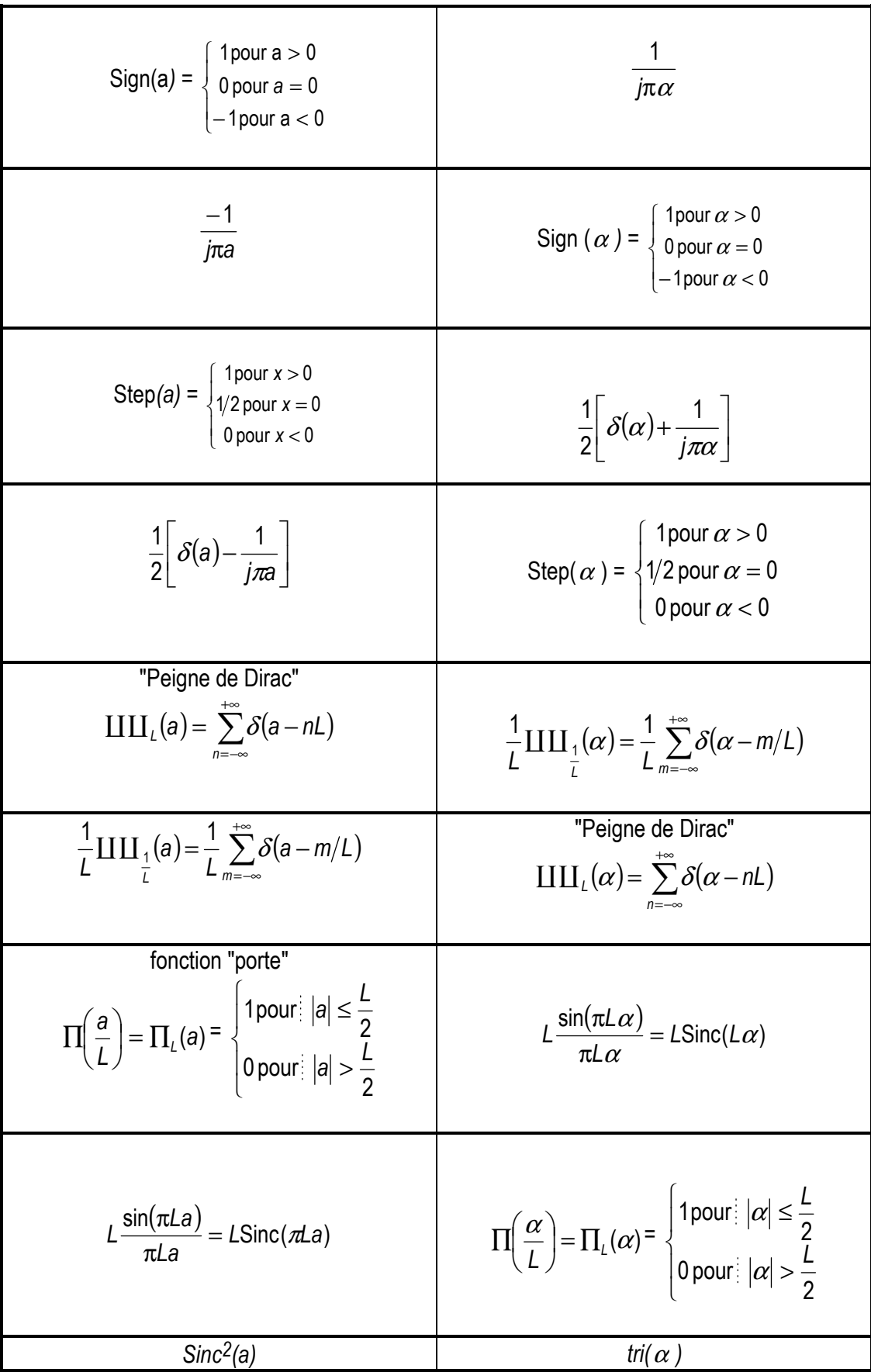

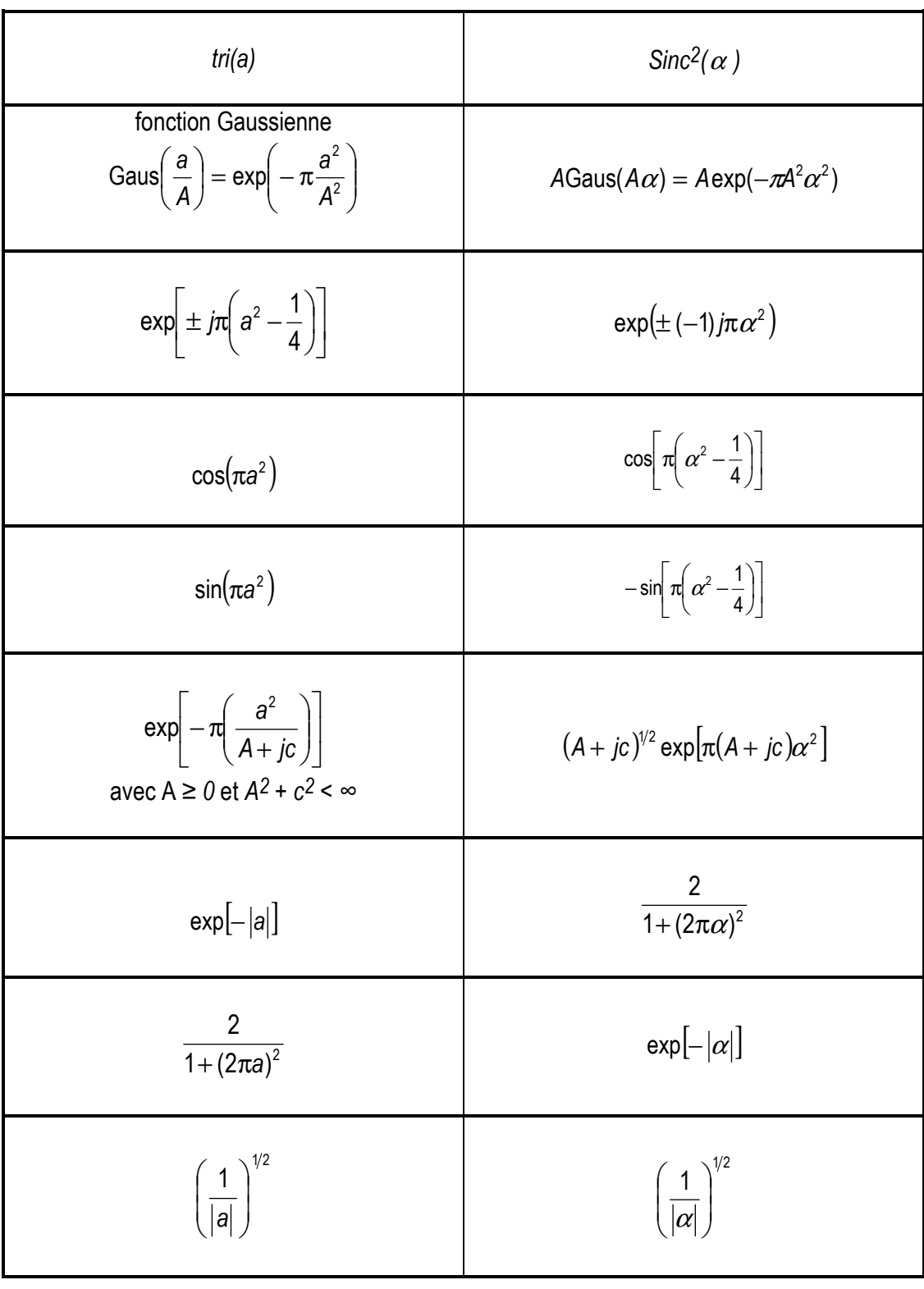

## 2- FONCTIONS DE DEUX VARIABLES

Ce tableau s'applique pour le cas de la diffraction, c'est-à-dire de l'espace (x,y) à l'espace des fréquences spatiales (u,v)

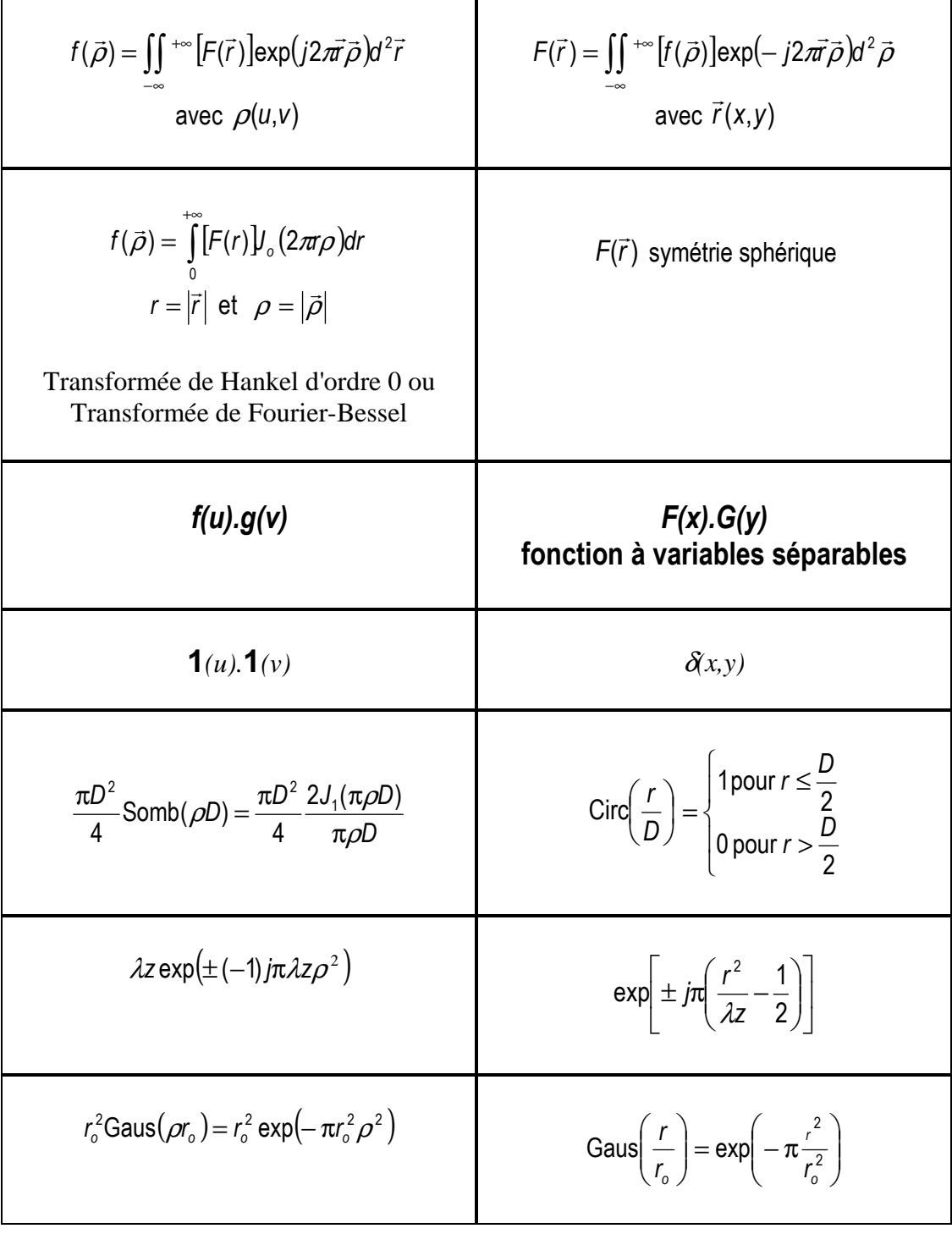

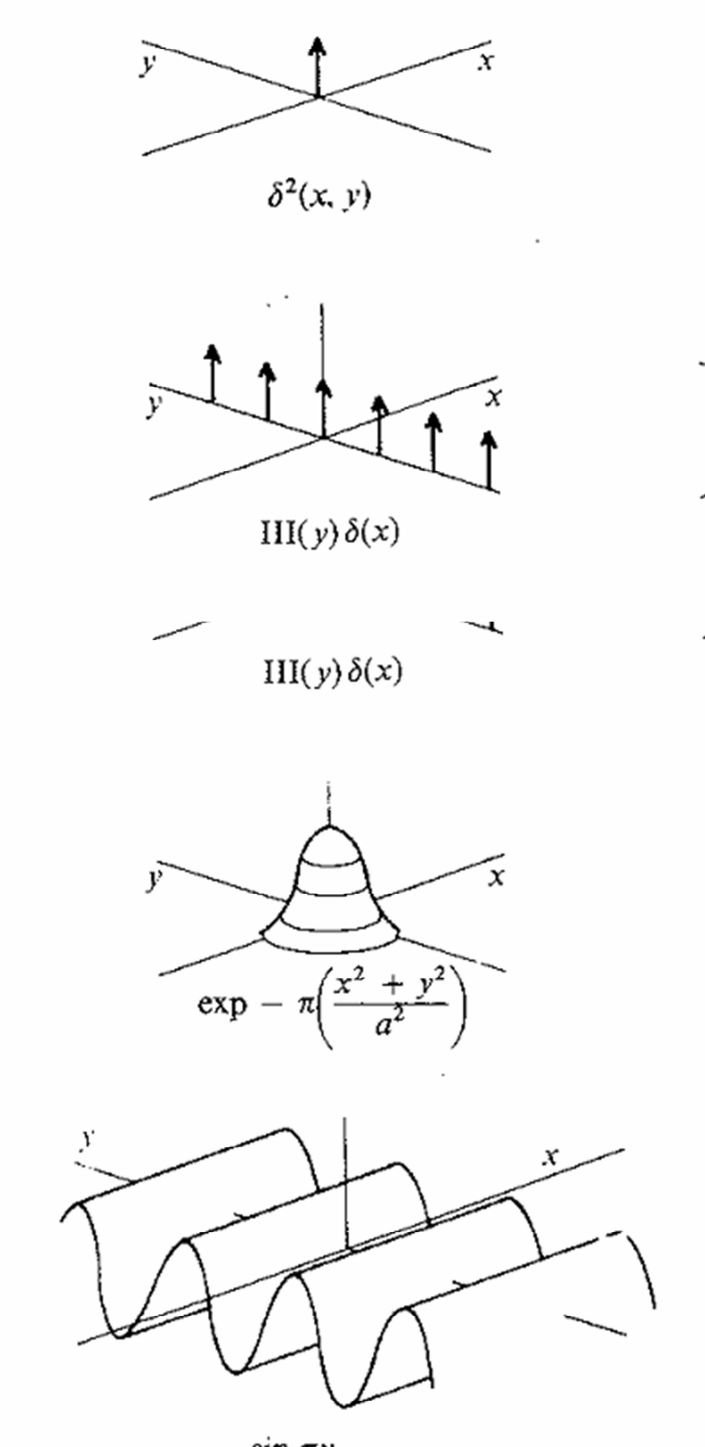

 $\sin \pi y$ 

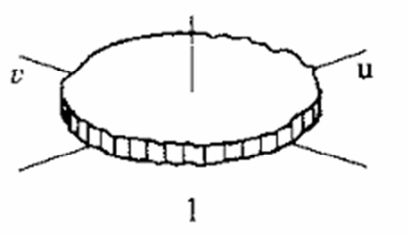

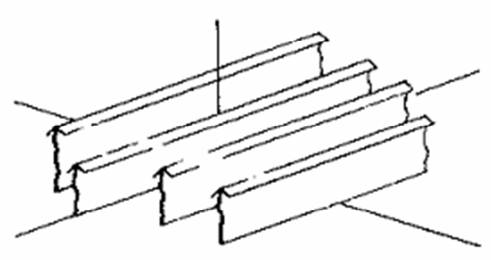

 $\mathbf{III}(v)$ 

 $\mathbf{H}(t)$ 

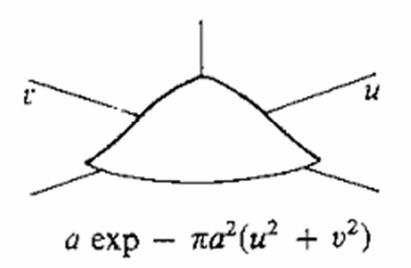

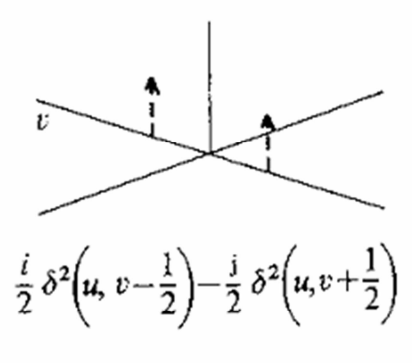

# **Annexe 2 : Bibliographie**

- LILIANE LEGER, *Cours d'optique géométrique et ondulatoire*, faculté d'Orsay, 1992
- B. SALEY ET M. TEICH, *Fundamentals of Photonics*, A wiley-interconnection publication, 1991
- I. ET M. JOINDOT , *Les télécommunications par fibres optiques*, Dunod, 1996
- J.-P. PEREZ, *Optique géométrique et ondulatoire*, Masson, 1994
- G.M. STEPHAN, *Cours d'optique de Fourier*, Université de Rennes, 1996